# **UNIVERSIDAD NACIONAL DE INGENIERÍA**

### $\overrightarrow{a}$ , reference  $\overrightarrow{b}$ , referred **FACULTAD DE INGENIERIA ELECTRICA Y ELECTRONICA**

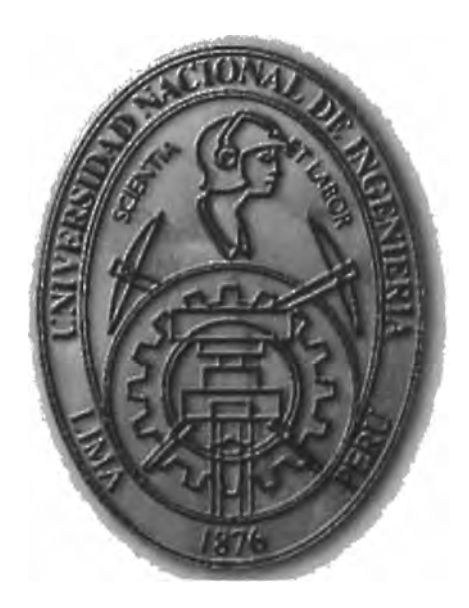

# **MODERNIZACIÓN DE LOS SISTEMAS DE SUPERVISIÓN Y CONTROL DEL COMPLEJO MANTARO**

# **INFORME DE SUFICIENCIA**

# **PARA OPTAR EL TÍTULO PROFESIONAL DE:**

# **INGENIERO ELECTRICISTA**

# **PRESENTADO POR:**

# **ENRIQUE MARTIN MENDOZA JAIME**

**PROMOCIÓN 1996 -1** 

**LIMA-PERÚ**  2007

# **MODERNIZACIÓN DE LOS SISTEMAS DE SUPERVISIÓN Y CONTROL DEL COMPLEJO MANTARO**

*A mis padres Emilia y Enrique* 

#### **SUMARIO**

El presente informe, describe los aspectos técnicos relacionados a la modernización de nuevo sistema de supervisión y control (SCADA) del complejo Mantaro.

El sistema de la generación de energía, en una central hidroeléctrica esta conformado por varios procesos, inspiración para temas de tesis e informes, los cuales merecen análisis de ingeniería detallados, tales como el proceso hidráulico, ligado principalmente al sistema de regulación de potencia, el sistema de protección de los componentes eléctricos y mecánicos, el sistema de control y supervisión, sistemas de regulación de velocidad, sistemas de regulación de tensión (excitación), sistemas de alimentación (servicios auxiliares) sistemas de transformación (transformadores, elevación de tensión), sistemas de transmisión (líneas eléctricas), etc. El presente informe describirá la modernización del sistema de supervisión y control desde un punto de vista general de todos los procesos, sin detallar en algunos de ellos que no sea el propio sistema de supervisión y control, describiendo las propiedades el sistema SCADA en todas sus partes y bondades y acorde a los procesos a los que tiene influencia.

# **INDICE**

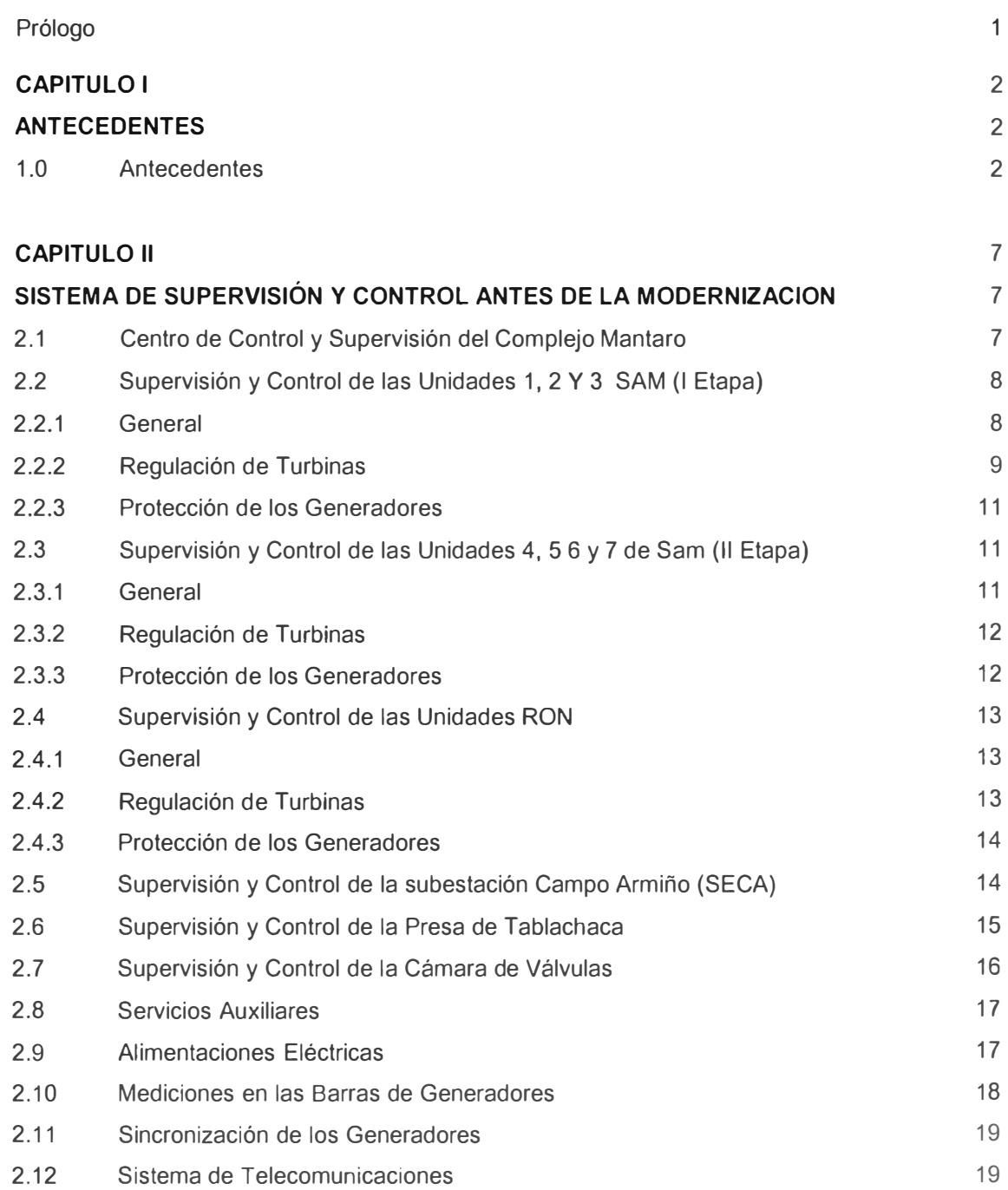

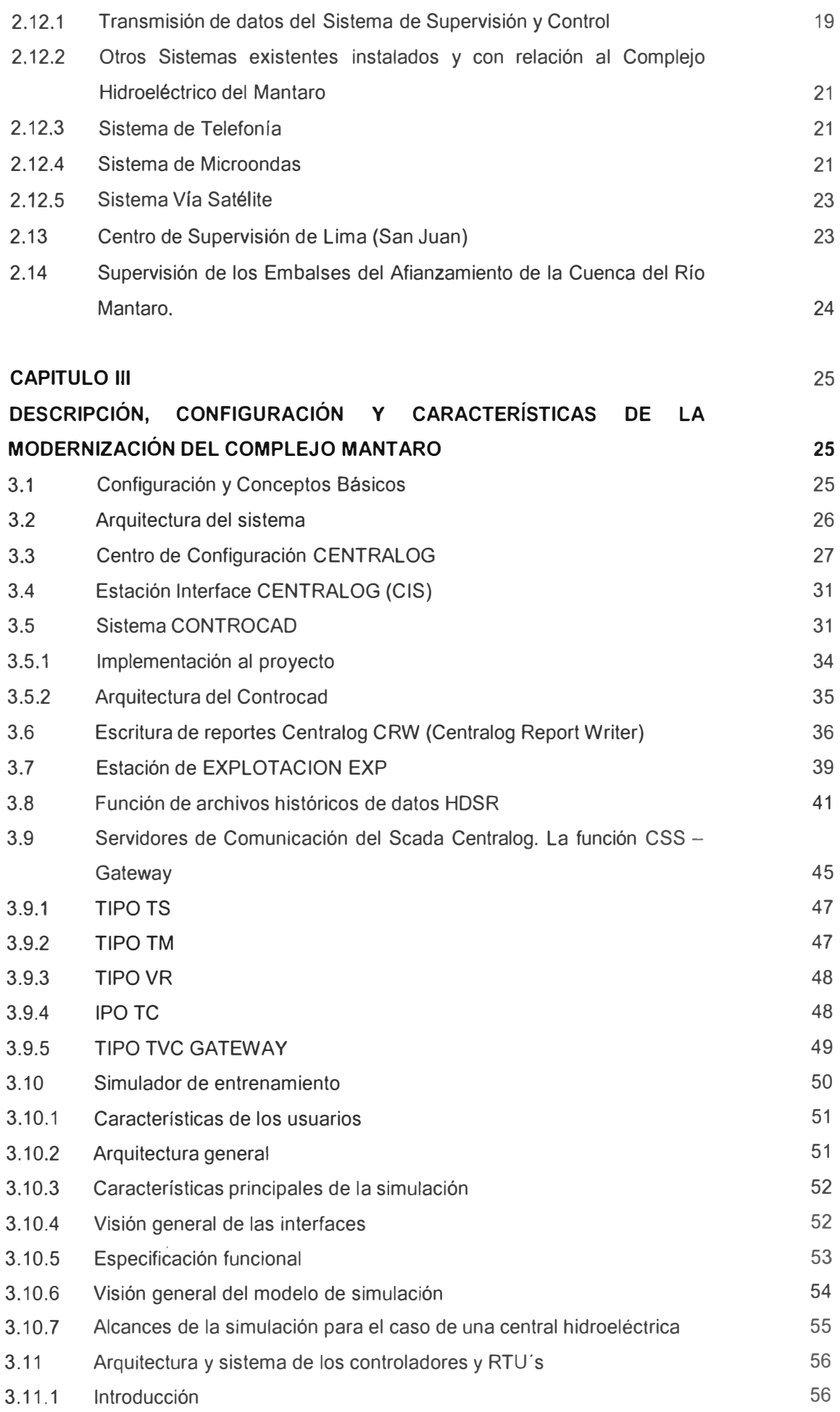

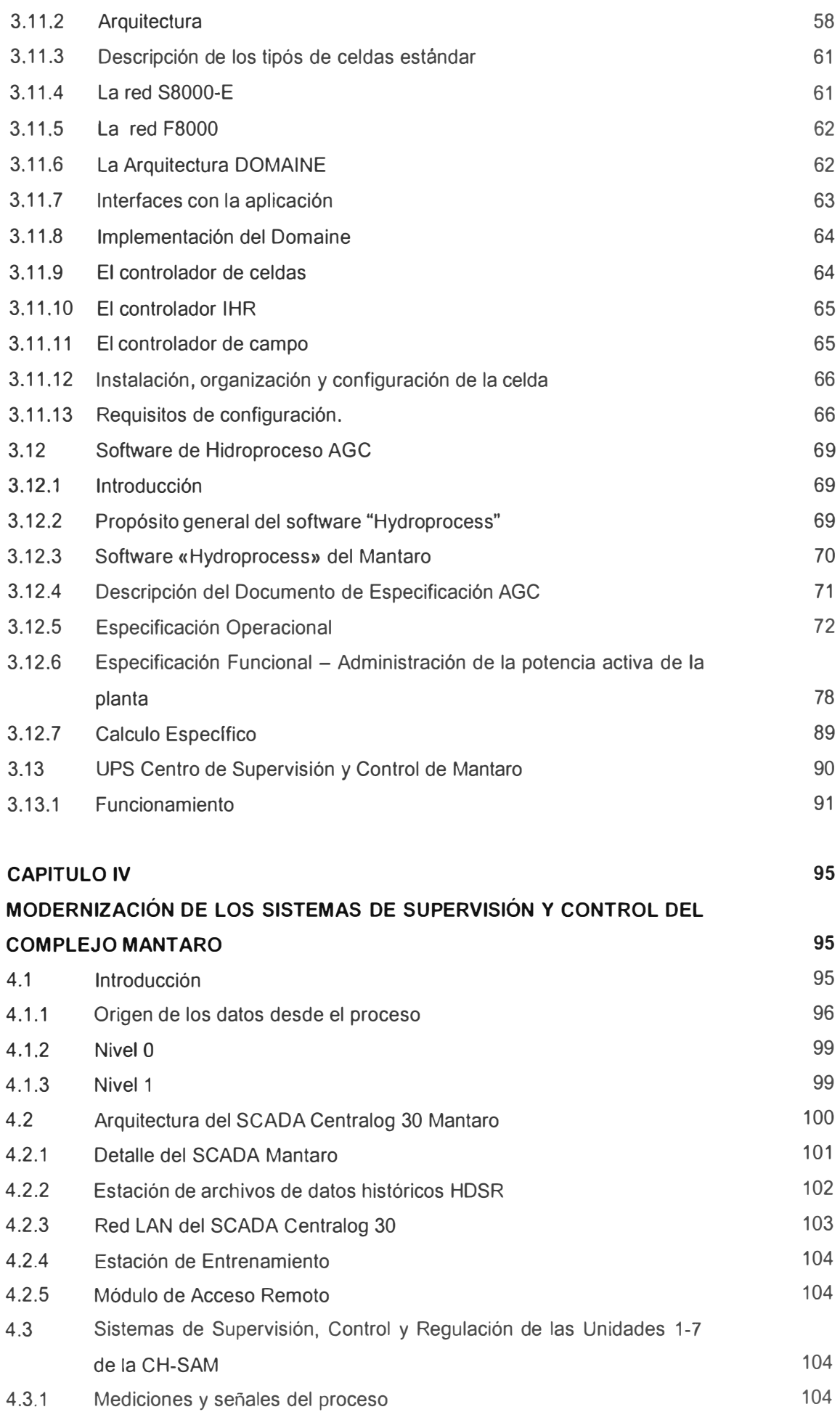

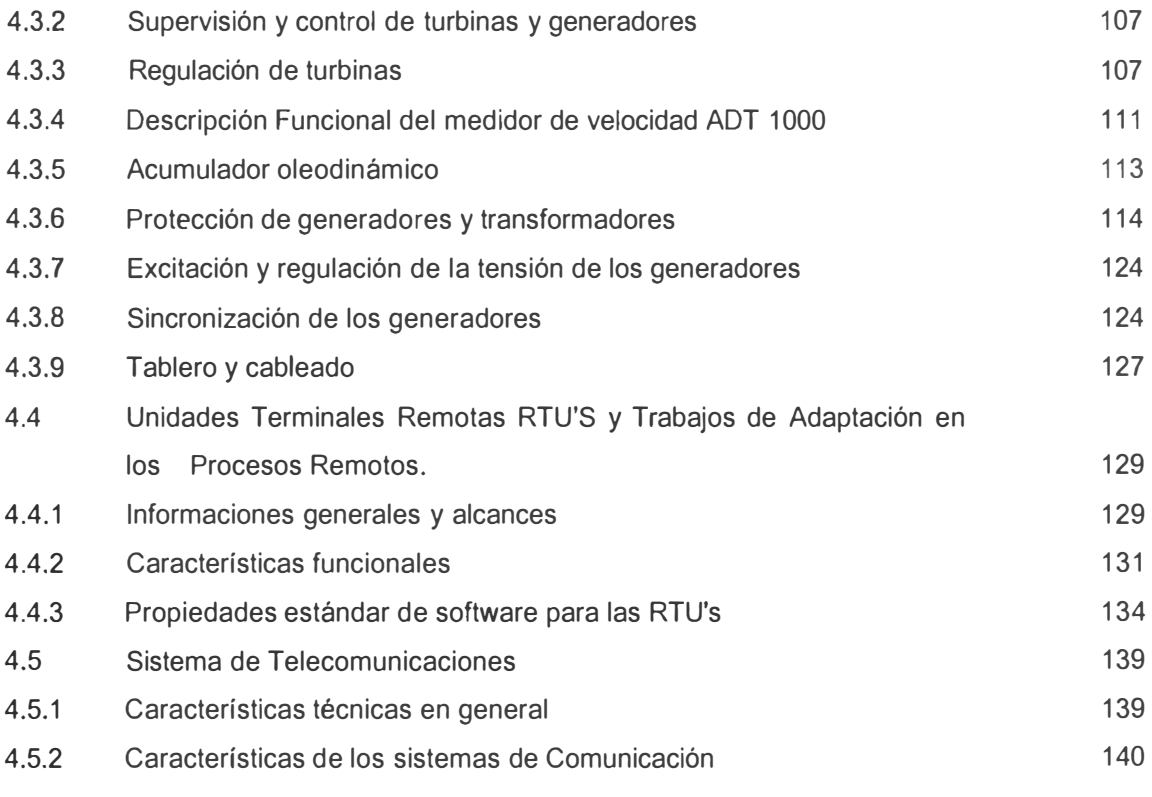

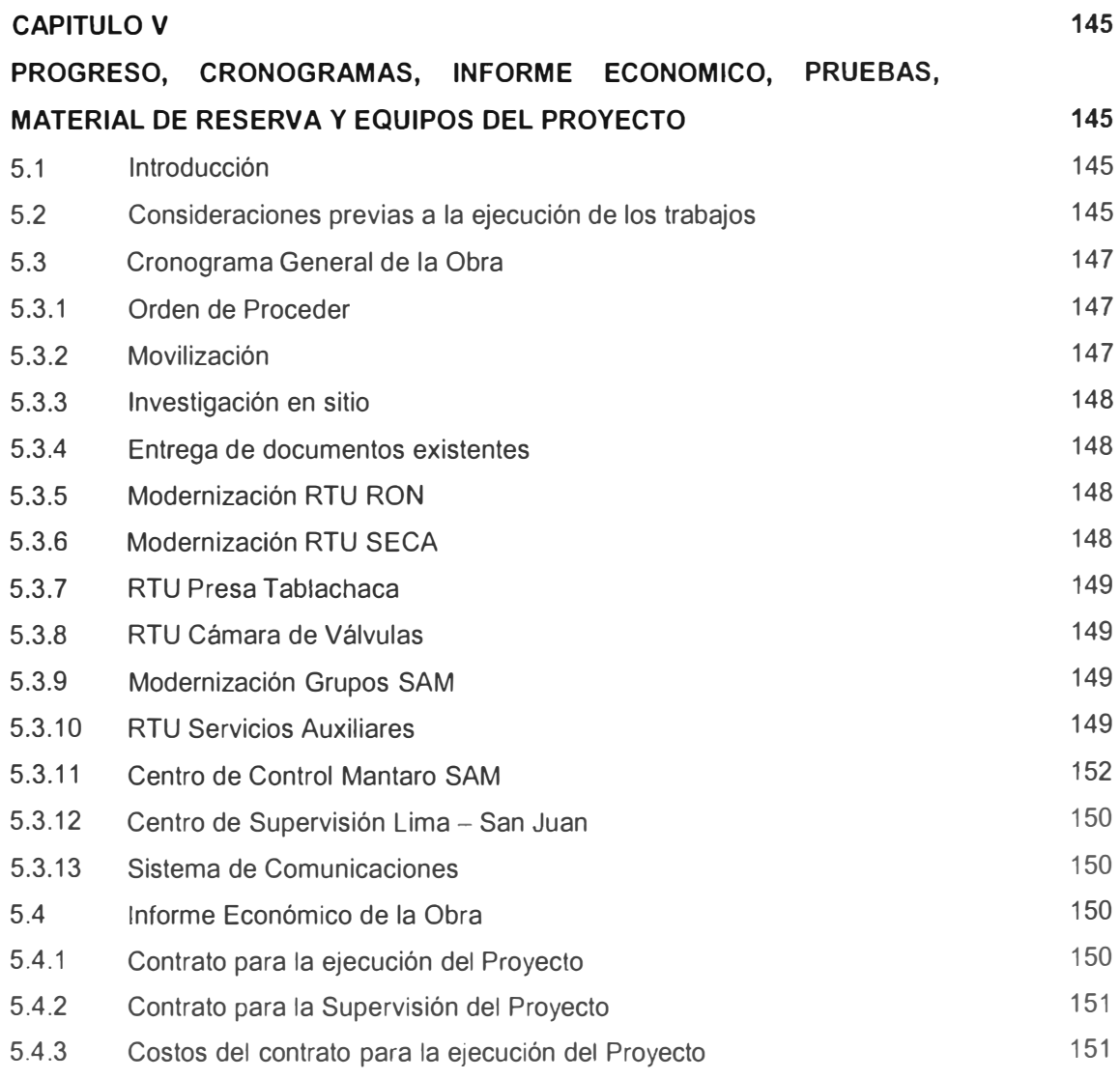

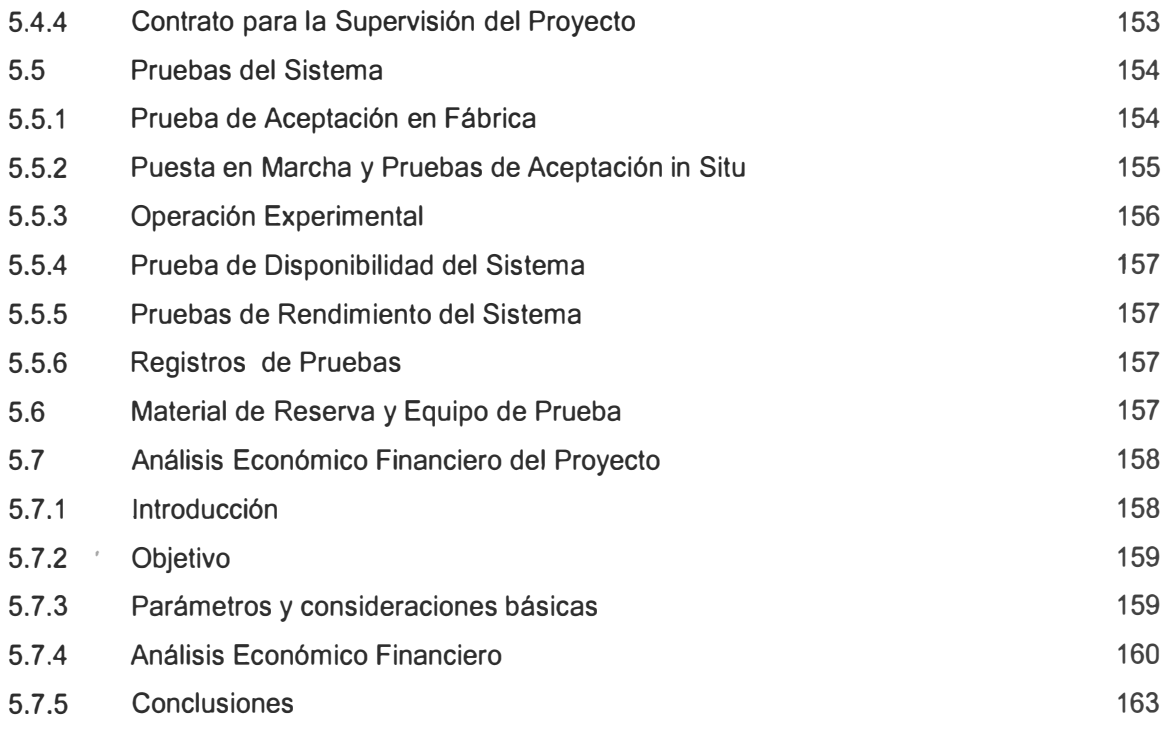

### **CONCLUSIONES**

**168** 

## **ANEXOS**

### **BLIBLIOGRAFIA**

### **PRÓLOGO**

El propósito de este Informe de Suficiencia es de describir el proceso de Modernización de los Sistemas de Supervisión y Control del Complejo Mantaro.

Esto quiere decir, que se describirá como fue el antiguo sistema de control y supervisión, cuales son las partes que conforman al nuevo sistema SCADA y como está actualmente operando este nuevo sistema, estableciendo conclusiones en referencia a los logros obtenidos y a las estadísticas de generación de potencia en relación al sistema antiguo.

El presente informe detalla la modernización de los 7 grupos de generación de la central hidroeléctrica Santiago Antúnez de Mayolo y comprende también la instalación de controladores comprendidas como Unidades Terminales Remotas (RTU) de los siguientes sistemas eléctricos: Central Hidroeléctrica Restitución, Subestación Campo Armiño, Cámara de Válvulas ó Ventana 5, Servicios auxiliares SAM y Presa Tablachaca; los sistemas de comunicación con la sala de supervisión en Lima y el COES.

El informe esta elaborado, inicialmente en describir los aspectos del sistema de control y supervisión antiguo, luego en la descripción de los conceptos básicos fundamentales del SCADA ALSTOM reconocida a nivel mundial y la implantación de este sistema al caso del Complejo Mantaro. También de hará un resumen de los costos realizados en este proceso; y, principalmente el impacto causado de esta modernización desde diferentes puntos de vista.

Para la realización de este informe, se tuvo sustancial ayuda desinteresada de las empresas ELECTROPERU S.A. lng. Raúl Abarca, ALSTOM POWER HYDRO lngs. Michel Fleury, Eric Bossennec y Elkin Hernández y a la empresa LAHMEYER INTERNATIONAL GmbH, lngs. Georg Prinz y Ralf Bucher.

# **CAPITULO 1 ANTECEDENTES**

#### **1.0 Antecedentes**

El Complejo Hidroeléctrico Mantaro, constituido por las Centrales Hidroeléctricas Santiago Antúnez de Mayolo (SAM) y Restitución (RON), está situada en el corazón de la Cordillera Peruana de los Andes, en la vertiente del Atlántico sobre la margen izquierda del río Mantaro, aprovechando la primera curva que hace el río antes de juntar sus aguas con el río Apurimac para formar el río Ene, entre las cotas 1,560 y 2,694 msnm.

Las Centrales Hidroeléctricas de Santiago Antúnez de Mayolo (SAM) y Restitución (RON) operan en cascada y forman el llamado Complejo Mantaro constituido por 7 unidades de 120 MVA en SAM y 3 unidades de 82.5 MVA en RON, respectivamente. La fuerza hidráulica de la Central SAM es alimentada por un túnel subterráneo con una longitud de 19,813 m entre la toma de la presa Tablachaca y la Cámara de Válvulas con una capacidad de diseño de 96 m3/seg.

La operación de estas centrales obedece a una programación horaria que proviene del COES (Comité de Operación Económica del Sistema).

Las Centrales Hidroeléctricas SAM y RON alimentan al Sistema Interconectado Nacional (SINAC), a través de la Subestación Campo Armiño (SECA) y siete líneas de transmisión en 220 kV.

A continuación se relata en forma general e histórica el desarrollo e innovación de todas las instalaciones referentes al sistema de supervisión y control del complejo hidroeléctrico del Mantaro, antes de su modernización.

Las instalaciones del Complejo Mantaro fueron inauguradas con la puesta en servicio del primer grupo en octubre de 1973, los equipos de supervisión y control asociados a esta instalación fueron equipos convencionales, entre ellos se encuentran los tableros de control local de pie de grupo, pupitre de control y tablero de protecciones y

alarmas en la Sala de Control. Así mismo las instalaciones de la Subestación Campo Armiño para las líneas de transmisión Mantaro - Pomacocha - San Juan y Mantaro - Independencia utilizaron como equipos de supervisión y control el pupitre de mando de esta subestación al que está asociado los tableros de alarma, protección y medida.

Con la puesta en servicio de los Grupos G2 SAM y G3 SAM en el año 1974 se amplia el pupitre de control y se agregan los tableros de protecciones y alarmas en la Sala de Control para atender a estos grupos. El sistema de control y supervisión seguía siendo convencional y se realizaba mediante los elementos anteriormente mencionados. También se instalaron tableros de control local a pie de grupo. La subestación Campo Armiño se amplía para atender nuevas líneas y los elementos de maniobra son supervisados y controlados desde sus propios equipos de control locales como son: los tableros de alarma, medida y protección y desde su propio pupitre de control, todo esto obedece a una filosofía de supervisión y control convencional de la época.

En mayo de 1979 se inaugura la Segunda Etapa del Proyecto con la puesta en servicio de los grupos G4 SAM y G5 SAM de la Central del Mantaro con los consiguientes equipos de supervisión y control asociados conformados por pupitre de control y tableros de medición y alarma. El pupitre de mando fue ampliado para albergar el sistema de supervisión y control de los nuevos grupos. En el año 1980 se ponen en servicio los grupos G6 SAM y 'G7 SAM de la Central del Mantaro, manteniéndose la misma filosofía de supervisión y control, mediante pupitre de control, tableros de alarma y medición y tableros en pie de grupo. Estos últimos tableros en la segunda etapa incluyeron la protección de los grupos. El pupitre de control fue ampliado para poder manejar los nuevos grupos. Se incluyeron así mismo los tableros de alarma y medición en la sala de control.

Con la puesta en servicio del primer grupo de RON en 1984 se instala el primer sistema de control y supervisión electrónico - digital, el "ABB - SECOS 03" que sirve para operar la central RON automáticamente desde la sala de control de la Central SAM. Este sistema estába compuesto por estaciones remotas denominadas Unidades Terminales Remotas (RTU's) del Tipo "ABB INDACTIC 33" en RON y SECA que permitía la supervisión y control de las instalaciones de la C.H. Restitución y la S.E. Campo Armiño. Las dos unidades terminales remotas, una instalada en RON y otra en SECA trabajan en conjunto con una estación maestra ubicada en la Sala de Control de SAM. Los equipos terminales RTU's y la estación maestra fueron interconectados mediante cable multipar.

Estos equipos permitían controlar y supervisar la operación automática de central RON y el Patio de llaves de SECA distinguiéndose entre estas operaciones el arranque y

parada de grupos, mando de seccionadores e interruptores y la supervisión de las principales alarmas de los grupos y subestación.

En la sala de control SAM se instalaron tableros mímicos de supervisión y control. Así mismo para la operación de los grupos se amplió el pupitre control de la sala de control, constituyéndose tanto el pupitre como los tableros mímicos los elementos de supervisión y control centralizados en la Sala Control de SAM., tanto de RON como de la SECA.

En mayo de 1985 se pusieron en servicio los grupos G2 y G3 RON. Estos grupos se incluyeron en el sistema de control y supervisión previsto para el grupo G1 RON y consiguientemente, fue ampliada la Unidad Terminal Remota (RTU) para atender los requerimientos de los nuevos grupos, manteniéndose la filosofía de operación de supervisión y control centralizada desde la sala de control de SAM, usando para ello los tableros mímicos y el pupitre de control que se instalaron con el ingreso del primer grupo. Para ello fue necesario ampliar el pupitre de mando de SAM e integrar las nuevas señalizaciones y alarmas a los tableros mímicos del sistema BECOS 03.

En el año 1992 con la puesta en servicio del sistema "ABB-MICRO BECOS 32" se ingresa a la era de la supervisión y control moderna, al ponerse en servicio dos estaciones de trabajo que permiten el manejo de las instalaciones del complejo a través de monitor, teclado de funciones y *mouse* . Este sistema opera en conjunto con el sistema BECOS 03 y además se utiliza para controlar los grupos de SAM mediante la instalación de dos nuevas Unidades Terminales Remotas RTU'S, también del tipo ABB-INDACTIC 33. La primera para controlar los grupos G1, G2 y G3 SAM y la segunda para controlar los grupos G4, G5, G6 y G? SAM.

Adicionalmente se puso en servicio una Unidad Terminal Remota ABB - INDACTIC 33 (RTU) en la presa Tablachaca, que permitía la transmisión de las principales informaciones de la operación de la presa hacia el sistema MICRO BECOS 32 de la casa de máquinas de SAM.

El sistema Micro Becas 32 se utilizaba, fundamentalmente, para monitorear la operación de la central SAM, la Subestación SECA y la central RON; así como la presa TABLACHACA, principalmente en lo que se refiere a estados, alarmas y medidas. La operación de RON y SECA podía ser realizada indiferentemente por el Sistema BECOS 32 ó el Sistema BECOS 03. En la central SAM en lo que se refiere a los grupos de la segunda etapa la transmisión de las informaciones no habían sido completadas. Esto quiere decir que solo se controlaban los grupos de la primera etapa.

Los equipos adicionales que tienen que ver con la operación de las instalaciones eléctricas y que servían para supervisar y controlar su comportamiento fueron instalados en 1995, estos son los equipos G-NET y Rochester que conformaban un sistema que operaba con relés digitales y se utilizaba para el registro de eventos y localización de fallas de las líneas a las que había sido conectado el equipo.

En el año 1995 también entró en servicio la Red LAN/WAN que se utilizaba para interconectar en tiempo real los centros de control de EDEGEL S.A., ELECTROPERU y COES. El enlace entre el COES y el Centro de Supervisión de Lima (San Juan), era conectado por fibra óptica.

Además existía una conexión entre el sistema SECOS 32 y el COES (Vía Módem) que enviaba informaciones en tiempo real constantemente tales como potencias activas, reactivas y tensiones de barra, etc.

El año 1996 se instalaron medidores electrónicos multifunción Schlumberger en las unidades generadoras tanto en SAM como en RON y en las celdas de salida de las Líneas de Transmisión de 220 kV de SECA. Estos medidores permiten la supervisión a solicitud del usuario, en este caso la oficina de ventas de ELECTROPERU de la energía producida por los grupos. Los medidores son conectados a una línea comercial de Telefónica del Perú que permite mediante módem y el equipo Terminal respectivo, que es un computador personal extraer la información del medidor.

Las instalaciones del Complejo Mantaro seguían funcionando, a pesar del tiempo alcanzado de operación de 15 a 25 años con un alto grado de disponibilidad. Entre tanto se debe señalar que los problemas en el sistema de aducción hidráulico, no se alcanza generar la potencia originalmente diseñada.

Para continuar garantizando también en el futuro un máximo nivel de disponibilidad, la Oficina de Servicios para Proyectos de la Organización de las Naciones Unidas (UNOPS), por encargo de la Empresa de Electricidad del Perú S.A. - ELECTROPERU, adjudicó la Licitación a FICHTNER GmbH & Co. KG de Alemania para realizar el Estudio de Modernización del Complejo Hidroeléctrico Mantaro de propiedad de ELECTROPERU.

En el marco de dicho contrato fue la Modernización del Sistema de Supervisión y Control de las Centrales Hidroeléctricas Santiago Antúnez de Mayolo y Restitución e instalaciones asociadas.

La realización de la obra fue adjudicada a la empresa francesa ALSTOM POWER HYDRO con la supervisión de la empresa alemana LAHMEYER INTERNATIONAL GMBH.

Considerando la importancia técnico-económica del Complejo Hidroeléctrico de Mantaro para el abastecimiento energético Peruano, que representa valores superiores al 40 % en Potencia y Energía de la cobertura de la demanda nacional, es de trascendental importancia que las centrales generadoras Santiago Antúnez de Mayolo (8AM) y Restitución (RON) operen en formé óptima, continua y segura de manera permanente los 365 días del año utilizando todos los recursos potenciales hidroeléctricos que ofrece para tal fin el río Mantaro.

Para garantizar y cumplir con estos requisitos se implementó un nuevo sistema de supervisión y control considerando las últimas tecnologías probadas de sistemas SCADA y digitales integrados de supervisión y control de centrales hidroeléctricas incluyendo los requerimientos funcionales más apropiados, así como una estructura jerárquica que cumpla con la filosofía de Operación del Complejo Mantaro y su programación y coordinación con el COES.

#### **CAPITULO 11**

### **SISTEMA DE SUPERVISIÓN Y CONTROL ANTES DE LA MODERNIZACION**

#### **2.1 Centro de Control y Supervisión del Complejo Mantaro**

Todo el Complejo Hidroeléctrico Mantaro estaba supervisado y controlado desde la sala de control central que se localiza dentro del edificio de control adyacente a la sala de máquinas de SAM.

En tiempos anteriores los procesos del complejo eran supervisados y controlados empleando diferentes tipos de interfases hombre - máquina, tales como los pupitres y tableros de control convencionales y dos estaciones de trabajo SCADA del sistema ABB Micro Becas 32, instaladas en 1992. Mediante estos sistemas SAM, RON, SECA y la Presa de Tablachaca podían supervisarse y ser algunos controlados de distintas formas.

En caso se seleccionaban, RON Y SECA también podían manejarse desde los pupitres de control (RON) y desde un tablero mímico (SECA) en la sala de control mediante la utilización de un sistema SCADA antiguo de ABB Becas 03, instalado en 1984.

Desde los otros pupitres dentro de la sala de control era posible arrancar, detener y supervisar todas las turbinas y generadores de SAM, así como también monitorear los dos transformadores de servicio auxiliares a través de señales y comandos con cables fijos. Lo mismo se aplicaba a SECA, que incluso podía controlarse desde la su propia sala local de control.

La mayor parte de las alarmas de grupos, de toda la planta, estaban indicadas en varios tableros de alarma que se encontraban integradas en los pupitres de control y los tableros mímicos en la sala de control.

El control total de las diversas unidades solamente era posible desde los cubículos de control local localizados dentro de las salas de máquinas de SAM y RON. En las cuales, todos los interruptores de comando y los pulsadores de presión, los indicadores analógicos de medidas y tableros de alarmas estaban integrados en la parte frontal de los mismos.

Las señales desde y hacia los sistemas auxiliares, como por ejemplo: Transformadores auxiliares, compuertas de descarga, cámara de válvulas, etc. estaban conectadas en forma fija a los paneles y pupitres correspondientes dentro la sala de control central.

La Presa de Tablachaca podía ser controlada independientemente desde la propia sala de control en Tablachaca. Por medio de una Unidad Terminal Remota de Datos {RTU), se recolectan un pequeño número de señales y se transmiten a la sala de control central en Mantaro a través de un sistema de telecomunicación de Onda portadora por la Línea de Media Tensión de 33 kV (PLC).

#### **2.2 Supervisión y Control de las Unidades 1, 2 Y 3 5AM (1 Etapa)**

### **2.2.1 General**

Las unidades generadoras 1-3 podían ser arrancadas y paradas individualmente desde los cubículos de control locales instalados cerca de las unidades en la sala de máquinas correspondiente, (piso de mando). El arranque y la parada se realizaban mediante un programa, en pasos usando la técnica de relés convencionales. Los indicadores, tableros de alarma y otros elementos de control también permiten la supervisión completa de cada una de las unidades.

La supervisión remota y el control desde la sala de supervisión y control, que estaba originalmente diseñado a realizarse exclusivamente desde los pupitres individuales, podían ser auxiliados hasta cierta medida por el sistema SCADA Micro Secos 32. Sin embargo, no se ejecutaban los comandos desde las estaciones de trabajo de este sistema.

Existía una Unidad Terminal Remota (RTU) "ASS-lndactic 33" común para estas 3 unidades en la sala de máquinas, cerca a las cabinas de control de una de las turbinas. Desde esta RTU se transfieren un número total de 450 señales hacia la sala de control, incluyendo alarmas de grupo. Ningún comando podía ser ejecutado a través del sistema Becos 32.

Las señales de entrada del proceso estaban conectadas antes de llegar a la RTU a través de los armarios de repartidor (TAU), que se encontraban instalados también en la sala de máquinas.

El control de todas las turbinas y el sistema de regulación que entró en servicio en los años 1973/7 4 no habían sido modificados desde entonces.

El sistema de regulación de turbinas incluyendo su sistema hidráulico, así como también los sistemas de protección de generadores se describe a continuación.

#### **2.2.2 Regulación de Turbinas**

Los reguladores de turbina fueron suministrados por el fabricante Italiano "Riva Calzoni", Milano, Italia. Las unidades estaban equipadas con el tipo electro-hidráulico EM58A 1.

Estos reguladores electro - hidráulicos analógicos fueron desarrollados a finales de los 50 y durante los años 60. Según el fabricante, estos fueron distribuidos hasta 1975 y actualmente controlan cerca de 12000 MW de la energía eléctrica en todo el mundo.

Como consecuencia, la mayoría de veces, la potencia era limitada por un "limitador" de carga en el regulador de las turbinas. Otra consecuencia es que la central hidroeléctrica no podía formar parte de la regulación de frecuencia en el Sistema Interconectado Nacional (SIN).

Los ajustes de potencia local podían realizarse desde el cubículo en la sala de máquinas; desde el cual se podía regular la potencia, frecuencia, estatismo, modo de operación (manual/ automático) y control local o a distancia de la turbina.

La señal de velocidad provenía de un pequeño generador de imanes permanente instalado encima del eje del generador principal. Este generador también proporcionaba la corriente alterna necesaria de 220 V a los reguladores durante su funcionamiento. Para el arranque el regulador de turbina era alimentado por los servicios auxiliares de la Central. Cuando la velocidad es mayor a 420 rpm, los servicios auxiliares son transferidos al generador principal.

La parte hidráulica de los reguladores está formada por un acumulador hidráulicoaceite con una presión de trabajo de 20 kg/cm**<sup>2</sup> .** La señal proveniente del regulador eléctrico es convertida en una señal hidráulica por medio de un convertidor electromagnético que controla la válvula principal de distribución al servomotor-deflector. El servomotor-deflector controla indirectamente las boquillas a través de un sistema servo hidráulico mecánico.

La retroalimentación al sistema hidráulico es mecánica y las posiciones actuales de las boquillas son transmitidas al sistema de control por medio de los potenciómetros eléctricos. El control de los inyectores es en paralelo, esto significa que las cuatro

boquillas se abren y cierran simultáneamente. Esto no puede ser modificado por el sistema hidráulico existente.

El acumulador hidráulico estaba formado por un tanque con bombas de aceite de 2x18.5 kW, indicadores e interruptores de nivel, presión y temperatura, recipiente de presión, convertidor electromagnético, vibrador, una protección de válvula principal, válvulas de cierre rápido.

Los acumuladores estaban equipados con un dispositivo mecánico de sobre velocidad (un péndulo) que controlaba las válvulas de cierre rápido HQS65 en el acumulador hidráulico del regulador de turbina y el cierre rápido de la válvula HQ20W en el acumulador hidráulico de la válvula esférica. Estas válvulas estaban siempre cerradas cuando la turbina dejaba de funcionar y automáticamente se "reseteaban" a falta de presión en el regulador de turbina hidráulico. Esto evitaba que la válvula esférica se abriera cuando no habla presión hidráulica en las agujas.

El acumulador hidráulico está situado en el piso principal de la casa de máquinas; es decir al mismo nivel del generador.

El ajuste de potencia se lograba desde la sala de control mediante pulsaciones en el regulador.

El cubículo de control en el piso de mando (superior al nivel piso principal) incluía los controles de operación de las válvulas esféricas, frenos de agua (contrachorros), y sistemas de levantamiento del rotor. Estos sistemas individuales e independientes del regulador estaban controlados por todo el sistema de control, ubicado en el tablero en el piso de mando.

Aunque los reguladores estaban libres de cualquier falla durante su funcionamiento, se debía tomar en cuenta que tenían 25 años de operación, es decir, era relativamente antiguo como equipo. Teniendo en cuenta que estas partes tienden a fallar cuando alcanzan una determinada cantidad de años de vida.

La Empresa había reportado algunos problemas para poder conseguir repuestos para los reguladores, especialmente para la parte eléctrica; debido a la antigüedad de los reguladores muchas de estas partes ya no son fabricadas. Esto era un problema general que se presentaba en los reguladores con esta antigüedad. También era un hecho que el conocimiento práctico para poder utilizar estos reguladores ya no está disponible en las fábricas como en las centrales hidroeléctricas debido a que los especialistas en estos sistemas están jubilados. Esto es muy significativo principalmente en lo que respecta a los reguladores eléctricos.

#### **2.2.3 Protección de los Generadores**

A continuación, se describe el sistema de protección de los generadores de la instalación SAM, antes de la modernización:

Primero se detalla los componentes de la planta protegida por este sistema:

- Generadores
- Conexiones principales en 13.8 kV. del generador (barras)
- Transformadores principales y subestación de 220 kV.
- Conexiones desde la barra del generador hasta la unidad del transformador auxiliar.

Al incorporar estos componentes en el sistema de protección, todos los equipos eléctricos, que sirven para interconectar la energía generada a la red eléctrica, tales como la barra de 13.8 kV del generador y los transformadores principales, tienen la misma protección.

Los relés de protección existían para estos componentes estaban instalados en tres cubículos. Estos paneles estaban instalados en la sala de control. Se podían acceder a los relés de protección desde el frente de los cubículos. En la parte posterior de los paneles estaban instalados el equipo auxiliar, los relés, convertidores, terminales etc.

Todos los relés de protección eran del tipo electromecánico y fueron fabricados por "General Electric", UK.

**El** suministro de energía de los relés de protección era proporcionado del sistema 220 VDC de la planta.

Los relés de protección estaban conectados a los transformadores de corriente y voltaje ubicados en las barras del generador, que poseen valores de salida estándares de 1A para transformador de corriente y 100/ *-J3* para transformador de tensión.

#### **2.3 Supervisión y Control de las Unidades 4, 5 6 y 7 de Sam (11 Etapa)**

#### **2.3.1 General**

 $\tilde{\mathcal{A}}$ 

En principio, las técnicas y las posibilidades de supervisión y control de las unidades 4, 5, 6 y 7 son las mismas descritas anteriormente para las unidades 1, 2 y 3. La única diferencia existente se presentaba en el monitoreo de ciertas señales analógicas en la

sala de control. Estas señales eran procesadas por controladores lógicos programables (PLC) y ya estaban indicadas, en una unidad de exposición en los tableros de control dentro de la sala de control y no en las pantallas del sistema Micro Becos 32. Para la transferencia de estas señales existía también una Unidad Terminal Remota (RTU) "ABBlndactic-33" común para el sistema Becas ubicado cerca a los cubículos de control de unidad 4. Desde la RTU eran transmitidos sólo señales analógicas (potencia reactiva y activa) a la sala de control. Ningún comando podía ser ejecutado a través del sistema Micro Becas 32.

El sistema de regulación y de control de las turbinas para esta unidad pertenece al año de construcción de la segunda etapa de SAM (1979) y no sido modificado desde aquella época.

El sistema de regulación de turbinas incluyendo el sistema hidráulico, el sistema de protección de generadores está descrito a continuación.

#### **2.3.2 Regulación de Turbinas**

Los reguladores de turbinas en SAM-11 son del tipo "Riva Calzoni" EM58A2. La función de la parte eléctrica de los reguladores era la misma que de unidades de SAM - I Etapa. Sólo la disposición y diseño de los cubículos son diferentes.

El cubículo de control que controlaba las bombas también realizaba controles para operación de la válvula esférica, el freno hidráulico y mecánico y para el sistema de levantamiento de rotor del generador. Estos son sistemas individuales independientes del regulador y estaban controlados por todo el sistema de control.

Los acumuladores hidráulicos son los mismos que para la unidad de SAM I Etapa

Para mayor información sobre los reguladores y los sistemas hidráulicos de la Segunda Etapa SAMI ver párrafo 2.2.2

### **2.3.3 Protección de los Generadores**

1

El equipo de protección del generador de la instalación SAM 11 Etapa, es similar a los de la instalación SAM I Etapa. La única diferencia es que los generadores de la 11 Etapa están equipados con equipos de excitación estática, de modo que en la barra del generador, también debe estar protegido la bahía para el transformador de excitación.

Los relés de protección para la protección del generador estaban instalados en tres cubículos de metal ubicados a nivel del piso del generador adyacente a los cubículos de control de las turbinas.

#### **2.4 Supervisión y Control de las Unidades RON**

#### **2.4.1 General**

Las unidades 1, 2 y 3 de RON; así como la unidad relacionada con los sistemas auxiliares, pueden ser controladas y supervisadas desde los cubículos de control local ubicadas en la sala de máquinas. Los cubículos de control local del sistema de regulación están localizadas en el piso más bajo en la sala de máquina, cerca a cada turbina.

En la sala de máquinas también existe un cubículo de control para la supervisión y control de los servicios auxiliares que no están directamente relacionadas con las propias consolas y con las propias unidades de generación, como las medidas del pulmón, sistemas de detección de incendios, sistemas de servicios generales eléctricos, etc.

En la sala de control existía una Unidad Terminal Remota (RTU) "ABB-lndactic 33" común para la transferencia de señales a la sala de control de SAM. Desde esta RTU eran transferidos a la sala de control un número total de 750 señales y comandos incluyendo grupos de alarmas. Pero un total de solo 150 señales, alarmas y mandos estaban siendo procesados por el sistema Micro Becas 32, antes de la modernización.

Todo el sistema de regulación y control de turbinas fue puesto en operación en 1984. Este sistema está constituido en gran parte por módulos electrónicos.

Más adelante describiremos, el sistema de regulación de turbinas incluyendo su sistema hidráulico, así como el sistema de protección de generadores.

#### **2.4.2 Regulación de Turbinas**

Las tres turbinas en RON con seis inyectores tienen reguladores electrónicos analógicos del tipo "Riva Calzan" RE 100/A/PR. El regulador controla los grupos de boquillas 1, 3, 5 y 2, 4, 6 en paralelo.

La frecuencia es registrada por escobillas inductivas que leen una rueda dentada adjunta al eje de la turbina.

La regulación de potencia local para cada turbina se realiza desde los cubículos en la sala de máquinas. Desde estos cubículos se calibran potencia, frecuencia, estatismo, modo de operación (Control de nivel) y el control local o remoto de las turbinas.

La central hidroeléctrica RON es controlada a distancia desde la sala de control en SAM. Las regulaciones de potencia desde la sala de control se realizan a través de la transmisión del punto de regulación.

La central hidroeléctrica es operada a través del control del nivel del pulmón. Esto se realiza para mantener el nivel del pulmón a 1829.60 m.sn.m., para insertar la regulación hidraúlica, lo que implica un movimiento frecuente de las agujas.

Debido a esta razón, los dos electro-válvulas de distribución principal del sistema de regulación de los dos grupos de agujas se han desgastado y han sido remplazadas. Las nuevas electro válvulas fueron suministradas por el mismo fabricante (Riva Calzoni).

#### **2.4.3 Protección de los Generadores**

*.t* 

La configuración de la instalación RON es diferente a la de SAM porque un interruptor del generador está provisto en el lado de 13.8 kV. Esto da como resultado una pequeña diferencia en las actuaciones de los relés y en el área de las funciones de protección aplicadas.

Los relés de protección son todos del tipo electromecánicos. Estos han sido fabricados por "General Electric, UK.

Los relés de protección están acomodados en cubículos de metal abierta ubicadas en el sala de excitación de cada unidad.

#### **2.5 Supervisión y Control de la subestación Campo Armiño (SECA)**

La supervisión y control de SECA se realizaba mediante los siguientes elementos de Supervisión y Control: Tableros de alarma, medición y protección, tableros de Protección, equipos registradores cronológicos de eventos y pupitre de control local.

La subestación SECA era monitoreada desde la sala de control de SAM a partir de la estación de trabajo MICRO BECOS 32, ó el tablero de control del sistema Becos 03 para lo cual contaba con una Unidad Terminal Remota de datos (RTU) "lndactic-33" de una capacidad instalada de 420 puntos entre mandos, señalizaciones, alarmas y medidas.

A pesar de que SECA era una estación con control remoto desde la sala de control SAM, los accionamientos y maniobras de esta instalación exclusivamente eran realizadas localmente desde el pupitre de control en la sala de control local de SECA, por falta de confiabilidad en el automatismo del sistema SECOS, (tablero o la estación de trabajo) debido al sistema de encadenamientos para la ejecución de los mandos a distancia. La indicación de los estados de los elementos de maniobra del patio de llaves, las medidas de las celdas de la instalación así como las principales alarmas que llegaban de la estación SECA eran monitoreadas en forma normal desde la estación de trabajo MICRO BECOS 32 y/o BECOS 03.

La razón por la que no se realizaba los mandos desde la sala de control de SAM al patio de llaves SECA no se ha logrado establecer con exactitud y se tenían diferentes explicaciones dadas por los operadores de SAM: pero básicamente se realizaba por imprecisiones en los mecanismos de ejecución de los mandos ya sea por los relés de interposición o los aparatos de medida.

En el pupitre de control local de SECA se encuentra disponible los elementos de mando, señalización y medición que permiten las maniobras de desconexión y reconexión de las celdas de estas instalaciones así como el cambio de barras.

Así mismo los registradores de fallas marca "Rochester " instaladas para las líneas de 220 kV., supervisaban dos líneas por módulo, y las informaciones recabadas eran transmitidas a la sala de control de SAM donde eran presentadas en una estación periférica compuesta por pantalla (display) y teclado que a través del respectivo software que permite la visualización de diferentes imágenes de los eventos almacenados en los registradores de falla y localización de las mismas.

#### **2.6 Supervisión y Control de la Presa de Tablachaca**

Los diversos sistemas eran en su mayor parte, controlados y supervisados desde la sala central de control de la presa, a través de pupitres de control y paneles. La sala de control está localizada dentro del complejo de la Presa de Tablachaca. Además, en el área de la toma del túnel existe una sala de control local.

Varias mediciones del nivel de agua estaban instaladas en áreas con alto caudal y/o donde existe turbulencias. Esto daba como resultado medidas erróneas. Por esta razón, en muchos casos, los operadores dudaban en lo relativo a la conveniencia y calidad de los dispositivos instalados. Otros dispositivos de medición se encontraban fuera de operación debido a daños existentes de hace mucho tiempo, como por ejemplo: las medidas del agua de los desarenadotes, la medida de caudal en la toma del túnel de aducción, etc.

El sistema de control que existía en la técnica de relés, constaba de componentes con cableados fijos.

Algunos datos de la presa eran enviados via un canal de comunicación, a través de un sistema de Onda Portadora conectado a la línea de 33 kV., al Centro de Control de Mantaro.

Los cubículos con el equipo para el sistema de comunicación de onda portadora (PLC) y la Unidad Terminal Remota (RTU) "ABB lndactic-33" del sistema SCADA (Micro Becas 32) se encontraban protegidas en un cuarto separado, bajo la sala de control.

Para la medición de la inclinación de la presa existían dispositivos locales en tres posiciones dentro de la estructura de la presa que eran periódicamente controlados localmente por los operadores; pero que fueron considerados para transmitirlos también a la sala central de control de la presa, así como al centro de control de Mantaro y Lima.

#### **2.7 Supervisión** y **Control de la Cámara de Válvulas**

Los equipos principales da la cámara de válvulas son:

Válvulas mariposa de revisión (Mando Electromecánico)

Válvulas mariposa de seguridad (Mando Hidráulico)

Estas válvulas están instaladas en cada una de las tres tuberías. Eran operadas a través de paneles de control en el edificio. El cierre de emergencia de las válvulas mariposa de seguridad podía ser realizado desde los pupitres de mando en la sala de control de 8AM. Aquí también están indicadas las posiciones de cierre y apertura de estas válvulas.

En cada unas de las tuberías existía un medidor para la sobre velocidad del agua en la tubería de presión, en forma de un medidor de presión diferencial analógico. Una indicación de esta señal debía empezar con el cierre de la correspondiente válvula de seguridad. Durante una inspección se descubrió que solo una señal provocada por uno de los medidores mencionados anteriormente originaba una alarma en la sala de control. Los comandos automáticos de cierre de válvulas mariposa de seguridad no son realizados. La falta de esta función importante se justificó con la información que los medidores ultrasónicos de velocidad de agua no funcionaban adecuadamente por los residuos de basura otros materiales que son transportados por el agua originando señales comandos falsos.

La presión aguas arriba de la válvula mariposa de revisión es medida e indicada también en la sala de control. Existen otras medidas de menor importancia, procesadas para los entrecierres, alarmas, etc.

Para la transferencia de las señales y comandos entre la cámara de válvulas y la sala de control en SAM existía un cable de control de 36x1 ,5 mm2 que yacía a lo largo de las tuberías junto con el cable telefónico.

#### **2.8 Servicios Auxiliares**

Los servicios auxiliares principales son todos los otros sistemas y equipos no directamente relacionados con las unidades de generación tales como:

Transformadores auxiliares (33/13.8/0.38 kV)

Compuertas de descarga

Unidades de generación eléctrica de emergencia

Sistemas contra incendios de los Generadores y Transformadores.

Sistemas de enfriamiento de los Transformadores de SAM.

Sistemas de enfriamiento de todos los Generadores

Sistemas de climatización de la Central de RON

Los transformadores auxiliares eran supervisados y controlados desde los tableros 15 y 16 y desde los pupitres N <sup>º</sup>29 y 32 en la sala de control en SAM.

Las tres compuertas de descarga de SAM podían ser operadas desde los paneles locales de control ubicados en las proximidades de cada compuerta. Adicionalmente la operación y control se podía realizar también desde la sala de control.

Las unidades hidráulicas de generación de emergencia en SAM fueron diseñadas como unidades individuales ("stand - alone units") es decir el inicio, control de funcionamiento y cierre son realizados sólo localmente. Por ello, ninguna señal es disponible en la sala de control.

#### **2.9 Alimentaciones Eléctricas**

Los equipamientos existentes de supervisión y control son abastecidos a través de diferentes fuentes separadas.

**2.9.1 380 VAC,** El suministro de energía se obtiene de los sistemas disponibles desde los transformadores auxiliares 33/13.8/0.38 kV ó de los grupos hidráulicos auxiliares.

- **2.9.2 220 VDC,** sistema bifásico aterrado (en 8AM). La energía respectiva de la alimentación en continua era suministrada vía dos rectificadores 380 V CA 220 V DC y un banco de baterías. Los rectificadores y la batería están alimentando a una barra común de 220 VDC en la distribución principal de 220 V. De esas barras la energía de DC para los paneles de control, relés de protección, etc. es suministrada a través de las sub distribuciones hasta el consumidor final. En todos los casos, el suministro al consumidor final se realiza mediante una sola base de alimentación. Los principales consumidores que usan 220 VDC son los relés de interbloqueo y auxiliares para el control de la turbina y programas de unidades de arranque/parada, relés de protección y voltaje de control para los contactares.
- **2.9.3 110 VDC,** sistema bifásico aterrado (en RON). La energía respectiva de la DC es suministrada vía dos rectificadores 380 V AC a 110 VDC y un banco de baterías. Los rectificadores y la batería están alimentando a una barra común de 110 V en la distribución principal de 110 V. De esas barras la energía de DC para los paneles de control, relés de protección, etc. es suministrada a través de las subdistribuciones hasta el consumidor final. En todos los casos, el suministro al consumidor final se realiza mediante una sola base de alimentación. Los principales consumidores que usan 110 VDC son los relés de interbloqueo / auxiliares para el control de la turbina y programas de unidades de arranque/parada, relés de protección y voltaje de control para los contactores.
- **2.9.4 48 VDC,** sistema bifásico aterrado. El principio de suministro es idéntico a los sistemas de 220 V (110 VDC) es decir dos rectificadores y un banco de baterías, alimentando una (1) barra de distribución en la distribución principal de 48 VDC. La alimentación a los consumidores finales se realiza sobre las bases de un solo alimentador. Dichos sistemas de 48 VDC, tal como han sido descritos anteriormente, están instalados en SAM y RON y son usados especialmente como voltaje (potencial) de señalización (alarmas, señales de estado, etc.). Adicionalmente en SAM ha sido instalado un segundo sistema de 48 VDC especialmente para abastecer al sistema Micro Secos 32.

#### **2.10 Mediciones en las Barras de Generadores**

Todas las mediciones eléctricas de las unidades de SAM están conectadas a los transformadores de corriente y voltaje de la barra del generador y de la subestación de 220 kV., por ejemplo:

Potencia activa (MW) Potencia reactiva (MVAr) Factor de potencia (Cos phi) Frecuencia (Hz) Corriente (A) Tensión (V)

Estas mediciones eran transferidas a la sala de control y los tableros locales por medio de transductores que transforman los valores de medición (1 A ó *100/ ..J3* V) a rangos de valores estándares, como <O a 5> mA ó <O a 20> mA. Los transductores correspondientes estaban instalados en los tableros TAU, ubicados en la sala de máquinas o en rejillas de la sala en los paneles de control que contienen los relés de protección. Eran usados transductores de diferentes fabricantes. Para la medición de la energía generada por los generadores del SAM I Etapa, existía un medidor o unidad en un panel separado en la sala de control, mientras que para SAM II Etapa, estos medidores están en la sala de bastidores debajo de la sala de control.

### **2.11 Sincronización de los Generadores**

Para las instalaciones SAM I y 11 Etapa, existía un dispositivo de sincronización electrónico del tipo "BBC Synchrotact 4". Las instalaciones para SAM también estaban equipadas con un dispositivo completo de sincronización manual que está compuesto por un medidor de frecuencia de dos rangos, un voltímetro de dos rangos y sincronoscopio; uno estaba instalado en el panel y otro en el pupitre. Esta instalación era común a todas las unidades de SAM y podían ser preseleccionadas desde el pupitre de la sala de control.

A pesar de que se disponía de sincronoscopios automáticos, estas unidades generalmente eran sincronizadas manualmente.

### **2.12 Sistema de Telecomunicaciones**

#### **2.12.1 Transmisión de datos del Sistema de Supervisión y Control**

La transmisión de datos entre el centro de control del Complejo Mantaro, ubicado en la sala de control de la Central Hidroeléctrica de Santiago Antúnez de Mayolo (SAM), y los diferentes procesos tele-supervisados tales como la propia central SAM, Central

Hidroeléctrica de Restitución (RON), Subestación Campo Armiño (SECA), Presa Tablachaca, Centro de Supervisión de Lima (San Juan) y la cuenca del Mantaro era realizada a través de cables de señalización/control y telefónicos, fibra óptica, onda portadora (PLC) vía líneas de media y alta tensión (33 y 220 kV) y sistema meteórico de radio-enlaces.

El control y supervisión de la Central SAM originalmente instalado y realizado desde un pupitre y tableros de control estaba conectado con las diferentes unidades de control, protección y regulación locales de cada unidad generadora, así como servicios auxiliares y cámara de válvulas, a través de cableados fijos utilizando cables de señalización y control convencionales.

Los datos para el control y supervisión de la Central RON y Subestación SECA eran transmitidos desde las respectivas RTU'S vía cable telefónico con una velocidad de transmisión de datos de 1200 Bits por segundo, hasta las unidades maestras de los sistemas ABB -SECOS 03 o SECOS 32 en el centro de control SAM. El cable de datos que está conectado a las RTU's de RON y SECA podía ser conmutado a la estación maestra del sistema SECOS 03 o al Bus de datos del sistema SECOS 32: es decir, la telesupervisión y telecontrol de la Central Restitución y Subestación Campo Armiño se hacía o del pupitre de control y panel mímico vía SECOS 03 o desde las estaciones de monitoreo del SECOS 32

La RTU, instalada en la presa de Tablachaca transmitía sus datos a la Central del Mantaro con una velocidad de transmisión de datos de 600 bits/seg., a través de un canal de datos por el enlace de onda portadora (PLC) tipo ETl21 de ABB, conectado a la línea de media tensión de 33 kV. El equipo transmisor/receptor (Tx/Rx) de PLC en Mantaro estaba conectado, a su vez, al Bus de datos del sistema SECOS 32 del centro de supervisión y control vía cable telefónico.

Las 2 RTU's de SAM I Etapa (para las unidades generadoras 1, 2 y 3) y SAM 11 (para las unidades generadoras 4, 5, 6 y 7) estaban conectadas al mismo cable telefónico que une el equipo de onda portadora de Tablachaca con el Bus de datos del sistema BECOS 32 del centro de supervisión y control. Las señales de SAM I y II Etapas eran transmitidas al centro de control también con una velocidad de transmisión de datos de 600 bits/seg.

El intercambio de datos entre la central de supervisión y control del Complejo Mantaro (ubicado en SAM) y el Centro de Supervisión de Lima (San Juan) era realizado a través de un cable telefónico que conecta el Bus de datos del Sistema SECOS 32 en

Mantaro con un sistema de onda portadora tipo CD-DSP de PLC Venezuela, instalado en las Subestaciones de Campo Armiño-SECA, Pomacocha y San Juan, que transmitía y recibía los datos hasta la central de Lima vía línea de alta tensión en 220 kV (conexión intersistemas) a una velocidad de transmisión de datos de 1200 Bauds. En la Subestación de San Juan el equipo transmisor/receptor (Tx/Rx) de PLC estaba conectado a su vez al Bus de datos del sistema SECOS 32 del centro de control de lima, vía cable telefónico.

# **2.12.2 Otros Sistemas existentes instalados y con relación al Complejo Hidroeléctrico del Mantaro**

En el Complejo Mantaro existen otros sistemas de comunicación que se usar para la comunicación administrativa y técnica de la Empresa ELECTROPERU.

#### **2.12.3 Sistema de Telefonía**

La interconexión de las Centrales Telefónicas entre Mantaro y San Juan- Lima es a través del subsistema de onda portadora (PLC), en el cual se tiene, entre las subestaciones: Campo Armiño - Pomacocha, equipos ETI 101 de ABB(100W) y entre Pomacocha-San Juan equipos CD-DSP de PLC Venezuela.

- La interconexión de las Centrales Telefónicas Mantaro y Tablachaca vía PLC era realizada con equipos CD-DSP de PLC Venezuela.
- En el año 1995, se puso en Servicio el Sistema de Radio-enlace Digital microondas Campo Armiño - Huancayo, a través del cual se lleva abonados Telefónicos extendidos de la Red de Telefónica del Perú de Huancayo hacia Campo Armiño y Huayucachi, respectivamente; así mismo, a través de este Radio-enlace se han interconectado también las Centrales Telefónicas de Mantaro y Huayucachi para la operación del sistema eléctrico de REP.

#### **2.12.4 Sistema de Microondas**

Existe un enlace digital microondas entre Huancayo (Telefónica del Perú SA.) y Campo Armiño, transmitiendo canales de voz, y uno de datos para la supervisión del Multiplexor Fox-U. Este sistema utiliza repetidoras ubicadas en los cerros Quimsachumpi y Llamahuaqui

El Sistema tiene actualmente instalado los siguientes equipos:

Tres (3) estaciones terminales cada una con: un Multiplexor Inteligente FOX-U marca ABB, 4E1 con capacidad para 120 canales y un Equipo de Radio NL 182 marca ABB Nera que trabaja en la banda de frecuencia de 2 GHz.

Dos (2) estaciones repetidoras equipadas tipo NL 182 marca ABB-Nera de 4x2Mbits/s de capacidad, más su respectivo sistema de alimentación (paneles solares), tierra, antenas y torre.

El Multiplexor Fox-U tiene la siguiente capacidad instalada:

Tarjetas "SUBLA y EXLAN" VOZ :Sé esta utilizando (3x12 y 4x12) canales respectivamente

Tarjetas "NEMCA" (3x8 ) canales VOZ Y DATOS Se esta utilizando solo para voz

Tarjetas "SI FOX" (3X4) canales :DATOS: Un (1) canal para la supervisión del multi plexor Fox-U

El Equipo de Radio NL 182, tiene 4 tramas de transmisión a 2,048 Mbits/s cada uno; de las cuales 2 están libres, que podrán servir para la ampliación del sistema.

Las estaciones de radio que conforman el sistema existente son:

#### *Estación Terminal III Huayucachi*

Consta de un multiplexor (30 canales) y un equipo de comunicaciones vía microondas, llevando canales de voz y datos hacia la Subestación Campo Armiño a través de las estaciones repetidoras.

#### *Estación Terminal II Huancayo*

Consta de un multiplexor (60 canales) y un equipo de comunicaciones vía microondas llevando canales telefónicos hacia la C.H. SAM pasando por dos repetidoras.

#### *Estación Repetidora Llamahuaqui*

Cercana a la ciudad de Huancayo, consta de equipos de comunicación, paneles solares, sistema de tierra, opera en full dúplex y retransmite las señales a la repetidora Quinsachumpi.

#### *Estación Repetidora Quinsachumpi*

Consta de equipos de comunicación, Sub-sistema de energía Tipo D (Paneles Solares), sistema de tierra. Este sistema opera en full dúplex y retransmite las señales a la estación terminal de Campo Armiño.

#### **Estación Terminal / Campo Armiño**

Consta de un multiplexor (30 canales) y un equipo de comunicaciones vía microondas que recibe los canales telefónicos provenientes de Telefónica del Perú - Huancayo para su interconexión con la central telefónica de la C.H. SAM.

Se amplió el equipo del Radio-enlace Digital de Microondas entre la Presa y Campo Armiño, para incluir la Presa Tablachaca al sistema existente de microondas.

La ampliación del sistema hacia Tablachaca, contempla el suministro y montaje de equipos de radio-enlace digital en Quinsachumpi "mirando" hacia la repetidora Atocpunta y de allí a un reflector pasivo a ser instalado frente a la sala de control de la Presa Tablachaca.

#### **2.12.5 Sistema Vía Satélite**

En la actualidad, ELECTROPERU tiene un nuevo sistema dentro de su Proyecto Integral de Telecomunicaciones, contratando el alquiler de los servicios DIGIRED de Telefónica del Perú.

#### SERVICIO DIGIRED

Enlace DIGIRED Vía Satélite (IBS) entre la Sede Central en San Juan - Lima y Campo Armiño que consta de los siguientes canales habilitados.

- Un canal de voz para Interconexión punto punto (Red Line)
- Un anexo extendido de la Central Telefónica de San Juan hacia Campo Armiño.

Telefónica del Perú instaló para uso de ELECTROPERÚ los siguientes canales adicionales de voz y datos:

- Un Canal de datos para el Sistema Micro Becas 32 Un Canal de Datos para el Sistema de Telemetría
- Tres canales de Voz para la interconexión de las Centrales Telefónicas de San Juan y Campo Armiño.

#### **2.13 Centro de Supervisión de Lima (San Juan)**

El centro de supervisión de Lima (San Juan) del Complejo Mantaro, esta ubicado en el Centro Administrativo de ELECTROPERÚ y sirve de nexo de esta instalación con el centro coordinador de despacho de carga COES que viene a ser el Centro de Operación Económica del Sistema, ente que tiene a su cargo la programación diaria, semanal y mensual del despacho de carga de los centros de producción de energía del Sistema Interconectado Nacional.

El centro de supervisión de Lima (San Juan) contaba para su funcionamiento con dos estaciones de trabajo o Work Stations del sistema ABB-MICROBECOS 32 iguales a las que se encontraban instaladas en la sala de control de la Central Hidroeléctrica

Santiago Antúnez de Mayolo (SAM), lo que le permitía realizar la supervisión de las instalaciones del Complejo Mantaro, sin embargo, no podía realizar todas las funciones que se realizan en Mantaro porque el sistema *on* - *fine* de la estación de trabajo no está completamente configurado por lo que la información que podía obtenerse de esta no era la misma que se cuenta en la Central de Mantaro, estando ambas estaciones conectadas al mismo bus de datos, a esto se suma la poca confiabilidad del canal de transmisión de datos que deja algunas veces al sistema fuera de servicio.

Las estaciones de trabajo del Centro de Supervisión de Lima (San Juan) sólo podían realizar operaciones de supervisión y no tenían ningún accionamiento sobre los equipos de la central por razones de seguridad.

Entre tanto cabe resaltar que por constantes problemas de transmisión de datos vía PLC y las propias limitaciones del Sistema SECOS 32, en cuanto a cantidades de informaciones procesadas, la Central instalada en Lima no podía ser considerada como un centro confiable y seguro de supervisión de Complejo Mantaro.

La forma más confiable de adquirir información de ese estado de las instalaciones del Complejo Mantaro se realizaba a través de la comunicación telefónica (utilizando la Red Pública de Telefónica del Perú o el Sistema de Onda portadora). Llegando a contar adicionalmente con un sistema de comunicación telefónica Vía Satélite punto-punto *(Hot Une).* 

#### **2.14 Supervisión de los Embalses del Afianzamiento de la Cuenca del Río Mantaro.**

Este sistema de supervisión no será parte del informe, ya que su modernización no fue parte del proceso del proyecto razón de este informe. Esta modernización ya fue realizada bajo otras características distintas al proyecto que nos ocupa.

# **CAPITULO 111 DESCRIPCIÓN, CONFIGURACIÓN Y CARACTERÍSTICAS DE LA MODERNIZACIÓN DEL COMPLEJO MANTARO**

#### **3.1 Configuración y Conceptos Básicos**

Fundamentalmente, el concepto del nuevo Sistema de Supervisión y Control del Complejo Hidroeléctrico de Mantaro instalado esta configurado de tal forma que todo el control y la supervisión de los diferentes procesos Hidráulicos, Mecánicos y Eléctricos se realicen en forma centralizada desde el nuevo Centro de Control localizado en el edificio de La central Hidroeléctrica de Santiago Antúnez de Mayolo (SAM) en la sala de control que fue modernizada.

Todas las informaciones y datos necesarios para una supervisión y control centralizado del Complejo son transmitidas de y al nuevo Centro de Control de SAM.

La adquisición, supervisión y control de todos los datos correspondientes a los procesos de la Central Hidroeléctrica de Restitución (RON), Subestación de 220 kV Campo Armiño (SECA), Cámara de Válvulas (entre el tunel de aducción y las tres tuberías de presión hacia SAM), Presa de Tablachaca y los Servicios auxiliares de SAM son realizados por Sistema SCADA CENTRALOG 30 con sus respectivas Unidades Terminales Remotas (RTU's) conectadas al anillo redundante de fibra óptica (a excepción de la terminal remota de Tablachaca, la cual se conecta mediante microondas) y transmitidas a la Sala de Control en SAM.

Los datos de todas las Unidades Generadoras (Turbinas y Generadores) de la Central Hidroeléctrica de Santiago Antúnez de Mayolo (SAM) son conectados por un Bus de Datos (S8000E) entre los nuevos Sistemas digitales de Supervisión, Control, Regulación y Protección de las Unidades hacia la Sala de Control SAM.

A través de canales de transmisión de datos asignados únicamente para tal fin (los cuales detallaremos mas adelante), será posible recibir informaciones del Complejo Mantaro en el nuevo Centro de Supervisión de Lima (San Juan) y en la actual Sala de Control de la Represa de Tablachaca.

Mientras que en SAM, la Sala de Control existente fué totalmente modificada para abarcar todas las nuevas instalaciones del Centro principal de supervisión y control, en Lima se construyó un nuevo edificio para el Sistema de Supervisión y Monitoreo del Complejo y en la Sala de Control Tablachaca se instaló un terminal de supervisión y monitoreo en la sala de control existente.

#### **3.2 Arquitectura del sistema**

La arquitectura del nuevo centro de control y supervisión de Mantaro fué diseñada como una configuración abierta de estaciones de trabajo en estándar industrial utilizando computadores con procesadores de 64 bits (equipos industriales SUN - SOLARIS) apropiados con hardware afín y con suficientes memorias principales y secundarias.

En general, el sistema de supervisión y control en el Centro de Control de Mantaro consiste de una redundante configuración de diseño distribuido y abierto con computadores centrales (Servidores de Aplicación CIS), estación de desarrollo SCADA y base de datos (Estación CCC, CONTROCAD y CWR) , tres estaciones de trabajos integralmente unidos a través de la red (LAN y S800E) con propiedades gráficas, unidades display; pantalla de proyecciones (ECRAN), impresoras, software de programas de generación de energía (AGC), etc; así como una estación de entrenamiento, estación de archivo de datos históricos (HDRS), estaciones comunicación para los canales microondas, satelital y de onda portadora usadas para las comunicaciones en tiempo real con el Centro de Supervisión de Lima y el terminal de supervisión de Tablachaca y un acceso remoto a través de la red telefónica pública.

A continuación detallaremos las características principales de los componentes del sistema SCADA CENTRALOG 30:

Abreviaciones y anotacionesconvencionales:

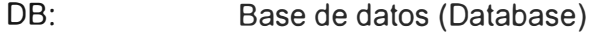

BVA: Base de datos de variables aplicadas (Aplication variable database)

- BVI: Base de datos de variables del mímico (Mimic variable database)
- CCC: Centro de configuración Centralog (Centralog Configuration Center)
- CIS: Estación de interface Centralog (Centralog Interface Station)

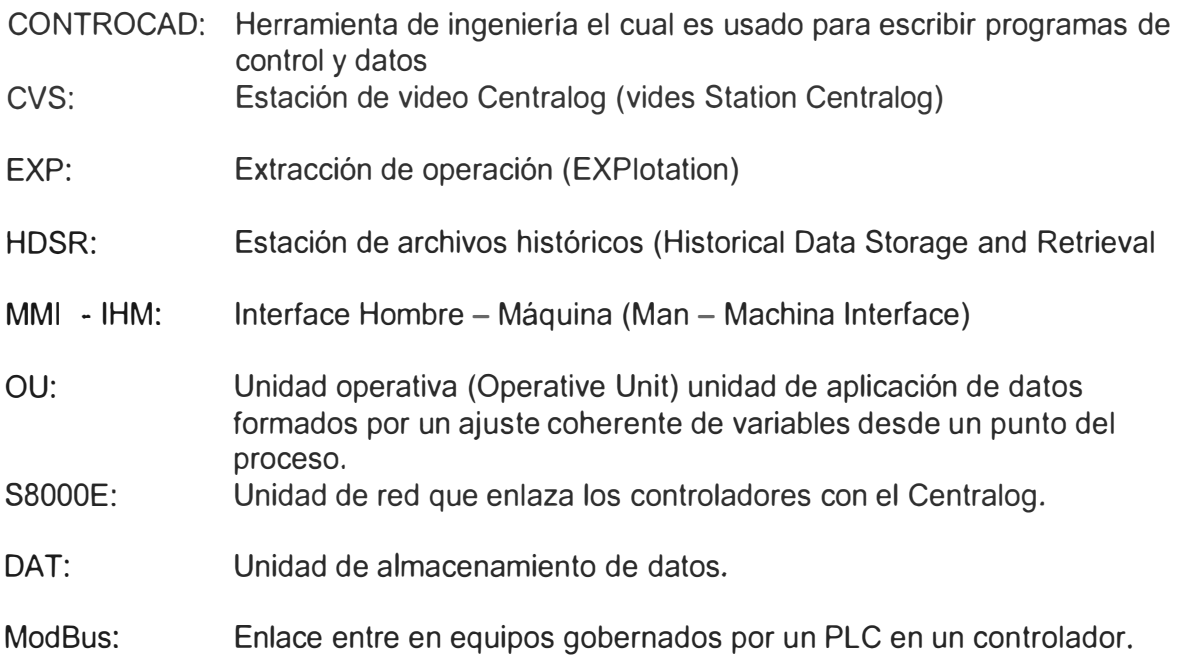

### **3.3 Centro de Configuración CENTRALOG**

El sistema CCC es usado para lo siguiente:

Configuración del Sistema CENTRALOG

Mantenimiento del Sistema CENTRALOG

Operación del Sistema CENTRALOG

El CCC maneja diferentes ajustes de funciones que varían de acuerdo al contexto o fase:

Durante la fase de configuración, el CCC es usado para generar la base de datos (DB) en tiempo real.

Durante la fase de mantenimiento, el CCC da acceso a los mensajes del sistema de señalización.

Durante la fase de operación, el CCC es usado para la administración de cada estación Centralog (arranque/parada/carga de base de datos, etc.).

El perfil de usuarios del CCC es responsable de la administración del CENTRALOG. En este rol, éste deberá familiarizarse con el manejo de los datos y con los modos de operación del sistema.

Las caracteristicas de operación del administrador del Centralog, es que cumplir con tareas tales como el arranque del Centralog, administración del Centralog (manejo de la base de datos en tiempo real) y personalización del entorno del CCC, atribución de
niveles de acceso, manejo de passswords, etc) y diagnósticos de mantenimiento en primera línea.

Otra característica del CCC es de reporte de los eventos de cualquier anomalía para consulta en el documento de Procedimiento de manejo de anomalías P320.

El contexto de utilización del Centralog también conocida como el rango ALSPA P320, comprende una serie de supervisiones del Centralog 10 y Centralog 30, los cuales se caracterizan por su capacidad en el proceso y rendimiento dinámico, el número de estaciones de operación, el número de unidad de redes y el número de celdas de automatización controladas por un supervisor.

- El Centralog 10 constituye la estación del control local del rango Centralog. Este posee todos los recursos de supervisión y control necesarios para una estación local o un sistema pequeño.
- El Centralog 30, diseñado para grandes aplicaciones o para aplicaciones con especiales requerimientos, puede largamente ser configurada en términos de necesidades específicas del Proyecto.

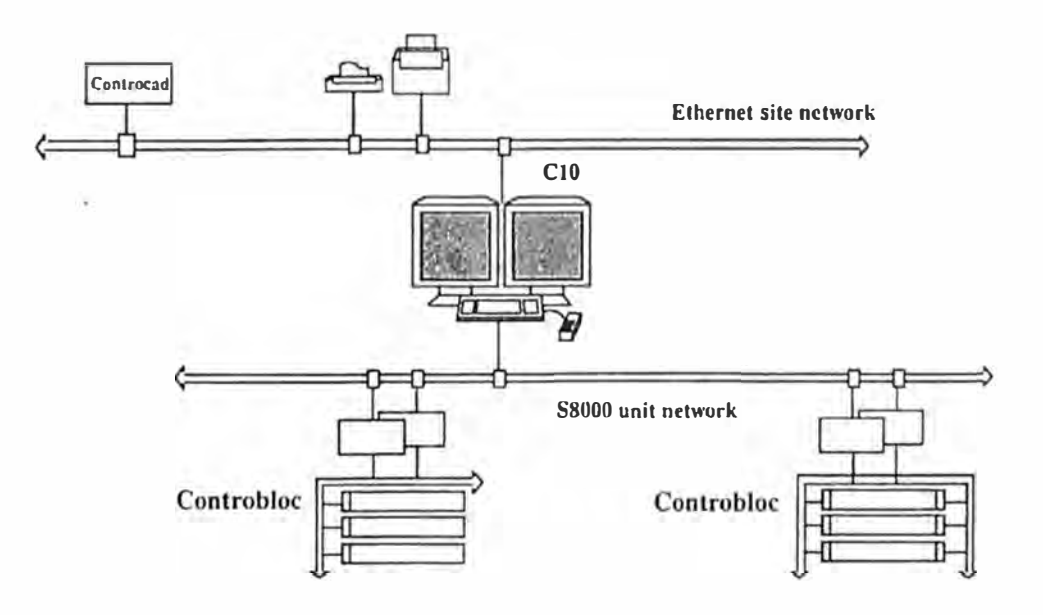

Fig. 3.1 Centralog 10 y estación de ingeniería Controcad

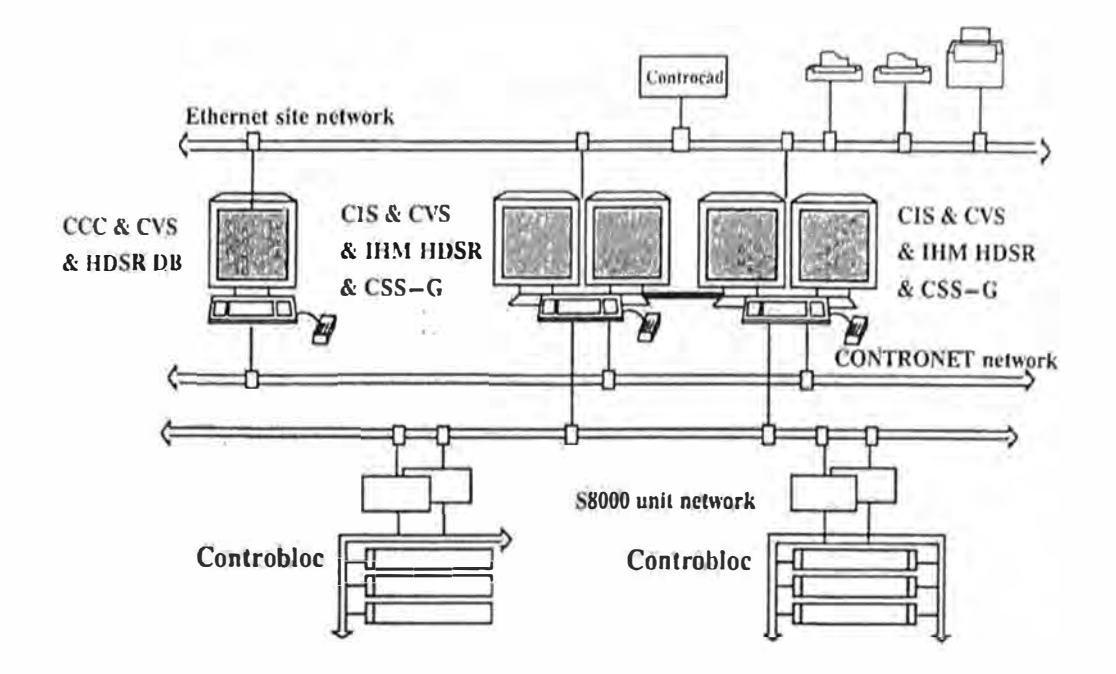

Fig. 3.2 Centralog 30 y estación de ingeniería Controcad

El Sistema CENTRALOG para el caso Mantaro, esta basado sobre amplios componentes de normas disponibles (tanto en software como en hardware). Dos implementaciones son posibles en la versión 5 de Centralog; con una arquitectura basada en plataforma de tecnología UNIX (estaciones de trabajo a 64 bits SUN RISC asociado con un sistema de operación Solaris). También este Centralog puede ser configurado en una arquitectura basada en tecnología Microsoft (PC DELL a 32 bits y como Windows NT como plataforma).

El Centralog está soportado por una variedad de estaciones de operación, terminales X (sólo en configuración UNIX) y servidores de comunicación en redes Ethernet (CONTRONET)

El Centralog 10 es una estación de simple configuración. El Centralog 30 de de multiple configuración que comprende una estación - servidor GIS o una o mas estaciones de operación CVS.

Una estación de operación CVS esta compuesta por una estación de trabajo cuyas funciones de interface hombre - máquina es soportada en un hosts, los cuales pueden ser usadas para ejecutar la configuración, almacenamiento y funciones de almacenamiento de datos. La estación es equipada con un teclado estándar, un mouse y pantallas de color de alta definición. Un panel mímico ó una imagen en panel puede también ser manejada desde uno o más pantallas de una estación CVS.

El CCC es instalado sobre una estación de operación. Esta estación de operación esta conformada por una estación de trabajo en UNIX ó una PC equipada con un teclado, un mouse y uno o dos pantallas de video VDU.

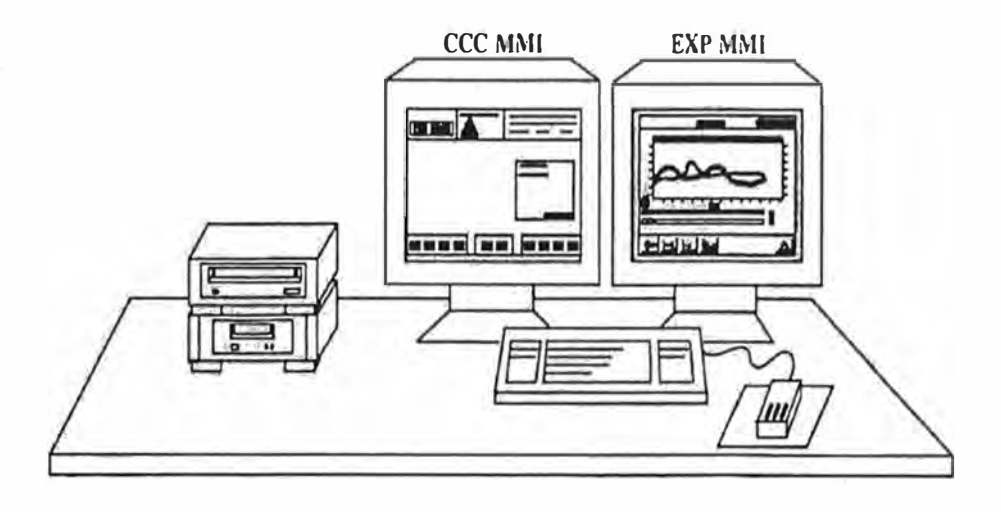

Fig. 3.3 Estación de Operación

Adicionalmente esta estación de operación es equipada con un disco duro, una lectora de CDROM y una unidad para almacenamiento de datos DAT en configuración **UNIX.** 

La estación CCC se caracteriza por tener funciones accesibles diferentes que lo podemos mostrar gráficamente a continuación:

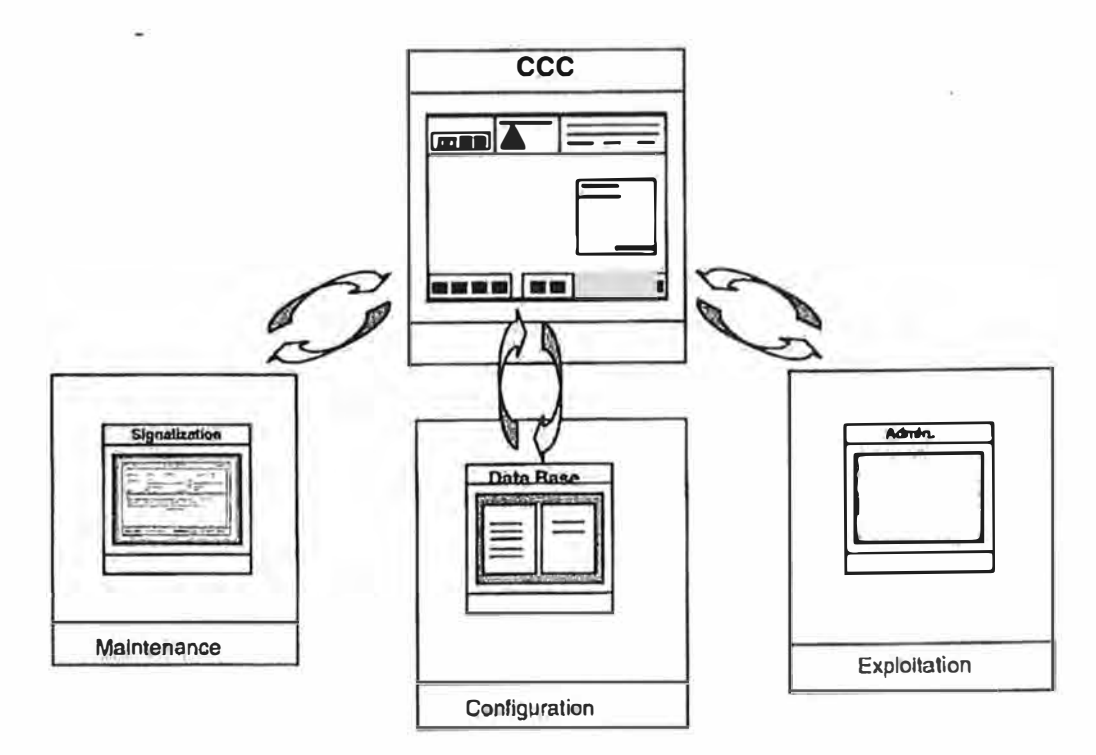

Fig. 3.4 Funciones del CCC

### **3.4 Estación Interface CENTRALOG (CIS)**

La estación Interface Centralog representa el enlace entre el nivel de los Controladores a travéz de la red S8000-E y el nivel de Supervisión y Control comprendida en las estaciones de operación. La estación interface tiene el rol de ser un servidor de datos.

Toda la base de datos generada durante todo el día (las 24 horas) a razón de una cadencia de datos desde 1 hasta 10 segundos, dependiendo de las variables, son almacenadas en este servidor.

El Centralog C30 tiene la característica de tener dos estaciones CIS, una como principal y otra como respaldo (maestro y esclavo) pudiendo definir cual de ellas tome la responsabilidad de entregar los datos. Los datos generados en los controladotes son almacenados en cada una de estas estaciones CIS, pero la estación CIS que esta configurada como Maestro ó Principal entregará los datos al SCADA. Esta configuración caracteriza que la redundancia de los servidores garantiza la plena disponiblidad del acceso a las variables diarias del sistema Centralog.

El modo de operación principalmente es, que los CIS están conectados en diferentes redes; estas redes duplican la información de los datos de los controladores al SCADA. Si una de las estaciones CIS o una de las redes de comunicación pierden conexión, la otra configuración CIS/red toma la responsabilidad de brindar los datos al SCADA. Esto representa que la configuración redundante de los CIS garantiza que los datos sean entregados al SCADA de una manera confiable, segura y continua.

### **3.5 Sistema CONTROCAD**

Explicado en forma global las caracteristicas del sistema CCC, nos obliga mencionar el sistema CONTROCAD.

Controcad es un software de ingenieria que forma parte de la familia del sistema P320. Controcad esta totalmente integrado al sistema de diseño de ingeniería y herramientas de producción.

La característica básica de Controcad es de diseñar, configurar, generar, implementar y mantener proyecto de datos y funciones de procesamiento.

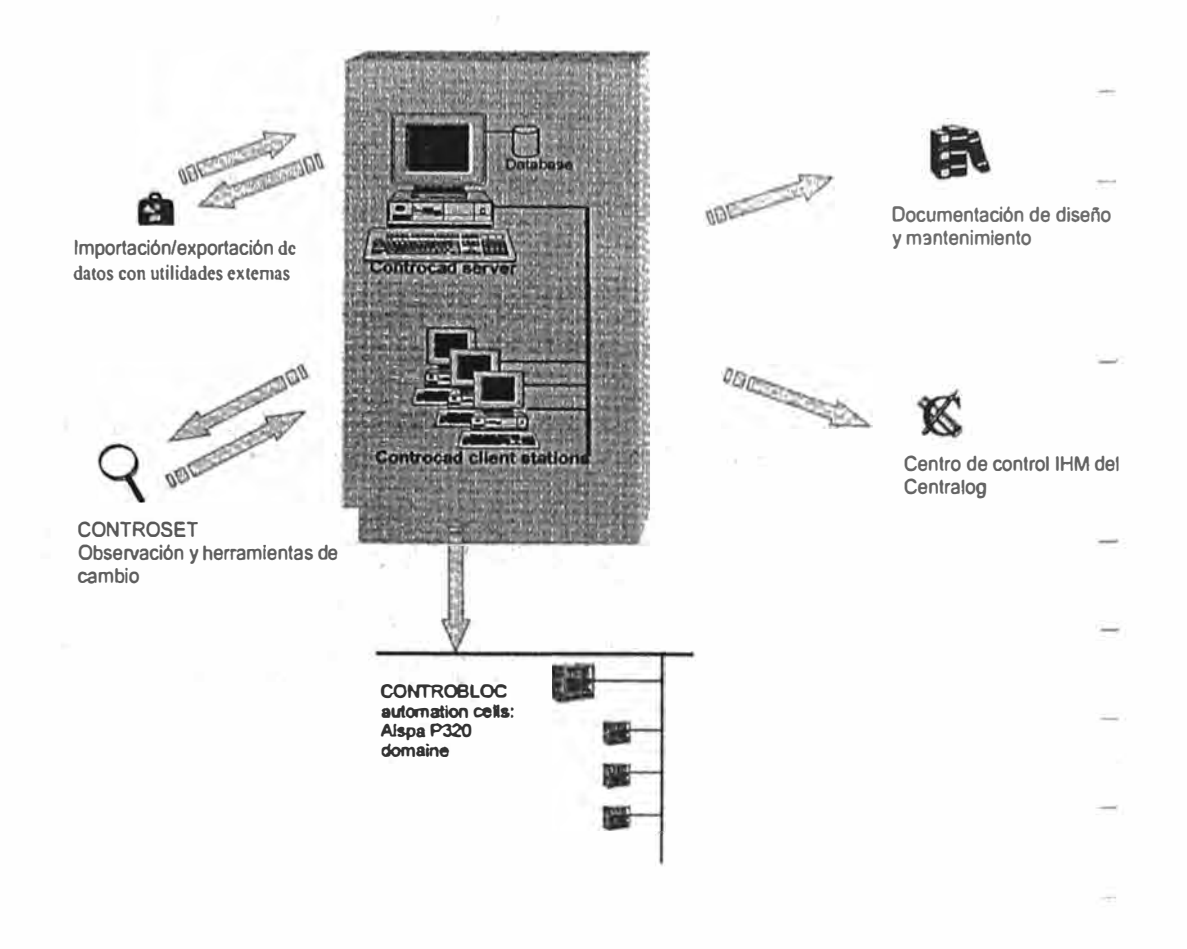

Fig. 3.5 Característica del Controcad

La principal misión de Controcad es procurar productividad y calidad en la concepción y ejecución de proyectos. Al final, Controcad implementa un completo rango de características siguientes:

- *Ergonómico:* Controcad ofrece ergonomía gráfica para el usuario, es ejecutado en la familiar plataforma Windows NT y las caracterísiticas y propiedades inherentes en ella.
- *Arbol de Librerías:* El árbol de librerías contiene modelos para funciones de control y variables HMI para la sala de control.
- *Procesamiento:* Modelo para componentes de funciones de control.
- Arbol funcional: Para aplicaciones de supervisión y control organizadas interactivamente.
- *Arbol de Hardware:* Describe aspectos de hardware del proyecto incluyendo las estaciones, las redes, los controladores, los programs etc., Esta librería es el punto de entrada para los controladores con referencia a la producción y bajadas de sofware de aplicación de funciones de control del proceso.

*Arbo/ HMI:* Contiene una muestra de datos en el HMI de la sala de control del Centralog en forma de barras gráficas, curvas, logs, etc.

*Arbo/ de vistas:* Usado para definir vista de mímicos y objetos gráficos para el HMI de la sala de control Centralog.

*Modelos:* El usuario define las variables del proyecto, procesamiento y documentación sobre las bases de los modelos. Este mecanismo ofrece varias ventajas, tales como las entidades del proyecto (variables, procesamiento y documentación) que son ingresadas previamente con las características de sus modelos, ellos son fácilmente creados. Y desde que ellos son creados en base a normas, éstas tienen que ser consistentes.

*Capitalización:* Controcad provee el significado de la capitalización de variables del proyecto y procesamiento para los ingenieros que permitan el diseño y estudios de funciones de control en sitios alejados de la ubicación del hardware, permitan la recuperación de modelos, variables o procesamientos desde otros proyectos vía mecanismos de importación/exportación y permiten la recuperación de datos mediante herramientas externas al Controcad.

*Comunicaciones:* Controlad maneja datos de comunicación (variables), ambos dentro de celdas de automatización Controbloc (Controcadores) o fuera de las ellas (Centralog, enlace ModBus, etc.). El usuario solamente indica qué variable tiene que ser transmitida a la sala de control HMI y luego Controdad generá todos los intercambios necesarios para enviar la variable desde la celda del controlador hasta el Centralog.

Ajustes y pruebas: Controcad entrega a los usuarios mecanismos de desarrollo y pruebas de montaje de programas de funciones de control. Esta utilidad también puede ser usada para ajustar valores.

Documentación: Controcad genera documentación de los proyectos en formado de WORD, adaptado a los diferentes requerimientos de utilización durante las fases de estudio, puesta en servicio y mantenimiento.

Consistencia: Controcad asegura la consistencia de variables de proyectos y tareas de procesamiento para el uso de los modelos y para las variables producidas (programas, mímicos, sala de control HMI, etc.) entre otros

Multiusuario: Controcad puede ser utilizado por varios usuarios simultáneamente. Adicionalmente puede ser configurado para dar atribución de diferentes niveles de acceso a los usuarios.

#### **3.5.1 Implementación al proyecto:**

Uno de los dispositivos más comunes en supervisión y control de un proyecto en general es una bomba de impulso. En el ejemplo mostrado lineas abajo muestra como una identidad puede ser implementada en Controcad.

Todos los aspectos de la bomba deberán ser observados para propósitos de producir una descripción efectiva; como un dispositivo de hardware, una bomba tiene caracerísticas de comportamiento las cuales son determinadas por un contexto de entrada. El proyecto deberá también ser permitido para enumerar y visualizar el rango completo de estados presentados por la bomba durante su operación y fuera de ella.

Controcad permite los mecanismos de reparto de todos los aspectos de la descripción en una consistente manera:

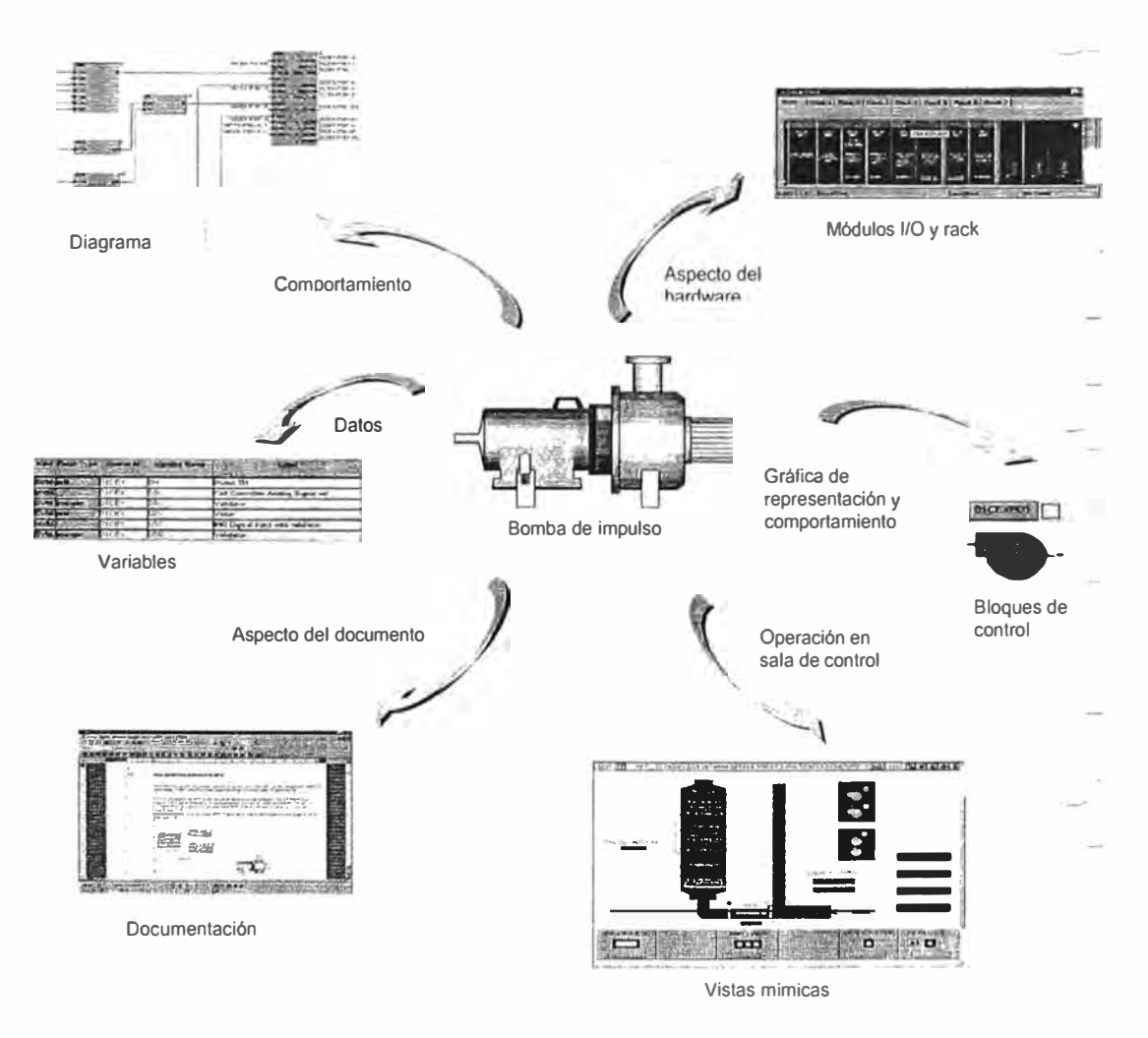

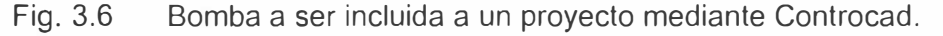

Si más de un ejemplo de esta bomba existe en el proyecto, con datos similares y comportamientos, Controcad puede ser usado para modelar éste. El modelo puede entonces simplemente ajustado e inmediatamente puesto la nueva bomba en el proyecto.

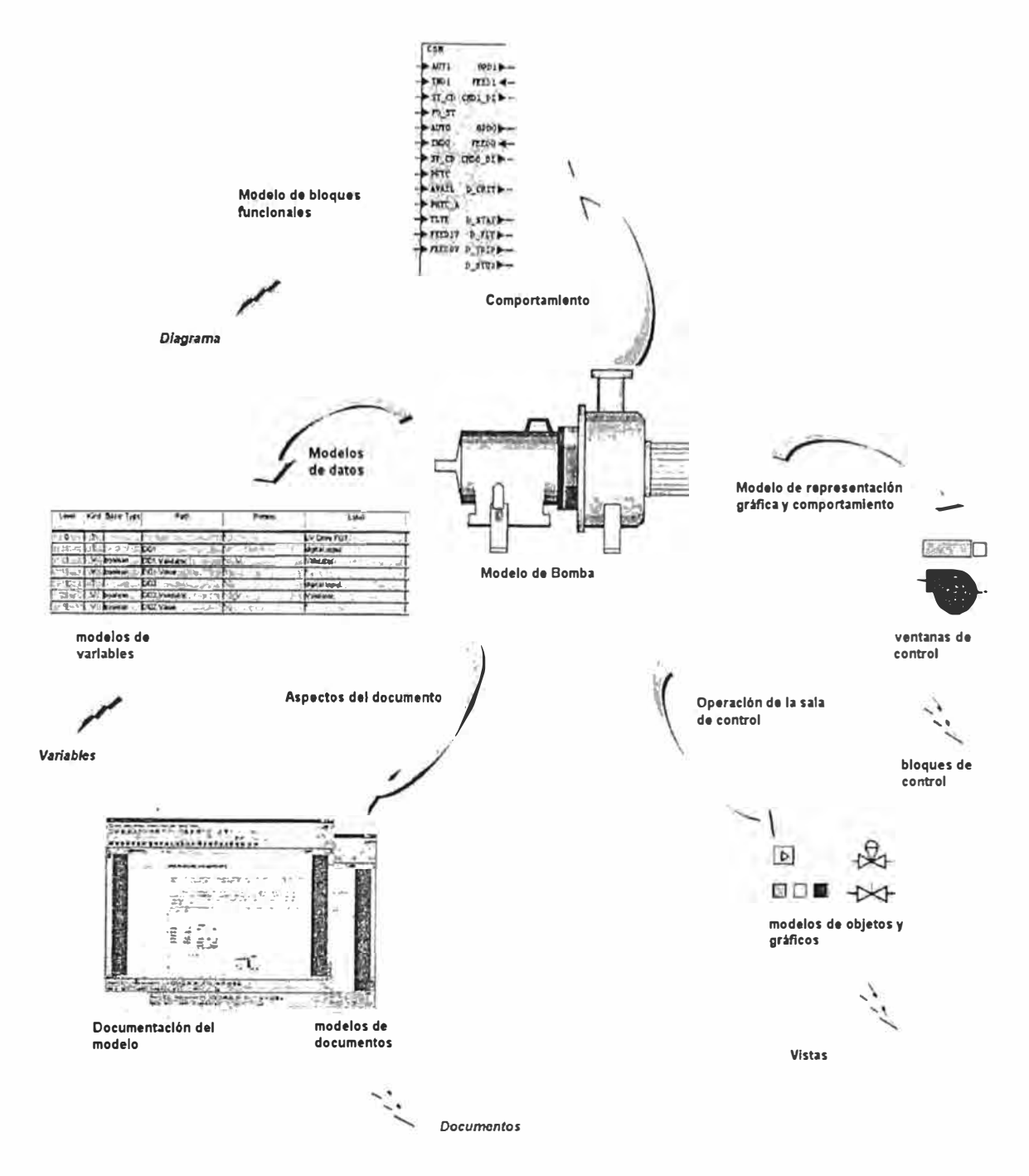

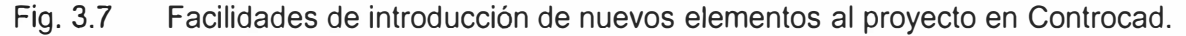

# **3.5.2 Arquitectura del Controcad**

En la siguiente figura mostramos la arquitectura del hardware de la utilidad Controcad en el contexto de utilización del proyecto Mantaro.

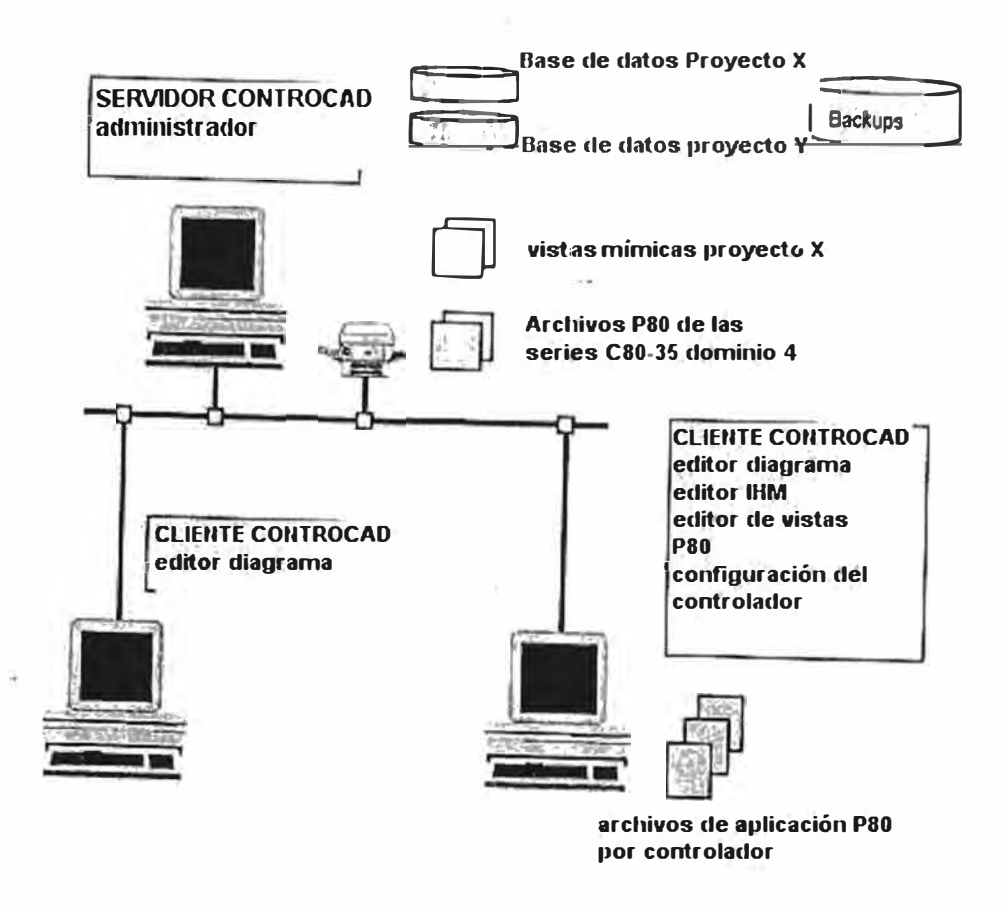

,,.

Fig. 3.8 Arquitectura del Controcad

P80 es un sofware de aplicación asociado a Controcad. P80 es usado para configurar entradas, salidas y para bajar programas de aplicaciones.

La arquitetura comprende una estación - servidor Controcad y almacenamiento de base de datos usados en algún proyecto específico. Esta arquitectura es complementada acorde a las características del proyecto con una o mas estaciones clientes.

### **3.6 Escritura de reportes Centralog CRW (Centralog Report Writer)**

Esta aplicación permite abrir la base de datos del Centralog para aplicaciones de informática existentes en el mercado y cuya ejecución se realiza en una PC.

La función Centralog Report Writer se instrumenta en dos estaciones, a saber:

- Una de las estaciones CVS del Centralog en el cual se efectúa el muestreo y el procesamiento de los datos.
- Una PC en el cual se efectúan los cálculos suplementarios, el almacenamiento de los datos y la comunicación de dichos datos a aplicaciones externas.

Arquitectura del CRW para El Centralog del tipo C10:

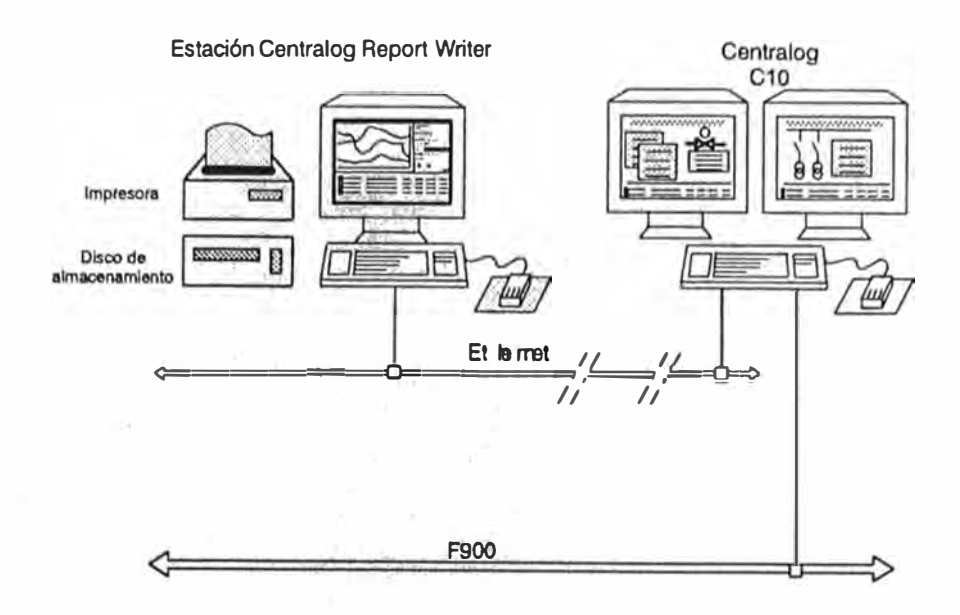

定

Fig. 3.9 Arquitectura CRW en Controcad 10

Arquitectura del CRW para El Centralog del tipo C30:

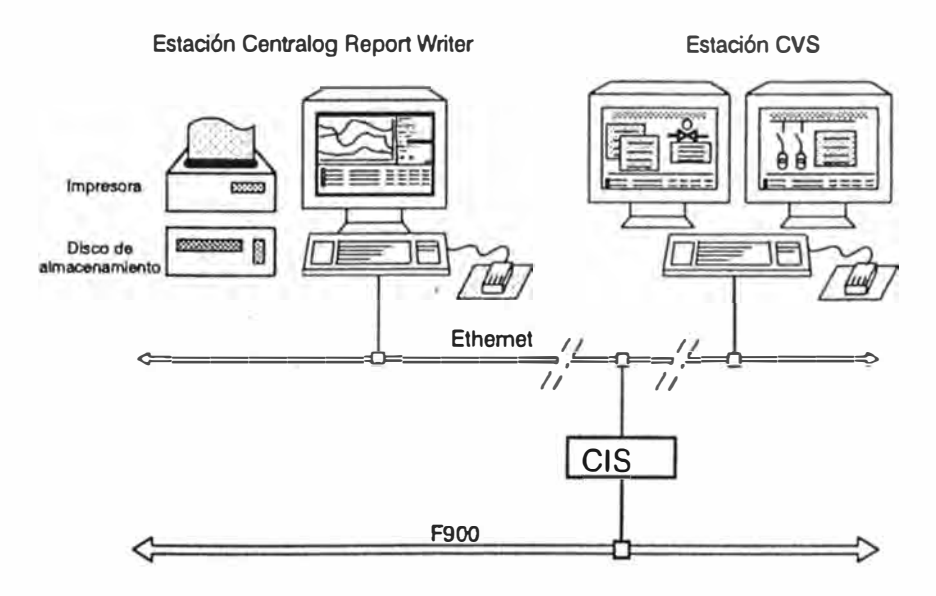

Fig. 3.10 Arquitectura CRW en Controcad 30 ó 50

*La comunicación;* Las informaciones procedentes de la base de datos del Centralog se transfieren a la PC con el fin de que sean procesadas mediante la aplicación del CRW. No obstante, existe la posibilidad de retransmitir los resultados de dicho tratamiento hacia la base de datos Centralog para realizar su gestión de la misma manera de cualquier otra variable Centralog (visualización de esquemas sinópticos, curvas, gráficos de barras, etc.)

Las Bases de datos; Las variables se consultan cada 10 segundos en la base de datos en tiempo real del Centralog. Con respecto a cada variable, un cálculo permite determinar un "valor cada 5 minutos".

A continuación, dichos datos se memorizan en las siguientes bases de datos DB:

- DB Horaria constituida por 12 muestras (de 5 minutos) de la variables.
- DB diaria, de 24 muestras horarias de las variables.
- DB mensual, de 28, 29, 30 ó 31 muestras diarias de las variables.
- DB anual, de 12 muestras de las variables.

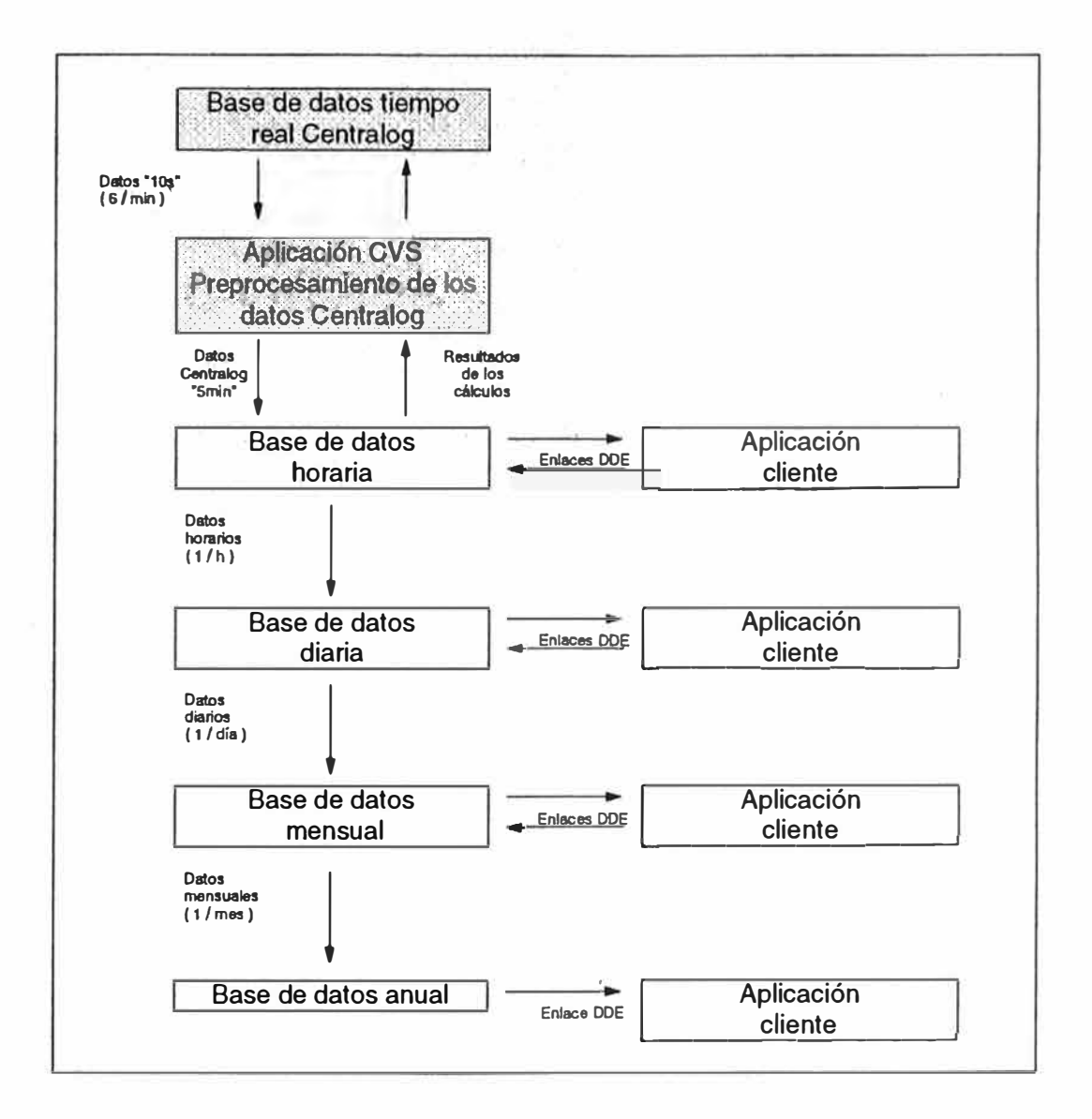

Fig. 3.11 Memorización de la DB en CRW

El paso desde una base de datos a otra se efectúa al cumplirse cada fecha/hora de plazo realizando un tratamiento dependiente de la configuración (promedio de las

muestras, suma de las muestras, valor de la última muestra, etc.) y ello, independientemente de las aplicaciones clientes.

#### **3.7 Estación de EXPLOTACION EXP**

La estación de operación del sistema se le denomina estación de explotación EXP, el cual se caracteriza por su principio de operación, la utilización de las funciones de supervisión y control, la utilización de la función de almacenamiento y la utilización de la función CLOGSQL (acceso a base de datos ORACLE).

El usuario de esta estación se caracteriza por ser el encargado de la operación, la administración y la configuración del Centralog: clientes, responsable del proyecto y usuarios del producto.

Las personas idóneas deberán conocer, entre otros, la arquitectura y los modos de funcionamiento Centralog, los datos cuya gestión es asumida por el Centralog y el proceso controlado por el Centralog y su evolución.

Las aplicaciones inherentes a la estación EXP dependen de la configuración instalada y éstas pueden ser:

EXP: Interfaz hombre-máquina de explotación inmediata

- HDSR: Informe de registro y almacenamiento de datos para la explotación en diferido.
- CCC: Función de configuración y observación del Centralog.

CLOGSQL: Acceso a base de datos ORACLE (selección de variable y visualización).

Photo: Copia de pantalla de la aplicación en curso de visualización en impresora a color (UNIX)

Format: Formateado de disco magnético - óptico.

Los principios de utilización de la función EXP es destinada a la explotación de supervisión y control del Centralog.

Un puesto de operación está constituido por una estación de trabajo, que a su vez compuesta por: de una a tres pantallas gráficas a color, un teclado de estación de trabajo y un mouse.

Los tipos de dialogas de la función de explotación se encuentran principalmente accesibles a partir de:

- las filas de iconos situadas en la parte superior de la pantalla
- botones situados en la zona de título de los despliegues que permiten una navegación entre los despliegues
- botones situados en la zona pricipal de los despliegues
- Configuración de las teclas función de F1 a F12.

Entre los íconos podemos detallar que éstos están dispuestos en dos filas situadas en la parte superior de la pantalla y se distribuyen por Acceso a despliegues de repertorio, operaciones en los informes y funciones del sistema, los cuales podemos detallar brevemente como sigue en la tabla 3.1:

Tabla 3.1 Menú de acceso a despliegues de repertorio de la herramienta de explotación EXP.

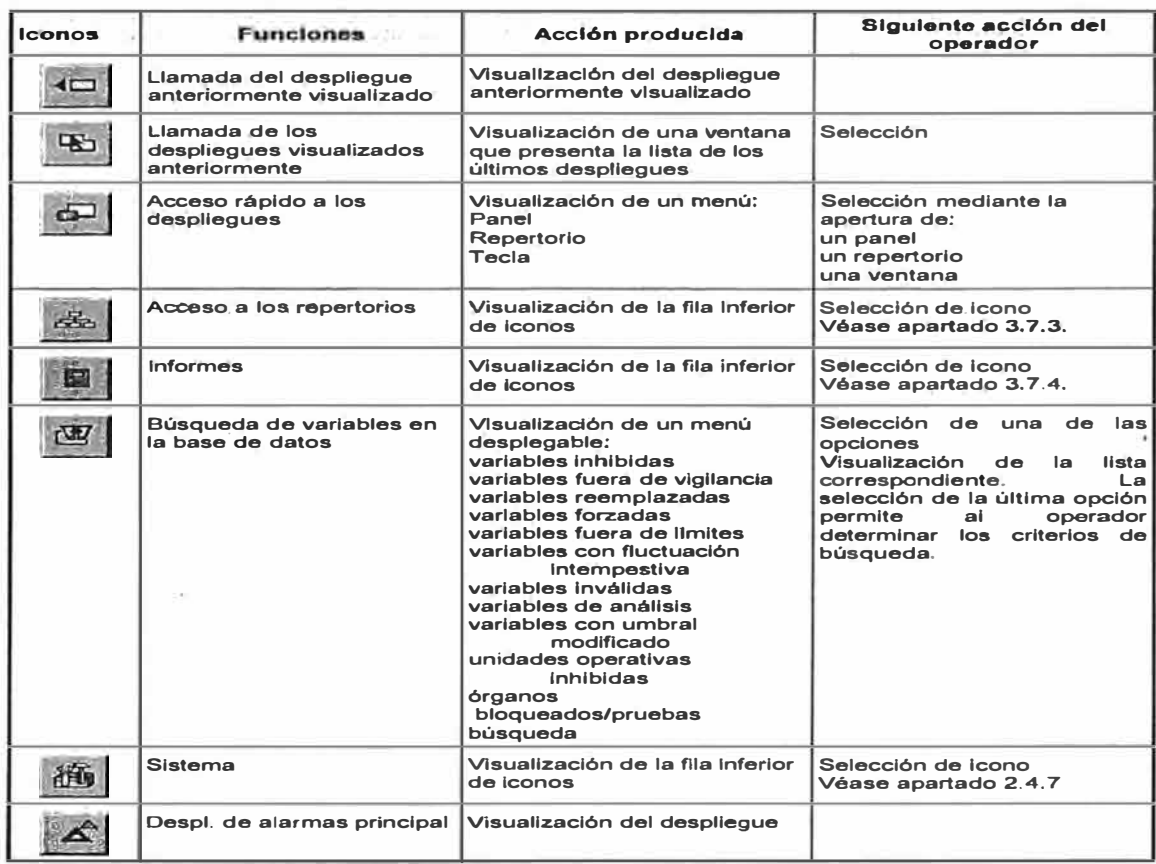

Tabla 3.2

Menú de acceso a despliegues de repertorio de la herramienta de explotación EXP (continuación).

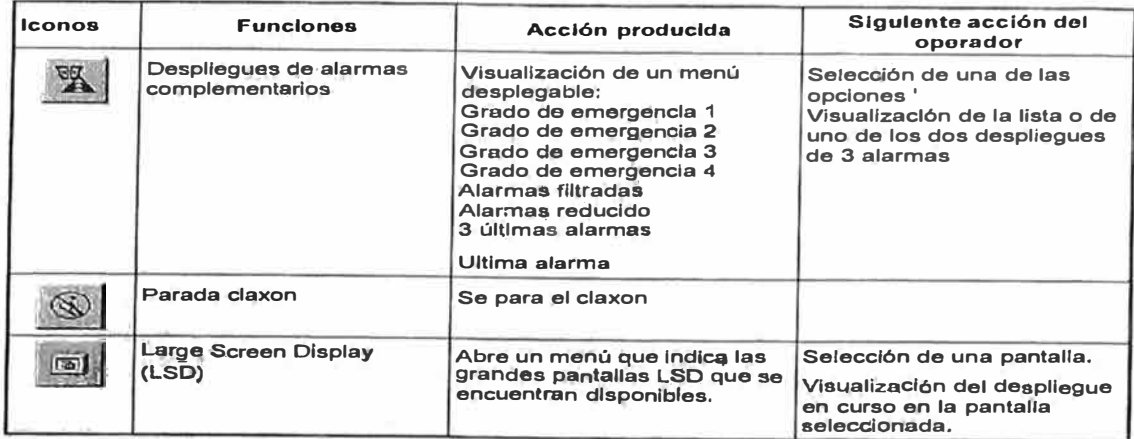

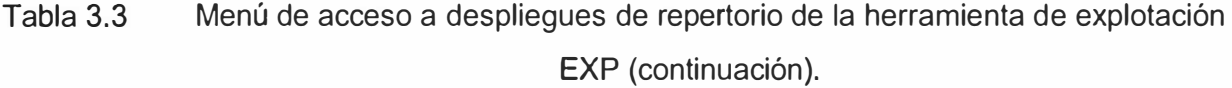

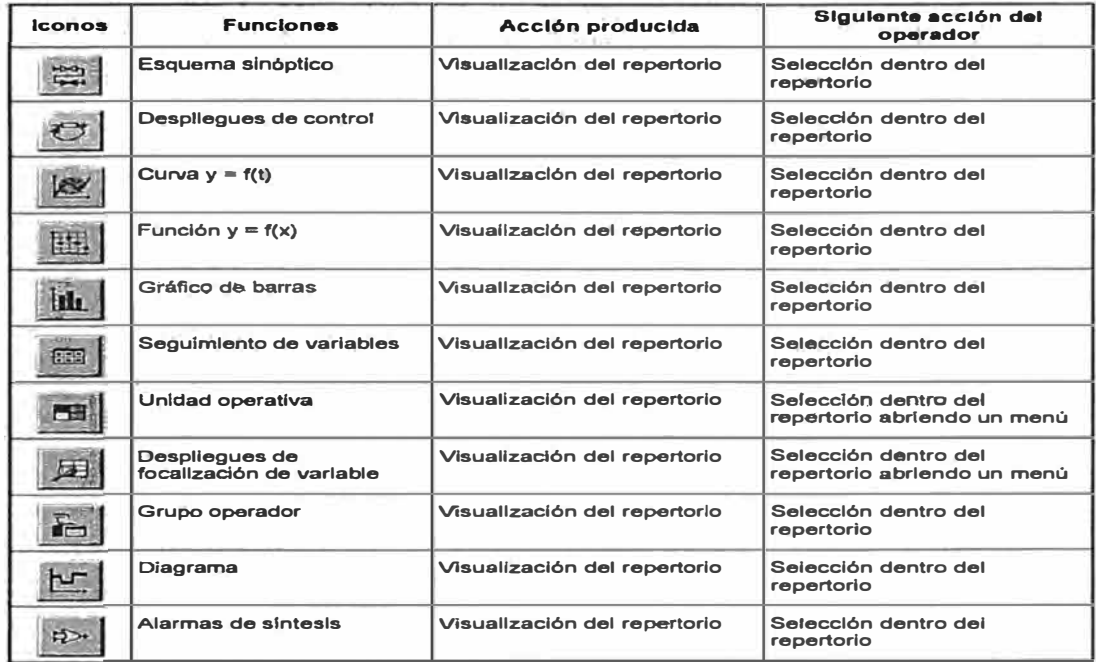

# **3.8 Función de archivos históricos de datos HDSR**

La función HDSR (almacenamiento y restitución de datos históricos) asegura el almacenamiento y la gestión de los datos HDSR en disco y en soporte externo de almacenamiento con miras a su restitución para consulta por el operador del sistema. Los datos históricos son:

Muestras:

 $\alpha$ 

Variables lógicas y analógicas memorizadas de acuerdo con la cadencia de muestreo, a las capacidades y dimensiones de la función HDSR de acuerdo con la gama Centralog.

#### Eventos.

Las variables muestreadas y cuyo seguimiento se efectúa mediante la función HDSR, se declaran en el momento de la configuración de la base de datos del Centralog, mientras que todos los eventos del Centralog pueden editarse se registran por medio de la función HDSR.

En el Centralog 30 y 50, la adquisición de datos HDSR se realiza en la estación CIS (Centralog Interface Station) a partir de datos en tiempo real. A continuación, dichos datos se transfieren por medio de la red Contronet a la estación sevidor HDSR para su almacenamiento. En un Centralog 10 en el cual la función CIS se encuentra en la misma estación, la transferencia de datos HDSR se efectúa entonces en modo local (interno a la estación).

El espacio de almacenamiento del disco es capaz de recibir por lo menos 4 días de datos en condiciones normales de utilización. Dicho número de días corresponde al mismo número de bases en espera de almacenamiento (cuyos parámetros pueden definirse en el momento de la instalación del HDSR) y que puede aumentarse si se disminuye el número de variables mostradas o si aumenta la capacidad del disco de almacenamiento. Los datos HDSR pueden transferirse a un soporte externo de gran capacidad de almacenamiento. Dichos datos podrán restituirse en la estación servidor HDSR para una consulta posterior.

La consulta de los datos HDSR pueden efectuarse en cualquier momento en la estación servidor HDSR o en cualquier estación CVS del Centralog. Para acceder a los datos, el usuario dispone de una interfaz hombre - máquina sencilla y de fácil utilización. Esta interfaz hombre - máquina permite:

La visualización de las variables lógicas y analógicas en forma de curvas.

La visualización en pantalla y la impresión de los eventos.

Un interfaz de alto nivel para las entradas - salidas con un soporte externo de almacenamiento. Esta función sólo se encuentra disponible en la estación servidor HDSR que cuenta con el disco local de almacenamiento.

La exportación de los datos históricos (variables muestreadas y eventos) con miras a su explotación en una hoja de cálculo electrónica.

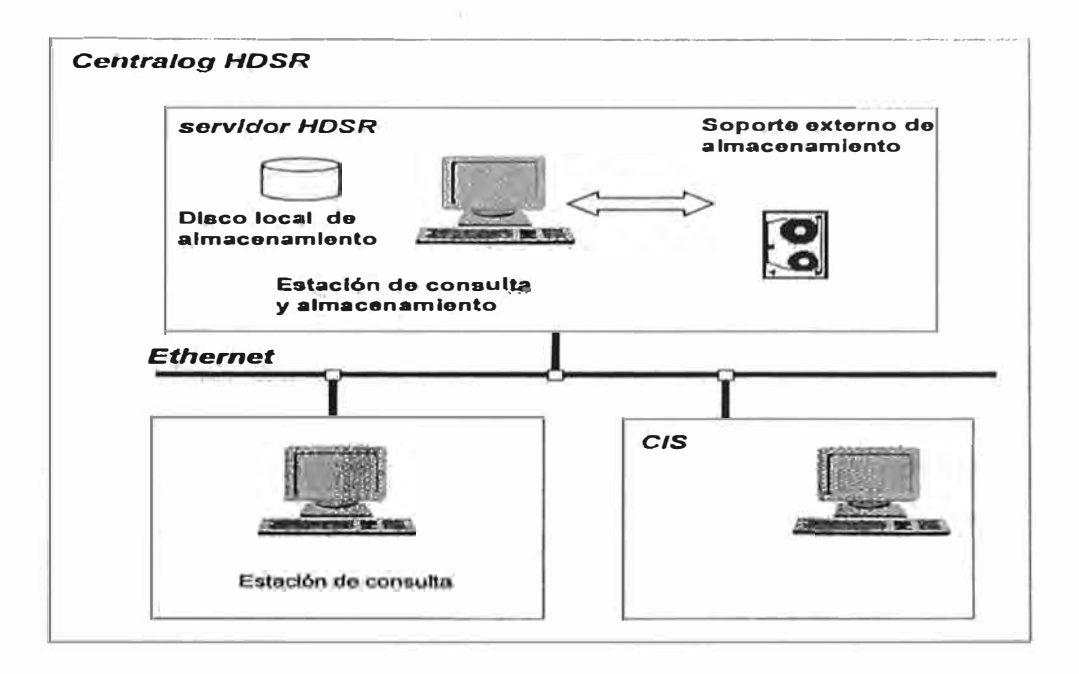

Fig. 3.12 Arquitectura del HDSR en el Centralog

*Nota:* En un Centralog 10, la función CIS se encuentra en la misma estación, la transferencia de datos desde el CIS hacia el disco local de almacenamiento se realiza internamente y no requiere de la red.

La organización y almacenaiento de los datos HDSR en la estación servidor o en el soporte externo de almacenamiento se apoya en una estructura jerarquizada de los diferentes tipos de datos que integran las bases.

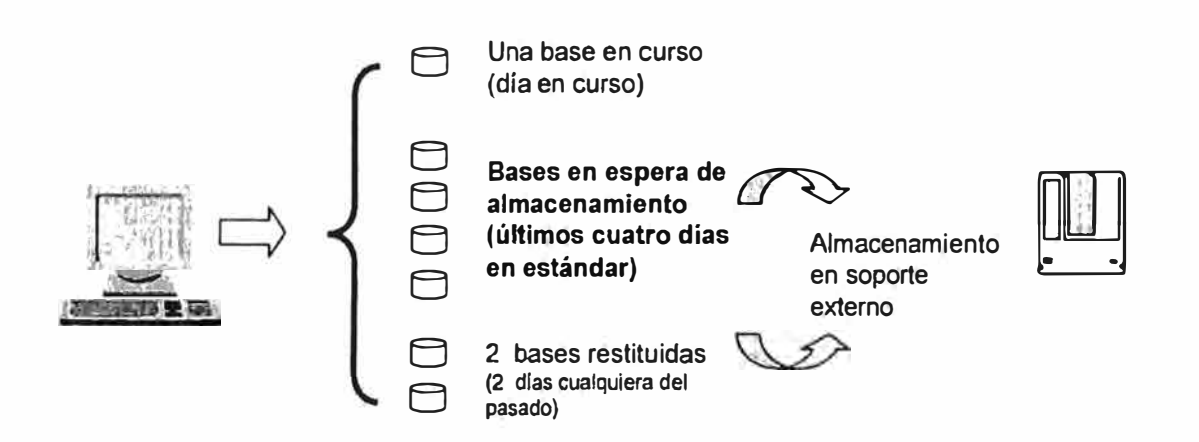

Fig. 3.13 Organización del almacenamiento de datos HDSR

Los datos recibidos del Centralog se almacenan en la base en curso. Cada día a las 00:00 horas o cuando esta última está llena (al alcanzar el tamaño previamente definido), la base en curso se copia en el espacio de las bases en espera de almacenamiento. Se advierte al usuario que un almacenamiento en soporte externo ha de realizarse cuando la más antigua de las bases en espera de almacenamiento existe y

aún no ha sido almacenada. Las bases en espera de almacenamiento disponen de un indicador que permite saber si ya se encuentran almacenadas en el soporte externo de almacenamiento o no. Dichas bases se conservan al almacenarlas en el soporte externo de almacenamiento. Lo anterior permite al operador disponer de manera permanente de un registro histórico de "n" días con respecto al día "d" y evitar restituir para consulta bases ya almacenadas cuando éstas últimas aún existen en el disco. Asimismo, el operador puede solicitar el almacenamiento de la base en curso, cuando una de las bases en espera de almacenamiento está vacía o cuando las más antigua de las bases en espera de almacenamiento ya almacenó: en este caso, la base en curso se cerrará y se colocará en el espacio de las bases en espera de almacenamiento a fin de transferir al soporte externo de almacenamiento. Entonces, se crea una nueva base en curso para continuar el almacenamiento de los datos procedentes del Centralog.

Ng

El usuario tiene la posibilidad de consultar la base en curso, las bases en espera de almacenamiento o las bases restituidas. Una base restituida es una base antigua que se almacenó en un soporte externo y que, posteriormente, se restituyó a partir de dicho soporte en el disco de la estación servidor HDSR para consulta.

En el contexto de utilización el sistema HDSR funciona en una estación SUN o una estación windows con una ó varias pantallas gráficas a color.

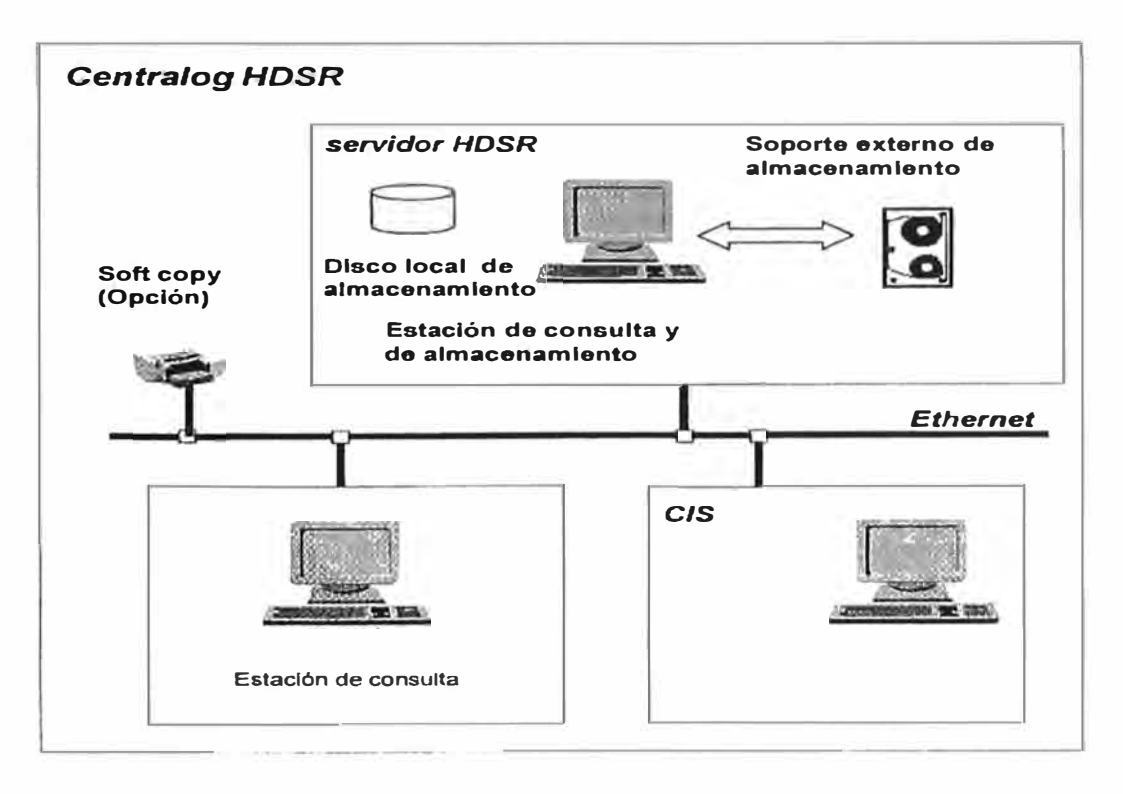

Fig. 3.14 Entorno material del HDSR en el Centralog

El sistema del HDSR funciona en el entorno UNIX/SunOS o Microsoft Windows y utiliza la interfaz gráfica de ventanas múltiples con una pantalla a color. El sistema HDSR está compuesta por un sistema de archivos ejecutables UNIX o Windows, scripts shells que aseguran la instalación, la inicialización y el arranque del sistema y archivos binarios para el alamacenamiento de los datos HDSR. El interfaz hombre-máquina de HDSR requiere una pantalla gráfica, un teclado y un mouse.

El conjunto de funcionalidades de la interfaz de operación HDSR se clasifican en dos partes:

La consulta de datos HDSR, esta parte agrupa la selección de la base de acuerdo con el tipo de datos (BSig/ASig ó eventos), la visualización de las BSig/ASig en forma de curvas, la visualización y la impresión de los eventos.

El almacenamiento y restitución de los datos HDSR, esta parte se realiza el almacenamiento y la restauración de las bases en un soporte externo de almacenamiento.

### **3.9 Servidores de Comunicación del Scada Centralog. La función CSS** - **Gateway**

La **función CSS-Gateway** permite intercambiar datos (variables en tiempo real) entre un sistema Centralog y *aplicaciones externas* implantadas en las estaciones de trabajo Centralog.

Cada *aplicación externa* accede a los datos Centralog por medio de la biblioteca de servicios Gateway.

Los datos utilizados son las variables Centralog de tipo:

- TS Variables lógicas (teleseñalización)
- VR Variables multiestados (variables de agrupamiento)
- TM Medidas (telemedida)
- TC Mandos Lógicos (telemando)
- TVC Valores de consigna (televalor de consigna)

Dichos datos pueden intercambiarse desde el Centralog hacia las *aplicaciones externas* o desde las *aplicaciones externas* hacia el Centralog.

Una función configuración Gateway permite a cada aplicación externa indicar los datos Centralog que desea intercambiar por medio de la función CSS-G.

En la siguiente figura podemos representar un ejemplo de la arquitectura de la función CSS-G y del software Centralog con una aplicación externa que asume la gestión de comunicación con un *dispaching* (centro de despacho) distante del Centralog.

#### *DISPATCHING*

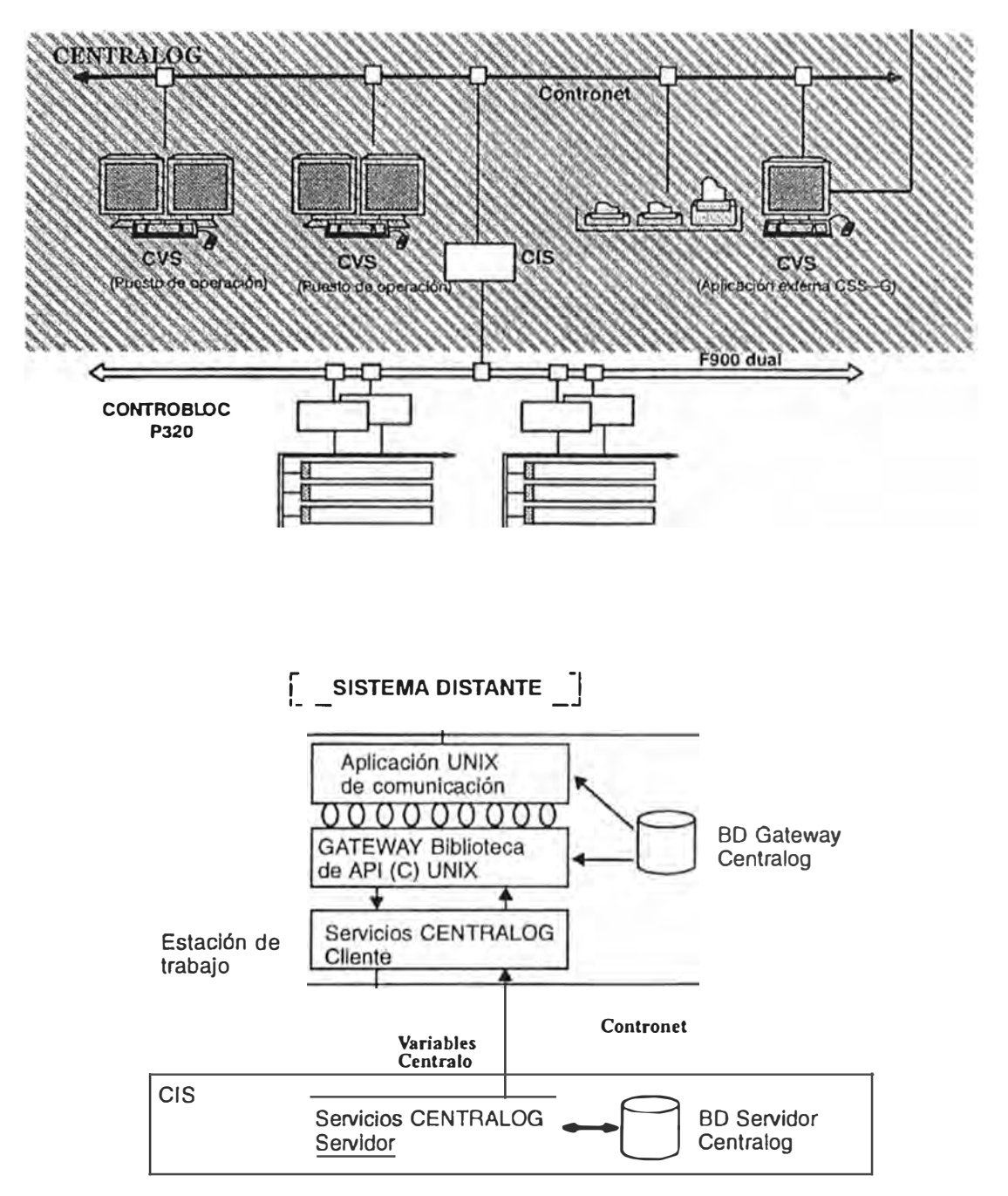

Fig.3.15. Ejemplo de arquitectura de software con un CVS que sirve de soporte para una función CSS-G

Los datos intercambiados por medio del CSS-Gateway podemos describirlos brevemente a continuación:

# **3.9.1 TIPO TS**

Una TeleSeñalización es una variable cuyo valor es lógico. La función CSS-Gateway permite a cada aplicación externa:

Recibir TS procedente del Centralog (TSE, TSI y TSP)

El CSS- Gateway pone a disposición cada cambio de estado TS Gateway respetando sus secuencias de aparición en el Centralog. El fechado de una TS es aquel correspondiente al cambio de estado (fechado en la fuente de aquisición o de cálculo).

El CSS-G puede poner a disposición el estado completo de todas las TS Gateway consumidas por una aplicación externa. Se trata del control general, el cual será fechado en el momento de su elaboración.

Una aplicación externa recibe una TS con las siguientes informaciones: fecha y hora del cambio de estado, el valor lógico (0 ó 1), la validez, la calidad y el status del Centralog y la calidad específica cuya gestión es asumida por la aplicación cuando lo desea (apertura de tratamiento a nivel de la función CDS del Centralog)

Emitir al Centralog las TS que ella produce (TSP)

El CSS-G transmite al Centralog cada cambio de estado de TS Gateway. El fechado es proporcionado por la aplicación externa.

Una aplicación emite unas TS con las siguientes informaciones: La fecha y hora del cambio de estado, el valor lógico (es decir O ó 1) y la validez del dato Centralog.

Un cambio de estado TS puede ser ya sea un cambio de valor ó un cambio de calidad.

#### **3.9.2 TIPO TM**

Un TeleMedida es una variable cuyo valor es analógico. La función CSS-G permite a cada apliación externa:

Recibir la TM procedentes del Centralog (TME, TMI, TMP y TMO), el CSS-G pone a disposición las TM Gateway por cadencia. Esta se define durante la configuración Gateway y se denomina cadencia de recepción. El fechado de una TM es aquel correspondiente a la constitución de su cadencia.

Una aplicación recibe una TM con las siguientes informaciones: la fecha y hora del plazo de la cadencia, el valor analógico, la validez, la calidad, el estado y el status Centralog y la calidad específica administrada por la apliación si lo desea.

Emitir al Centralog las TM que ella produce (TMP), el CSS-G transmite al Centralog cada TM Gateway. El fechado es suministrado mediante la apliación externa. Las TM asociadas se actualizan en la Base de Datos del Centralog cada vez que hay una recepción por parte del CIS.

Una aplicación externa emite una TM con las siguientes informaciones: fecha y hora del valor, el valor analógico y la validez del Centralog.

# **3.9.3 TIPO VR**

Una Variable de agRupamiento es una variable multiestados cuyo valor es numérico. La función CSS-G permite a cada aplicación externa:

Recibir VR procedentes del Centralog (VRI y VRP), el CSS-G pone a disposición cada cambio de valor VR Gateway respetando su secuencia de aparición en el Centralog. La fecha de una VR es aquella correspondiente al cambio de valor (fecha en la fuente de adquisicón o de cálculo).

El CSS-G, puede poner a disposición el estado completo, de todas las VR Gateway consumidas por una aplicación externa. Se trata de **control general,** el cual se fecha en el momento de su elaboración.

Una aplicación externa recibe una VR con las siguientes informaciones: fecha y hora del cambio de valor del control general, el valor numérico, la validez, la calidad, el status del Centralog y la calidad específica cuya gestión es asumida por la aplicación si lo desea.

Emitir al centralog las VR que ella produce (VRP), El CSS-G transmite al Centralog cada cambio de valor Gateway. La fecha es suministrada por medio de una aplicaión externa.

Una aplicación externa recibe una VR con las siguientes informaciones: la fecha y hora del cambio de valor, el valor numérico y la validez del Centralog.

# **3.9.4 TIPO TC**

Un Telemando es un mando lógico destinado a autómatas o programas de aplicación Centralog. La función CSS-G permite a cada apliación externa:

Recibir los TC prodecentes del Centralog, el CSS-G pone a disposión cada TC Gateway respetando su secuencia de aparación Centralog. El fechado de un TC es aquel correspondiente al cambio de valor (fechado en la fuente de elaboración).

Una aplicación externa recibe un TC con las siguientes informaciones: la fecha y hora de su elaboración, el valor lógico es decir O ó 1, el emisor y los controles Centralog asociados a la ejecución del TC, es decir todos los controles Centralog Activos, Inhibidos, etc.

Emitir al Centralog los TC que produce, el CSS-G transmite al Centralog cada TC Gateway. El fechado será aquel que conrresponda a la emisión.

Una aplicación emite recibe un TC con las siguientes informaciones: su valor lógico, es decir O ó 1, los controles Centralog asociados para la ejecución del TC y su emisión por parte del CSS-G hacia el Centralog, será efectiva sí y solamente si: la TS asociada es válida y no inhibida y si las TS de autorización Gateway autorizan la emisión.

# **3.9.5 TIPO TVC GATEWAY**

,,

Un TeleValor de Consigna es un mando analógico destinado a autómatas o programas de aplicación del Centralog. La función CSS-G permite a cada aplicación externa:

Recibir los TVC procedentes del Centralog, el CSS-G pone a disposición cada TVC Gateway respetando su secuencia de aparación en el Centralog. EL fechado de un TVC será aquel correspondiente al cambio del valor (fechado en la fuente de elaboración).

Una aplicación externa recibe un TVC con las siguientes informaciones: la fecha y hora de su elaboración, el valor analógico, el emisor y los controles Centralog asociados a la ejecución del TVC, es decir los activos, los inhibidos y las TS asociadas inhibidas.

Emitir al Centralog los TVC que ella produce, el CSS-G trasmite al Centralog cada TVC Gateway. El fechado será aquel correspondiente a la emisión.

Una aplicación externa emite un TVC con las siguientes informaciones: el valor analógico, los controles Centralog asociados a la ejecución del TVC. Su emisión por parte del CSS-G hacia el Centralog sólo será efectiva cuando: los límites fijos del valor analógico sean respetados, la TM asociada sea válida y no inhibida y las TS de autorización Gateway autoricen la emisión.

### **3.10 Simulador de entrenamiento**

El propósito del Simulador, es de simular la conducta del proceso controlado por el SCADA Centralog, las principales características del Simulador son:

El uso de una reproducción de una estación de trabajo del operador del sistema Centralog.

Una reproducción del proceso principal y los componentes del Centralog.

La interfaz y las funciones del sistema de supervisión y control son implementados por el simulador, son los mismos como los del centralog.

La simulación en tiempo real permite generar:

Condiciones normales

Condiciones anormales

Condiciones de emergencia

Gracias al simulador, los operadores podrán entender:

Los principios de operación del proceso

Los procedimientos de inicio y cierre

El conocimiento amplio de todas las instalaciones del sistema SCADA en condiciones de operación.

Las sesiones de entrenamiento del simulador serán llevadas a cabo gracias a dos estaciones diferentes:

La estación del instructor, dedicada a la simulación del comportamiento del proceso y a la generación de eventos.

La estación de entrenamiento, dedicada al uso del sistema de control y supervisión. El sistema de control y supervisión implementado en esta estación usará los datos simulados de la estación del instructor, como si fueran datos del proceso real.

El término SCADA, o sistema de control y supervisión Centralog será denomiado en este item CSS, a los controladores lógicos programables PLC y el modelo usado para simular el proceso será llamado modelo de simulación.

#### **3.10.1 Características de los usuarios**

La estación del aprendiz está diseñada para ser usada por un operador, para entrenarlo en el uso del CSS. La persona entrenada tendrá todo el conocimiento y habilidades requeridas para manejar el CSS.

La estación del instructor esta diseñada para proporcionar una simulación del comportamiento del proceso, tambien para generar eventos, tal como la falta de una unidad o falla. El operador a cargo de esta estación debe tener entonces, un buen conocimiento del proceso para poder generar eventos y situaciones relevantes.

Otro rol del instructor es el de capacitar al aprendiz en el uso del CSS. El debe evaluar las reacciones del aprendiz y mostrarle las acciones correctas que se deben ejecutar.

#### **3.10.2 Arquitectura general**

Como lo descrito el los párrafos anteriores, el simulador consta de dos componentes principales: la estación del aprendiz y la estación del instructor.

La estación del aprendiz dispondrá de todas las funciones que están disponibles en el CSS real. El mismo conjunto de software para el CSS real, estará disponible cuando sea útil para la simulación en tiempo real.

De la misma manera la interfaz visual proporcionada por la estación del aprendiz, será la misma como la del CSS. El operador tendrá las mismas condiciones durante las operaciones actuales.

La estación del instructor proporcionará al operador, los medios para ejecutar una simulación eficiente y relevante del proceso y de los disturbios que pueden alterar su comportamiento. El instructor tendrá por lo tanto un software dedicado para la medición de los eventos de simulación y de las condiciones operacionales simuladas.

Debido a estas limitaciones, la estación incluye las siguientes funciones:

La estación del aprendiz incluye las funciones y la interfaz visual del CSS real. Esta estación es una fiel reproducción de la estación usada para el CSS.

La estación del instructor incluye las funciones de simulación necesarias para simular el comportamiento del proceso. Esta estación incluirá un software específico para la simulación del proceso.

La conexión entre las dos estaciones es una conexión de datos en tiempo real.

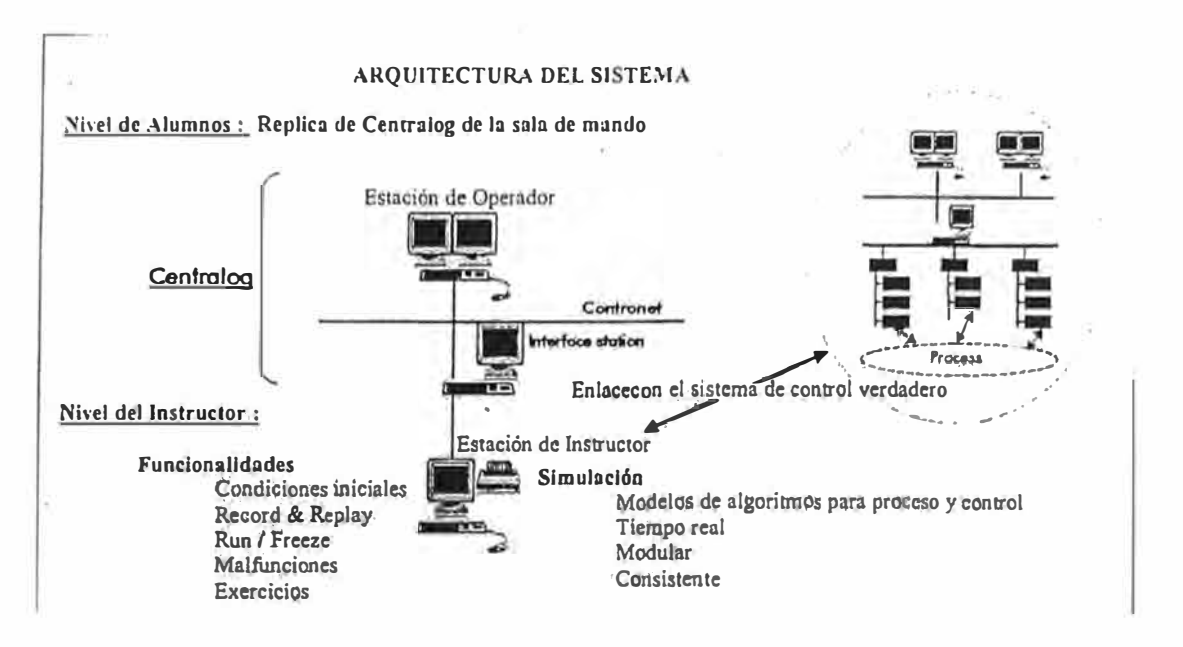

Fig.3.16. Diagrama de la arquitectura general del sistema

# **3.10.3 Características principales de la simulación**

El simulador es diseñado para proporcionar una simulación en tiempo real del proceso. Las constantes de tiempo del modelo simulado, deben ser simuladas a las del proceso real. Para un buen uso del simulador, los datos exactos del proceso serán proporcionados por el cliente antes de que sea iniciado el desarrollo del software del simulador.

El modelo de simulación usado es simplificado comparado con el proceso, pero el comportamiento del proceso simulado es consistente con el comportamiento real del proceso.

Los estados transitorios son modelizados por temporizaciones. Por ejemplo una unidad inicialmente en estado de paro y que es requerida para el estado "en paralelo", atravezará los estados transitorios, tales como velocidad nominal, marcha en vacío y cada estado se mantendrá durante un tiempo constante (constante diferente para cada estado de operación transitoria), es para tomar en cuenta las secuencias transitorias de las unidades.

# **3.10.4 Visión general de las inteñaces**

Sabemos hasta aquí que la estación del aprendiz y la estación del instructor, ambas comprenden en su parte operativa con software diferentes y una interfaz visual diferente.

La estación del aprendiz comprende una versión del CSS que despliega la misma interfaz visual como el CSS real usado para el proceso.

La estación del instructor comprende el modelo de simulación que es implementado en un software llamado INDISS (INDustrial lntegrated Simulation Software). La insterfaz visual desplegada en esta estación puede dividirse en dos partes; la interfaz visual estándar del INDISS y la interfaz visual específica creada para el proceso en cuestión. La interfaz específica disponible en la estación del instructor, consiste en la representación gráfica del modelo del proceso.

#### **3.10.5 Especificación funcional**

El simulador consiste en dos estaciones: el primero incluye una versión del sotware CSS y el segundo incluye un software INDISS que es diseñado para proporcionar una simulación del proceso.

La versión del CSS implementado en la primera estación incluye las misma funciones como la estación real del CSS, aparte de las funciones que no estan involucradas en el manejo hidráulico de las instalaciones del proyecto.

# **a. Función del simulador el INDISS**

La funciones estandar del INDISS disponibles e importantes para la el simulador de entrenamiento son:

### **b. La función RUN**

Esta función permite que sea lanzada la simulación. Una vez que la simulación está funcionando, el modelo de simulación simula el proceso gracias a los datos que fueron introducidos por el operador o cargados desde registros previos.

Luego el modelo de simulación trabaja por si mismo con los mismos parámetros de operación, hasta que el instructor haga los cambios en los parámetros de uno o varios componentes del modelo.

# **c. Función FREEZE**

Función de congelamiento utilizada para detener la simulación (hacer una pausa).

# **d. Función SAVE DATA**

Disponible para grabación de datos, graba el valor real de las variables del modelo de simulación, creando una archivo "SNAPSHOT".

Un archivo snapshot contiene los valores de las variables del modelo de simulación: permite almacenar y recuperar varias condiciones iniciales del proceso simulado.

### **e. Función INIT DATA**

"

Es la función iniciación de datos que permite recuperar los datos guardados previamente, usando la función SAVE DATA.

INDISS también despliega funciones que permiten visualizar la evolución de algunos datos durante la simulación.

Así, la función Historial permite memorizar los valores de las variables, para los cuales se define una curva. Esta función incluye varios parámetros tales como la duración de las grabaciones o el espacio del muestreo. Se puede almacenar un total de 120 valores por cada variable.

#### **3.10.6 Visión general del modelo de simulación**

El modelo de simulación del proceso, consta de modelos unitarios (representado en la interfaz visual por los componentes gráficos).

Cada modelo unitario es asociado con una función de computación; esta función usa entradas proporcionadas por los modelos unitarios y los parámetros ingresados por el instructor o recuperados por los snapshots. Cuando se terminan los cálculos, la función proporciona salidas que están disponibles para los modelos unitarios, con lo cual está vinculado el modelo real.

La función de cálculo de los modelos unitarios es activada cíclicamente con un tiempo de ciclo constante para todas las funciones unitarias.

Las funciones de los modelos unitarios son activadas uno por uno, en el orden descrito de prioridad. La función de los modelos unitarios usa los valores de entradas en su tiempo de activación para ejecutar su cómputo. Tan pronto como se termina su cómputo, las salidas de la función estan disponibles para los siguientes modelos unitarios (en el orden de activación) que usan como entradas.

Algunos modelos pueden operar ya sea en nivel de control local o remoto, dependiendo de la elección hecha por el operador a travez de la interfaz del modelo.

Cuando un modelo esta en control remoto, recibe órdenes desde el CSS o desde otros modelos.

Cuando un modelo está en el nivel de control local, recibe órdenes directamente desde el operador, a travéz de la caja de diálogo. Este proceso simula el nivel de control local, que es llevado a cabo usualmente a travéz del IHM local conectado al equipo relacionado, a travéz de un controlador lógico.

Así, un modelo unitario recupera una parte de sus entradas desde otros modelos unitarios. La declaración de los orígenes de las entradas del modelo unitario se hace gráficamente, gracias a los vínculos entre el modelo real y los modelos que le proporcionan los datos. Estos vínculos son establecidos durante la etapa de desarrollo del simulador y no pueden ser cambiados después por el instructor.

#### **3.10.7 Alcances de la simulación para el caso de una central hidroeléctrica**

Las potencias activa y reactiva serán impuestas para los modelos del alternador y transmitirán al modelo de red, a través de los modelos que los vincula. El voltaje y la frecuencia serán impuestos por el modelo de red y transitaran a los modelos del alternador, a través de los modelos que lo vinculan.

Una planta esta compuesta por:

Modelos de unidad

Modelos de transformadores de unidad

Modelos de interruptores

Modelos de seccionadores

Modelos de planta

Una Subestación está compuesta de:

Modelos de barras

Modelos de líneas

Modelos de bahía de llegada de grupo

Modelos de bahía de línea

Modelos de interruptores

Modelos de seccionadores

Modelos de transformadores

Una presa esta compuesta por:

Modelos de reservorios

Modelos de flujo de entrada

Modelos de flujo de salida

La red eléctrica será simulada por un modelo único.

Modeló lógico de protección

Modelo complejo hidroeléctrico

Los modelos anteriores tambien se le denominan modelos unitarios, los cuales se establecen para un elemento único de la instalación relacionada. Así, existe un modelo unitario para cada unidad, para cada reservorio, etc., pero también para cada interruptor de cómo se detalló inicialmente.

Tambien los modelos unitarios pueden ser usados para construir otro modelo de simulación, los cuales incluyen sus funciones de procesos asociados, la lista de entradas y salidas y la lista de los modelos con los que se puede hacer interfaz.

El nivel de detalle previsto para la realización del modelo es más simple y necesario para cerrar el circuito cerrado del software de hidroproceso.

Todas las variables intercambiadas entre el proceso y el software de hidroproceso serán tomados en cuenta en la modernización.

Con respecto a la operación interna de los modelos, los valores finales de salida reflejan un comportamiento consistente con la realidad de acuerdo a la variación de los valores de entrada, pero la operación transitoria será simplificada tanto como sea posible.

#### **3.11 Arquitectura y sistema de los controladores y RTU's**

#### **3.11.1 Introducción**

La denominación P320 EL Domaine señala el software del sistema y los archivos de configuración los cuales permiten la ejecución de una aplicación sobre controladores C8035 con interface con el SCADA Centralog.

El P320 EL Domaine 4-C es un desarrollo de la serie P320 EL Domaine 4: esto implementa las celdas del tipo C80-35 diseñados para el sistema Fase 4.1 ALSPA 8000 P320, cada uno de los cuales está constituido de una red F8000, interconectado y supervisado por la gama de redes S8000-E (ver descripción de esta red mas adelante).

El propósito es simplificar la implementación de celdas C80-35 para usuarios, suministrando aplicaciones con simples mecanismos de comunicación y servicios para el intercambio de datos dentro de cada celda, a través de diferentes celdas y entre celdas y los sistemas supervisores. Esta tecnología también incluye las funciones de adquisición de datos con estampa de tiempo y sistemas con funciones tales como sistemas de sincronización y de manejo de datos, de modos de operación, anomalías y redundancias.

Globalmente los servicios disponibles son los siguientes:

TS, estampa de tiempo para 100 ms y transmisión a los sistemas supervisores;

VRE estampa de tiempo de 200 ó 500 ms y transmisión a los sistemas supervisores;

TM transmisión a los sistemas supervisores (1 segundo de intervalo - cadencia);

Recepción de comandos (TC y TVC) originado desde los sistemas supervisores;

Intercambio de datos entre las celdas vía la red S8000 (lnter.-celdas) con la posibilidad de definición de un controlador de grupo;

Soporte para el intercambio de datos entre los dispositivos y los controladores dentro de la celda vía la red F8000: adquisición de entradas, restauración de las salidas, aplicación de comunicaciones entre los diferentes controladores y en particular entre celdas de los controladores para propósitos de sincronización de la aplicación;

Estampa de tiempo de la sincronización (función IHR);

Adicionalmente, el Domaine desarrolla sistemas de funciones tales como:

Manejo de la redundancia de los controladores de celdas (elección y manejo de modos de operación) y controladores de campo (manejo de interrupciones);

Manejo de las comunicaciones con los sistemas supervisores y soporte para dispositivos IHR conectados a la red F8000, con ruta de eventos del IHR al sistema de supervisión.

Manejo de anomalías de la celdas: generación de anomalías a nivel de cada controlador (controladores de celda, controladores de campo e IHRs), el transporte de las anomalías dentro de la celda hacia el controlador de celda en particular, estampa de tiempo y transmisión de todas las anomalías de celdas hacia el sistema supervisor;

La sincronización del sistema entero.

El objetivo de la implementación de celdas simplificadas también ha sido aplicado a funciones de configuración: El Domaine esta diseñado para implementar desde una programación terminal P8 y después integrar todos los archivos requeridos para configurar las comunicaciones sobre las redes S8000 y FB000. Las configuraciones por red están pre-configuradas y todos los usuarios que tienen que hacer en terminas de configuración de redes de comunicación es de hecho configurar y cargar los archivos de configuración en las diferentes redes.

### **3.11.2 Arquitectura**

La arquitectura del sistema basado en la red S8000-E (10 Mbit Ethernet Base) el cual conecta los siguientes sistemas:

Un máximo de 9 supervisores, uno dual denominado CIS, que usa dos supervisores por su naturaleza redundante.

Un máximo de 16 celdas de automatización, con la última celda configurada como un grupo de celda.

La red S8000-E es el medio de todas las comunicaciones entre el SCADA Centralog y las celdas, asi como las comunicaciones entre celdas.

Cada celda es por si mismo distribuida alrededor de 1 Mbit WorldFIP simple o un medio dual como la red F8000 y puede comprender (máximo manejo por el Domaine):

1 o 2 controladores de celdas dependiendo de que la celda es simple o dual/redundante. Estos controladores pueden almacenar software de procesos así como entradas y salidas.

Un máximo de 2 dispositivos IHR exclusivamente dedicado para la estampa de tiempo hacia el milisegundo.

Un máximo de 14 campos controladores (hasta 16 si no hay IHR instalados), diseñados para soportar entradas/salidas y los cuales pueden almacenar software del proceso. Estos controladores pueden ser duales/redundantes.

La red F8000 es el medio de comunicación entre los diferentes dispositivos IHR, los controladores de campo y los controladores de celdas.

Es posible definir celdas sin dispositivos controladores, compuestas solamente de un controlador de celda que contiene módulos de adquisión. En este caso, la celda no comprende una interface F8000 y no puede ser dual/redundante.

Las arquitecturas podemos mostrarlas en eñ diagrama de la siguiente página:

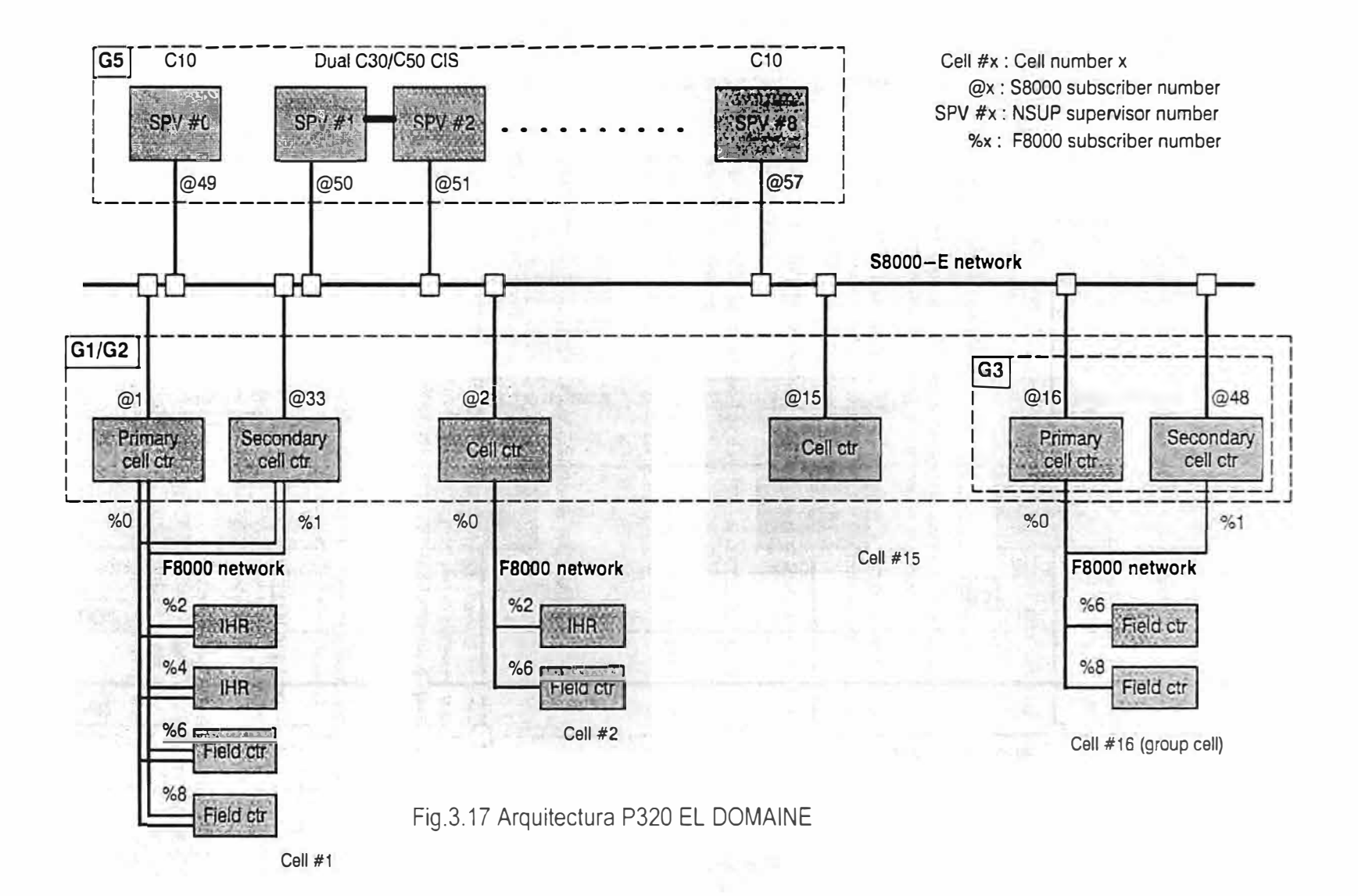

u, e.o

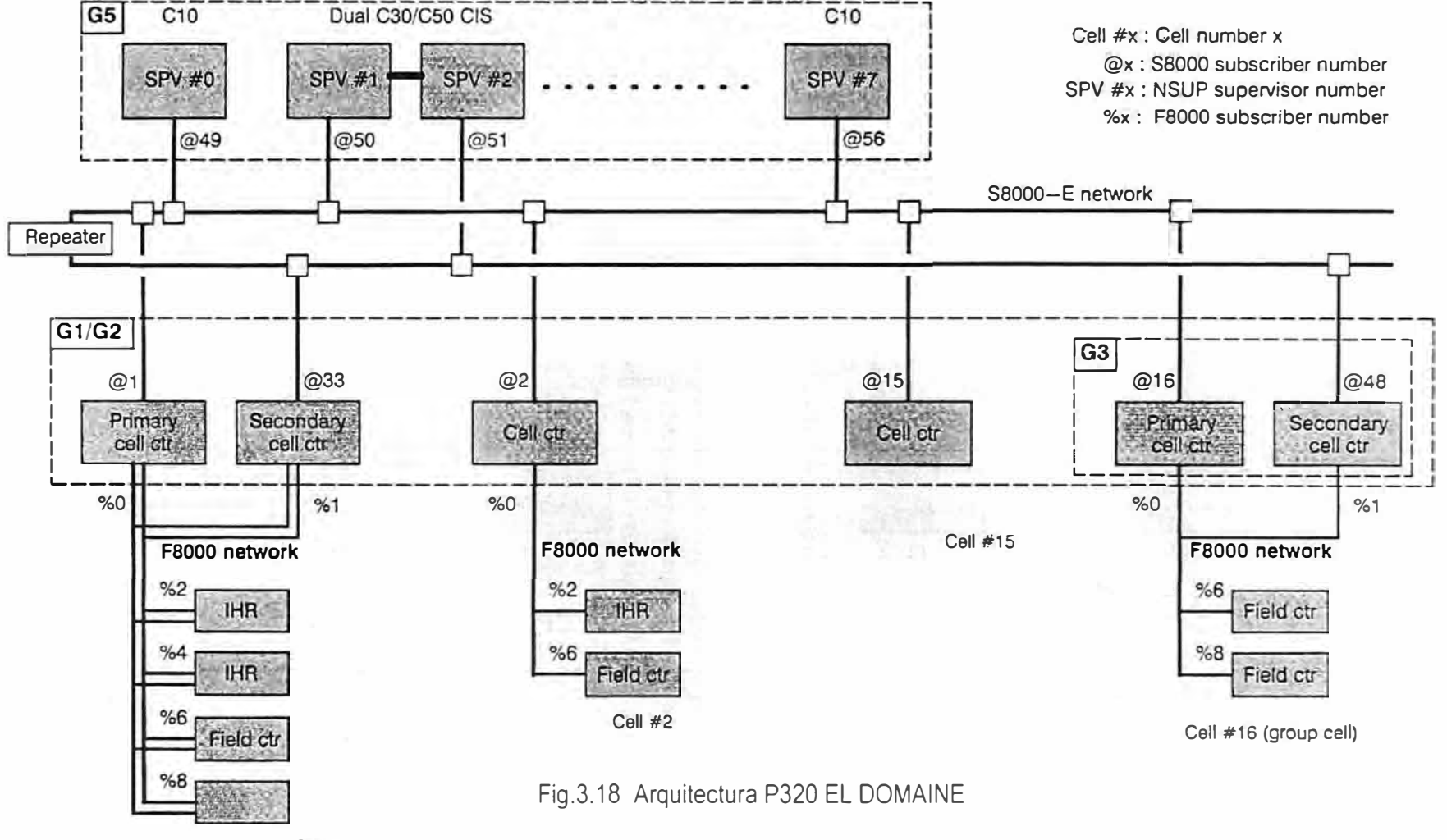

 $1.1$  masses in

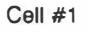

### **3.11.3 Descripción de los tipós de celdas estándar**

El EL Domaine 4-C viene en tres tipos de modelos de celdas, denominadas STO \_212C, STD\_213C y el TGC820. La composición de estos tres tipos de celdas es mostrada lineas abajo, usando la regla de nombramiento actual de aplicación:

CCL y CCL s designa los controladores primario y secundario respectivamente.

IHRxx designa dispositivos IHR, xx viene a ser número asignado en la celda.

FLCxx y FLCxx\_s, designa controlador de campo no dedicado primario y secundario, xx representa número asignado en la celda.

STG y STG s, AVR y AVR s, STP-a, ATP b y ATP c, designa controladores de campo redundante ó controladores de campo sin funciones especiales desde el punto de vista de la aplicación.

Por lo tanto podemos interpretar las tres celdas estándar de la siguiente manera:

Celda STD\_212C esta compuesta por los controladores CCL, CCL\_s, FCL01, FCL02, IHR01 e IHR02.

Celda STD\_213C esta compuesta por los controladores CCL, CCL\_s, FCL01, FCL02, FCL03, IHR01 e IHR02.

Celda TGC820 esta compuesta por los controladores CCL, CCL\_s, IHR01, STG y STG s, AVR, AVR s, STP a, ATP by ATP c.

# **3.11.4 La red S8000-E**

La red S800-E es una red internet basado en el principio de una red Ethernet 10Mbits/s. La red puede ser compuesta de diferentes maneras dependiendo de la tecnología usada (ejemplo la HIRSMANN, etc.) pero en todos los casos, esto deberá consistir en una única red internet (dirección única, sin direccionamiento). En adición, los siguientes puntos deberán ser tomados en consideración para asegurar la operación correcta de EL Domaine.

Cuando la celda es dual/redundante, las dos celdas controladoras deberán estar permitidos para comunicarse con cada otra vía de la la red S8000-X.

Si la red S8000-E está compuesta por dos diferentes tramos con conexiones de celdas controladoras y distribuidas en ambos tramos, los tramos deberán ser enlazados juntos por un repetidor en orden de constituir una simple red.

Si las celdas simples o dual/redundantes coexisten en una red S8000-E compuesta por varios tramos, es preferible que las celdas simples sean conectadas sobre el mismo tramo, pero no necesariamente.

#### **3.11.5 La red F8000**

La red F8000 es una red de 1 Mbits/s WorldFIP, configurado con Slots de tiempo de 1 a 250: estas caracerísticas de comunicación son preconfiguradas y la red no funcionará si la configuración es modificada durante la instalación.

La red puede sin embargo ser configurada también como medio simple o dual, pero la misma configuración deberá ser usada para todos los subcriptores en la red.

La estructura de direcciones usadas en las celdas, esta acorde con las normas establecidas por la herramienta PB0 FB00O. En una celda los números suscritos son asignados en pares a cada controlador: si el controlador es simple, el número suscrito es par, si el controlador es dual/redundante, el controlador primario toma un número par y el controlador secundario toma automáticamente el impar siguiente superior (regla 2n/2n+1 ). Convencionalmente, el controlador de celda es configurada con los números suscritos de 0 y 1.

Estas reglas son aplicadas para todas las configuraciones de celdas estándar dadas por el Domaine, y deberá ser completada cuando una nueva configuración de celda es implementada acorde a la capacidad de el Domaine y con otras herramientas las cuales pueden ser usadas tales como el Controcad.

# **3.11.6 La Arquitectura DOMAINE**

Composición de EL **DOMAINE**

El Domaine consiste de cuatro principales secciones:

Servicios de comunicación SCOM, los cuales son compuestos de una aplicación instalada en la unidad de proceso del controlador de celda. Esta interface de servicios de aplicación con la red S8000 soporta todas las funciones asociadas a los intercambios con el SCADA y con cada una de las otras celdas.

El software de aplicación IHR, el cual soporta la función IHR.

El sistema de servicios SSYS el cual está instalado en las unidades del proceso de los campos controladores

Servicios de comunicación F8000, soportado directamente por la pareja FBC30 y después distribuida a lo largo de todos los controladores y dispositivos.

La distribución del Domaine y el software de aplicación entre los diferentes controladores y dispositivos que comprenden la celda son mostrados en la figura siguiente:

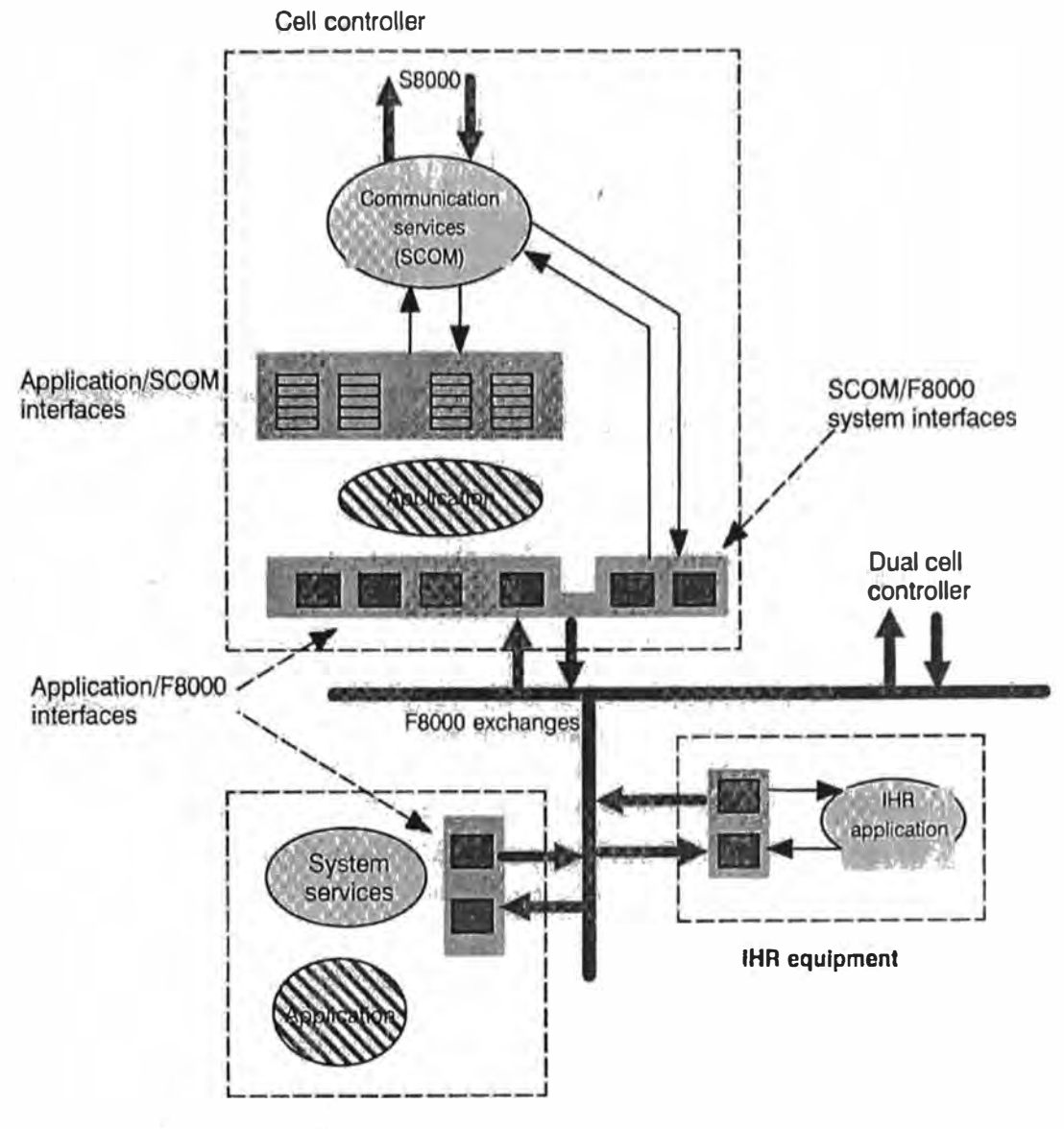

Field controller

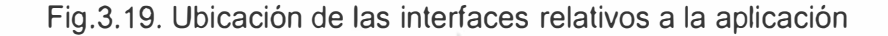

### **3.11.7 Interfaces con la aplicación**

Sobre el controlador de celda, es la interface de aplicación con comunicaciones F8000 para transmitir comandos hacia los dispositivos y donde sea necesario aplicar estos comandos hacia controladores de celda dual/redundante. La aplicación recibe la adquisición de datos y anomalías originados desde los controladores de campo y desde las unidades IHR.
Esta interface esta compuesta de zonas de memoria las cuales son directamente leidas o actualizadas por las redes F8000.

Sobre el mismo controlador de celda, la aplicación hace de interface con los servicios de comunicación suministrados por el Domaine. Esta interface esta compuesta por tablas de registros o referencias Booleanas las cuales son compartidas entre la aplicación y los servicios de comunicación.

Los servicios de comunicación son tambien entregados con interfaces directas con comunicaciones F8000 (sistemas de interfaces) para el soporte de funciones del sistema tales como manejo de la redundancia o sincronización de celdas.

De la misma manera, la aplicación IHR, el cual es instalado como unica celda con esta función, interconecta directamente con la red F8000, intercambiando en orden de transmitir estas adquicisiones y anomalías de datos y para propósitos de sincronización.

#### **3.11.8 Implementación del Domaine**

Aparte de las fases de instalación y/o configuración la cual consiste en la carga y configuración de diferentes softwares de aplicación y archivos de configuración de redes, en la implementación del Domaine no es necesaria la intervención del usuario. Todas las funciones del sistema sobre cada controlador en la celda son manipuladas por el Domaine y la celda es completamente operativa luego del arranque.

#### **3.11.9 El controlador de celdas**

Este software se encarga que el servicio de comunicación es grabada en el controlador de celda en dos formas: como un fólder de aplicación estructural y como bloques de programa.

La primera forma es usada cuando una nueva aplicación es grabada: el usuario duplica la estructura de aplicación el cual ya contiene los bloques de programas y los programas principales de normas los cuales llaman los bloques. La aplicación es entonces enriquecida con el código de aplicación en concordancia con la regla de datos.

La segunda es usado especialmente cuando el servicio de comunicación esta integrado en una aplicación del proceso el cual ya existe o está en desarrollo sin pérdida de software ya escrito. En este caso el bloque del programa llama al servicio de comunicación y es agregado acorde con la cadena de datos detallados en una estructura de aplicación.

En ambos casos el usuaro podrá emplear una herramienta de programación como el CADEPA para desarrollar la aplicación o escribir el programa directamente en el P8 en cualquier lenguaje.

Cuando el controlador de celda es redundante, el servicio de comunicación es instalada de la misma manera como los controladores de celdas: no hay diferencia en el nivel del software. Sin embargo los dos controladores difieren en terminos de la configuración de la red, lo cual significa que ellos deberan estar en dos carpetas P8 distintas.

#### **3.11.10 El controlador IHR**

La aplicación IHR está ya instalada en el equipo lista para ser usada en forma de un fólder de respaldo.

No es requerida la programación para activar el IHR, la aplicación automáticamente arranca la función IHR y todas las funciones auxiliares tales como adquisición, detección de cambio de estado y filtros son inmediatamente operacionales. El IHR activa el dialogo con el sistema supervisor tan pronto es detectada su presencia.

El ususario solo tiene que instalar la configuración del software del IHR, instalar la aplicación IHR y los parámetros de aplicación requeridos.

#### **3.11.11 El controlador de campo**

En el software Domaine comprende el sistema de servicios el cual esta grabado en el controlador de celda en dos formas: como un fólder de aplicación estructurada y como programa de bloques.

La primera aplicación es utilizada cuando un nueva aplicación es grabada: el usuario duplica la estructura de la aplicación el cual ya contiene el programa de bloques y las normas del programa principal el cual llama a los bloques. La aplicación es entonces enriquecida con el código de aplicación acorde con las norma de datos.

La segunda forma es especialmente usada cuando el servicio de comunicación es integrado en la aplicación de procesos los cuales ya existen o estan en proceso de desarrollo sin perder los datos ya escritos. En este caso el bloque del programa llama al servicio de comunicación que deberá ser admitida acorde con la cadena de datos detallada en la estructura de aplicación descrita.

Cuando el controlador es redundante, el servicio de comunicación es instalado de la misma manera de ambos controladores de celdas: no hay diferencia en el nivel del software. Sin embargo los dos controladores difieren en términos de la configuración de la red, lo cual significa que estarán en dos distintos fólderes del hardware P8.

### **3.11.12 Instalación, organización y configuración de la celda**

Para describir la instalación del Domaine para celdas estándar y grupos de celdas. Esto presume que ya el hardware de instalación ya está completado.

### **3.11.13 Requisitos de configuración.**

Detallaremos una descripción simplificada de la arquitectura del hardware de las celdas y de su entorno, el cual graficamos seguidamente:

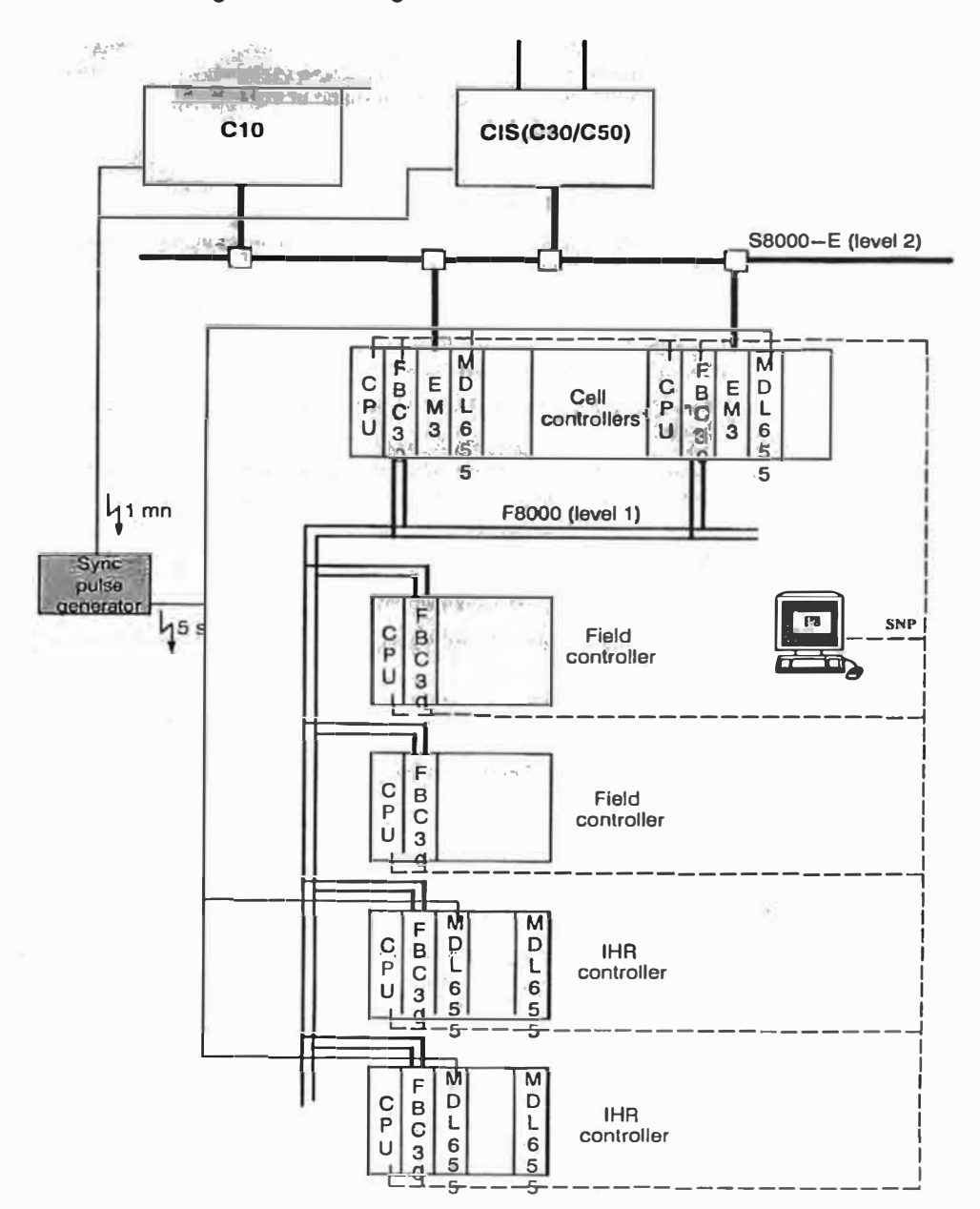

Fig.3.20 Arquitectura de celda típica STD\_212C usado en controladores y RTU's.

El mínimo hardware requerido para la implementación y soporte del Domaine es mostrado líneas abajo. Con referencia a los controladores, esto es recomendable para acceder con la ubicación de tarjetas (slots) en el "rack" para asegurar la correcta operación del sistema.

### **a. Controlador de celda**

El controlador de celda está compuesta por un minimo de:

- Slot 1: un IC693CPU364 tipo PU (maestro), incluyendo las normas una tarjeta hija EEM acoplada a la red S8000-E;
- Slot 2: un IC693BEM340 tipo F8000 tarjeta acoplada (1 Mbit FIP), Nota: Esta tarjeta no es necesario si la celda no comprende una red F8000;
- Slot 3: un IC693MDL646 ó IC693MDL655 tarjeta de adquisición de datos tipo 16 ó 32 entradas.

El controlador de celda puede contener otros modulos de diferentes tipos (adquisición, entradas, salidas, etc.), en los slots libres del principal rack, o en la expansión del rack.

#### **b. Controlador de campo**

El controlador de campo esta compuesto por un mínimo de:

Slot 1: un IC693CPU363, IC693CPU360, IC693CPU352, IC693CPU350, todos del tipo PU.

Slot<sub>2</sub>: un IC693BEM340 tipo con tarjeta acopladora a F8000;

El controlador de campo puede contener otros módulos de diferentes tipos (adquisición, entradas, salidas, ect.) en los slots libres del rack principal o en la ampliación del rack.

### **c. Controlador IHR**

El controlador IHR esta compuesto por un mínimo de:

Slot 1: un IC693CPU350 tipo PU

Slot 2: un IC693BEM340 tipo tarieta aclopadora a F8000.

Slot 3: un IC693MDL655 tipo 32, tarjeta rápida de adquisición de datos.

El IHR puede contener un máximo de 8 módulos de adquisición de 32 entradas el cual puede ser la tarjeta de adquisición de datos rápida tipo IC693MDL655 de 32 entradas.

#### **d. La red FB000**

La red F8000 es la estándar a 1 Mbit/s WorldFip

#### **e. La red S8000-E**

La red S8000-E puede ser constituida también por un estándar de red de 10 Mbits/s Ethernet o por una red HIRSCHMANN.

Dos posibilidades son disponibles para conectar el EMM a la red: el conector RJ45 y el conector AAUI. Si el puerto AAUI es usado, un adaptador AAUI/RJ45 es requerido y configurado con la prueba SQE-TEST activada.

#### **f. Pulsos de sincronización**

Los pulsos de sincronización de 5 segundos pueden ser suministrados con una entrada lógica en cada controlador de celda y en cada IHR. La entrada tiene una dirección definida. Esto no se usa en controladores de campo.

### **g. Terminal de programación**

Esto es soportado con un PC con una configuración mínima de procesador 86486 y 1024 KB de memoria EMS. El terminal de programación puede tener todas las herramientas requeridas durante las diferentes fases de instalación (carga de sofware del sistema, configuración de la red, etc.).

El P8 es en principio suministrado con un enlace serial RS232/RS485, el cual puede ser también usado para toda la carga de las operaciones descritas en el procedimiento de instalación. La red SNP también puede ser usado en estas operaciones, pero con ciertas restricciones en la carga del "firmware".

El P80 puede ser usado también como terminal de programación en lugar del P8. El P80 es almacenado por una PC, la cual contiene todas la herramientas requeridas durante las diferentes fases de instalación las cuales pueden ser instaladas (carga de sofware del sistema, configuración de la red, etc.). La mínima configuación requerida por esta PC es especificada en la versión del P80.

#### **3.12 Software de Hidroproceso AGC**

#### **3.12.1 Introducción**

Esta especificación trata acerca del Sofware "Hydroprocess" que será implementado en el Sistema de Control Centralog del proyecto del Complejo Hidroeléctrico de MANTARO.

### **3.12.2 Propósito general del software "Hydroprocess"**

Controladores Lógicos Programables (PLC) son usados para asegurar el control y la supervisión de las funciones relativas a los diferentes elementos de instalación. Sin embargo, el control global de un sitio requiere que el proceso sea implementado en un nivel de control más alto, en el Sistema de Control Centralog: este es el propósito del software "Hydroprocess".

El Sistema de Control Centralog proporciona un sistema de control integrado, ofreciendo control y funciones de supervisión, que son diseñadas específicamente para la producción de la potencia de la hidroeléctrica.

El Software Hydroprocess es un componente Centralog especial para proporcionar funciones de control automático. Estas funciones hacen que el sistema de control y supervisión sea más potente, confortable y consistente. Ellas son utilizadas por el operador a través de la Interfase Hombre - Máquina (IHM), proporcionada por el Centralog en sala de mando. Los resultados del cálculo del software «Hydroprocess» son mostrados en la pantalla. Las ordenes y los setpoints son enviados a los controladores específicos.

El Simulador de Entrenamiento está compuesto de una estación de práctica (el Centralog con las mismas funcionalidades como las proporcionadas para la operación de la verdadera planta) y una estación de instructor (PC NT) que proporciona una simulación en tiempo real. La especificación funcional del simulador no se detalla en este documento (por favor remítase al documento de especificación de simulador).

La Fig.3.21 muestra la localización del software «Hydroprocess» dentro del sistema global:

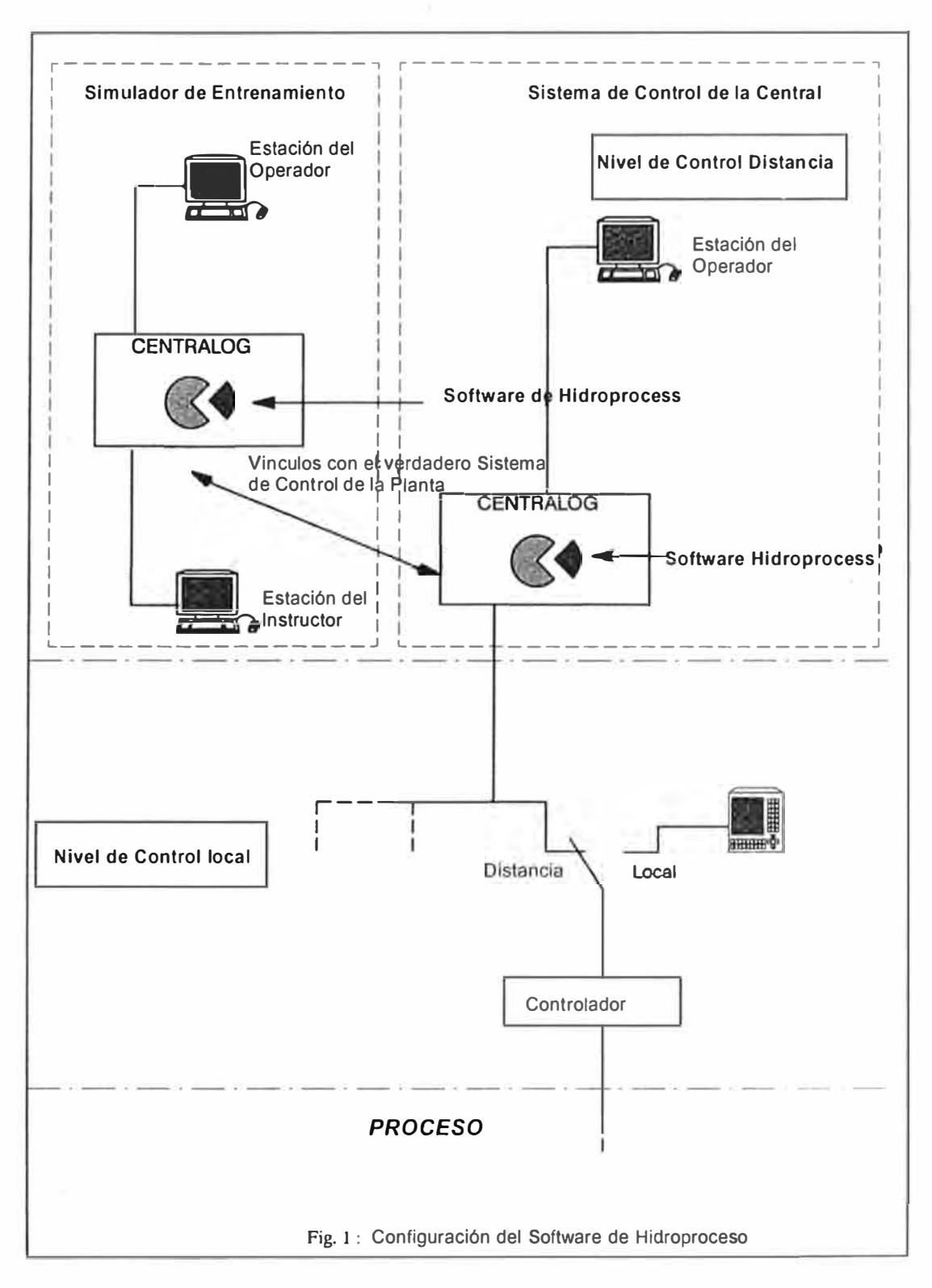

Fig. 3.21 Configuración del Software de Hidroproceso

#### **3.12.3 Software «Hydroprocess» del Mantaro**

El software «Hydroprocess» del MANTARO toma en cuenta las especificaciones del proyecto:

La central de la hidroeléctrica del MANTARO consta de:

Una planta de 7 unidades con una capacidad total instalada de 840 MVA. Cada unidad es un una turbina vertical Pelton de diámetro de carril 5.25m con una descarga de diseño de 16 m3 / s según una caída neta de 840m.

La central de la hidroeléctrica RESTITUCIÓN consta de:

Una planta de 3 unidades con una capacidad total instalada de 187. 5 MVA. Cada unidad es una turbina vertical Pelton con diámetro de carril 4.20m, con una descarga de diseño de 32m3 / s según una caída neta de 225m.

El software «Hydroprocess» del MANTARO está diseñado para permitir que el operador configure la instalación de la hidroeléctrica que consta de los siguientes subsistemas:

La planta del MANTARO (SAM)

La planta de RESTITUCIÓN (RON)

Dependiendo de esta configuración, el software puede ejecutar una administración de la Potencia Activa, también como la administración de las estructuras de la hidroeléctrica.

#### **3.12.4 Descripción del Documento de Especificación AGC**

El 3.11.5 trata de la configuración de la instalación. Se describen las diferentes selecciones que puede realizar el operador, con el fin de configurar la instalación de la hidroeléctrica. También se da una explicación del significado de las selecciones, así como las condiciones necesarias para autorizarlas. Al final de este capítulo, las tablas relacionadas con cada sub sistema resumen las modalidades disponibles dependiendo del estado de la operación.

En 3.11.6, se establecen las especificaciones funcionales del software «Hydroprocess» de MANTARO. Esta parte trata la administración de Potencia Activa. Para cada párrafo de este capítulo, se describe el desarrollo desde la acción de los operadores hasta su resultado en los sistemas antes mencionados.

Finalmente, el 3.11.7 da algunas claves acerca del contexto de desarrollo del software.

Pero primero, recordemos algunas definiciones útiles.

### *Estado de operación de unidad*

El estado de operación de la unidad es producida a partir de la información (estado estable, estados requeridos) trasmitida por el Controlador de la unidad. El estado de operación de la unidad indica si la unidad está actualmente en estado estable o no. Si no es el caso, la unidad está en transición hacia el estado requerido y su estado de

operación está en transición. Los posibles estados de operación son: parado, en paralelo y marcha en vacío.

### *Modalidad de operación de la unidad*

La modalidad de operación de la unidad indica el tipo de estado estable actual o estado requerido de la unidad.

### *Disponibilidad*

La noción de disponibilidad aplica a los sistemas controlados por el «Hydroprocess». Los datos de disponibilidad del sistema son trasmitidos por el PLC del sistema e indica la capacidad del sistema para recibir órdenes y para emprender la acción de control. Estos incluyen las condiciones iniciales y permanentes reconocidas por el PLC.

### *Nivel de Control*

El nivel de control define desde donde va a ser controlado un sistema. En el nivel del control local, el sistema es controlado desde la IHM local o desde los sistemas de control descentralizados. El Centralog adquiere solo información del sistema. En el nivel de control distancia, el sistema es controlado desde la estación del operador de control.

### *Capacidad de Control*

Una unidad es declarada controlable en un modo específico de operación por el Centralog, si la unidad está disponible en este modo y si su nivel de control es distancia.

### **3.12.5 Especificación Operacional**

### **a. Introducción**

El objetivo de este capítulo es describir las diferentes selecciones que el operador puede ejecutar, con el fin de configurar la instalación hidroeléctrica conformada por la planta SAM, las unidades SAM, la planta RON, y las unidades RON.

Para cada subsistema mencionado abajo, las selecciones disponibles son:

Para las unidades:

Modo de control de Potencia Activa (individual/ conjunto).

Orden de prioridad de arranque.

Para la planta:

Modo de control (monitoreo / automático)

Modo de manejo de Potencia Activa (setpoint / diagrama diario).

Orden automática de arranque / Parada (activada / desactivada).

Dependiendo de estas selecciones, el software «Hydroprocess» puede controlar o no los subsistemas.

Dependiendo del estado de operación de los subsistemas, algunos modos pueden ser seleccionados por el operador o serán forzados por el software «Hydroprocess». Se resume los diferentes estados para cada subsistema y para cada modo en las tablas al final de este capítulo.

### **b. Selección por Sistema**

#### *Para las Unidades*

Las unidades consideradas por el software «Hydroprocess» son las unidades disponibles y aptas para el nivel de control distancia.

Para estas unidades, el operador puede seleccionar el modo de control (individual / conjunto) en la Potencia Activa. El también puede seleccionar para cada unidad el orden de prioridad de inicio.

#### *Modo de Control de Potencia Activa:*

Para cada unidad en el modo de control individual de Potencia Activa, el operador puede enviar órdenes de arranque o de parada también como setpoints de Potencia Activa.

Para las unidades en el modo de control conjunto de Potencia Activa, los setpoints también como las ordenes de arranque o parada son elaborados por el software «Hydroprocess» (cuando la planta no está en el modo de control de monitoreo y la orden automática de arranque/parada esta activada.

#### *Orden de Prioridad de Arranque*

Para las unidades en modo de control conjunto de Potencia Activa, cuando la planta no está en modo de control de monitoreo y el modo orden automática de arranque/parada esta activado, las ordenes de arranque / parada son enviadas por el software de acuerdo con la orden de prioridad de inicio. Esta orden puede ser modificada en la pantalla por el operador.

Si se tiene que iniciar varias unidades en modo de control conjunto de Potencia Activa, la unidad de mayor prioridad será arrancada primero. Cuando esta unidad esté en estado "en paralelo", la segunda unidad en el orden de mayor prioridad será arrancada, etc.

Si se tiene que detener varias unidades en modo de control conjunto de Potencia Activa y estado de operación «en paralelo», la unidad de menor prioridad se detendrá primero. Cuando esta unidad esté en el estado de operación "parada", la segunda unidad en orden de menor prioridad será detenida etc.

### *Para cada Planta*

#### *Modo de Control*

El operador puede seleccionar el modo de control de planta: monitoreo o automático.

El modo automático estará disponible si existe por lo menos una unidad en el modo de control conjunto de Potencia Activa.

En el modo de control monitoreo para la planta, el software «Hydroprocess» adquiere datos, pero no transmite ningún comando a las unidades.

En el modo de control automático para la planta, las ordenes de arranque/parada también como los setpoints son elaborados en forma automática por el software «Hydroprocess», para las unidades en el modo de control conjunto.

Existe una selección para la planta SAM (monitoreo / automático) y una selección para la planta RON (monitoreo / automático) .

#### *Modo de Manejo de Potencia Activa*

El operador puede seleccionar el modo de manejo de Potencia Activa : setpoint selectivo (TVC) o diagrama (diario). El modo de manejo de programación estará disponible, si el modo de control de la planta es automático y la calidad de la programación actual es válida.

En el modo de manejo setpoint selectivo, el operador puede ingresar un setpoint global de Potencia Activa y será usado por el software «Hydroprocess» en la administración de la Potencia Activa.

En el modo de manejo diagrama, el setpoint global de Potencia Activa es leído dentro de un diagrama y será usado por el software en la administración de Potencia Activa (ver el capítulo 3 para más detalles).

Existe una selección para la planta SAM (TVC / DIAGRAMA) y una selección para la planta RON (TVC / DIAGRAMA).

#### *Modo de orden automática de Arranque/parada*

El operador puede activar o desactivar el modo de orden automática de arranque/parada.

Si el modo de orden automático de arranque/parada esta activado, para las unidades en modo de control conjunto, las consignas de potencia activa y las ordenes de Arranque y Parada serán elaboradas por el software hydroprocess (Cuando la planta se encuentre en modo de control Automático).

Si el modo de orden automático de arranque/parada esta desactivado, Para las unidades en modo de control conjunto, únicamente las consignas de potencia activa serán elaboradas por el software hydroprocess (Cuando la planta se encuentre en modo de control Automático).

#### **c. Resumen**

Las tablas de abajo resumen la administración de modos para los diferentes subsistemas del proyecto. También se proporciona el estado de cada subsistema en la inicialización del Sistema de Control Centralog.

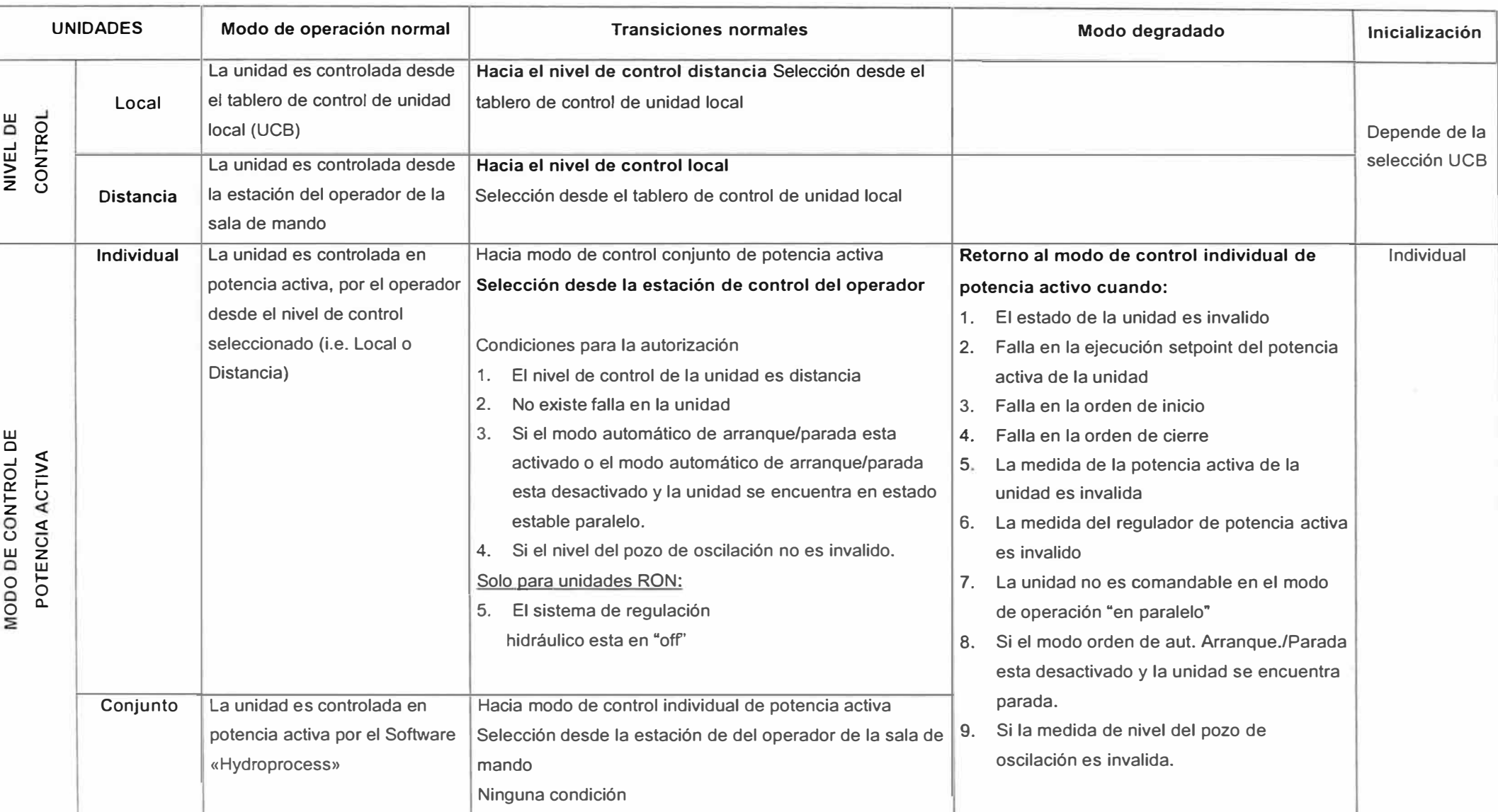

Tabla 3.4: Administración de modos para los diferentes subsistemas del proyecto:

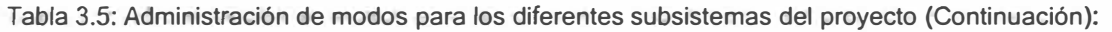

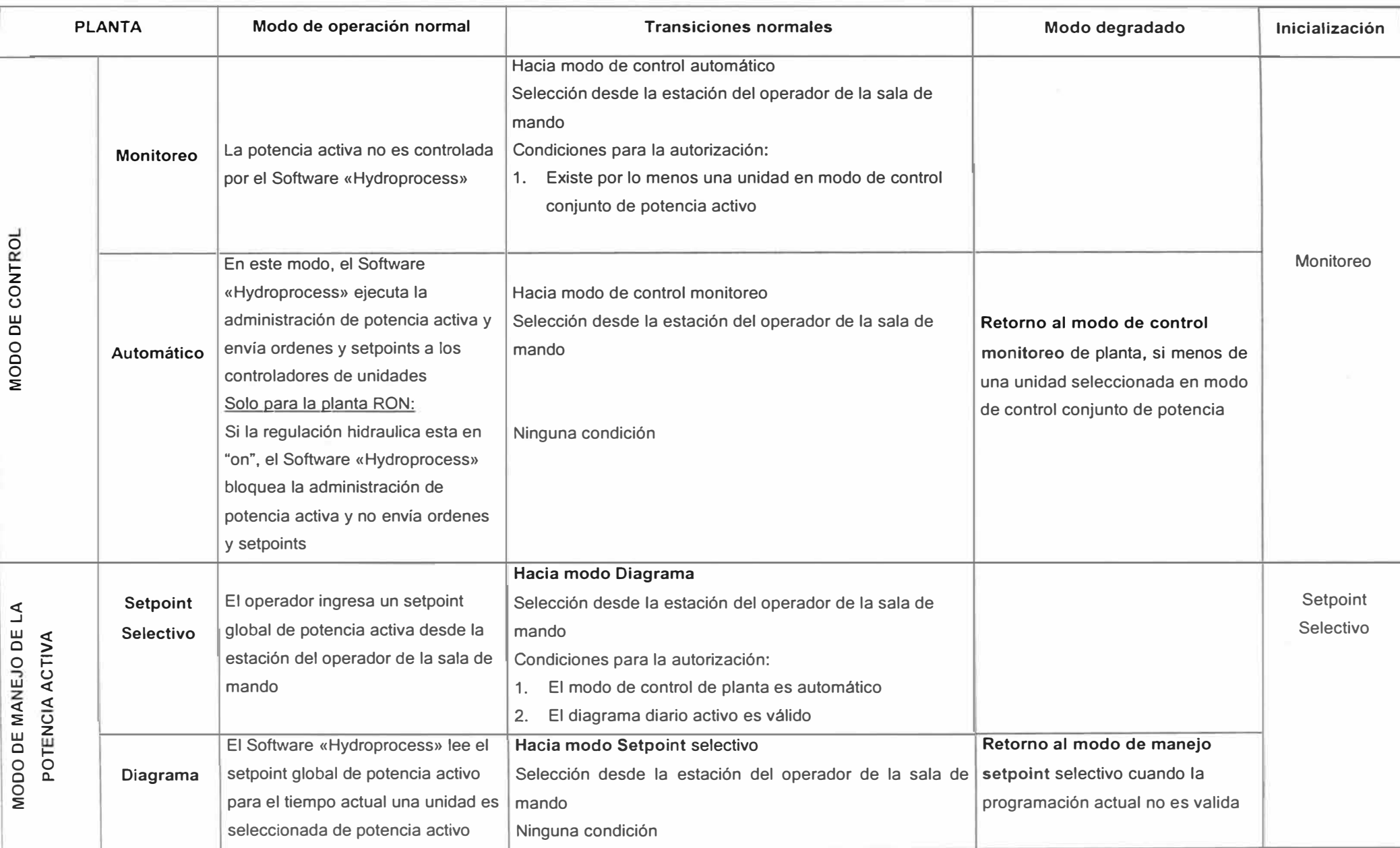

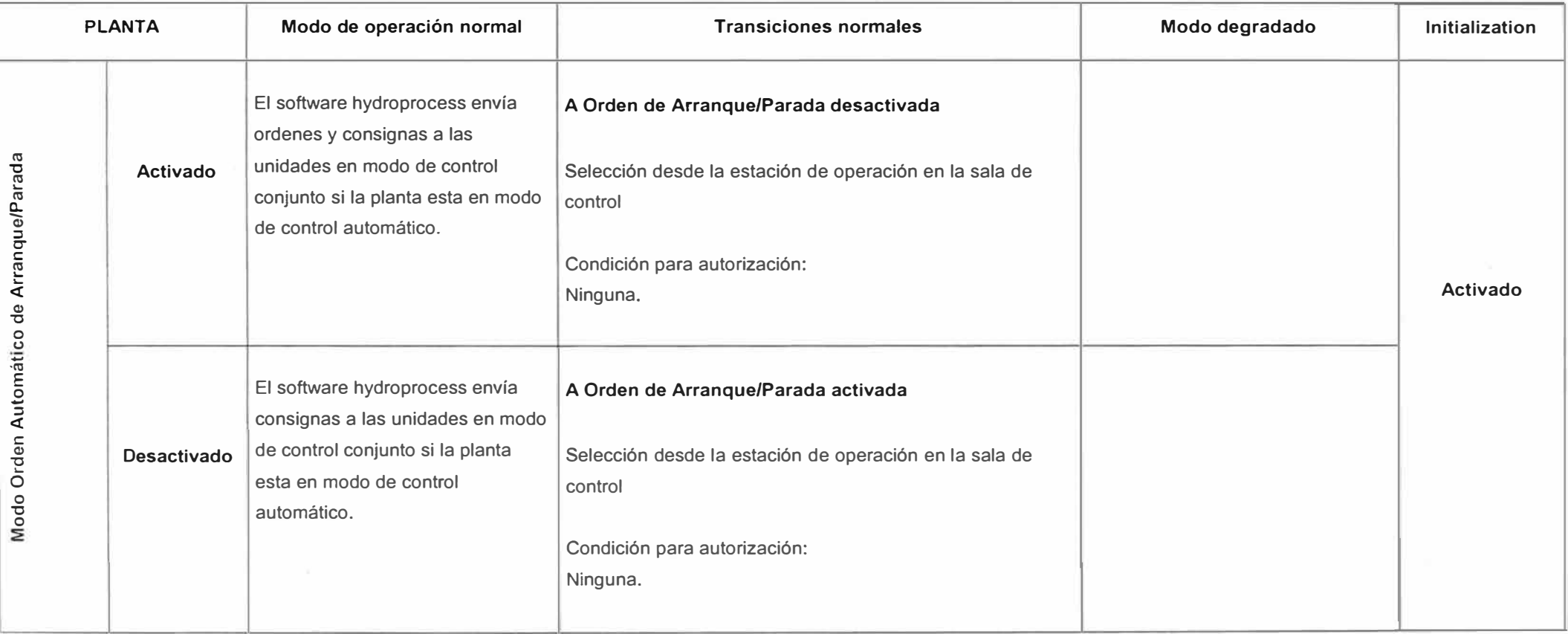

Tabla 3.6: Administración de modos para los diferentes subsistemas del proyecto (Continuación):

 $\mathcal{L}_{\mathcal{H}}$ 

# **3.12.6 Especificación Funcional - Administración de la potencia activa de la planta**

### **a. Introducción**

El software «Hydroprocess» del MANTARO está organizado en un conjunto funcional:

Administración de Potencia Activa de planta

Calculo Especifico

En este capítulo, se describe este conjunto a través de las funciones del software «Hydroprocess» involucrado

### **b. Administración de la Potencia Activa de la Planta**

#### *Descripción General*

Los siguientes procesos son los mismos para la planta SAM y la planta RON, excepto cuando sea especificado.

Si la modalidad de control de planta es automática, las unidades en el modo de control conjunto de Potencia Activa, son controladas por el software «Hydroprocess», para manejar la Potencia Activa de planta.

Gracias al ábaco que vincula la Potencia Activa de la unidad, la caída de neta y el limitador de la posición de la unidad, el software «Hydroprocess» calcula dinámicamente la potencia activa, potencia mínimo y máximo para las unidades y la planta.

Si el modo de manejo de Potencia Activa es "TVC" (setpoint selectivo), el operador puede ingresar un setpoint global de Potencia Activa, desde el nivel de control activo. Luego, el software chequea que el setpoint global de Potencia Activa se halle en el límite de las capacidades de Potencia Activa de la planta e infiere el objetivo global de Potencia Activa.

Si el modo de manejo de Potencia Activa es "diagrama", el setpoint global de Potencia Activa es leído en el diagrama diario. Luego, el software chequea que el setpoint global de Potencia Activa se encuentre en el límite de las capacidades de Potencia Activa de la planta e infiere el objetivo global de Potencia Activa.

El objetivo de potencia activa de conjunto es calculado, sustrayendo la Potencia Activa proporcionado por las unidades en el modo de control individual de Potencia Activa, al objetivo global de Potencia Activa.

El objetivo conjunto de Potencia Activa, es distribuido igualmente entre las unidades en modo de control conjunto de Potencia Activa y en el estado de operación "en paralelo" o en transición hacia el estado de operación "en paralelo". Se aplica una

rampa para alcanzar el objetivo de Potencia Activa: se calcula un setpoint transitorio de planta para cada ciclo de cálculo. Luego, es calculado el objetivo conjunto transitorio de Potencia Activa, sustrayendo la Potencia Activa proporcionado por las unidades en modo de control individual de Potencia Activa al setpoint transitorio de planta.

El objetivo conjunto transitorio de Potencia Activa, es compartido transitoriamente entre las unidades en modo de control conjunto de Potencia Activa y en estado de operación "en paralelo". En caso que aumente el objetivo transitorio de Potencia Activa, este compartimiento transitorio permite compensar la desviación de la producción debido al tiempo de inicio de una unidad.

El software determina los setpoints transitorios de la Potencia Activa de la unidad de acuerdo con los estados de las unidades y los setpoints óptimos. Luego, envía estos setpoints transitorios a los controladores de unidades.

Existe una prioridad para el arranque y parada de las unidades. Así las unidades SAM se inician antes de que las unidades RON sean iniciadas. Para la detención de las unidades, las unidades RON se detienen antes de que se detengan las unidades SAM. *Figuras de Visión General* 

Se muestra en la Fig. 3.22 la organización funcional de la administración de Potencia Activa. La Fig. 3.23 se centra en las diferentes funciones involucradas en el proceso de setpoint de Potencia Activa. Luego, estas funciones son explicadas separadamente.

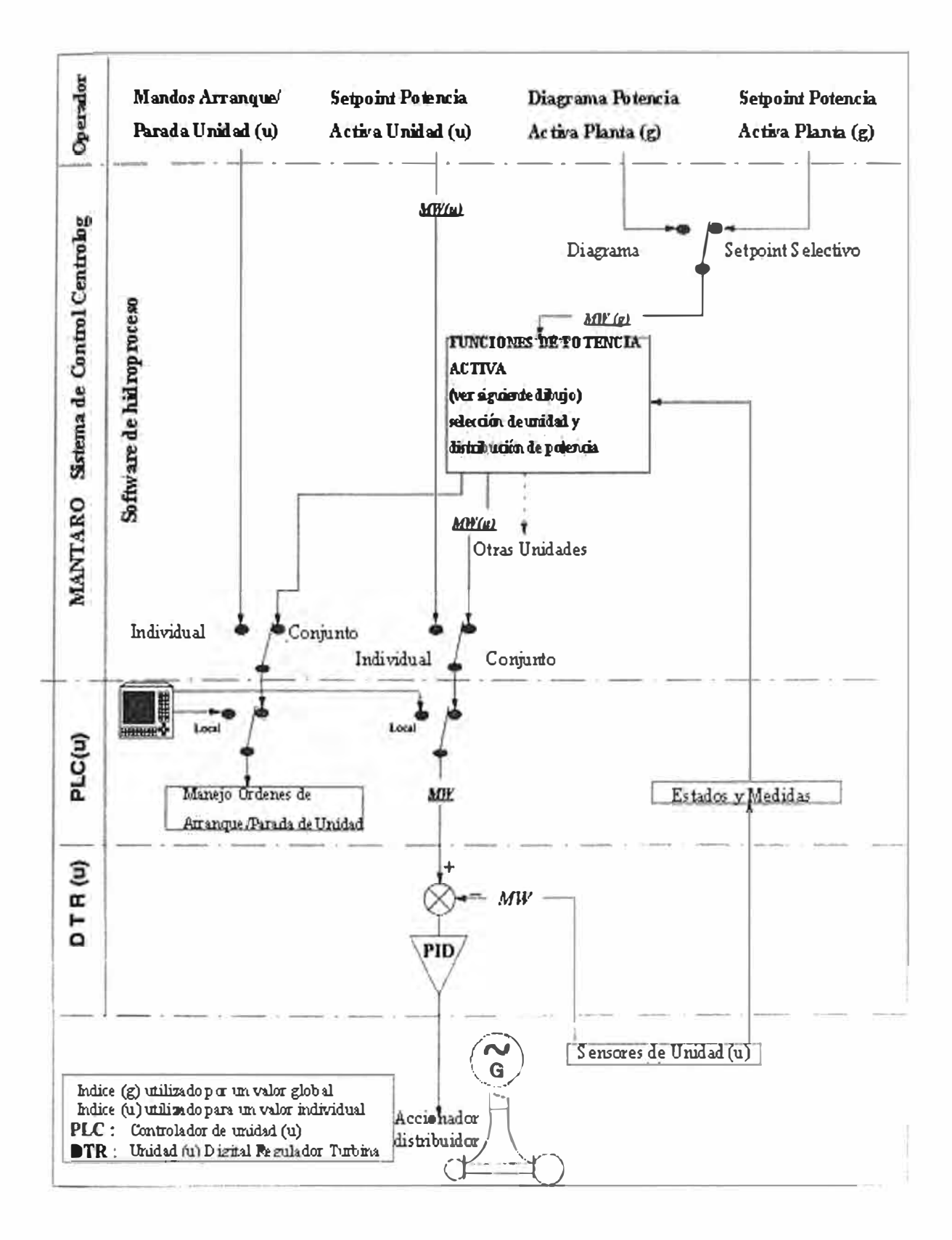

- 34

### Fig. 3.22 Organización funcional del manejo de la potencia activa

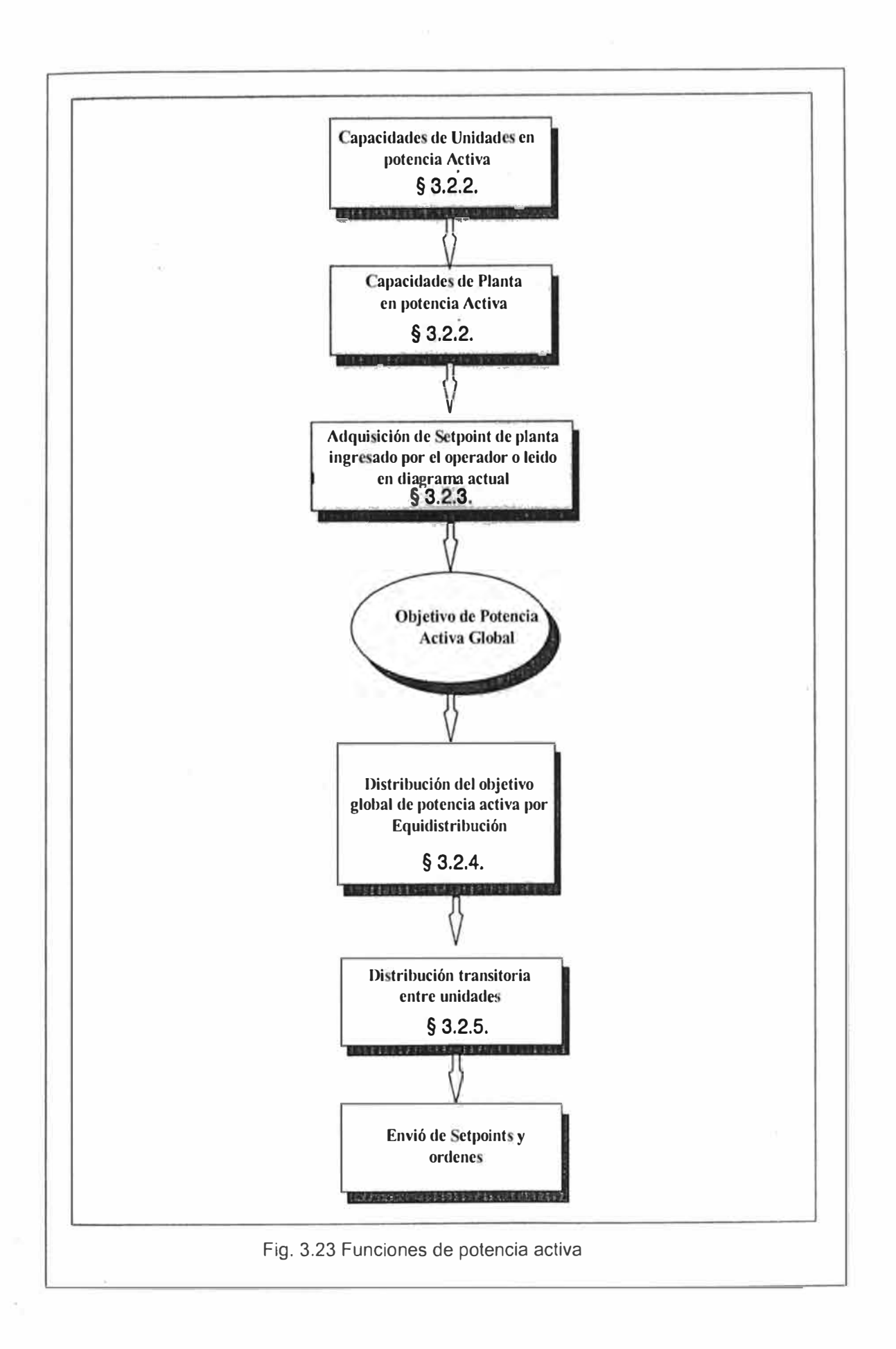

### **c. Cálculo de Capacidades**

#### *Capacidades de Potencia Activa de Unidades*

Esta función calcula la Potencia Activa disponible máximo y mínimo para cada unidad.

### Datos de Entrada:

..

Para cada unidad

Capacidad de control en modo de operación «en paralelo»;

Ábaco de Potencia Activa = f (caida, posición del limitador apertura);

Voltaje estator;

Corriente estatórica máxima.

#### Procesamiento:

La Potencia Activa mínimal de una unidad es igual a un valor en la base de datos correspondiente al valor mínimo garantizado.

La Potencia Activa máxima de una unidad se determina por medio de un cuadro de referencia, como una función de la caída bruta y de la posición del !imitador de apertura.

Cuando la unidad está en estado de operación «en paralelo», la potencia máximal es limitada, de acuerdo con la medida de voltaje estator y la corriente máxima del estator como sigue:

$$
U^* I max^* \sqrt{3}
$$
 (3.1)

*Comentario:* Para una unidad que no es controlable en el modo de operación «en paralelo», los valores máximos y mínimos de la Potencia Activa son cero.

### Sólo para unidades SAM:

Cuando todas las unidades están en modo de operación «en paralelo», la Potencia Activa máxima de las unidades pertenecientes a la tercera tubería forzada es limitado a un valor en la base de datos correspondiente al 66 % de la Potencia Activa nominal.

Cuando una de las unidades pertenecientes a las dos primeras tuberías forzadas se detiene, la Potencia Activa máximo de las unidades pertenecientes a la tercera tubería forzada es limitada a un valor en la base de datos correspondiente al 78 % de la Potencia Activa nominal.

Cuando una de las unidades pertenecientes a la tercera tubería forzada se detiene, la Potencia Activa máxima de las otras unidades no es limitada.

#### Sólo para unidades RON:

Cuando la regulación del pulmón hidráulico esta en "on", la Potencia Activa máxima! de la unidad es igual a la medida de la Potencia Activa.

#### Datos de Salida:

Para cada unidad: Potencia Activa mínima disponible; Potencia Activa máxima disponible.

#### Ejecución y Limitaciones:

Esta función es activada en intervalos de 10 segundos.

#### *Capacidades de Potencia Activa de Planta*

Esta función calcula la Potencia Activa máxima y mínimo disponible para la planta.

#### Datos de Entrada:

Para cada unidad:

Modo control de Potencia Activa;

Modo Orden Automática Arranque/Parada;

Potencia Activa máxima disponible;

Medida de Potencia Activa.

### Procesamiento:

Si el modo de control de planta no es "monitoreado":

La Potencia Activa máximal disponible para la planta, es igual a la suma de las medidas de Potencia Activa para las unidades en el modo de control individual de la Potencia Activa y disponible en el modo de operación «en paralelo», más la suma de las Potencias Activas máximas de las unidades en el modo de control conjunto de Potencia Activa.

La Potencia Activa mínimo disponible para la planta, es la suma de las medidas de Potencia Activa de las unidades en el modo de control individual de Potencia Activa. Si todas las unidades en el modo control conjunto de Potencia Activa están en el estado de operación "parado", el mínimo es igual a la suma de las medidas de Potencia Activa de las unidades en el modo de control individual, más la Potencia Activa mínimal de la unidad de mayor prioridad en el modo de control conjunto de Potencia Activa.

Si el modo de orden automático de Arranque/Parada esta desactivado y algunas de las unidades en paralelo están modo de control de potencia activa conjunto, el

mínimo es igual a la suma de las medidas de potencia activa de las unidades en modo de control de potencia individual mas la suma del limite inferior de potencia activa de las unidades en modo de control conjunto.

Sólo para planta RON; la Potencia Activa máximo disponible de planta, es limitado al Potencia Activa correspondiente al flujo de entrada del pulmón.

Las capacidades de Potencia Activa de planta son igual a la suma de las medidas de Potencia Activa de las unidades.

### Datos de Salida:

Para la planta:

Potencia Activa mínima disponible; Potencia Activa máxima disponible.

Ejecución y Limitaciones:

Esta función es activada en intervalos de 10 segundos.

### **d. Actualización Global Objetivo de la Potencia Activa**

### *Modo de Manejo en Setpoint Selectivo*

Esta función determina el objetivo global de Potencia Activa, desde el setpoint global de Potencia Activa ingresado por el operador.

### Datos de Entrada:

Para la planta:

Modo de manejo de Potencia Activa (setpoint / diagrama);

Potencia Activa mínima disponible;

Potencia Activa máxima disponible;

Setpoint global de Potencia Activa.

### Procesamiento:

Si el modo de control de planta no es "monitoreado" y el modo de manejo es "setpoint", el setpoint del operador es tomado en cuenta por el software.

El objetivo global de Potencia Activa es igual al setpoint global de Potencia Activa, si el setpoint yace en el límite de las capacidades de planta de Potencia Activa.

El objetivo global de Potencia Activa es igual al Potencia Activa máximal de planta si el setpoint es mayor que el límite superior.

El objetivo global de Potencia Activa es igual al Potencia Activa mínima de planta, si el setpoint es más pequeño que el límite inferior.

#### Sólo para planta RON:

Un setpoint global de Potencia Activa mayor que cero es autorizado solo si el setpoint de Potencia Activa realizado RON es igual a cero.

### Datos de Salida:

Para la planta: Objetivo global de Potencia Activa.

### Ejecución y Limitaciones:

Esta función es activada en intervalos de 10 segundos.

### *En modo Diagrama*

Esta función determina el objetivo global de Potencia Activa cuando el modo de "diagrama" es programado.

### Datos de Entrada:

Para la planta :

Modo de manejo de Potencia Activa (setpoint / diagrama); Diagrama diario de Potencia Activa.

### Procesamiento:

Si el modo de control de planta es "automático" y el modo de manejo es "digarama", el software lee el setpoint global de Potencia Activa, en este momento dentro de un diagrama diario de Potencia Activa, que puede ser desplegado en la estación Centralog del operador.

El objetivo global de Potencia Activa es igual al setpoint global de Potencia Activa, si el setpoint yace en el límite de las capacidades de la Potencia Activa de planta.

El objetivo global de Potencia Activa es igual al Potencia Activa máximo de planta, si el setpoint es mayor que el límite superior.

El objetivo global de Potencia Activa es igual al Potencia Activa mínimal de planta si el setpoint es más pequeño que el limite inferior.

### Para la planta RON:

Un objetivo global de Potencia Activa mayor que cero es limitado a cero, si la Potencia Activa realizado SAM no es mayor que cero.

#### Para la planta SAM:

Un objetivo global de Potencia Activa igual a cero, es limitado a la suma de la Potencia Activa de las unidades en el modo conjunto de control, si el setpoint de Potencia Activa realizado no es igual a cero.

#### Datos de Salida:

Para la planta

Objetivo global de Potencia Activa.

### Ejecución y Limitaciones:

Esta función es activada en intervalos de 10 segundos.

### **e. Repartición Global Objetivo de la Potencia Activa**

La alternativa para arrancar o parar las unidades también como los setpoints óptimos de las unidades, son computadas por el software con el fin de alcanzar el objetivo conjunto de Potencia Activa si el modo de orden automática de arranque parada esta activado.

Esta función determina las unidades necesarias y suficientes para realizar el objetivo conjunto de Potencia Activa de la planta. Luego, distribuye el objetivo conjunto de Potencia Activa igualmente entre las unidades de la planta, que están en el modo de control conjunto de Potencia Activa y en estado de operación «en paralelo» o en estado requerido «en paralelo».

### Datos de Entrada:

Para cada unidad

Estado en Operación;

Modo de Operación;

Modo de control de Potencia Activa (individual/ conjunto);

Potencia Activa máximo y mínimo disponible;

Orden de prioridad de arranque.

### Para cada planta

Objetivo global de Potencia Activa;

Coeficiente de reserva rodante en %;

Coeficiente de "histéresis" entre arranque y parada en %.

#### Procesamiento:

El procesamiento es el mismo para ambas plantas, excepto cuando se especifique.

El objetivo conjunto de Potencia Activa es calculado, sustrayendo la Potencia Activa proporcionada por las unidades en el modo de control individual de Potencia Activa, del objetivo global de Potencia Activa.

Se requiere que una unidad inicial en el modo de control conjunto de potencia sea iniciada, si el objetivo de Potencia Activa conjunto excede el siguiente límite:

$$
Pmin^*(1 + SR) \tag{3.2}
$$

Pmin es la potencia mínima de una unidad; SR es el coeficiente de reserva rodante.

Se solicita que se inicie otra unidad si el objetivo excede el siguiente límite:

$$
Pmax(n) * (1 - SR)
$$
 (3.3)

Pmax es la suma del potencia máxima de las "n" unidades en la configuración actual;

SR es el coeficiente de reserva rodante.

Se solicita que sea detenido una unidad en el modo de control conjunto de Potencia Activa, si el objetivo de Potencia Activa compartida puede ser alcanzado con una unidad menor y si se permite un margen adecuado. El objetivo de Potencia Activa conjunto debe ser inferior a:

$$
Pmax (n-1) * (1 - SR - HYS)
$$
 (3.4)

Pmax es la potencia máxima alcanzado con una unidad menor de la configuración actual;

SR es el coeficiente de reserva de centrifugo;

HYS es el coeficiente de histéresis. Este último coeficiente es usado para evitar un arranque / paro de unidad no deseado, debido a las variaciones ligeras en el objetivo global de Potencia Activa.

Se requiere que la última unidad sea detenida, cuando el objetivo conjunto de Potencia Activa es igual a cero.

El objetivo conjunto de Potencia Activa es distribuido igualmente entre las unidades en el modo de control conjunto de Potencia Activa y en el estado de operación «en paralelo» o en el estado solicitado de operación «en paralelo».

Si se limita una o más unidades, la potencia no asignada es distribuida igualmente entre las otras unidades.

*Comentario:* en el modo de manejo, la elección de las unidades que se van a iniciar o detener se anticipa a la limitación del número de operaciones de arranque y paro.

#### Solo para unidades RON:

Las unidades RON que se requieren arrancar, serán autorizadas para su arranque, solo cuando las unidades solicitadas de la planta SAM han realizado el objetivo de Potencia Activa SAM.

Solo para unidades SAM:

Las unidades de SAM que se requiere detener, serán autorizadas a detenerse solo cuando todas las unidades solicitadas de la planta RON hayan realizado el objetivo de Potencia Activa.

Datos de Salida:

Para cada unidad en modo de control conjunto de Potencia Activa:

Setpoint optimal.

Ejecución y Limitaciones:

Esta función es activada en intervalos de 10 segundos.

Estado en operación;

Desde la solución inicial (previamente calculado), el software determina el flujo inicial para la configuración. Luego el software busca la distribución que usará el flujo más bajo de agua.

### **f. Distribución Transitoria para Unidades**

El propósito de la distribución transitoria es llevar a cabo el objetivo global de Potencia Activa tan rápido como sea posible.

Esta función determina los setpoints transitorios de la Potencia Activa como una función de sus setpoints óptimos y del objetivo conjunto transitorio de la Potencia Activa. Estos setpoints son transmitidos a las unidades.

#### Datos de Entrada:

Para cada unidad:

Setpoint óptimo.

### Procesamiento:

Se aplica un rampa al objetivo de Potencia Activa con el fin de inferir el setpoint transitorio de la planta. Luego, se calcula el objetivo transitorio conjunto de Potencia Activa, sustrayendo la Potencia Activa proporcionado por las unidades en el modo de control individual de potencia para el setpoint transitorio de la planta.

Se identifica la dirección de la variación en el objetivo conjunto de Potencia Activa. Si el objetivo transitorio aumenta, la potencia de las unidades en el estado «en paralelo» se incrementa inicialmente, hasta el setpoint óptimo de estas unidades sin violar el límite del setpoint. Si no se satisface aún el objetivo, la potencia de las unidades continua incrementándose hasta el límite de cada potencia máximo disponible de la unidad. (Esta situación ocurre mayormente después de una orden de arranque de unidad. Mientras la unidad no sea asociada, las otras unidades evacuan toda la potencia adicional).

Si el objetivo transitorio cae, la potencia de las unidades en el estado "en paralelo" se reduce al setpoint óptimo de estas unidades, sin violar el límite del setpoint. Si el objetivo de potencia no es satisfecho, la potencia de estas unidades continúa reduciéndose al límite de la potencia mínima disponible de cada unidad.

Cuando se estabiliza el objetivo transitorio de potencia, los setpoints óptimos son aplicados a las unidades.

Se ejecutan verificaciones en cada setpoint transitorio de potencia, transmitido a las unidades.

Datos de Salida:

Setpoins transitorios de unidades, enviados a los controladores de las unidades.

Ejecución y Limitaciones:

Esta función es activada en intervalos de 10 segundos.

### **3.12.7 Calculo Específico**

#### **a. Nivel pozo de oscilación**

Esta función calcula el nivel del pozo de oscilación de la planta SAM.

Datos de Entrada:

Para cada tubería:

Presión medida;

Para la planta SAM;

Nivel mínimo pozo de oscilación.

Tolerancia de diferencia entre medidas de presión de las tres tuberías.

### Procesamiento:

El nivel del pozo de oscilación es igual al promedio de las medidas de presión de las tuberías.

$$
L = (P1 + P2 + P3) / 3 \tag{3.5}
$$

Donde: P1, P2, P3 = presión medida en la tubería 1, 2, 3

La calidad de nivel en el pozo de oscilación es invalida si la diferencia entre P1/P2 o P2/P3 o P1/P3 es menor que la tolerancia definida en la base de datos o el nivel del pozo de oscilación calculado es menor que el nivel mínimo definido en la base de datos.

Si el nivel del pozo de oscilación es invalido, una alarma es anunciada al operador y las unidades son transferidas automáticamente al modo de control de potencia individual. Datos de Salida:

Para la planta:

Nivel pozo de oscilación;

Alarma.

Ejecución y Limitaciones:

Esta función es activada en intervalos de 1 segundo.

#### **3.13 UPS Centro de Supervisión** *y* **Control de Mantaro**

Debido a la utilización de componentes electrónicos de última generación de elevadas prestaciones, el UPS SAFT de las gamas Protect 3. 33/xxx es la adecuada para aplicaciones universales y posee un elevado grado de fiabilidad y eficacia operativa, además de ofrecer posibilidades óptimas de comunicación con otros sistemas gracias a sus interconexiones integradas.

La totalidad de la electrónica de control de estas UPS se basa en la utilización de conjuntos de microprocesadores avanzados. La integración lógica y el encadenamiento de los diversos conjuntos lógicos en un sistema completo permiten la especificación de las propiedades de la unidad mediante el ajuste de parámetros informáticos relacionados con la unidad.

El intercambio de información entre los módulos individuales se lleva a cabo a través del "bus". Dicho "bus" CAN es muy resistente a las interferencias y se utiliza frecuentemente en aplicaciones industriales.

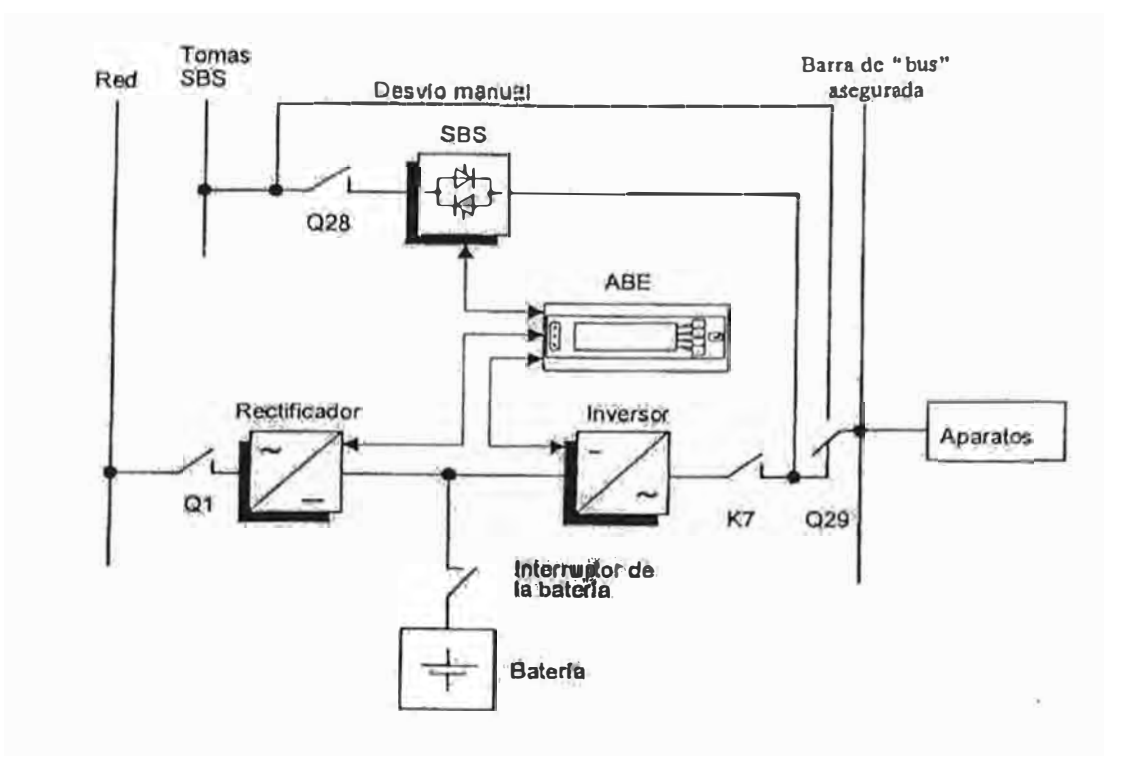

Figura 3.24. Principios funcionales de la UPS SAFT Protect 3. 33/xxx

La Figura 3.24 muestra los fundamentos de la fuente de alimentación ininterrumpida.

El rectificador suministra voltaje de DC al inversor y a la batería. El inversor transforma dicho voltaje de DC en voltaje de AC.

En caso de fallo del suministro eléctrico ( como por ejemplo un corte de la red), el abastecimiento eléctrico de las cargas (aparatos) se mantiene a partir de la batería, sin ninguna interrupción.

La fiabilidad del suministro se incrementa mediante el interruptor de desvío estático (SBS) que, en caso de fallo del inversor, desvía el circuito SBS hacia el circuito de las cargas (aparatos) sin ninguna interrupción.

### **3.13.1 Funcionamiento**

Modos Operativos

Existen cuatro modos operativos diferentes:

Funcionamiento con el suministro eléctrico de la red,

Funcionamiento con fallo de la red,

Funcionamiento con inversor averiado y

Funcionamiento con desvío Manual.

### **a. Funcionamiento con el Suministro Eléctrico de la Red**

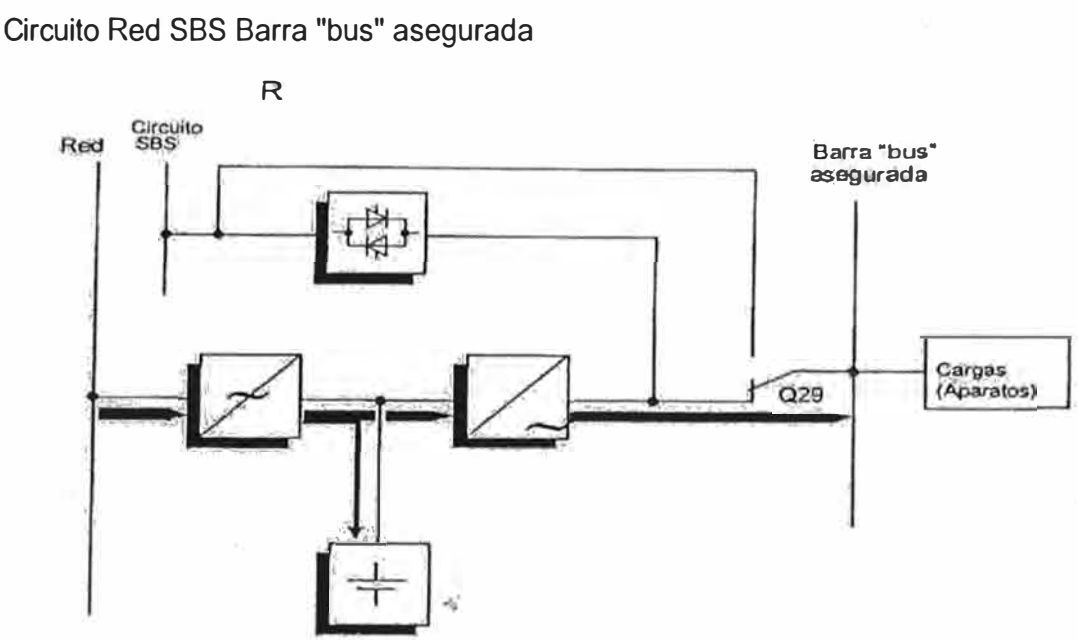

Figura 3.25. Circuito eléctrico con suministro de red

El rectificador se abastece de la red y transforma el voltaje de AC estáticamente en voltaje de DC estabilizado. Dicho voltaje de DC sirve para la carga y el sostenimiento automático de la carga de la batería conectada, con lo que ésta se mantiene siempre cargada.

El inversor transforma el voltaje de DC así obtenido en voltaje de AC sinusoidal estabilizado y alimenta a las cargas (aparatos) conectadas.

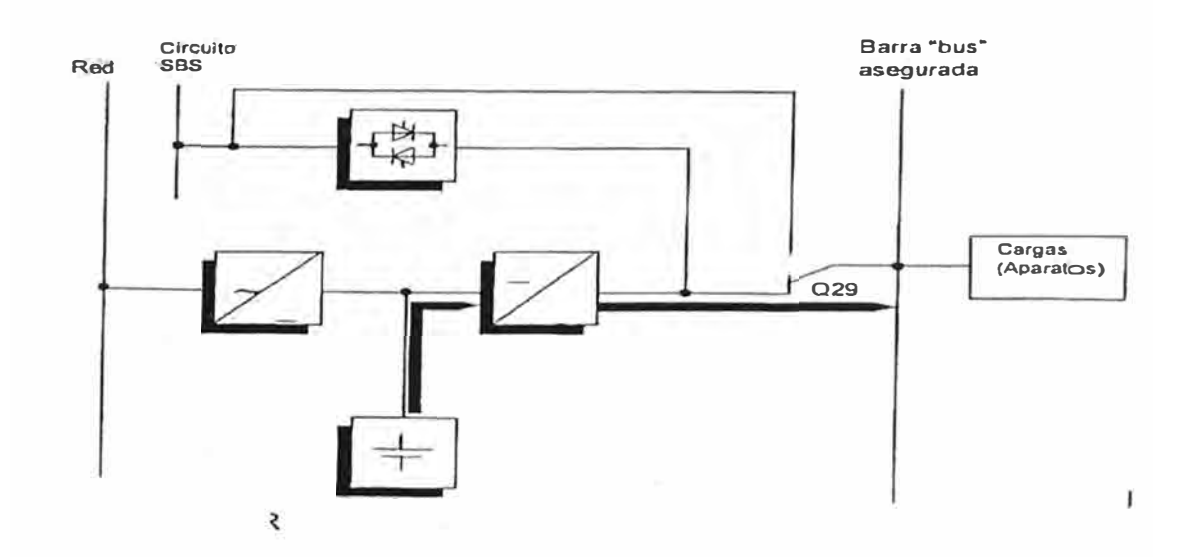

### **b. Funcionamiento con Fallo de la Red**

Figura 3.26. Circuito eléctrico en caso de fallo de la red.

La red no mantiene una alimentación suficiente del rectificador de la UPS. En este caso, el inversor se abastece ininterrumpidamente de la batería cargada. El suministro eléctrico de los aparatos queda por lo tanto igualmente asegurado en caso de fallo de la red.

El tiempo de aguante de la reserva depende del grado de carga de las baterías y de su capacidad.

El inversor no se desconecta hasta que el voltaje de las baterías cae por debajo del valor permitido.

Cuando voltaje y frecuencia vuelven a estar dentro del margen de tolerancia, el rectificador se conecta automáticamente. A continuación reanuda el suministro eléctrico al inversor y la carga de las baterías.

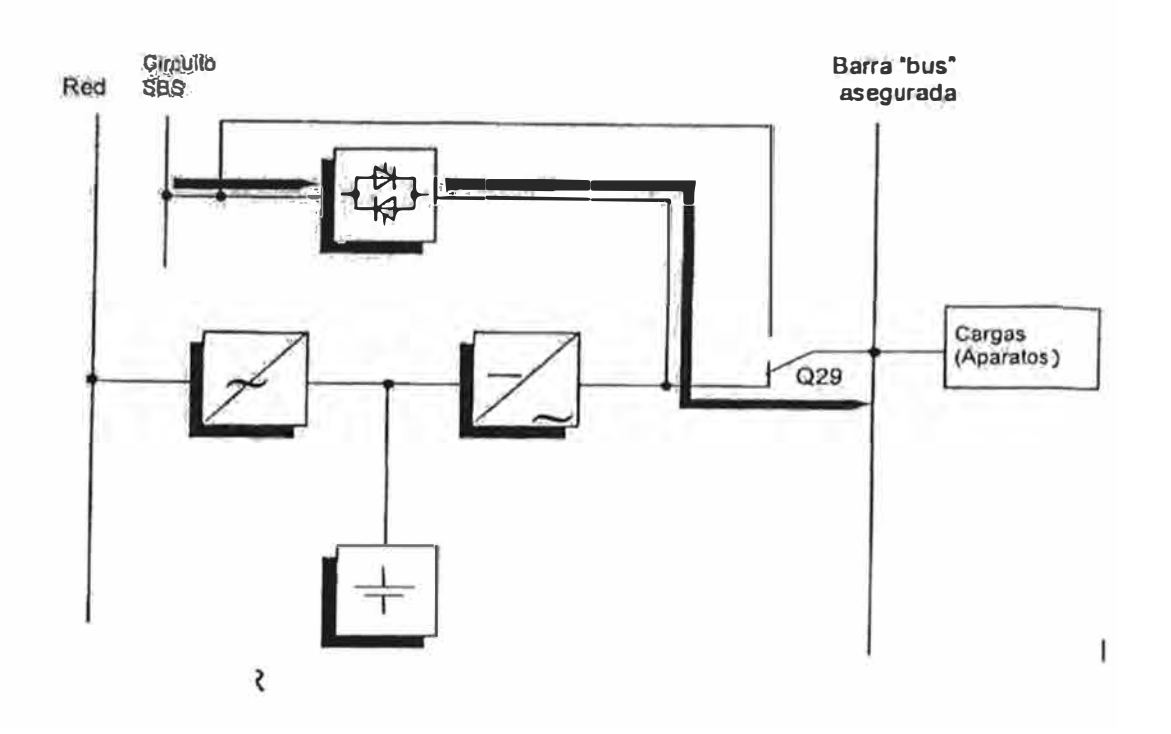

### **b. Funcionamiento con Inversor Averiado**

Figura 3.27. Circuito eléctrico con inversor averiado.

Si falla un inversor, la corriente abastece a los aparatos a través del circuito SBS (Interruptor Estático de Desvío).

El SBS es un dispositivo electrónico de conmutación entre la carga (aparatos) y la red. La unidad de sincronización del SBS asegura que la frecuencia y la fase del voltaje del inversor estén sincronizadas con la red.

## **c. Desvío Manual**

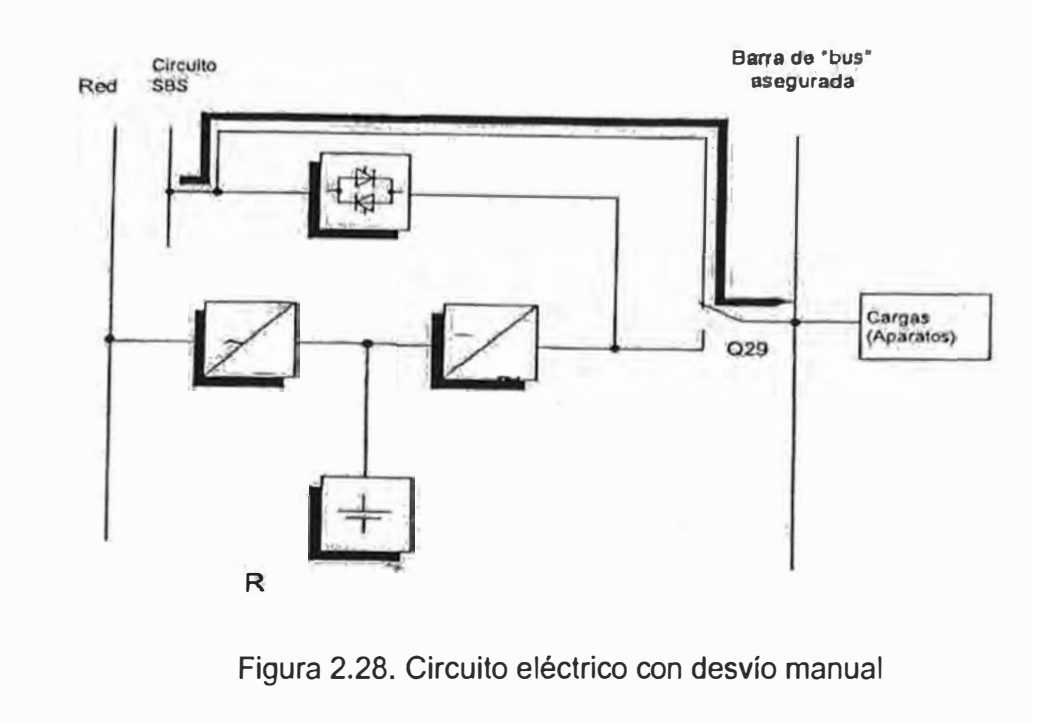

#### **CAPITULO IV**

# **MODERNIZACIÓN DE LOS SISTEMAS DE SUPERVISIÓN Y CONTROL DEL COMPLEJO MANTARO**

#### **4.1 Introducción**

En el Capítulo III hemos revisado detalladamente las características fundamentales de los componentes de un sistema SCADA en general, los principios básicos de configuración y arquitecturas.

En este punto detallaremos la arquitectura del SCADA Centralog 30 en Mantaro, tal como fue concebido al final del Proyecto, lo cual debemos precisar que en relación al SCADA diseñado en el documento de las Bases de Licitación difiere sustancialmente, debido precisamente al avance de la tecnología ofreciendo mejores soluciones. Durante la ingeniería del Proyecto se tomaron decisiones acordes a lo ofertado por la tecnología.

Debido al número de variables lógicas y analógicas en comparación con otras centrales del país, Mantaro tiene el privilegio de contar con una tecnología SCADA más· completa. El Centralog 30 ofrece una mayor disponibilidad en el gobierno de las variables.

Asimísmo, se detallará en este Capítulo IV, la Modernización en detalle de los sistemas a los que el SCADA Centralog 30 tiene influencia; tales como son:

Los sistemas de supervisión, control y regulación de los 7 grupos en **SAM,** en lo referente a los sensores de mediciones del proceso, supervisión y control, supervisión y control de turbinas y generadores, regulación de velocidad, protección de generadores y transformadores, excitación y regulación de la tensión de los generadores y sincronización de los generadores.

Unidades terminales remotas (RTU's), relacionado a los trabajos de adaptación en los procesos remotos. La RTU's corresponden a la C.H. RON, la subestación SECA, la cámara de válvulas, los servicios auxiliares y de la presa Tablachaca.

Sistemas de telecomunicaciones, referente al proceso de modernización de los sistemas de comunicaciones Mantaro - Lima que incluye los canales Micro Ondas, Satelital, Onda Portadora Digital. Asimismo detalla las características de la Fibra Óptica instalada en Mantaro.

Sala de Supervisión Lima (San Juan ), detallada desde el punto de vista del SCADA Centralog 30 instalada en el nuevo edificio de supervisión y control edificado en la ciudad de Lima (San Juan de Miraflores).

Para explicar en mayor detalle, desde donde se realizaron los trabajos para implementar la automatización en el proceso de Modernización del Complejo Mantaro, se requirió implantar niveles de automatización, el cual podemos detallar en lo siguiente:

### **4.1.1 Origen de los datos desde el proceso**

En este nivel se ubica el proceso de generación de energía; es decir, el nivel donde se encuentra la maquinaria electromecánica.

En este nivel son los equipos de supervisión y control donde juegan un papel importante, dado que existen muchos procesos de los cuales es necesario contar con equipos cuyas características son útiles para la toma de datos del comportamiento del proceso ó controlarlos.

Como lo explicaremos en los puntos siguientes de este Capitulo, los procesos donde la etapa de Modernización tiene presencia la automatización y están detallados en el anexo de este cuarto capítulo son los siguientes:

*a) Sistemas de supervisión, control y regulación de las unidades de generación G1, G2, G3, G4, G5, G6 y G7:*

Mediciones y Señales del proceso Supervisión y control de turbinas y generadores Regulación de turbinas Medición de velocidad Acumulador óleo dinámico Protección de generadores y transformadores Excitación y regulación de la tensión de los generadores Sincronización de los generadores Tableros y cableados.

*b} Unidades Terminal Remota Restitución (RTU RON, Grupos G1, G3 y G3)* Mediciones y Señales del proceso Supervisión y control de turbinas y generadores Regulación de turbinas Medición de velocidad Acumulador óleo dinámico Protección de generadores y transformadores Excitación y regulación de la tensión de los generadores Sincronización de los generadores Tableros y cableados.

*c) Unidades Terminal Remota Subestación Campo Armiño (RTU SECA)* Barras de acoplamiento A y B Línea 201 Línea 202 Línea 203 Línea 204 Línea 205 Línea Cobriza Línea 218 Línea 219 Línea 220 Línea 228 Línea 229 Línea 230 Línea SAM 1 - Grupo 1 Línea SAM 2 - Grupo 2 Línea SAM 3 - Grupo 3 Línea SAM 4 - Grupo 4 Línea SAM 5 - Grupo 5 Línea SAM  $6 -$  Grupo  $6$ Línea SAM 7 - Grupo 7 Línea 2051 Línea 2052 Servicios Auxiliares Transformadores Auxiliares

Contadores de Energía Nueva RTU

*d) Unidades Terminal Remota Cámara de Válvulas (RTU V5)* Tubería Forzada 1 Tubería Forzada 2 Tubería Forzada 3 Válvula Mariposa 1

Válvula Mariposa 2

Válvula Mariposa 3

Chimenea de equilibrio

Patio 33 kV.

Servicios Auxiliares

Nueva RTU.

*e) Unidades Terminal Remota Servicios Auxiliares (RTU SSAA)* Transformadores Auxiliares TA1 y TA2 Líneas 33 kV. Compuertas de descarga y Puente Tubo Bloqueo Hidráulico Pozas de Agua Servicios de VDC y VAC Alumbrado Sistemas contra incendio RTU Nueva

*f) Unidades Terminal Remota Presa Tablachaca (RTU Tablachaca)* Compuertas de Alivio Compuertas de Purga Desarenadores Toma Presa Regulación de nivel Servicios Auxiliares Contadores de Energía Aliviaderos

Nivel de embalse y caudal del río

Vertederos

RTU nueva.

En el anexo de este Capítulo IV, se detalla claramente el equipamiento que ha sido instalado en los procesos de generación descritos arriba, separados ordenadamente por su características de su señal necesarias a ser interpretadas por el automatismo; es decir, señales de entradas y salidas lógicas y señales de entradas y salidas analógicas.

En Resumen, el número total de variables gestionadas por la automatización son las siguientes:

| Nombre de Proceso     | <b>Entradas</b> | <b>Salidas</b> | <b>Entradas</b>   | <b>Salidas</b>    |
|-----------------------|-----------------|----------------|-------------------|-------------------|
|                       | Lógicas         | Lógicas        | <b>Analógicas</b> | <b>Analógicas</b> |
| Controlador SAM (7)   | 7x348=2436      | 7x38=266       | $7x113=266$       | $7x3=21$          |
| <b>RTU RON</b>        | $3x350=1050$    | $3x61=183$     | $3x255=765$       | 0                 |
| <b>RTU SECA</b>       | 414             | 122            | 81                | 0                 |
| RTU <sub>V5</sub>     | 81              | 12             |                   | $\overline{0}$    |
| RTU SS.AA             | 211             | 69             | 84                | $\overline{0}$    |
| <b>RTU Tablachaca</b> | 67              | $\overline{0}$ | 31                | $\overline{0}$    |
| <b>TOTAL</b>          | 4259            | 652            | 1234              | 21                |

**Tabla 4.1: Cálculo del número de variables** 

Por tanto el número de señales procesadas por el SCADA Centralog 30 es de: 6,166.

### **4.1.2 Nivel** O

Las tarjetas de adquisición de datos para la conversión analógica/digital; es decir, desde equipamiento instalado en el nivel cero, donde llegan las señales, previo paso por una bornera instalada en un tablero intermedio a las tarjetas de adquisición de datos. Este conjunto de tarjetas de adquisición de datos, se caracterizan por depender de la naturaleza de la señal, ya sean datos de entradas y salidas, lógicas o analógicas, supervisión o de mando.

### **4.1.3 Nivel 1**

Una vez que las tarjetas de adquisición de datos toman los valores enviados desde los equipos instalados en el nivel O, en el controlador, o en su defecto en la RTU como ya se ha explicado en el Capítulo 111, este es el nivel de los controladores de celdas, los cuales almacenan software de los procesos así como las entradas y las salidas, datos transferidos a través de las red F8000 o Mod Bus, en esta red de datos existen
dispositivos de estampa de tiempo de recepción de datos (IHR), los cuales controlan a los campos controladores que soportan las entradas y salidas de datos del nivel 1.

La red FB000 es el medio de comunicación entre estos dispositivos tal como lo descrito en *3.10.2 Arquitectura,* y mostrado en la figura 3.21 del mismo Capítulo. En este nivel hay compatibilidad de datos basados en FB000 o Mod Bus. Estos datos pueden ser accedidos desde una PC Laptop a través del puerto serial RS232 y utilizar el software aplicativo PB.

Hasta este nivel es donde los datos son transmitidos en forma independiente entre cada uno de los controladores de grupos y RTU's.

### **4.1.4 Nivel 2**

Luego que los controladores de celdas (ver punto 3.10.9), los cuales procesan los datos de entradas y salidas mediante software aplicativo en su CPU, los datos son entregados \_ a la red SB000E (es decir la red conectada por anillo óptico redundante), lugar al que se denomina nivel 2 y mostrado en la figura 3.21 *"arquitectura de una celda típica".* En este nivel la estructura de datos puede ser compartida a cualquier terminal o estación conectada en el anillo en la arquitectura de comunicación SB000E. Por tanto desde esta red se puede compartir los datos los cuales son almacenados en las estaciones redundantes CIS (Centralog Interface Station) detallado en el Capítulo 111.

En esta red SB00E se puede compartir los datos a diferentes sistemas, siempre y cuando cumplan con la compatibilidad de datos acorde a esta arquitectura. Las aplicaciones pueden ser realizadas en diferentes plataformas, dado la flexibilidad de la red Internet SB000E cuyas propiedades son descritas en 3.10.4, del Capítulo 111.

## **4.2 Arquitectura del SCADA Centralog 30 Mantaro**

La principal característica de esta arquitectura es que sus controladores y RTU's se comunican entre sí mediante un enlace de fibra óptica dispuesta en anillo con otro anillo redundante de similares propiedades, dispuesta en paralelo; es decir, doble anillo en paralelo. Tal como lo podemos apreciar en el plano AHS MAN 00KIT-SU001.

El anillo de fibra óptica redundante conecta los 7 controladores de grupos de generación de SAM, las RTU de Cámara de Válvulas, SECA, RON, Servicios Auxiliares SAM y mediante un enlace por microondas con la RTU de presa Tablachaca.

La disposición de los controladores de grupo y RTU's lo detallaremos mas adelante; en este punto lo analizaremos como un conjunto que llamamos controladores y RTU's solamente.

Para lograr la comunicación redundante de cada controlador y/o RTU, se proveen de un equipo llamado RS2, el cual se encarga de conmutar la comunicación maestra a esclava de un anillo óptico a otro, cada RTU conectada al anillo, a excepción de Tablachaca, contiene dos equipos RS2 para conmutación de anillos, esto asegura la comunicación continua con el SCADA. Los controladores de grupo en SAM por estar próximos los unos de otros, sólo tienen equipos RS2 de conmutación el G1, G3, G4 y G6.

Cada Controlador ó RTU se une a estos equipos RS2 a través de un equipo FTT, este equipo FTT, toma la información del controlador o RTU y entrega la señal a cada RS2, para asegurar la redundancia en los anillos ópticos; esto quiere decir que si se pierde el enlace a un anillo, el FTT conmuta al otro RS2 del otro anillo, asegurando así la comunicación continua con el SCADA.

Como se señaló anteriormente, el detalle de las variables de cada controlador y RTU se estudia en el punto 3.3.

Los 7 controladores de grupos SAM tienen una sincronización directa de tiempo, tomado desde el reloj maestro de cada 5 segundos. Luego las RTU se sincronizan a través de pulsos enviados desde el reloj Maestro mediante la fibra óptica, utilizando módems ópticos con pulsos de sincronización cada 5 segundos también. La RTU de Tablachada, por lo alejado del complejo Mantaro, tiene su propio reloj maestro que envía pulsos de sincronización cada 5 segundos.

El reloj maestro, también tiene la función de enviar pulsos de sincronización a los servidores CIS y los relés de protección, este reloj se sincroniza con el reloj satelital asistida vía la tecnología GPS.

#### **4.2.1 Detalle del SCADA Mantaro**

La arquitectura SCADA Centralog 30 de Mantaro se caracteriza por tener dos servidores de aplicación CIS, dispuestos en paralelo y configurado a que uno de ellos sea el maestro y el otro el esclavo. Esto no quiere decir que un servidor hace todo el trabajo, en realidad ambos lo realizan, sólo que el señalado Maestro entrega al SCADA Centralog 30 la información requerida. Si un servidor de aplicación CIS, falla, el otro sigue realizando el trabajo con el Centralog, dando una alarma para la atención requerida. Al momento que el CIS fallado se reintegra al SCADA, el CIS que optó por ser el maestro lo actualiza inmediatamente dándole toda la información de que no la obtuvo durante su ausencia.

La conmutación de los CIS se puede realizar manualmente, disponiendo del conmutador en el sito, la cual dispone también de la consola falco para ver la información en cada CIS. Este conmutador también dispone de un Terminal de salida para la estación de Entrenamiento. Otro modo de conmutación se puede realizar desde cualquier estación de operación con la herramienta de explotación y control de acceso autorizado.

El Centralog 30, tiene una estación de configuración CCC ligado a una estación de desarrollo SCADA que tiene las herramientas de CONTROCAD y CRW, ambos en plataforma Windows, por facilidades de diseño, configuración y reportes para dominio público. Esta estación CCC se une a los dos tipos de red disponibles en el SCADA, la red de fibra óptica (a través de RS2 y FTT) utilizando el protocolo de red S800E y otra que viene a ser la red LAN.

Este Centralog 30 tiene tres estaciones de operación denominadas: estación de operación 1, estación de operación 2 y estación Cuenca del Mantaro; estas tres estaciones enlazan los datos a/desde ambas redes: S8000E y LAN (mediante los FTT y RS2 para S8000E). Estas estaciones de operación tienen las herramientas SCADA instaladas, tales como, la Explotación del SCADA Centralog 30, Consulta al servidor de datos históricos HDSR, software de aplicación AGC, estación de entrenamiento, etc.

Como facilidad de la apreciación de distintos procesos del sistema se instaló una pantalla de proyección de video del SCADA Centralog 30, el Synelec ECRAN, la cual se caracteriza por tener un tamaño de 1.5x2.00 mts de lados, displaya imágenes requeridas por el operador. El procesador de pantalla viene a ser una estación CVS con funciones de operación específicas al manejo de los 4 módulos de pantalla. Estos módulos también pueden ser configurados independientemente con acceso mediante puerto serial y un Terminal PC con software asociado para realizar las configuraciones tales como, ajustes de color, tamaño de la imagen, mantenimiento, etc.

### **4.2.2 Estación de archivos de datos históricos HDSR**

El SCADA Centralog 30 de Mantaro, cuenta con una estación servidora específicamente para el proceso del HDSR. Se caracteriza por tener con una alta disponibilidad en disco duro para el almacenamiento de los datos históricos de varios días (ON LINE); adicionalmente, para el almacenamiento OFF LINE, esta provisto de periféricos como el de los discos magnéticos ópticos que alcanzan el volumen de hasta 5 GB en ambos lados, almacenando datos de hasta 6 meses. Adicionalmente cuenta con el dispositivo TAPE DAT (almacenamiento en cinta), que realiza el mismo trabajo de almacenamiento pero con la limitación de su espacio reducido en cinta.

El servidor HDSR es configurable de acuerdo a las necesidades del operador, tiene su rango de almacenamiento en disco desde 5 días hasta 12 meses. Esto depende de la cantidad de variables que gobierna el SCADA. El en caso específico de Mantaro, se adicionaron mayor número de variables de lo requerido en las Bases de Licitación; esto trajo como consecuencia que el almacenamiento de tales variables utilicen mayor espacio en disco del HDSR, por lo que se configuró el almacenamiento ON UNE de hasta 60 días (2 meses).

El servidor HDSR, tiene un amigable entorno para el operador donde facilita el manejo del almacenamiento y recupero de las bases de datos; es el servidor que otorga información relativa a los datos HDSR a cualquier estación del SCADA Centralog de Mantaro; incluso a las oficinas administrativas de ELP, los cuales están enlazados al SCADA mediante módems ópticos que enlazan vía la fibra óptica con el HDSR en la Sala de Control de Mantaro. Estas estaciones de consulta de las oficinas de ELP, tienen la característica de que están bajo plataforma Windows y su enlace al servidor HDSR es realizada mediante el protocolo Internet IP, accediendo a éste utilizando cualquier navegador de Internet y contar con la autorización y contraseña. El acceso a la base da datos HDSR, también es realizada mediante Acceso Telefónico utilizando un MODEM telefónico, el cual entrega mediante protocolo Internet IP toda la información a quien solicite desde cualquier parte del mundo utilizando el sistema telefónico de datos y un navegador. El acceso a este medio es también bajo normas de seguridad y contraseñas.

Si el usuario externo desea la consulta de bases de datos que no estuvieran en el contexto ON UNE, deberá comunicar vía telefónica al operador en Mantaro de realizar el proceso de "cargar'' los datos del día o días que el usuario externo desea consultar (de OFF UNE a ON UNE) una vez realizado el proceso, mediante las herramientas que ofrece el servidor HDSR, el usuario externo puede consultar los datos desde lugares remotos.

### **4.2.3 Red LAN del SCADA Centralog 30**

La red LAN instalada en el SCADA Centralog 30, se caracteriza por tener una red de tipo radial que enlaza las siguientes estaciones:

Procesador de pantalla Synelec ECRAN Estación de desarrollo SCADA Estación de entrenamiento Estación de operación 1 Estación de operación 2 Estación supervisión Cuenca Mantaro

Estación de archivos históricos de datos Impresoras láser color y B/N Módulo de acceso remoto PC's para acceso a históricos desde oficinas administrativas

## **4.2.4 Estación de Entrenamiento**

Esta estación tiene que ser activada en el conmutador de servidores CIS para actualizar los valores de todos los procesos Mantaro, a través de un swicht independiente gobierna sobre la estación del aprendiz y siempre conectado a la red LAN.

## **4.2.5 Módulo de Acceso Remoto**

Este módulo esta enlazado con el SCADA mediante la red LAN, tiene las mismas características de una PC de oficinas administrativas, pero con la característica de que está conectado a un Módem Telefónico, para cualquier acceso mediante la línea de teléfono desde cualquier parte del mundo.

# **4.3 Sistemas de Supervisión, Control y Regulación de las Unidades 1-7 de la CH-SAM**

Con el propósito de detallar los trabajos realizados en los sistemas de supervisión y control de las siete unidades SAM, podemos describir estos en los siguientes grupos:

## **4.3.1 Mediciones y señales del proceso**

El primer nivel o nivel básico del trabajo es intervenir sobre sistemas relacionados directamente con el proceso, líneas abajo podemos apreciar el conjunto entradas y salidas de medidas del sistema de generación SAM, distribuidas de la siguiente forma:

a. *Entradas lógicas*

Generador **Cojinetes** Turbina Válvula esférica Regulador de Velocidad Sistema contra incendios CO2 generador

Transformador principal

Interruptor y seccionador de grupo

Excitación

Protecciones eléctricas

Servicios auxiliares de grupo

Controlador nuevo

*b. Entradas analógicas*

Generador

**Cojinetes** 

**Turbina** 

Sistema de refrigeración de grupo

Transformador Principal

Interruptor de grupo 220 kV.

Excitación

Servicios auxiliares de grupo

*c. Salidas Lógicas*

**Generador** 

**Turbina** 

Válvula esférica

Regulador

Refrigeración

Interruptor de grupo 220 kV .

Excitación de grupo

Servicios auxiliares de grupo

## d. Salidas Analógicas

Regulador de velocidad

## **a. Señales analógicas**

Es preciso indicar las siguientes condiciones generales que fueron tomadas para la selección de los transductores y para la planificación de las mediciones analógicas:

Todos los transductores tienen una señal de salida aplicada de 4-20 mA que corresponde de cero a una entrada de rango completo. Generalmente se emplean los transmisores de dos cables (excepto los transductores para las mediciones de valor eléctrico)

Los transductores principales están equipados con un indicador, el cual muestra unidades físicas apropiadas que puedan leerse desde una posición fácilmente accesible.

Todos los transductores son adecuados para la instalación en campo y tienen cajas de protección de clase IP 65, conforme al IEC/EN 60529. Esto se aplica también a los transductores de temperatura cuando se instalan en el campo.

## **b. Mediciones de valor eléctrico**

Los transductores para mediciones de valor eléctrico fueron directamente adaptados a los transformadores de tensión (TT) y a los transformadores de corriente (TC) existentes para operar de forma precisa, confiable y ser durable bajo todas las condiciones. Solamente las bobinas de medición de los TC pueden usarse para las mediciones.

Los transductores soportan, sin dañarse, tensiones debidas a cortocircuitos o condiciones de vacío. En caso de daño eléctrico del TT o del TC no podrá transmitirse ninguna onda de voltaje desde la salida del transductor hacia los instrumentos conectados.

## **c. Mediciones de energía**

Los medidores existentes en las unidades G1, G2, G3, G4, G5, G6 y G? todavía son adecuados y se siguen wtilizando. Se retiró los medidores del panel No. 18 de la sala de control de SAM y fueron instalados en nuevos paneles de medición de energía, dentro de los tableros controladores de cada grupo SAM. Estos han sido configurados en pulsos familiares a la red S8000E, para transmitir el conteo de los pulsos de energía activa y reactiva de cada grupo al SCADA Centralog 30.

El cableado completo desde las cajas de terminales de los TT ha sido renovado.

### **d. Alarmas e indicación de estados**

La captación de todas las alarmas e indicación de estados de una unidad es realizada desde el sistema de supervisión y control SCADA Centralog 30 y considera una cantidad total de aproximadamente 150 alarmas e indicaciones de estados por unidad. Las alarmas se muestran exclusivamente en la pantalla del Centralog 30.

Las alarmas procedentes de los sistemas de protección son marcadas especialmente el origen de éstas en el SCADA y son facilitados sus histogramas en el servidor de recuperación de datos de alarmas o disparos realizados por un relé de protección (Red K-BUS).

### **4.3.2 Supervisión y control de turbinas y generadores**

Con la finalidad de controlar todos los sistemas asociados de unidades, por ejemplo, las bombas de aceite, bombas de refrigeración y otros equipos, el sistema basado en relays ha sido reemplazado por un moderno sistema de control digital.

Aparte de las señales relacionadas con la turbina, las señales desde todos los demás sistemas de la unidad, principalmente desde el generador y el transformador principales, son procesadas mediante módulos de hardware específico.

Con lo visto en 3.1.9. Podemos afirmar que se cuenta con módulos de hardware aplicados para el acondicionamiento de la señal de salida y entrada. El proceso de módulos de entrada / salida (E/S) son capaces de aceptar señales desde todas las fuentes de señales disponibles, por ejemplo 1-5 VDC, señales de mA, cualquier tipo de acopladores térmicos, "RTDs," señales binarios, etc. Es posible realizar la conversión a unidades de ingeniería y la linealización de las señales análogas. Todas las señales de campo (analógicas y lógicas) están cableadas a la interfase de proceso.

#### **4.3.3 Regulación de turbinas**

El trabajo consistió en la renovación de la parte eléctrica existente del sistema de regulación de turbinas de las siete unidades de SAM, la modernización de las interfases electro-hidráulicas, el reacondicionamiento de los acumuladores hidráulicos y las bombas de inyección de aceite.

Todos los componentes fueron diseñados, seleccionados e instalados para cumplir con los estándares internacionales (Estándar IEEE 125-1988)

Esta especificación describe el alcance del trabajo para una (1) turbina.

El límite de suministro y servicios incluyó todo el desmantelamiento necesario del equipo antiguo, el reemplazo, reacondicionamiento, montaje y puesta en funcionamiento

del sistema de regulación de la turbina por entero.

El equipo antiguo de regulación de la turbina fué reemplazado por un nuevo regulador de turbina electrónico y digital basado en un moderno microprocesador con interfases de proceso enlazado a la red ModBus, denominado Regulador NEYPRIC SGL.

El sistema está equipado con una salida de PC estandarizado (Serial RS232) para leer parámetros, etc.

El equipo electrónico del regulador de turbina está en un cubículo separado instalado al costado de los tableros de protección y controladores de cada grupo.

A continuación describiremos brevemente las características generales del regulador SGL.

*a) Características del Regulador de Velocidad - SGL*

El regulador SGL NEYRPIC tiene funciones distintas según el modo de operación de la unidad:

en marcha en vacío, arranca la unidad y la estabiliza cerca de la velocidad de sincronismo para permitir la puesta en paralelo a la red.

en red aislada, adapta la potencia producida a la potencia consumida en forma de mantener la frecuencia de la red.

conectado a la red general, participa en la estabilidad primaria de ésta, ajusta la potencia producida a una consigna externa (consigna de potencia o de apertura), y queda listo para estabilizar la frecuencia en caso de paso a red aislada.

Los modos de operación anteriores necesitan juegos de parámetros distintos en marcha en vacío y con la unidad puesta en paralelo a la red, puesto que el comportamiento dinámico del conducto depende en gran proporción del caudal.

En marcha en vacío, el juego de parámetros es determinado por el operador quien efectúa ensayos sucesivos al efecto de conseguir una rápida puesta en paralelo.

En red aislada, sería también posible determinar el juego de parámetros óptimos de modo manual, pero no es siempre posible funcionar en red aislada en el momento deseado. Por tal motivo, estos parámetros se determinan por medio del programa de simulación GRAMHY.

El software de simulación GRAMHY modela una turbina hidráulica que alimenta una red aislada. La modelación toma en cuenta:

el golpe de ariete de onda en el conducto

la turbina hidráulica, función de sus curvas características caudal-velocidad-presión,

el o los servomotores con retroalimentación de posición (sistema copiador). Las velocidades límites (o tiempos de accionamiento) en gran movimiento están modeladas.

el regulador de velocidad,

la red eléctrica, con un coeficiente de autorregulación que puede variar entre O y 1.

## *b) Detalle del suministro*

El suministro incluye un equipo electrónico llamado ADT1000, separado para el monitoreo de velocidad, utilizando para este propósito la toma de valores de velocidad desde dos sensores redundantes. Este debe operar independientemente del regulador de turbinas y no debe ser afectado por ninguna falla que ocurra en el regulador. El sistema de medición de velocidad consta de dos sensores dispuestos en tal forma que sus directrices hacen un ángulo recto, estos sensores de proximidad metálica, sensan la proximidad de una rueda metálica dentada, el conteo de los dientes en función del tiempo, determinan la velocidad en RPM.

## *c) Requerimientos funcionales*

Las funciones descritas a continuación, aseguran que el sistema de regulación de la turbina logra lo siguiente.

• *Rechazo de carga*

El regulador de turbina está diseñado de modo que el aumento de presión en la entrada de la turbina, debido al rechazo de la carga bajo cualquier modo de operación, no excede 10% de la presión estática.

El dispositivo mecánico de exceso de velocidad se regula a 510 RPM aproximadamente. Esta velocidad no excede durante el rechazo de la carga desde la potencia total.

*• Funciones mínimas*

El nuevo sistema esta diseñado para realizar las siguientes funciones como mínimo:

Regulación de la turbina

Regulación de la frecuencia

Regulación de potencia / frecuencia

Monitoreo de velocidad

### Monitoreo del sistema

Es posible ajustar la carga en etapas manualmente en el IHM y desde la sala de control.

En el IHM existe la posibilidad de elegir entre el modo "auto" y "manual" y entre la operación "local" y "remota". En el modo manual es posible controlar la turbina mediante un !imitador de carga. La limitación de carga es ajustada a requerimiento del operador desde el IHM o desde el Centralog 30.

Las funciones de parada son las más importantes entre los otros comandos en el regulador de turbina. Una secuencia de arranque puede interrumpirse inmediatamente mediante un comando de detención. Las fallas del sistema son fácilmente detectables y las alarmas generadas.

#### • *Modos de operación*

Durante la operación de red normal, el regulador de turbina puede realizar la regulación de potencia/frecuencia. La regulación de frecuencia es posible en caso de la que operación sea aislada.

El regulador de turbina conmuta automáticamente a la frecuencia de regulación con parámetros de regulación adecuados para este modo si la variación de la frecuencia es mayor que el límite establecido.

Es posible ajustar el estatismo permanente en el intervalo 0-10% en etapas de 1%. El ajuste del estatismo se realiza localmente desde el IHM y remotamente desde el Centralog.

Al operar en el control de potencia, el valor de referencia de la potencia es la potencia real del generador.

## • *Monitoreo de la velocidad*

El taquímetro existente fue desmantelado y reemplazado por un nuevo sistema ADT1000, separado de monitoreo y medición de velocidad digital, como ya lo explicamos líneas arriba. Los circuitos cerrados de medición de velocidad digital proporcionan en un diseño de redundancia con 2 de 2 selecciones para formar las señales del umbral.

El nuevo sistema de monitoreo de velocidad genera los umbrales requeridos e inicia las funciones apropiadas, como:

Límite de velocidad >110% que activa una interrupción de la velocidad excedente en el modo manual.

Límite de velocidad >90% que activa el regulador.

Límite de velocidad para el freno encendido

Límite de velocidad para el freno apagado

Turbina independiente

Rotación del contador

## **4.3.4 Descripción Funcional del medidor de velocidad ADT 1000**

El módulo ADT realiza las funciones de base siguientes:

Medición de velocidad,

Tele-indicación de la velocidad,

Detección de 6 ó 15 umbrales de velocidad según versión,

Vigilancia del correcto funcionamiento y señalización de los fallos,

Diálogo operador para la parametrización de la medición y de los umbrales.

Puede realizar las siguientes funciones, mediante la disminución del número de umbrales de velocidad disponibles:

Detección de parada (- 1 umbral),

Detección de sentido de rotación (- 2 umbrales), con 2 captadores de velocidad.

## a. *Medición de velocidad*

,.

El módulo ADT dispone de 2 entradas frecuencia que permiten introducir una señal cuya frecuencia es proporcional a la velocidad de rotación de la máquina. Esta señal puede tener varios orígenes:

Captador de proximidad inductivo 2 hilos,

Captador de proximidad de reluctancia,

Tensión procedente de un alternador piloto o de un transformador de tensión en el alternador principal (caso de un grupo de producción de electricidad).

Están previstas 2 entradas frecuencia con el fin de permitir una redundancia de los captadores de velocidad si fuera necesario (función de seguridad desempeñada por el aparato). Cualquier discordancia entre las 2 mediciones provoca la señalización del fallo «FAULT» en la caja ADT-1000, y la elección de la medición más coherente para el tratamiento de los umbrales. Estas 2 entradas son también necesarias para la determinación del sentido de rotación.

## *b) Tele-indicación de la velocidad*

Esta indicación aparece en la bornera de base BN 1 (indicación FREO IND 4-20 mA) en forma de una señal analógica normalizada 4-20 mA. La banda de esta tele-indicación es modificable mediante diálogo de O a 3 veces la velocidad nominal.

## *c) Umbrales de velocidad*

*Versión de base 6 umbrales:* 

El módulo suministra 6 umbrales en forma de contactos secos, poder de corte 0,2 A / 120 VDC en carga inductiva  $L/R = 40$  ms. Estos umbrales, identificados del «01» al «06» en las borneras BN1 y BN2, presentan las siguientes características particulares:

- «01 » a «04»: contactos inversores independientes,

- «05» y «06»: 2 contactos inversores con un solo común.

## *Versión extendida 15 umbrales:*

Además de los umbrales anteriores, esta versión del módulo ADT ofrece 9 umbrales suplementarios, identificados por «07» a «015» en las borneras BN3 y BN4, con las mismas características eléctricas, y las particularidades siguientes:

- «07» a «013»: contactos inversores independientes,

- «014» y «015»: 2 contactos inversores con un solo común.

Para cada uno de los umbrales anteriores (versión 6 umbrales o versión extendida 15 umbrales), es posible definir los parámetros siguientes mediante diálogo:

Estado del relé (reposo o trabajo) a velocidad nula,

Umbral de conexión con subida de la velocidad,

Umbral de desconexión con bajada de la velocidad.

Además, si la medición de velocidad se realiza a partir de captadores inductivos, es posible mediante parametrización:

- Asignar una salida a la detección angular de desplazamiento y fijar (en número de singularidades vistas por el captador) el desplazamiento angular a partir del que la salida es activada. Esta función es disponible con un solo captador, bajo reserva de que sea de tipo inductivo.
- Asignar una o dos salidas a las informaciones «sentido de rotación horario» y «sentido de rotación antihorario». Esta función supone la presencia de 2 captadores inductivos.

### *d) Detección y señalización de fallos*

En su versión de base 6 umbrales, el módulo ADT está equipado con una salida «fallo mayor» en forma de un contacto de relé, cerrado en funcionamiento normal.

#### *e) Diálogo operador*

Los módulos ADT (o los equipamientos que contienen uno o varios módulos ADT) son suministrados con un disquete 3"1/2 que contiene el software "STATUS" para una compatible PC. Este software es la herramienta de base de configuración del aparato. Nos referiremos al documento «STATUS -Manual usuario» 2114 para el uso del software. Utilizado con el módulo ADT, permite:

La modificación de los parámetros,

La salvaguardia en disco y la restitución de la configuración,

La impresión de los parámetros,

La lectura digital de las 2 mediciones de velocidad,

La lectura de los fallos en forma de texto,

La lectura de los estados de las entradas-salidas lógicas.

Las demás funciones del software STATUS no se aplican al módulo ADT.

## **4.3.5 Acumulador oleodinámico**

El acumulador oleodinámico, trabaja a una presión de 20 kg/cm**<sup>2</sup> •** Está equipado con dos bombas, cada una equipada con un motor de 18.5 kW AC. Una bomba actúa como la principal y otra como redundante.

El acumulador oleodinámico ha sido modificado para que se adapte al nuevo sistema electrónico de regulación.

El suministro incluye un nuevo pistón piloto para la válvula de distribución, que está basado en la última técnica de servoválvula/válvula proporcional. La modificación incluye dispositivos nuevos de retroalimentación desde la válvula de distribución y válvulas nuevas de cierre rápido.

Todas las partes existentes que han de conservar fueron desmanteladas, revisadas y reacondicionadas. Esto incluye a todas las bombas, válvulas, instrumentación, interruptores, etc. Las partes gastadas fueron reemplazadas.

Todo el acumulador oleodinámico fue limpiado cuidadosamente por dentro y cambiado el aceite. Esto incluye el tanque de aceite, el recipiente de presión y las tuberías a los servomotores y las válvulas que regulan las boquillas.

Los filtros de aceite fueron cambiados para cumplir con los requerimientos del nuevo pistón piloto. Los filtros son duales, con un indicador de polvo. Es posible cambiar el filtro durante el funcionamiento del acumulador hidráulico.

Los cables de señal entre el acumulador oleodinámico y el controlador fueron reemplazados.

## *a) Servomotores*

El servomotor del deflector y los servomotores de los inyectores fueron abiertos y examinados. Las partes desgastadas fueron reemplazadas.

Se instaló un nuevo transmisor de posición para medir tanto la posición del deflector como la posición cada uno de los inyectores, remitiendo los valores de la posición al SCADA Centralog 30.

### *b) Tuberías*

En el ámbito del abastecimiento, se incluyeron todos los ajustes y conexiones de válvulas y tuberías necesarias para la modernización del acumulador oleodinámico.

#### **4.3.6 Protección de generadores y transformadores**

### *a) General*

La tarea del sistema de protección de la unidad es: proteger los generadores, transformadores del generador y sus interconexiones en caso de fallas eléctricas. El equipo de protección minimiza los impactos de las fallas iniciando acciones de interrupción selectiva.

Se emplea equipos de protección digital con implementación numérica de funciones de protección, principalmente marca MICOM, relés cuyas propiedades generales es que pueden cumplir distintas funciones de protección a las que están asociadas.

### *a) Redundancia de las funciones de protección*

Para aumentar la disponibilidad de las instalaciones de protección eléctrica, las funciones de protección están en dos grupos independientes. Estos grupos están implementados en forma separada.

Se asegura la independencia de estos grupos a través de circuitos de protección instalados y automáticos. En especial, las funciones de protección que se complementan deben ser incorporadas dentro de grupos apropiados.

Se cuenta con dos canales de disparo independientes para el disparo de los interruptores.

Todas los equipos pertenecientes a las unidades de protección como los dispositivos de protección, monitoreo de los circuitos de disparo, suministro de energía,

selección/monitoreo, cintas terminales, fusibles etc. son instaladas en sus propios tableros de protección, asignadas a su grupo de protección específico, de tal manera que estos grupos de protección operan independientemente.

Se brinda mayor información en los planos AHS-MAN-01GTA-SU001 y AHS-MAN-01GTA-SU002, que corresponden a los grupos de la primera etapa (G1, G2, G3) y la segunda etapa (G4, G5, G6 y G7) respectivamente. Ver Sección Planos.

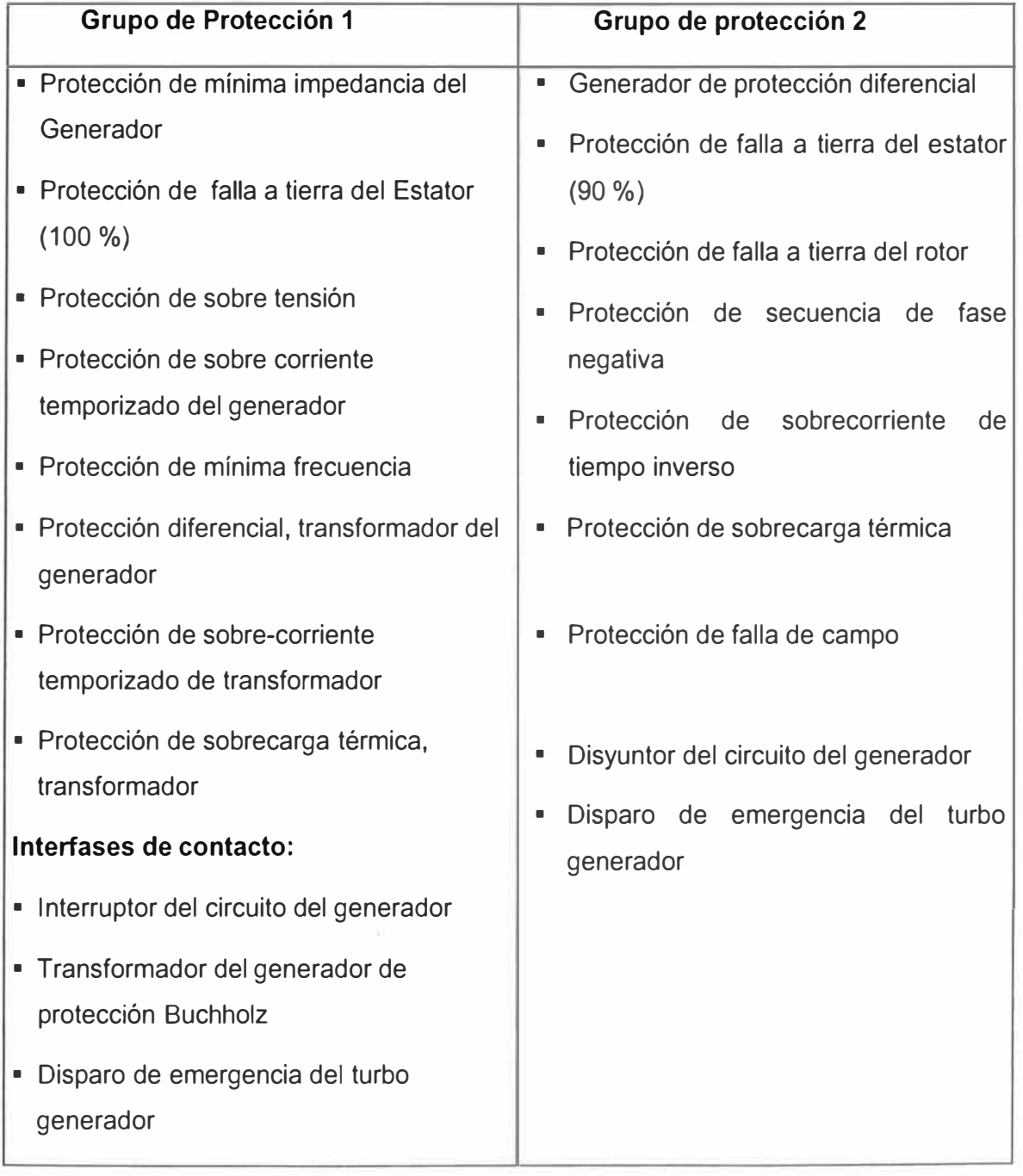

## **Tabla 4.2: División de grupos de protección**

## *b) Disparo/señales de entrada/alarmas*

**Disparos** 

Se instalaron dos canales de disparo, tales que estos se denominan en el SCADA como relés de disparo MVAJ 205 (86E). Estos actúan sobre los siguientes elementos de interrupción:

Interruptores de circuito de 220 kV.

excitatriz del generador

disparo del turbo generador

disparos adicionales específicos, cualquier proyecto (ejemplo: Inundación de las instalaciones contra incendios, cambio del servicio de estación automática)

Disparos por intervención del sistema CO2 anti-incendio, etc.

Además de estos disparos, el automatismo prevé, para cada grupo de protección, salido de contacto hacia los dispositivos con un solo canal y unipolar para el corte gradual o impulso de los componentes adicionales relacionados al evento de falla. Estas salidas están controladas por el automatismo por medio de conexiones lógicas entre las señales.

Ejemplo:

Interrumpir los sistemas de enfriamiento del transformador cuando ocurran fallas en los transformadores. (Disparo de la protección diferencial o Buchholz)

• Entrada de señales

Se instalaron entradas para el registro de las condiciones de interrupción en la red y para el acondicionamiento de las señales externas (desde la turbina de control, equipo de excitación, consola de control remota). Las entradas de los dispositivos de protección están eléctricamente aisladas por medio de opto-acopladores desde los circuitos para el mayor acondicionamiento de las señales.

Estos acoplamientos deben ser monitoreados para la continuidad en línea.

Para las solicitudes de contacto, un voltaje de (220VDC) ininterrumpible esta disponible desde los tableros de protección. Las señales redundantes son dirigidas a través de terminales dispuestos y cableados a los dispositivos de protección.

• Alarmas

Las alarmas son seleccionadas bajo los siguientes aspectos:

Alarmas individuales:

Todas las señales de disparo

Todas las señales de iniciación

Advertencias (permite que se solucionen algunas condiciones de operación como falla a tierra en el rotor, carga no- equilibrada, sobrecarga, sub-excitación).

Alarmas de grupo.

Alarma de falla del cubículo conteniendo todas las señales individuales desde el cubículo involucrado

Para cada sistema de protección, dos fallas del sistema/dispositivo

Para cada grupo de protección, una alarma de falla de grupo

Fallas del suministro de energía.

Las alarmas individuales de disparos y excitaciones son enviadas como transmisión de datos a través de interfases de protección en serie. La salida de contacto esta limitada, en este caso, a la emisión de las alarmas de grupo.

Si las alarmas están almacenadas en el dispositivo de protección, éstas deben ser etiquetadas con la fecha y el tiempo real. La corrección automática de tiempo es por GPS vía interfase en serie.

- *e) Hardware, el servidor de red KBUS*
- Lugar de trabajo para la evaluación de los datos de Protección

Los equipos que son redundantes o equivalentes son implementados como configuraciones de hardware idénticos.

Para el ajuste de los valores de parámetros, operación y monitoreo de los dispositivos de protección vía interfases en serie, se instaló el conjunto servidor de red KBUS que contiene todos los equipos necesarios y un lugar donde se realiza la evaluación de datos de protección. En el lugar de evaluación existe una PC disponible específicamente para este propósito con interfase de operador bajo plataforma Windows y compatibles con todos los componentes de hardware y software necesarios, tales como impresoras, red LAN KBUS, dispositivos de almacenamiento y respaldo de datos, software de evaluación/ búsqueda.

• Diagnóstico y monitoreo

Este sistema asociado de protección de red KBUS, realiza diagnósticos automáticos y funciones de monitoreo de todos los dispositivos de protección de todos los grupos generadores SAM. Las notificaciones de falla están en un lenguaje sencillo y comprensible. Se monitorea lo siguiente:

todos los voltajes auxiliares

ejecución de programas internos (funciones de vigilancia)

componentes críticos de hardware, en especial, el funcionamiento correcto y preciso de los circuitos de conversión digital y analógica.

• Análisis de las fallas desde servidor de protecciones de la red KBUS

En el caso de que se haya registrado un disparo o alarma desde uno de los dispositivos de protección integrados a la red KBUS, desde este servidor se puede entrar al relé específico para analizar la naturaleza de la alarma ó disparo, representando en la mayoría de los módulos de protección de un histograma del comportamiento de la señal pre y post falla (alarma ó disparo). El diagrama de bloques de la red de datos KBUS de los relés de protección se detalla en el plano AHS-MAN-00WIG-SU001. Ver sección Planos.

• Interfases en serie

Las interfases que disponen los módulos de protección (local) es la en serie (RS232) dispuesta en el equipo y las cuales pueden ofrecer:

interfases para la operación, ajuste de los valores de los parámetros y para la presentación en pantalla

interfases para la transmisión de alarmas y datos de medición.

Estas interfases son construidas de acuerdo a los estándares internacionales (IEC).

• Operación, ajuste de valores de parámetros y presentación en pantalla

Localmente para la operación, el ajuste de los valores de los parámetros y la presentación en pantalla de alarmas y datos de medición, cada dispositivo de protección esta equipado con una interfase independiente.

El ajuste de los valores de los parámetros es asistido por un software adecuado dispuesto en una PC portátil y contiene menús y acceso mediante un password de protección. Permite transmitir los valores de los parámetros a los dispositivos de protección, realizando las verificaciones adecuadas. Los ajustes de los valores de los parámetros son extraídos en una impresora o en un medio de almacenamiento externo, asimismo, es posible recolectarlos desde dispositivos de protección conectados o desde medios de almacenamiento de datos externos, también desde el servidor KBUS, enlazado mediante una red permanente LAN.

También a través de la interfase del PC es posible realizar los ajustes permanentes de los valores de parámetros, protegidos contra fallas de energía eléctrica y sin tener la necesidad de hacer ajustes en el hardware.

## *d) Sistema de alimentación*

Para el suministro de energía de solicitudes de contacto, para cada tablero de protección, está instalada una barra de distribución de 220 VDC desacoplada de un diodo, con fusibles en el lado próximo. Para cada ítem protegido del equipo, se usa un interruptor de miniatura bipolar (MI).

## *e) Cubículos y cableado*

La interfase entre los equipos de los tableros de protección y los componentes externos se proporciona por cintas terminales instaladas en esos cubículos. Para cada dispositivo de protección, todas las entradas y salidas están configuradas o conectadas a través de sets de terminales de tal forma que pueden ser desconectadas por si solas, sin poner en peligro el funcionamiento adecuado del equipo restante.

Para la conexión de los instrumentos se cuenta con dispositivos de prueba. Es posible llevar a cabo todos los trabajos de prueba, mantenimiento y medición sin desconectar los cables. Esto caracteriza la facilidad de poner a prueba un relé de protección, utilizando maletas de prueba tales como el ISA DRTS-STEST u otra afín, es necesario para simular cualquier tipo de falla y probar su respuesta a los valores de inyección desde la maleta de prueba. Sólo una bornera instalada en la pared frontal (como la del tipo MMLB01) al lado del relé, para realizar las conexiones correspondientes.

Para los terminales de paso de corriente con posibilidades de cortocircuito, es posible conectar instrumentos u otros dispositivos sin interrumpir los circuitos. Los terminales de paso de voltaje deben poderse desconectar en el lado del transformador.

*f) Especificación de la función de protección*

Datos generales

Supresión de los componentes DC

Supresión de armónicos

Alarmas de disparo

Posibilidad de prueba automática y/o manual

Monitoreo automático

Procesamiento numérico

Implementación del software de las funciones de protección, incluyendo la matriz de disparo

• Protección de tiempo definido/ tiempo inverso de sobrecorriente

Protección de reserva

Selectividad a la protección de línea con discriminación de tiempo

Retardo de tiempo 1 (falla de línea):

Aislamiento del generador de la red.

Retardo de tiempo 2 (falla interna):

Excitatriz del generador, interrupción

Conexión al transformador de corriente en el punto de inicio del generador (lado neutro del estator)

• Protección a Mínima impedancia del generador

Respaldo a la protección diferencial y por fallas externas en la línea.

Ajuste de las características a una impedancia mínima en dos zonas.

Conexión al transformador de corriente (TC) en los puntos de inicio del generador (trifásica), y al transformador de tensión (TT) en los terminales del generador

Secuencia de fase negativa del generador

protección contra el calentamiento no permisible del rotor durante la carga asimétrica del bobinado del estator

tiempo regulado sobre una protección de línea, ya que el disparo también es posible para los cortos circuitos asimétricos en la red.

medición de la secuencia de corriente de fase negativa.

ejecución de la imagen térmica

módulo 2 del temporizador: alarma

módulo 2 del temporizador: disparo

conexión al TC en el punto de inicio del generador( trifásica)

Protección de sobre voltaje

protección contra el aumento súbito de voltaje no permisible

valores del disparador en dos etapas:

módulo del temporizador ( U >) mayor al tiempo de instalación necesario del regulador de voltaje

módulo instantáneo (U >> ), menor que el operador máximo de corto tiempo permitido y la capacidad de sobrevoltaje del equipo asociado.

conexión al TT en los principales conductores del generador

• Protección diferencial del generador

zona de protección entre el punto de inicio neutro y los terminales del generador

detección de cortocircuito entre las bobinas, así como de fallas a tierra bipolares con un punto base en la zona de protección.

disparo rápido discriminatorio

valor de corto tiempo

disparo de 0.1 a 0.2\*IN

excitación discriminatoria por fases y completa

conexión al propio TC en el punto de inicio del generador (trifásico) y en los bornes de salida del TC

• Protección diferencial del transformador

zona de protección entre los TC's instalados

detecta todos los cortocircuitos bipolares y tripolares entre los lados de alto y bajo voltaje

disparo rápido discriminatorio

valor de disparo 0.1 a 0.2\*IN

excitación discriminatoria por fases y completa

conexión al TC en los lados de alto y bajo voltaje.

Posibilidad de compensar rotación de fasores por sistemas de conexión.

• Protección de falla a tierra del estator (> 90 %)

Detección de descargas disruptivas a tierra en el bobinado del estator desde los terminales del generador hasta el punto de inicio como máximo, así como, de los componentes de la planta conectados galvánicamente al generador

conexión a las bobinas de detección de fallas a tierra del TC en los principales conductores del generador, circuito en delta abierto de los TT's con resistencia de carga.

• Protección de falla a tierra del estator ( 100%)

100 % de detección de fallas a tierra

principios de medición de acuerdo a los estándares del fabricante

conexión a los dispositivos de protección y medición, según las normas del fabricante en la conexión a tierra de los puntos de inicio

• Protección de falla a tierra del rotor

la detección de las fallas a tierra aisladas en la conexión del circuito de excitación depende de la configuración del excitador

activación en dos etapas:

1 etapa: señales rápidas

2 etapa: disparo después del retardo de tiempo

conexión al TT en el sistema de excitación del generador.

• Protección de fallas de campo

Prevención del funcionamiento del generador en su rango inestable

el ajuste depende de la carga de potencia del generador, así como del diseño del circuito de excitación y su control

etapas de tres elementos:

1 etapa señal

2 etapa disparo rápido para voltajes de excitación perdidos

3 etapa disparo de retardo

conexión al TT y TC en el sistema de excitación de los principales conductores del generador para la detección de corrientes de excitación

• Protección de sobre carga del estator

el retraso depende de la sobrecarga

capacidad regulable del desfogue de sobrecarga (unidad de almacenamiento de

## imagen)

conexión al transformador de corriente en el punto de inicio del generador ( monofásico o trifásico).

• Protección de subfrecuencia

desconexión en caso de baja frecuencia de la red.

precisión de la medición de frecuencia que será independiente del nivel de voltaje medido

activación de la segunda etapa con relés de tiempo regulados separadamente

conexión a los TT del generador

• Equipo de pruebas

El equipo de pruebas portátil ISA DRTS - XTEST, tiene las siguientes características:

es un equipo universal de prueba relés (manual y automático), de última generación

equipo liviano y fácil de transportar

contiene enlace serial para PC con software de programación en entorno WINDOWS

cinco (5) rangos de inyección de corriente.

precisión de 0,5 % para todos los rangos de inyección simulación exacta de las corrientes y tensiones de un sistema trifásico

. potencia aparente mínima 100 VA

ángulo de fase ajustable de O hasta 360<sup>º</sup>

interfase de comunicación hombre-máquina

capacidad para realizar pruebas de transitorio vía repetición de OPG y simulación EMTP/ATP

deberá permitir la reproducción de falla con los datos tomados del registrador de perturbaciones

prueba de todo tipo de relé, incluyendo relé de frecuencia

facilidad de monitoreo de contactos

simulador de batería, tres fuentes de tensión y tres de corriente

secuencia automática de pruebas

está basado en microprocesadores y puertos de comunicación serial

El equipo fue suministrado completamente, con todos sus accesorios incluidos repuestos, cables de conexión, enchufes de conexión a la computadora, impresora, conexiones de prueba, manuales de instrucciones etc.

### **4.3.7 Excitación y regulación de la tensión de los generadores**

Los equipos existentes para la regulación de la tensión de los generadores instalados dentro de los tableros separados en la sala de máquinas no fueron modificados. Sin embargo, algunas medidas analógicas y alarmas están señaladas, actualmente, en el lado frontal de los cubículos del sistema de supervisión y control de las turbinas. Desde estos mismos cubículos también son ejecutables, actualmente, comandos y funciones de cambio. En el anexo lista de variables de grupos de generación SAM, podemos apreciar todas las señales tomadas del sistema de excitación para el moderno sistema SCADA.

### **4.3.8 Sincronización de los generadores**

### *a) General*

El ámbito aquí especificado abarca la totalidad de los circuitos de sincronización descritos detalladamente a continuación dentro de los límites de los terminales:

En el tablero de excitación para la regulación del voltaje.

En el cubículo de regulación de la turbina para la regulación de la velocidad.

En el interruptor de circuito de 220 kV.

En los transformadores de tensión (TT) en la barra del generador y en el equipo de 220 kV.

Después de la completa instalación del nuevo esquema de sincronización, reajuste y regulación de los relés de tiempo, así como de la verificación de todas las conexiones del cableado para una correcta conexión, se realizó la coincidencia de fases y la correcta transmisión.

#### *b) Sincronización automática*

Se sustituyeron las dos unidades existentes de sincronización automática (una para las unidades 1-3 y otra para las unidades 4-7) fabricado por ABB, del tipo "Synchrotact 3 ". Las nuevas unidades de sincronización cumplen con los estándares actuales de técnica

moderna. Estas unidades de sincronización están instaladas en el tablero de protección al piso de cada unidad.

El equipo Alspa CSR620 permite al generador sincronizarse apropiadamente de manera automática a la red. Este equipo esta asociado completamente en el modo de instalación al sistema Alspa 8000 - P320, que es el sistema de los controladores visto en el punto 3.1.9, y cumplen las siguientes funciones:

Adquisición aislada y filtrada de tensión en la entrada y salida de los circuitos de acople.

Medida de los voltajes promedio, cálculo de voltaje de desvío y corrección del valor debido a las medidas de los transformadores.

Ecualización del voltaje mediante transmisión de pulsos (+/- V) hacia el regulador automático de control (AVR).

Cálculo de frecuencias y desviaciones asociadas.

Ecualización de frecuencia (sincronización) por transmisión de (+/-) pulsos de velocidad al gobernador de velocidad (SGT).

Cálculo de la desviación de fase y corrección de ésta, si es necesario, en fase alterna debido al transformador de potencia.

Compensación del tiempo de cierre de los circuitos interruptores.

Revisión de el cumplimiento de las condiciones requeridas para:

- Acople a la red
- Conexión a una red sin energía
- Acople a dos redes sin energía

Funciones características:

Rápido arranque en grupos de generación hidráulica en los cuales no incorporan un controlador de velocidad, con reparto directo de órdenes de apertura.

Capacidad de redundancia con otro ALSPA CSR620

Dos canales de medida para sincronizar un generador con uno o dos interruptores.

Datos históricos de los eventos con estampa de tiempo

## Otras características

Seguridad óptima: los comandos de acople es desconectado en caso de falla de la

configuración.

Optimización de la velocidad de acople por el método de auto aprendizaje del tiempo de cierre del acoplador.

Fácil operación y mantenimiento a través de un operador terminal incluido en el equipo mediante una caja de diálogo y parámetros de programación.

Comunicaciones vías enlace serial (Modo RS232 MODBUS RTU) con el supervisor, permitiendo, en particular, una configuración de respaldo y una carga remota.

Detección de fallas mediante auto pruebas periódicas.

Todos los equipos necesarios, como los transformadores adaptadores, etc., también, están completamente implementados.

La unidad de sincronización cuenta con los equipo de indicaciones y control apropiados (sincronoscopia, conmutadores, pulsadores etc.) que están insertados en el nuevo tablero protección, para la pre-selección de la operación automática, la sincronización manual, y el pre-ajuste del grupo relevante que será sincronizado.

Durante la operación automática, los ajustes de los comandos para el voltaje y la velocidad son emitidos, automáticamente, por la unidad de sincronización hacia el regulador del voltaje del generador y el regulador de velocidad de turbina y por ende al SCADA.

La unidad de sincronización acepta los siguientes métodos de sincronización:

sincronización del generador hacia la red.

sincronización del generador hacia la red de libre voltaje con monitoreo de voltaje residual (con desenganche manual)

función de verificación de sincronización para la conexión hacia la red manualmente.

### *c) Sincronización manual*

Los equipos para la sincronización instalados en el único tablero ubicado en la sala de control con llave conmutadora de grupos del G1 al G7 son:

\_ voltímetro doble

medidor de doble frecuencia

sincronoscopio

Un relé de verificación sincronizada está instalado en el canal de sincronización manual para prevenir sincronizaciones incorrectas de las unidades SAM.

Este modo de sincronización manual, está instalada en un tablero ubicado en la sala de control SAM, se puede seleccionar el grupo a sincronizar desde un selector de unidad y dispone de dispositivos de medición de tensión y frecuencias del sistema y del grupo en particular.

## **4.3.9 Tablero y cableado**

Todos los cubículos están diseñados en forma independiente, esto es con acceso desde dos de sus lados. Las puertas ubicadas en frente de los dispositivos de display (ejemplo pantallas) cuentan con ventanas de vidrio. Cada ítem de los equipos, así como todos los elementos de display y de operación en un cubículo son de fácil acceso y fáciles de visualizar. Todos los ítems del equipo son intercambiables con facilidad como unidades individuales, sin tener que usar herramientas especiales. Hay suficiente espacio libre entre los componentes que permite su mantenimiento mientras están en funcionamiento.

En general:

tipo de protección: clase de protección IP 41, de acuerdo al IEC529/EN60529

Cintas de perfil para liberar la tensión de las cintas terminales y para ajustar los cables

Los cables son introducidos desde abajo, con suficiente espacio para el mantenimiento de los mismos.

Todos los conductos de los cables, cubículos de interruptores, tableros de distribución y cintas terminales tienen una reserva de 20% para expansión.

Las borneras de los circuitos de alimentación de los TC son cortocircuitables y de los TT son seccionables.

Para poder mantener la temperatura dentro de los límites especificados, todos los cubículos están ventilados adecuadamente; se asegura una buena dispersión del calor. La capacidad de enfriamiento es adecuada para 100% de los equipos instalados.

Cuando se cuente con sistemas de ventilación por presión, estos tienen filtros para evitar el ingreso de polvo dentro de los cubículos. Los filtros son fácilmente removibles para la limpieza.

Las conexiones de los cables hacia los paneles y los cubículos están equipados con sellos adecuados para evitar el ingreso de polvo e insectos o la propagación de posibles

incendios. Durante la instalación, se requerid que se sellen provisionalmente las aberturas para cables.

Se proporcionaron los puntos de energía y el alumbrado adecuado para las herramientas de mano. También, se previó un espacio libre dentro de los cubículos para la posterior instalación de los sensores de un sistema de detección de incendios.

*a) Sistema de alimentación*

Tal como se detalló en los Capítulos anteriores, los nuevos tableros de control para los sistemas digitales de supervisión, control y regulación de las turbinas y para los nuevos sistemas digitales de protección de los generadores de SAM están alimentados desde el actual sistema de 220 V DC.

Sin embargo, los paneles de distribución de 220 V DC existentes no tenían una configuración de barra de distribución doble.

Por lo tanto se previó sólo un (1) alimentador para el suministro de energía de los siguientes grupos de cubículos, cada uno en cada unidad:

cubículos de control para los nuevos sistemas digitales de supervisión, control y regulación de las turbinas

cubículo de control para los nuevos sistemas digitales de protección de los generadores

Cualquier otro voltaje requerido para el equipo de control dentro de los cubículos de control debe ser convertido a 220 V DC.

Nota: La fuente de alimentación para el controlador es normalizada a 24 VDC, entonces se ha dispuesto de dos convertidores redundantes 220/24VDC, lo cual garantizan la continua alimentación a los PLC's de los controladores. (Convertidotes Axilec)

El sistema de fusible está jerárquicamente diseñado. Generalmente se cuenta con interruptores termo-magnéticos en miniatura (IM). Los fusibles fueron instalados en los módulos electrónicos cumpliendo con la correspondiente coordinación de la protección.

La clasificación de fusibles y las características de tiempo aseguran que, en caso de producirse alguna falla dentro de un equipo individual o del módulo, éste será desconectado del suministro de energía mediante la ruptura del fusible apropiado sin que el IM principal sea afectado. Una falla del IM principal debe afectar lo menos posible a la operación de toda la planta. El disparo de un IM es indicado por medio de una alarma. Esta alarma identifica la falla IM principal en el SCADA Centralog 30.

Todos los dispositivos electrónicos están protegidos contra niveles de voltaje

instantáneos, que podrían causar daños en el dispositivo.

# **4.4 Unidades Terminales Remotas RTU'S y Trabajos de Adaptación en los Procesos Remotos.**

Adelante se describe las Unidades Terminales Remotas (RTU's) que fueron suministradas al proyecto de Modernización como parte del proyecto del Sistema de Supervisión y Control del Complejo Hidroeléctrico de Mantaro. El propósito es describir los alcances de las RTU's que fueron suministradas como parte del nuevo sistema SCADA.

## **4.4.1 Informaciones generales y alcances**

## *a) Unidades terminales remotas*

El Centro de Supervisión y Control de Mantaro controla con el Sistema SCADA la Central de Restitución, Presa de Tablachaca, Subestación de Campo Armiño, la cámara de válvulas y los servicios auxiliares de la Central de Mantaro vía nuevos RTU's.

Fueron suministrados cinco (5) nuevas RTU's e instaladas en cada una de las estaciones antes mencionadas.

La cantidad total de variables y tipo de datos a ser procesados por cada RTU se muestran en los anexos siguientes:

Controlador SAM (EL 348, SL 38, EA 113 y SA 3)

RTU Central RON (EL 350, SL 61 y EA 255)

RTU Subestación SECA (EL 414, SL 122 y EA 81)

RTU Cámara de Válvulas (EL 81, SL 12 y EA 7)

RTU Servicios Auxiliares (EL 211, SL 69 y EA 84)

RTU Presa Tablachaca (EL 67 y EA 31)

Donde: EL = Entradas lógicas

- SL = Salidas lógicas
- EL = Entradas analógicas
- EL = Salidas analógicas

Cada una de las RTU's suministrada según el Contrato, están totalmente equipadas para la cantidad actual de informaciones que se colectan y los comandos que se ejecutarán más una capacidad instalada de reserva del 30% para cada tipo de información.

Cada RTU puede ser ampliada in situ en el futuro, por lo menos en 50% del tamaño de la capacidad inicial agregándole sólo las tarjetas de circuitos de entrada y salida de datos. No deberá ser necesario realizar cableados o conexiones internas ni modificar la fuente cuando se agreguen las tarjetas nuevas al RTU.

El nuevo Sistema SCADA del nuevo Centro de Supervisión y Control del Complejo Hidroeléctrico de Mantaro recibe y envía todos los datos de supervisión y control a los correspondientes RTU's, utilizando la red de comunicaciones descrita.

*b) Principios para la adquisición de datos*

Todas las señales (Alarmas, indicaciones, medidas, etc.), telecomandos y valores acumulados de pulsos (MWh y MVArh) fueron conectados a las nuevas RTU's, utilizando nuevos transductores, contactos auxiliares, relays intermediarios y/o utilizando los existentes actualmente instalados.

En los Anexos citados líneas arriba, se detallan los datos que están conectados al RTU, en cada estación remota.

Anteriormente se encontraban instaladas cinco (5) RTU's del tipo INDACTIC 33 de ABB en las estaciones y procesos que tele supervisaban el sistema BECOS-03 y/o Micro SECOS 32 también de la ABB

- Central Hidroeléctrica Santiago Antúnez de Mayolo (SAM). Una RTU para las Unidades 1 a 3 (SAM 1) Una RTU para las Unidades 4 a 7 (SAM 11).
- Central Hidroeléctrica Restitución (RON) Una RTU para toda la Central
- Subestación 220 kV. de Campo Armiño (SECA). Una RTU para toda la Subestación.
- Presa de Tablachaca

Una RTU para toda la Presa

En la Central de SAM, las RTU's y todas sus funciones SCADA asignadas fueron sustituidas por los nuevos sistemas digitales de supervisión, control, regulación y protección de las Unidades de Generación (turbinas y generadores) conforme descrito en el Capítulo 3.3 que están conectadas por un la red de fibra óptica SB00E del Centro de Supervisión y Control del Complejo Hidroeléctrico de Mantaro.

En las otras estaciones (RON, SECA y Tablachaca), fueron sustituidas las RTU's existentes por nuevas RTU's que cumplen con los requisitos descritos en estas especificaciones en las Bases. Adicionalmente, se instalaron también nuevas RTU's en la cámara de válvulas y en la Central de SAM para supervisar todos los servicios auxiliares de la misma.

#### *e) Trabajos de interconexión*

Se suministró e instaló todo el equipo y material incluyendo los transductores, los medidores y los relés auxiliares, los cables, el alambrado, los bloques terminales, los conmutadores de prueba, los dispositivos de aislamiento, los conductos, canaletas de cables y cualquier otro equipo necesario para interconectar las RTU's con los procesos a ser tele supervisados remotamente.

Los equipos de campo, los dispositivos y las conexiones a las nuevos RTU'S no afectaron el funcionamiento normal y corriente de los procesos correspondientes de cada estación.

La RTU para la cámara de válvulas está alimentada con un sistema de baterías 48VDC a través del sistema 380/220 V-AC con un UPS interno de suministro de energía

### **4.4.2 Características funcionales**

### *a) Unidades terminales remotas (RTU's)*

Las nuevas RTU's son programables, con tiempo real sincronizada por una fuente externa, con módulos de proceso de Entrada y Salida, memoria y equipo de transmisión de datos, tales como lo descrito en el punto 3.1 de este capítulo.

Las RTU's tienen las siguientes funciones:

Salidas de mando, simples y dobles.

Salidas de mando de regulación por ejemplo: aumenta/disminuye velocidades.

Transmisión y salidas de valores de referencia analógicos.

Entradas digitales de una, dos y múltiples condiciones.

Entradas de medidas analógicas.

Entradas de pulsos contables para transmisión de valores de energía (MWh/MVArh).

Registro de eventos secuenciales con estampa de tiempo de los eventos en la RTU.

Sincronización de tiempo en la RTU.

Funciones de auto prueba y diagnósticos internos para la detección y transmisión de fallas en el RTU.

Función de re-inicio automático

Fijación de la base de datos y parámetros mediante diálogos controlados por menú desde una PC local (Note Book) o directamente del SCADA del Centro de Supervisión y Control con función de cargar y descargar datos.

## *b) Controles*

La RTU permite que la estación central del sistema seleccione y controle los dispositivos del Complejo Hidroeléctrico del Mantaro especificados. La RTU controla los siguientes dispositivos del sistema.

Dispositivos con dobles estados como interruptores, seccionadores, válvulas (mariposa), etc.

Dispositivos con múltiples estados como los conmutadores de taps de transformador, compuertas, etc.

## *e) Comandos*

La RTU asegura que se seleccione sólo la salida correcta para un dispositivo con doble estado antes de ejecutar la orden.

La operación de salidas de comando se realiza mediante una selección secuencial de ejecución de comandos. La secuencia de control incluye lo siguiente:

El sistema SCADA transmite un mensaje de comando dirigido a la RTU y al punto de control dentro de la RTU e indica la acción de control deseada.

La RTU inicia su lógica de control, regenera el mensaje de comando y devuelve el mensaje reconstruido al sistema SCADA. El mensaje enviado al sistema SCADA es generado por la lógica de selección del punto de control de la RTU.

El sistema SCADA chequea la validez del mensaje que retornó de la RTU, y si este es válido, enviará la orden de ejecución a la RTU.

La RTU opera el punto de control seleccionado sólo después de que el comando (orden) de ejecución haya sido recibido.

La acción de comando es ejecutada sólo si la secuencia de ejecución selectora fue llevada a cabo sin error o interrupción. La RTU vuelve a establecer su lógica de control si ocurriese algún error en la secuencia o si el comando de ejecución no es recibido dentro del tiempo pre-establecido después de que el mensaje fue recibido por la RTU.

La impedancia del circuito de salida de comando se mide para detectar contactos dañados.

La lógica de selección está diseñada para prevenir la operación de una salida no seleccionada bajo condiciones de falla de algún componente. En otras palabras, ningún componente podrá seleccionar y operar, por sí mismo, un punto de salida.

Por ningún motivo se da un telecomando no deseado al proceso en el caso de una falla de energía de la RTU.

El protocolo de comunicaciones de la RTU también apoya salidas de contacto de "ejecución inmediata" (en donde una operación puede ser ordenada sin la verificación de la validez y el intercambio del mensaje de ejecución) para los tipos de salidas de control como salidas de comando de subida y bajada de taps de transformadores con carga y/o comandos de abertura en emergencia.

#### *d) Hora base común*

El reloj interno de cada RTU es sincronizado desde una fuente interna de sincronización instalada y suministrada en la sala de Control SAM y remitida a todas las RTU's mediante la fibra óptica, a excepción de la RTU de presa Tablachaca, la cual tiene su propio reloj GPS, como lo mencionado, un Sistema Global de Posicionamiento (GPS) a través de la red de telecomunicación desde un reloj maestro instalado en el Centro de Supervisión y Control.

La sincronización se hace periódicamente como los registros de tiempo en cada RTU que se hacen dentro de una exactitud de 5 milisegundos (5 ms) entre todas las RTU

### *e) Transmisión de datos*

La red de transmisión de datos consiste en canales dedicados de datos que utilizan mayormente cables de fibra óptica, enlaces de onda portadora (PLC), enlaces de microondas, satelital, así como cables telefónicos, etc.

Las nuevas RTU utilizan diferentes tipos de protocolos de comunicación. Los protocolos de comunicación están implementados mediante programación fija modificable en la RTU. La reconfiguración de la base de datos de la RTU podrá ser necesaria cuando un protocolo de comunicación de la RTU es cambiado debido a las diferencias en las funciones respaldadas por el protocolo.

Cuatro de las cinco RTU's están conectadas a la red SB00E, dispuesta en la fibra óptica redundante, a excepción de la RTU de la Presa Tablachaca, la cual se enlaza al sistema SCADA de Mantaro a través de un canal de datos de microondas a 64 kbits/seg.

## **4.4.3 Propiedades estándar de software para las RTU's**

Tal como lo descrito en el punto 3.1, una RTU tiene las mismas características que la de un controlador, es decir la misma familia P320 EL DOMAINE, su PLC principal interno puede ser programado desde el lenguaje de programación CADEPA, desde una PC enlazado por una compuerta serial (RS232)

### *a) Programa de inicialización/rearranque*

La programación permitirá que el PLC de la RTU se encienda por sí misma, si no, se hace manualmente, y de manera automática en situaciones de restablecimiento de energía, errores de paridad de la memoria y fallas en los equipos. La programación fija establecerá los valores del PLC en la RTU y ejecutará las funciones de la misma sin la intervención del sistema SCADA. Cada vez que se vuelva a encender el PLC de la RTU, esta debe informar al sistema SCADA.

### *b) Proceso de protección de fallas*

En caso de averías irremediables tales como fallas en el suministro de energía fallas en el funcionamiento de la programación fija o cualquier otra situación detectada que pudiese afectar la seguridad de las indicaciones y controles, la RTU se autofija en un estado de seguridad que prohíbe la transmisión de indicaciones o valores falsos o la ejecución de salidas de control erróneas. El autochequeo de la RTU y el monitoreo/administración de la programación fija harán posible la detección de estos errores.

### *c) Microprogramación fija de diagnóstico*

El PLC facilita de un software de ensayos locales fuera de línea ("off-line") y capacidad de autodiagnóstico en línea ("on-line") incorporadas al PLC. El PLC ingresa a un estado fuera de línea durante la ejecución de diagnósticos de este tipo, lo que se deberá informar al sistema SCADA.

El PLC de la RTU incluye una entrada de comunicación remota de diagnóstico y tiene la posibilidad de ejecutar diagnósticos fuera de línea a través de un terminal externo de computadora (p.e. Note-Book) conectado a esta entrada (PC 8, ver 3.1 ).

## *d) Transductores y Sensores*

Los transductores y/o sensores son de última tecnología, y no necesitan una calibración frecuente ni un mantenimiento de prevención. Asimismo, no tienen interferencia electromagnética ni de ruidos. Los transductores y/o sensores utilizan, de preferencia, componentes de platina electrónica y todas sus partes internas estarán protegidas por un barniz tropicalizado. Cumplen con los últimos patrones industriales estándar y la publicación IEC 688.

Los transductores son instalados, por lo general, en los tableros de control o de protección de la estación. Los transductores en su mayoría se enchufan en un socket de seguridad y se extraen y reemplazan con facilidad durante la operación. Si el transductor utiliza circuitos de corriente, éstos son puenteados automáticamente cuando se extraiga el transductor fuera del socket.

Los transductores cumplen con las siguientes propiedades:

La precisión para las mediciones de MW, Mvar es más que el 0,5% de la escala completa sobre una temperatura de O a 50<sup>º</sup>C.

La amplitud de onda máxima no excede el 2% de pico a pico.

El tiempo de respuesta al 99% del valor final no excede los 0.5 seg.

Las salidas analógicas de los transductores y entradas al RTU son aisladas, unipolar o bipolar.

Las cargas de los transductores no exceden los 2 VA por transformador de tensión y transformador de corriente.

Los transductores resisten un período corto de sobrecarga (1 segundo) hasta de 50A sin sufrir daño alguno y tienen una tensión de resistencia de 4 kV./60 Hz./1 min y 5kV/1.2 /50 µs, de acuerdo al IEC 255-4 C1. 111.

El transductor de frecuencia tiene un rango de entrada de 55 Hz a 65 Hz. Las mediciones de potencia activa y reactiva son para una carga no balanceada trifásica de 3 conductores. Para cada punto de medición se necesita una tensión de fase a fase. El transductor de tensión esta diseñado para una escala expandida de tensión nominal de + 20%.

#### *e) Medidores de energía ( medidores kWh)*

Los medidores de energía son los mismos que anteriormente estuvieron operando antes de la etapa de Modernización, se caracterizan por ser de clase 0.5 autoalimentados.
Para la conexión al SCADA, se utilizaron transductores de medida analógica marca EVA, los cuales proporcionan al SCADA Centralog 30 toda información de las variables analógicas tomadas a partir de los transformadores de tensión y de corriente.

### **Particularidades**

# **• Supervisión y control de la Central RON - Unidades 1-3**

El empleo de una nueva RTU ha incrementado la confiabilidad de transmisión de las señales y mandos entre la central de RON y el Centro de Supervisión y Control del Complejo.

### **• Supervisión y Control de la S.E. SECA**

La transmisión de señales hacia el Centro de Supervisión y Control del Complejo Mantaro se ha mejorado con el cambio del actual RTU. Se ampliará el volumen de datos en la RTU.

### **• Supervisión y Control de la Cámara de Válvulas**

Se ha reemplazado sobre todo el equipo para supervisión y control de las válvulas mariposa de revisión (mando electro-mecánico) y de las válvulas mariposa de seguridad (mando hidráulico) que existen en la cámara de válvulas. Además se ha mejorado la transmisión para las señales y mandos entre la cámara de válvulas y el centro de supervisión y control del Complejo Mantaro mediante el empleo de esta nueva RTU.

### **Controles**

Las funciones de control de seis (6) válvulas mariposa, actualmente ejecutables desde los tres paneles locales, se realizan con la nueva técnica, o sea con un controlador lógico programable (PLC) y por el SCADA.

Además de la operación local del nuevo cubículo de control se permite el bloqueo de emergencia de las válvulas mariposa de seguridad desde el Centro de Supervisión y Control del Complejo Mantaro.

Las señales analógicas, valores de límite, alarmas así como todas las indicaciones de estado de las válvulas mariposa son transmitidas vía RTU hacia el Centro de Supervisión y Control del Complejo Mantaro, por la red S8000 E (fibra óptica).

### **• Supervisión y control de los Servicios Auxiliares**

El pre-procesamiento y transmisión de los datos de todos los sistemas auxiliares para el Centro de Supervisión y Control del Complejo Mantaro es realizado a través de un RTU

de Servicios Auxiliares instalado en la sala de equipos del Centro de Control (específicamente en la sala de telefonía)

Transformadores Auxiliares

Los dos transformadores auxiliares se encuentran actualmente supervisados y controlados desde sus tableros en la sala de bastidores, y desde el SCADA. Estos tableros fueron bajados desde la sala de control y fueron implementados también botoneras para la intervención al pie del tablero.

Todas las indicaciones, alarmas y funciones de los pupitres están integradas dentro del nuevo sistema de control y supervisión y disponibles en las pantallas, display de las estaciones de trabajo del SCADA.

Compuertas de Descarga y Entrada al Puente Tubo de RON

El mando remoto desde la sala de control esta establecido desde el nuevo centro de supervisión y control. Se ha realizado el cableado necesario desde la RTU hasta los paneles locales de control, la conexión en este lugar.

Unidades de Generación de Emergencia

De cada una de las dos unidades de generación de emergencia existentes son transmitidas vía RTU los siguientes valores analógicos de medición a la sala de control:

- Potencia activa
- Tensión
- Corriente

Las señales analógicas que aparecen actualmente en el panel local de la correspondiente unidad de son conectados al nuevo RTU, fueron desacopladas galvánicamente mediante un amplificador separador.

Son consideradas cinco (5) alarmas de grupo por unidad para ser conectadas al RTU.

Otros

' .

Las mediciones de la temperatura ambiental y de la son realizadas en los siguientes lugares. Todos estos valores están conectados a la nueva RTU para ser procesados.

Sala de máquina

Sala de control

Sala de intercambiadores Exterior de Casa de Máquina Garita de SAM

### **• Supervisión y control de la Presa Tablachaca**

En general, el sistema de control y supervisión, fueron instalados sensores de nivel de agua en diferentes partes de la presa, sensores de inclinación de la presa, nuevas disposiciones de los equipos ya instalados, como la posición de apertura de las compuertas y alivios, etc.

El campo de acción de la modernización esta como sigue:

Presa y Embalse

El dispositivo para la medición del nivel del agua en el embalse está instalado en un lugar adecuado a la entrada de los desarenadotes sensor de tipo de presión y otro a la altura de la corona de la presa, como sensor del tipo radar. Un nuevo equipo de medición de nivel está instalado cerca del canal C y conectado la nueva RTU

En cuanto a la supervisión remota de la inclinación de la presa, se han instalados dispositivos de inclinación de última tecnología, sin el uso tradicional de inclinómetros del tipo péndulo. En total se miden en 3 puntos en el interior de la presa. Los nuevos medidores estan instalados en el mismo lugar donde se encuentran los anteriores medidores manuales así como conectados a la nueva RTU.

#### Alivios

El equipo local para las mediciones de posición analógica es suficiente para que la indicación remota permanezca sin modificarse. Entre tanto, fue necesario el ajuste respectivo de algunos dispositivos de medición de posición remota existentes y la conexión a la nueva RTU.

#### Pre-Toma

Están instaladas nuevas mediciones de la diferencia de los niveles aguas arriba y aguas abajo de las 3 rejas para el control del grado de obstrucción de la rejas por basura y conectadas a la nueva RTU.

#### **Desarenador**

En sólo dos de los cuatro (4) desarenadores está instalado un medidor de nivel para conectarlo a la nueva RTU. Con esto se trata de asegurar que en el futuro exista para cada campo de reja de la pre-toma una señal sobre la diferencia del nivel de agua para determinar el grado de obstrucción de la reja.

Para el abastecimiento de energía a todos los nuevos equipos de medición, estos están conectados al sistema de 48 VDC existente.

### **4.5 Sistema de Telecomunicaciones**

# **4.5.1 Características técnicas en general**

#### *a) General*

En el sistema de Telecomunicaciones se considera la ampliación del Sistema existente de Microondas Digital (MO), Sistema existente Satelital (IBS), así como el suministro de nuevos enlaces de Fibra Óptica (FO) y Onda Portadora Digital (OPD).

El Sistema de Telecomunicaciones será usado para satisfacer ampliamente las necesidades de transmisión de datos entre el nuevo Centro de Control y Supervisión del Complejo Mantaro, los Centros de Supervisión de Lima, Tablachaca, las Unidades Terminales Remotas (RTU'S) y los controladores de grupos SAM.

Para tener un Sistema óptimo de Telecomunicaciones se considera, la utilización de equipos redundantes para todos los sistemas anteriormente mencionados.

*b) Sistema de telecomunicaciones existente*

La información correspondiente se encuentra detallada en el capítulo 11

#### *e) Nuevos sistemas de transmisión de datos*

El sistema de Telecomunicaciones fue modificado y ampliado para atender las necesidades de transmisión de datos y asegurar un óptimo funcionamiento del nuevo Sistema de Supervisión y Control del Complejo Mantaro.

De acuerdo al Plano AHS- MAN-00KIT-SU003 adjunta en la sección planos, en el nuevo sistema se considera los siguientes medios de transmisión de datos:

**Transmisión de Datos entre el nuevo Centro de Supervisión** y **Control de Mantaro** y **el nuevo Centro de Supervisión Lima,** usa como medio principal el Sistema Digital de Microondas existente, como redundante primario el Sistema Vía Satélite existente y por ultimo como redundante secundario el nuevo Sistema de Onda Portadora Digital.

**Transmisión de Datos entre el nuevo Centro de Supervisión y Control de Mantaro y el nuevo Centro de Supervisión de Tablachaca,** usa como medio de transmisión el Sistema Digital de Microondas existente.

**Transmisión de Datos entre la nueva RTU de RON** y **el Centro de Supervisión y Control de Mantaro,** utilizacomo medio de transmisión cables de Fibra Óptica, redundantes, Anillo óptico redundante.

**Transmisión de Datos entre la nueva RTU de SECA y Centro de Supervisión y Control de Mantaro,** utiliza como medio de transmisión cables de Fibra Óptica, redundantes. Anillo óptico redundante.

**Transmisión de Datos entre la nueva RTU de Cámara de Válvulas** y **Centro de Supervisión y Control de Mantaro,** utiliza como medio de transmisión la fibra óptica. Anillo óptico redundante.

**Transmisión de Datos entre la nueva RTU de los Servicios Auxiliares de SAM y el Centro de Supervisión y Control de Mantaro,** utiliza como medio de transmisión la fibra óptica. El Anillo óptico redundante.

**Transmisión de Datos entre los nuevos Sistemas Digitales de Supervisión, Control, Regulación y Protección de las Turbinas y Generadores de SAM y el Centro de Supervisión y Control de Mantaro,** utiliza como medio de transmisión cables de Fibra Óptica, redundantes. Anillo óptico redundante.

Resumiendo se utilizaran los medios de transmisión de datos siguientes:

Sistema de Microondas Digital

Sistema Vía Satélite

Sistema de Onda Portadora Digital

Cable de Fibra Óptica (Anillo redundante)

### **4.5.2 Características de los sistemas de Comunicación**

#### *a) Sistema de microondas digital*

Este sistema de comunicaciones de micro ondas (M.O) tiene su recorrido que inicia en la sala de telefonía de SECA, interconectándose en la primera estación repetidora instalada en el cerro Quinsachumpi, la cual se enlaza en la segunda repetidora en el cerro Llamahuaqui (frente a la ciudad de Huancayo) y finalizando en un terminal en la antena de Telefónica del Perú en la ciudad de Huancayo.

Este sistema que es considerado como medio principal para la transmisión de datos

entre el Centro de Mantaro y Lima, fue ampliado con un (01) canal de datos para una velocidad de 128 Kbit/s.

El sistema actual de Microondas Digital de ELECTROPERÚ solo tenía la cobertura entre Mantaro y Huancayo que estaba transmitiendo canales de voz y uno de datos para la supervisión del Multiplexor Fax-U.

Actualmente se usa el servicio de un enlace de Telefónica del Perú entre Huancayo y Lima. ELECTROPERU contrató el alquiler del servicio DIGIRED, entre Huancayo y San Juan (Lima).

El Plan de Canalización para el Sistema ampliado consta de lo siguiente:

Campo Armiño:

Un (01) canal de datos de 128 Kbit/s para el nuevo Centro de Supervisión y Control del Complejo Mantaro con Internase V.35.

Huancayo / Telefónica:

Un (01) canal de datos de 128 Kbit/s. Para el nuevo Centro de Supervisión de Lima con Interfase V.35

Los tipos de estaciones del radioenlace está constituido por equipos de moderna tecnología, radioenlace digital de 4x2 Mbits/s, donde la entrada al transmisor/receptor es una señal de 3 Mbit/s proveniente de un multiplexor con interfaces para voz (3W E&M, 2W FXO, 2W FXS) y datos (RS-232C asíncrono).

*b) Sistema vía satélite*

Se usa como medio redundante primario para la transmisión de datos entre el Centro de Mantaro y Lima. En caso de fallas en el medio de transmisión de datos principal (Sistema de Microondas Digital), éste entra automáticamente éste a través del conmutador accionado por los Servidores Gateway (explicados en el punto 3.1) e Interfaces de Comunicación del nuevo Sistema de Supervisión y Control, con el fin de tener una transmisión de datos segura y confiable.

En la actualidad, ELECTROPERÚ tiene un sistema Vía Satélite, contratando el alquiler de los servicios de DIGIRED a Telefónica del Perú.

#### *Servicio O/GIRED*

El enlace DIGIRED Vía Satélite (IBS) entre la Sede Central en San Juan-Lima y Campo Armiño consta de los siguientes canales habilitados.

Un canal de voz para interconexión punto – punto (Red Line)

Un anexo extendido de la Central Telefónica de San Juan hacia Campo Armiño.

Un Canal para el Sistema datos (8Kbps)

Un Canal de Datos para el Sistema de Telemetría (4.8 Kbps)

Un Canal para la interconexión de las redes LAN de informática. (64Kbps)

Tres canales para la interconexión de las Centrales Telefónicas de San Juan y Campo Armiño.

Este servicio fue ampliado con un canal de datos de 64 Kbps, para la transmisión de datos del nuevo Sistema de Supervisión y Control.

Para el uso de este Sistema, se realizó las gestiones necesarias para la ampliación del alquiler ante Telefónica del Perú en coordinación con ELECTROPERU; considerando un (01) canal adicional de datos a una velocidad de 64 Kbps entre el Centro de Supervisión y Control de Mantaro y el Centro de Supervisión de Lima, con esto lograr la transmisión de datos requerida. Se verificó que el nuevo canal de datos suministrado por Telefónica está conectado y habilitado permanentemente en sus equipos alquilados **(Multiplexor-3612),** ubicados en el nuevo Centro de Supervisión de Lima-San Juan y en la S.E. Campo Armiño - Sala de Comunicaciones.

#### *e) Sistema de onda portadora digital*

El nuevo Sistema de Onda Portadora Digital (OPD) es usado como medio redundante secundario en caso de fallar el Sistema de Microondas Digital y el Sistema Vía Satélite, con el fin de tener un tercer medio de transmisión de datos seguro y confiable. Esta permite la transmisión de datos y la transmisión de voz.

Este sistema emplea las líneas de transmisión de 220kV existentes entre la S.E. Campo Armiño, S.E. Pomacocha y S.E. San Juan.

Las principales características de este sistema podemos describirlas:

Este sistema es de uso exclusivo de ELECTROPERÚ, por lo que se coordinó los acuerdos de concesión necesarios entre ELECTROPERÚ y REP.

Los equipos de Onda Portadora Digital que fueron instalados en la red fueron equipados con interfaces para la transmisión de voz y datos compatibles con los equipos existentes de acoplamiento (trampas de Onda, Filtros de Acoplamiento, Dispositivos de Acoplamiento, etc.) de REP.

El sistema de Onda Portadora Digital permite canales de transmisión de datos y voz entre las Subestaciones de Campo Armiño y San Juan, empleando la línea de 220 kV. de una longitud aproximada de 300 Km. La velocidad de transmisión es de 64 Kbit/s.

La disminución de velocidad asi como el retorno a la velocidad nominal se realiza en forma automática por el equipo, sin la intervención de personal.

El nuevo sistema consiste de equipos terminales de Onda Portadora Digital y Filtros de Acoplamiento más el sistema de acoplamiento.

Los nuevos equipos digitales están instalados en la S.E. Campo Armiño de ELECTROPERU, y en la S.E. Pomacocha y S.E. San Juan-Lima de REP.

Este equipo tiene una alta capacidad de soportar transmisión de voz y datos. El nuevo equipo de OPD soporta los estándares internacionales y es compatible con los equipos existentes de onda portadora analógicos.

La transmisión de voz y datos se obtienen mediante tecnología de estado sólido, circuitos integrados, memorias, microprocesadores, canales digitales e interfases a señales digitales, equipo de banda lateral única, usando el ancho de la banda total para transmisión de voz y datos.

#### *d) Fibra óptica*

La ruta del cable de fibra óptica redundante en anillo, es realizada según el plano AHS-MAN-00KIT-SU003, Conexión del sistema de transmisión de datos; lo cual puede detallarse en lo siguiente:

Inicia su recorrido a partir de la Sala de Control y Supervisión SAM, por la línea 220 kV., llega a la subestación SECA, para luego seguir su recorrido por la línea 220 kV. hacia la central RON. Desde esta central sigue su recorrido por la línea de 33 kV., hacia la central SAM, enlazándose con la Cámara de Válvulas realizando su recorrido al lado de las tuberías forzadas para finalizar su recorrido en la Sala de Control SAM.

Esta configuración nos permite de disponer de la redundancia en anillo y adicionalmente de disponer de un segundo anillo, para disponer de una doble redundancia.

#### **• Características de la F.O.**

Se considera la utilización de Fibra Óptica Monomodo, el cable es autosoportado (ADSS).

Los conductores ópticos y cables no tienen pérdidas substanciales de transmisión.

Todas las fibras suministradas tienen un mínimo de vida de 30 años, a fin de dar confiabilidad a los enlaces de Fibra Optica.

Los equipos terminales de Fibra Óptica (OLTE) y el equipo de multiplexión digital cuenta con las interfaces necesarias para la interconexión correcta con las otras partes del Sistema de Supervisión y Control.

#### **• Especificaciones Técnicas**

La implementación de enlaces de Fibra Óptica Monomodo tiene un reducido valor de atenuación, elevado ancho de banda, no existe problemas de diafonía ni ruidos por líneas eléctricas, más su reducido tamaño y peso, disminuye los problemas de instalación, transporte, etc.).

El cable de fibra óptica instalado en las torres es del tipo autosoportante, sin elementos metálicos, fabricado especialmente para su instalación en torres de las líneas de alta y media tensión, así como también en torres independientes, cercanas a las líneas de alta tensión a 220 kV.

Cables de fibra óptica instaladas en duetos, especialmente diseñados para empalmar con los cables de fibra óptica mencionados líneas arriba, son de material antiroedor y trabajan a altas temperaturas.

El cable cuenta con 12 fibras ópticas del tipo monomodo, se adapta a la especificación G-652 del CCITT (1984).

La longitud de onda de trabajo de los equipos electroópticos correspondientes es de 1300 nm.

La cubierta primaria de cada fibra óptica es de material polimérico y el recubrimiento secundario es de material termoplástico. El interior del segundo recubrimiento es taponado con un compuesto toxitrópico que reduce la abrasión en la superficie de las fibras y les proporciona una protección antihumedad. La resistencia a la tracción del cable es conseguida por elementos de fibra de vidrio. La atenuación máxima a 1300 nm es menor a 0.5 dB/km y El coeficiente de dispersión a 1300 nm es menor a 5 ps/nm.km.

El alongamiento de la fibra a la tensión máxima de trabajo, el 0.4% de su longitud total.

#### **CAPITULO V**

# **PROGRESO, CRONOGRAMAS, INFORME ECONOMICO, PRUEBAS, MATERIAL DE RESERVA Y EQUIPOS DEL PROYECTO**

#### **5.1 Introducción**

Los trabajos de modernización del sistema de supervisión y control para Complejo Hidroeléctrico Mantaro, el cual tiene bajo responsabilidad el suministro del 40% de la energía en el Perú, fueron realizados de manera muy cuidadosa y organizada en varias etapas. La organización de los trabajos fue muy importante, logrando que esta modernización se realizara con el Complejo Mantaro en producción continua; esto es, que sólo podía ser detenido una unidad de generación para la modernización y terminada ésta, nuevamente puesta en servicio para luego proseguir con los trabajos de modernización de la siguiente unidad.

El presente capítulo se describirá el proceso de modernización en cada una de sus etapas. Se muestra que con ayuda del software "Project", el detalle de todas las principales actividades que tuvieron lugar en el proceso de Modernización del Complejo Mantaro.

A tal efecto, tomamos como referencia del Cronograma General de la Obra adjuntado en el anexo de este capítulo, el cual fue elaborado entre las partes participantes de este Proyecto, esto es; el Cliente, el Contratista y la Supervisión.

#### **5.2 Consideraciones previas a la ejecución de los trabajos**

Debido a la importancia de la generación de los 7 grupos de Mantaro, se tuvo como consideración inicial el desmontaje y montaje del grupo G5 SAM, porque pertenece a la tercera tubería que suministra agua a los grupos G5, G6 y G7. Esta característica facilita a Mantaro tener disponibilidad de 30 MW más a cada uno de los grupos G6 y G7.

Los trabajos de ingeniería para el nuevo sistema SCADA, incluyendo todo el equipamiento de la sala de control SAM, también se realizaron con suficiente anticipación para asegurar un control remoto poco después de que la primera unidad haya sido puesta en servicio y sea operativo desde el SCADA (supervisados y controlados) y los nuevos tableros de control local.

El desmantelamiento del equipamiento antiguo y el montaje de los nuevos tableros de control de grupos, así como el nuevo sistema de protección de generadores se realizaron a cada una de las unidades SAM. En forma paralela, dentro de la sala de control SAM se desmontaron sólo aquellos pupitres y tableros que correspondían a la unidad en modernización. Al hacer esto en todas las unidades habría más espacio disponible en la sala de control para los arreglos necesarios.

Durante el cambio a la nueva RTU para las tres unidades de RON, se operaron y supervisaron estas unidades desde sus tableros de control local en la sala de máquinas. Asimismo, esto también se aplicó para SECA que también ser controló completamente y era supervisada durante los trabajos de implementación del nuevo RTU desde el tablero de control local de líneas en la sala de control de SECA.

También para instalar la RTU de servicios auxiliares sin tener que interrumpir las unidades que se encuentran en operación, se realizó el control y la supervisión de los transformadores auxiliares desde los pupitres locales, para la adecuación y trabajos de modernización del nuevo sistema de control se realizó uno después del otro. Luego establecido sus señales correspondientes a la RTU se logró la incorporación al nuevo SCADA Al mismo tiempo, los tablero correspondientes se reubicaron a la sala de bastidores.

El nuevo equipo de control en la cámara de válvulas pudo ser conectado e instalado sin afectar el funcionamiento de la planta. Para el cambio al nuevo sistema de control se requirió especial atención debido a que los sistemas de protección de las válvulas mariposa pudieran activarse y de esta manera afectar a la producción normal de energía. También se aseguró que la función de cierre de emergencia remoto de las válvulas mariposa de seguridad quede aislada mientras se realizaban los trabajos de adecuación y modernización. Para la instalación de los sensores de caudal en las tres tuberías, fue necesario vaciar cada una de las tres tuberías; esto es; dejar de operar los grupos G1 y G2 para la tubería 1, G3 y G4 para la tubería 2 y los grupos G5, G6 y G7 para la tubería 3. Estos trabajos se realizaron los meses de estiaje, en que no se contaba con disposición de agua para la producción plena de energía.

Los trabajos de implementación para el nuevo Sistema de Supervisión y Control en la Presa Tablachaca (RTU) se realizaron en forma independiente a los trabajos en

Mantaro debido a que las operaciones normales de Tablachaca se pueden realizar como siempre desde el centro de control local de la propia presa. Se aprovecho un periodo de mantenimiento y limpieza de la presa Tablachaca, que es específicamente en el mes de Febrero, época en que se cuenta con el mayor caudal del Mantaro. Este proceso se denomina "temporada de purga", que consiste en tomar el agua directamente del caudal del río Mantaro, sin represarlo. Esto dispone a los operarios a tener las camas de desarenadoras a disposición para la limpieza, retiro de lodo y basura que se obtuvo durante el año. Se aprovechó esta temporada para instalar todos los sensores correspondientes a la Presa Tablachaca, tales como sensores de nivel de agua, de presión, inclinómetros, apertura y cierre, etc.

En SAM, Las dos estaciones de trabajo del sistema Micro Becas 32 y 03 fueron deshabilitadas desde el inicio de los trabajos y puestos el control de los grupos en modo local desde tablero.

La construcción del nuevo centro de supervisión de Lima se realizó de manera independiente al avance de la obra en Mantaro. Sin embargo este centro tuvo que ponerse en servicio pronto, de manera que facilite la transmisión de datos entre Lima y Mantaro y cuando se finalice la puesta en servicio de los primeros trabajos de la planta de Mantaro.

Basado en las informaciones antes mencionadas, así como en las experiencias del Contratista sobre implantación de proyectos y sistemas similares, se elaboró un cronograma acorde a los trabajos que tuvieron que realizarse, el cual veremos en el siguiente punto.

#### **5.3 Cronograma General de la Obra**

El Cronograma General de la Obra fue diseñado para realizar los trabajos en 780 días calendario. Contiene 338 actividades en total, en las que podemos describir genéricamente en las siguientes actividades generales:

#### **5.3.1 Orden de Proceder**

Realizado luego de un "kick off meeting", en la cual luego de las discusiones entre las partes, se acuerda dar oficialmente el inicio de los trabajos del Proyecto.

#### **5.3.2 Movilización**

Trabajo de movilización, tanto de personal como de materiales y equipos que serán necesarios para dar inicio a los trabajos.

### **5.3.3 Investigación en sitio**

Grupo de especialistas del Contratista y de la Supervisión que se movilizan al lugar del Proyecto para realizar trabajos previos de investigación. Este punto fue vital la permanencia en Mantaro, puesto que, se comprobó que las variables requeridas en las Bases distaban mucho de las variables encontradas en el complejo; es decir, el número de variables era mayor. Tomando en cuenta que el SCADA Centralog 30, tiene la capacidad de manejar más de cinco mil variables, se agregaron mayor número en comparación de lo requerido en las Bases. Al proceso de recopilación de variables se le denominó "recopilación de la base de datos de las variables", teniendo una duración de 3 meses.

### **5.3.4 Entrega de documentos existentes**

Durante la visita del Contratista / Supervisor al ámbito de la influencia del Proyecto, se recopilaron todos los planos necesarios para lograr un ordenado, completo y efectivo trabajo de modernización. El cliente facilitó todos los planos necesarios para la realización del mismo.

### **5.3.5 Modernización RTU RON**

El hecho de modernizar un grupo de generación SAM, provocaba que el agua aprovechada, mediante el sistema CASCADA, disminuyera de cota al nivel del pulmón de la central RON. Se aprovechó para parar una unidad tras otra. Estas paradas eran necesarias para la instalación de los sensores, sus cableados correspondientes y otros equipos transductores de grupo en grupo. Estos trabajos pudieron realizarse sin afectar el retrazo de la línea crítica del avance del proyecto.

# **5.3.6 Modernización RTU SECA**

Para los trabajos de adecuación y modernización de la subestación SECA, se tuvieron que planificar horarios de apertura de las líneas de transmisión de van a la ciudad de Lima. En coordinación con la empresa REP, se logró modernizar el SCADA en SECA de la siguiente forma:

Previamente se realizaban los trabajos de modernización, instalación de las tarjetas adquisidoras de datos de cada una de las señales de cada celda de salida de alguna línea de transmisión de las 9 en total. Por ejemplo polos (fines de carrera) de indicación de apertura, cierre o inválido estaban disponibles para la conexión a los aparatos del patio de llaves. Una vez logrado la coordinación con la empresa transmisora de energía REP, la adecuación tuvo lugar en horario nocturno, esto para no afectar el normal proceso de entrega de energía en horarios de punta.

# **5.3.7 RTU Presa Tablachaca**

Como lo mencionamos anteriormente, la modernización se realizó durante un proceso de purga que tuvo lugar todo el mes de febrero. Una vez logrado el vaciado completo de la presa, se pudo instalar con facilidad los sensores de nivel, de presión, inclinómetros, de apertura ó cierre en los lugares indicados. Este trabajo no era parte de la ruta crítica.

# **5.3.8 RTU Cámara de Válvulas**

Los trabajos en la RTU de la cámara de válvulas, por tener un reducido número de variables, fueron realizados de manera rápida y satisfactoria. La instalación de los sensores de nivel, de caudal, de posición de apertura y cierre fue exitosa y terminada en el breve plazo.

# **5.3.9 Modernización Grupos SAM**

La ruta neurálgica o ruta crítica del avance de los trabajos se centraron básicamente en el desmontaje/montaje de cada uno de los grupos SAM a modernizar. Modernizar una unidad generadora significaba la paralización de su tiempo de generación de energía, por lo tanto esto se convertía en un trabajo de importancia. Con el primer grupo a modernizar, el G5 SAM, se tuvieron problemas. Desde el inicio de los trabajos, no se contaba con los planos actualizados por lo que retrasaba el avance de los trabajos de desconexión/desconexión. Los trabajos básicamente de desmontaje y montaje fueron factor importante para el avance. Luego de casi 90 días de trabajos se culminaron los trabajos, esto debido a que se tuvieron problemas al arranque del grupo, por la inestabilidad de la máquina y poca compatibilidad con su propio sistema de excitación. Logrado el levantamiento de las anomalías, el grupo pudo entrar en servicio.

Con la experiencia ganada en el G5 SAM, se pudieron modernizar las otras unidades, teniendo como promedio 45 de días duración de los trabajos.

En el anexo de este capítulo, podemos apreciar que se creó un cronograma de trabajo de proceso de desmontaje/montaje de cada grupo.

# **5.3.10 RTU Servicios Auxiliares**

Básicamente, por los trabajos en la RTU de los servicios auxiliares (SS.AA) se lleva todas las variables requeridas a esta RTU. Principalmente de los transformadores TA1 y TA2. Estos trabajos no afectaron el normal proceso de generación de energía, pero si desconexiones a los puntos de alimentación de las líneas de transmisión vinculadas a

estos transformadores, tales como los pueblos de la zona, la ciudad de Pampas, la presa Tablachaca, etc.

# **5.3.11 Centro de Control Mantaro SAM**

Los trabajos de implementación del SCADA en SAM se realizaron de acuerdo al montaje desmontaje de grupo; es decir, que se desmontaba el tablero de control y mando, de protección, de alarmas de un grupo del cual se desmontaba en ese momento. Se instaló un pequeño SCADA Centralog 10 mientras se asociaban variables de los grupos modernizados, luego se migró al Centralog 30 durante la modernización de los últimos grupos de generación de la primera etapa.

Los trabajos de arquitectura y remodelación se llevaron a cabo una vez se comenzado los trabajos de modernización de los grupos de la primera etapa.

# **5.3.12 Centro de Supervisión Lima - San Juan**

La arquitectura y obras civiles de la Sala de Supervisión de Lima, no fue ruta crítica del Proyecto, estuvo terminada una ves que se concluyeron los trabajos de comunicaciones. El Contratista procedió a instalar paralelamente en este tiempo todo el equipamiento relacionado al sistema SCADA de Supervisión el Lima.

# **5.3.13 Sistema de Comunicaciones**

El montaje de las nuevas tarjetas de comunicación de los sistemas microondas, satelital y de onda portadora se realizó en forma independiente, sin afectar la ruta crítica. En cambio, la instalación de la fibra óptica tenía que ser realizado lo más pronto posible, ya que de este canal dependía enormemente las conexiones a las nuevas RTU's del Sistema SCADA Mantaro.

# **5.4 Informe Económico de la Obra**

# **5.4.1 Contrato para la ejecución del Proyecto**

El contrato sobre la Modernización del Sistema de Supervisión y Control de las Centrales Mantaro y Restitución se suscribió entre ALSTOM Power Hydraulique S.A. y ELECTROPERU S.A., el día 7 de Abril del 2000, y el plazo contractual se ha iniciado el 4 de Mayo del 2000; fecha en la que se recibió la Orden de Proceder.

El plazo contractual aceptado es de 780 días calendarios, venciendo el día 23 de Junio del 2002 y el monto total del contrato asciende a US\$ 8'522, 178.00 incluido los impuestos.

# **5.4.2 Contrato para la Supervisión del Proyecto**

El Contrato para la Supervisión del Proyecto de Modernización del Sistema de Supervisión y Control de las Centrales Mantaro y Restitución, fue suscrito entre ELECTROPERU S.A. y LAHMEYER INTERNATIONAL GmbH, el día 1 de Junio del 2000. El plazo contractual quedó establecido por 26 meses, habiéndose iniciado las labores el 12 de Junio del 2000, venciendo el contrato el día 12 de Agosto del 2002. El monto total del contrato asciende a la suma de US\$1 '578,769.00 por los servicios de supervisión, incluido impuestos y gastos reembolsables.

# **5.4.3 Costos del contrato para la ejecución del Proyecto**

Para la presentación de los costos ofertados para la realización de la obra, se han elaborado tablas que mostramos en el anexo de este capítulo. Los costos podemos describirlo de la siguiente manera, siguiendo la estructura de los cuadros elaborados en el contrato suscrito entre las partes:

**SUB- Propuesta ALSTOM FD** PARTE DESCRIPCIÓN DESCRIPCIÓN DESCRIPCIÓN 1 **Suministros en el sitio de la Obra**  1.1 Precio de todos los materiales Hardware 3,429,446.00 **1.2** Software 899,227.00 **1.3** Documentación 19,099.00 1.4 Embalaje 23,328.00 1.5 Materiales de reserva y equipos de prueba (Incluido en 1.1) 209,849.00 Total Precio FOB 4,580,949.00 1.6 Fletes y seguro Marítimo (tasa: 2.49% de 1.1) 87,615.00 Aranceles (12%) mas gastos de aduana (0.5%) y otros cargos **1.7** | aplicables (DUA) 465,864.00 1.8 Suministro Nacional (incluido) 0.00 1.9 Transporte Local y Seguro hasta sitio de la obra  $43,807.00$ **Total Parte 1 - Suministro 5,178,235.00**  2 **Servicios 2.1** Ingeniería y Trabajos de Proyección 332,487.00 **2.2** Desmantelamiento y trabajos de montaje 911,962.00 **2.3** Pruebas en fábrica 10,665.00 2.4 Pruebas in situ 40,000.00 Arquitectura, obras civiles, interiores, etc. Estación Maestra. 2.5 Mantaro 88,234.00 Arquitectura, obras civiles completas, interiores, etc. Centro de 2.6 Lima 144,506.00 2.7 Operación experimental 50,665.00 2.8 Capacitación del personal de ELECTROPERU 306,789.00 **Total Parte 2 - Servicios 1,885,308.00**  3 **Vehículos 3.1** Vehículos 158,642.00 **Total Parte 3 - Vehículos** 158,642.00 4 TOTAL COSTO DIRECTO (USD) 7,222,185.00 GASTOS GENERALES (.....%) | incluido UTILIDADES (.....%) incluido IMPUESTO GENERAL A LAS VENTAS parte local 1,299,993.30 IMPUESTO GENERAL A LAS VENTAS parte Importada **TOTAL COSTO GENERAL (USO) 8,522,178.30** 

**Tabla 5.1: Resumen Económico de la Obra** 

Ver detalle de este resumen en el anexo de este capítulo.

# **5.4.4 Contrato para la Supervisión del Proyecto**

Similarmente al punto anterior, para la presentación de los costos ofertados para la supervisión de la obra, se han elaborado tablas que mostramos en el anexo de este capítulo. Los costos podemos describirlo de la siguiente manera, siguiendo la estructura de los cuadros elaborados en el contrato suscrito entre las partes:

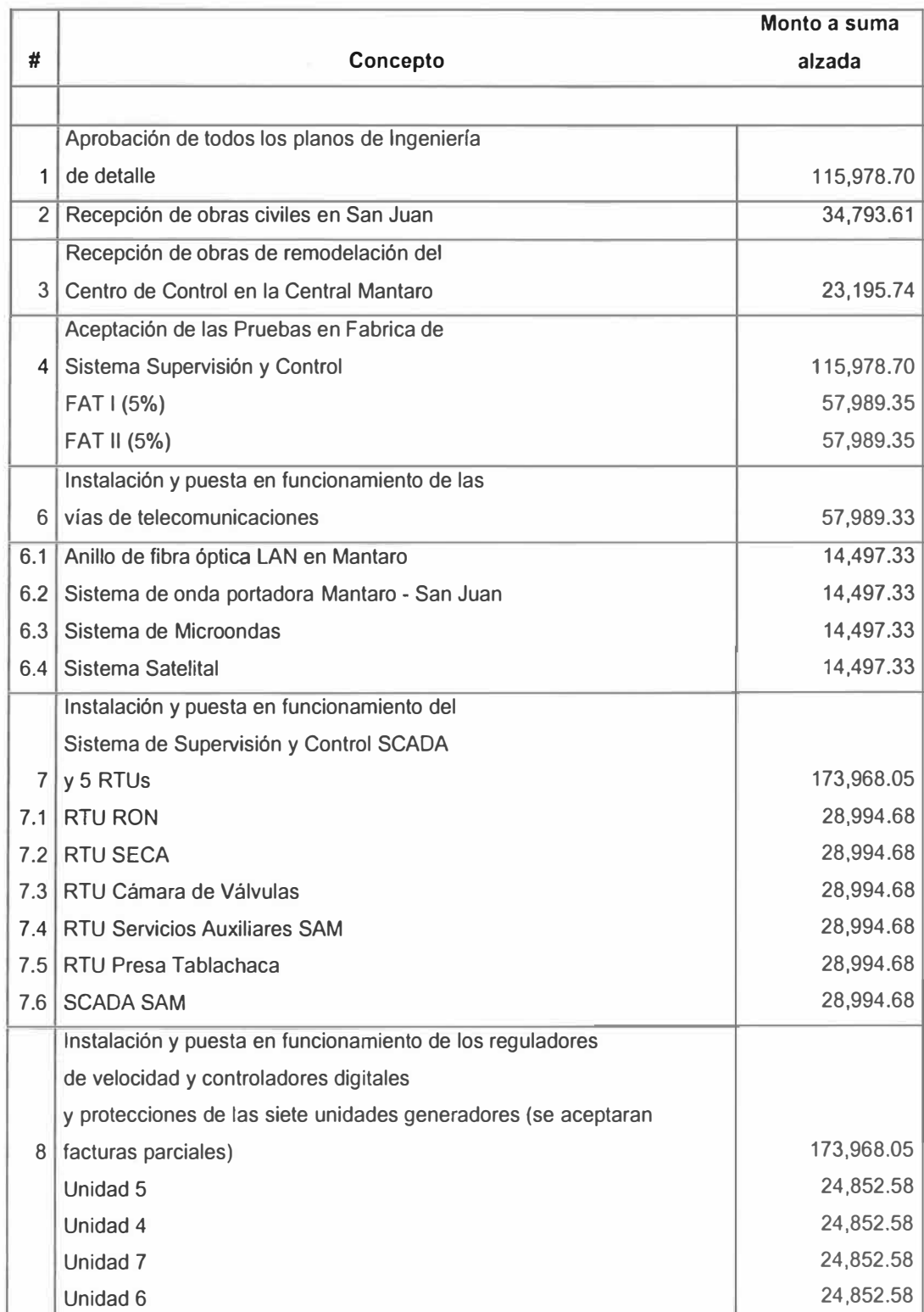

# **Tabla 5.2: Resumen Económico de la Supervisión**

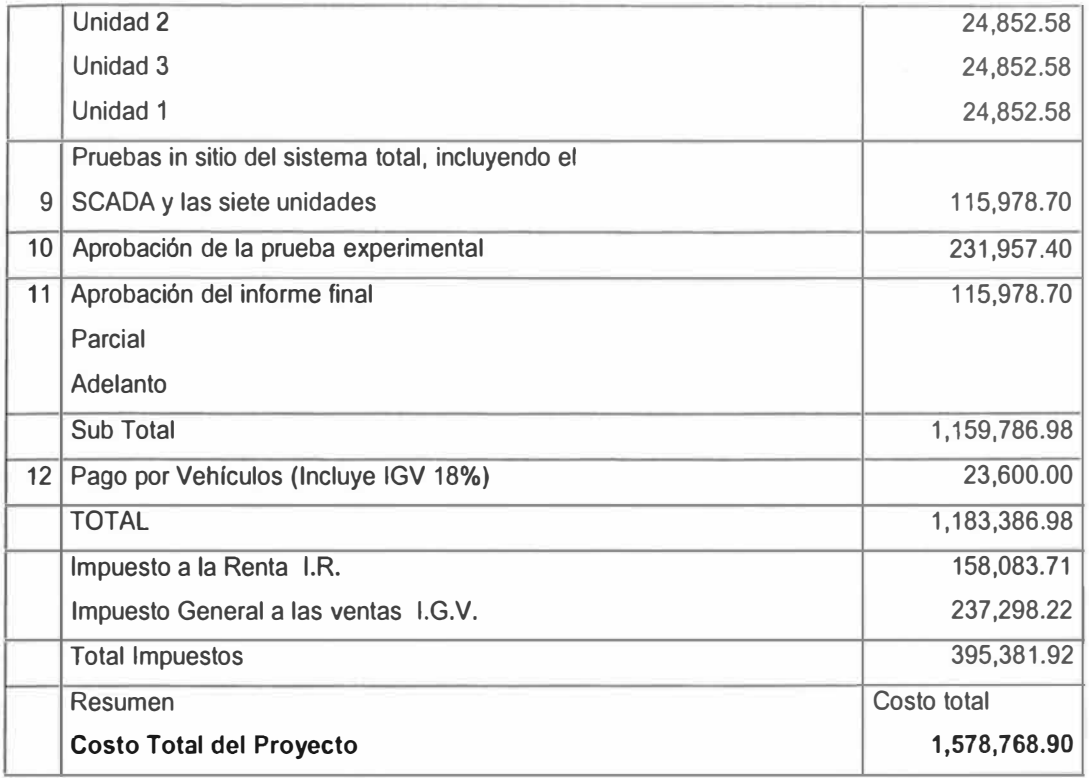

### **5.5 Pruebas del Sistema**

Las pruebas se realizaron para demostrar que el hardware y el software concuerdan con los requerimientos luego de su fabricación y cuando están ensamblados en un sistema completo, el sistema instalado fue puesto a prueba y operó durante un periodo previsto con tiempos de parada aceptables y en las condiciones ambientales especificadas. Se realizaron las siguientes pruebas del sistema:

- Pruebas de aceptación en fábrica (FAT): La naturaleza de las pruebas que forman parte del procedimiento de aceptación implica que el esfuerzo de las pruebas no deben dañar o envejecer el equipo. Esta prueba fue realizada en todos los equipos y funciones.
- Puesta en marcha y Pruebas de aceptación in situ (SAT): Estas pruebas son à. esenciales para el rendimiento, interfases y el funcionamiento del sistema como un conjunto.
- Prueba de disponibilidad y rendimiento del Sistema: Para demostrarse que la tasa de fallas, tanto del hardware como del software es aceptablemente mínima, en particular que los requisitos de disponibilidad y rendimientos requeridos se cumplan.

### **5.5.1 Prueba de Aceptación en Fábrica**

Las Pruebas de aceptación en fábrica fueron conducidas para todo el sistema de desarrollo, con SCADA Centralog 30 del Sistema de Supervisión y Control y en la configuración del sistema integrado que incluye, las RTU's y equipos digitales de supervisión y control de Turbinas y Generadores de SAM.

Las pruebas de aceptación en fábrica formales (FAT) fueron realizadas bajo la participación de los representantes del Contratista, la Supervisión y presenciadas por el Cliente e incluyó; pero no estar limitados a lo siguiente:

La parte principal del sistema de hardware y software se probó en todos los modos operacionales.

Todas las interfases funcionales deben fueron verificadas, las interfases hacia otros sistemas fueron probadas con procedimientos simulados.

La comunicación de datos a los sistemas conectados a la red del área local (LAN), la S8000E por la fibra óptica a las RTUs y a los equipos que pertenecen al SCADA y los equipos de supervisión y control de turbinas y generadores de SAM fueron probados con procedimientos simulados.

Todas las funciones de interfase hombre-máquina IHM fueron demostradas de acuerdo a las especificaciones y manuales.

Se demostró que todo el software suministrado por el Contratista está operativo.

Todos los procedimientos de operación incorporados en el sistema fueron probados Pruebas de todo el sistema para verificar su rendimiento y funcionalidad y para incluir las pruebas de aceptación del software básico. (Entradas y salidas de datos-1/0 simulados hacia/desde los procesos supervisados fueron realizados).

Verificaciones de todos los formatos de display de datos (mímicos), en particular los datos estáticos de soporte de bases.

Pruebas de carga/de tiempo de las variables

Inspecciones y pruebas de todas las funciones de alarma

Las funciones de diagnóstico y los procedimientos fueron demostradas y probadas.

Todos los ítems del equipo y el sistema total fueron operados por 200 horas como mínimo antes del embarque, de acuerdo con los procedimientos de prueba especificados para asegurar la integridad operacional de cada componente y de todo el sistema.

### **5.5.2 Puesta en Marcha y Pruebas de Aceptación in Situ**

#### **a. Puesta en marcha**

Al término de los trabajos de montaje en las diferentes áreas del Complejo (por ejemplo las diferentes unidades de SAM y las RTU's), éstas fueron puestas en marcha de acuerdo al cronograma.

El jefe de la puesta en marcha del Contratista es autorizado para dar información contundente sobre la puesta en marcha y la operación a la Supervisión, así como para hacer los cambios necesarios en la planificación y el montaje.

El contratista realizó la puesta en marcha en estrecha cooperación con la Supervisión y planificó el programa de la puesta en marcha lo suficientemente flexible para evitar que la falta de algún trabajo preparatorio produzca retrasos.

Dentro del marco de las pruebas para la puesta en marcha se revisaron las diferentes funciones y fueron corregidas en caso de falla. Se documentó el resultado de estas pruebas. El contratista proporcionó todas las herramientas, equipos e instrumentos necesarios, así como el material requerido para estas pruebas.

Al término de las pruebas preliminares se adaptó el volumen del suministro a las condiciones dinámicas y otras del funcionamiento de los diferentes componentes del Complejo Mantaro. Se optimizaron especialmente los procesos de mando, así como el sistema de regulación de las unidades de SAM.

#### **b. Pruebas de aceptación in Situ**

El Contratista fue responsable de la presentación de todo el equipo y el software para las pruebas in Situ y las inspecciones, tal como lo solicitó el Supervisor. Durante la instalación, el Supervisor tuvo pleno acceso para la inspección del avance del trabajo y para la verificación del trabajo de la mano de obra y la precisión requerida. Al cumplirse el trabajo y antes de la puesta en funcionamiento, todo el equipo y software son probados a satisfacción del Supervisor para demostrar que son totalmente adecuados para la operación comercial.

Las pruebas de la puesta en funcionamiento fueron llevadas a cabo en presencia y a satisfacción del Supervisor, a través de técnicos calificados representantes del Contratista.

El Contratista aceptó las correcciones de las interfases del software y todas las conexiones necesarias entre el equipo existente y el equipo suministrado como parte de los trabajos del contrato.

#### **5.5.3 Operación Experimental**

Al término de toda la puesta en servicio de todos y cada uno de los componentes del Sistema de Supervisión y Control del Complejo Hidroeléctrico Mantaro los operadores del Cliente bajo la dirección del contratista realizaron una operación experimental continua de 4 semanas con 3 turnos en todos los sistemas suministrados. Al inicio de la operación experimental el contratista asegura las siguientes condiciones:

Disponibilidad puntual de las instrucciones para los operadores

Suficientes repuestos para los componentes que sufren fácilmente fallas, para no perjudicar la operación experimental con largos tiempos de reparación Suficiente personal profesional

Documentación completa con todas las modificaciones y complementos realizados durante las colocaciones en funcionamiento

#### **5.5.4 Prueba de Disponibilidad del Sistema**

Después de todas las pruebas realizadas al concluir los trabajos, el sistema esta sujeto, durante la operación experimental, a las Pruebas de Disponibilidad.

La disponibilidad del Sistema de Supervisión y Control es de por lo menos 99.95% del sistema Núcleo.

### **5.5.5 Pruebas de Rendimiento del Sistema**

El equipo del sistema de control y el software son diseñados de tal forma que sean seguros en funcionamiento y rápidos en velocidad de respuesta. Sin embargo, aunque la velocidad de respuesta sea importante, es sólo uno de los factores que se tienen en cuenta. El objetivo es asegurar que durante todas las condiciones concebibles del Complejo Mantaro, las acciones sean confiables y los tiempos de respuesta de las solicitudes del Operador/Usuario se encuentren dentro de los límites aceptables.

#### **5.5.6 Registros de Pruebas**

El contratista conserva registros completos de todas las pruebas de aceptación in Situ y de fábrica, así como, los resultados de las pruebas de disponibilidad y rendimiento. Los registros se adaptan a los pasos enumerados en los procedimientos de prueba.

#### **5.6 Material de Reserva y Equipo de Prueba**

Los repuestos son para 5 años de operación, considerando todos los repuestos recomendados y necesarios durante este período. Los repuestos alcanzan para cada posición de material: la denominación detallada de la pieza, la cantidad del tipo de equipos incluidos en el suministro, la cantidad de repuestos recomendada para este equipo y el precio unitario por cada repuesto.

Se tomó la decisión de que el cliente ELECTROPERU, tenga la potestad de elegir cuales son los repuestos necesarios. En este caso, se realizó una lista histórica de la cual se escogieron como repuestos a los equipos que presentaron mayor número de fallas durante el tiempo que han venido operando.

El Contratista suministró los repuestos en este sentido, y cumpliendo con el monto valorizado ofertado en su propuesta.

### **5.7 Análisis Económico Financiero del Proyecto**

### **5.7.1 Introducción**

Para el presente análisis de cálculo económico y financiero, es necesario mencionar que se realizaron los cálculos considerando que el proyecto ha sido culminado en los términos esperados, es decir; que se haya realizado en el plazo previsto, con los recursos previstos.

Las fechas oficiales correspondientes son las siguientes:

Culminación de las pruebas y puesta en servicio de la Obra: 19/08/2003 Culminación de la Operación experimental, inicio Operacional: 19/09/2003 Culminación del Periodo de Garantía: 19/09/2005

Entonces en la práctica, en razón de que se ha venido produciendo energía en estos plazos, los cálculos económicos y financieros se realizan considerando lo siguiente: Inicio de los trabajos de Montaje: 01/01/2002 Puesta en servicio último grupo 21/03/2003 Operación Experimental Recepción Provisional 28/08/2003 19/09/2003

Para los cálculos de tiempo en que la energía ha dejado de producir cada uno de los grupos, el presente análisis recoge los tiempos del Cronograma General de la Obra detallado en el anexo del presente Informe y formulamos la tabla 5.4.

Otro detalle que alcanzar, la Modernización de Mantaro ha sido acompañado por la repotenciación de los rodetes Pelton, esto quiere decir que mientras el SCADA daba dispuesto el control y supervisión en tiempo real del caudal de entrada en la tubería forzada, los rodetes Pelton estaban dispuestos a soportar el mayor caudal de entrada en cada una de las turbinas. Por lo tanto esto trae beneficios en el incremento de generación de potencia en cada uno de los grupos SAM.

# **5. 7 .2 Objetivo**

El objetivo es analizar la rentabilidad de la inversión realizada en el Proyecto de Modernización. Se hará un análisis económico – financiero para verificar si la inversión da como consecuencia rentabilidad. Se calcularán los valores del Valor Actual Neto VAN a tasas de 8, 10 y 12% en un horizonte de 25 años - tiempo en que se estima la vida útil del equipamiento - y la Tasa Interna de Retorno TIR. Esto considera verificar si la implementación al Proyecto consiguió los ingresos esperados para cubrir todos los gastos incurridos en el Proyecto y así sustentar la posibilidad del mismo.

Esta posibilidad del proyecto depende básicamente de la mayor cantidad adicional de energía producida para la venta a la tarifa prevista, como resultado de la modernización.

### **5.7.3 Parámetros y consideraciones básicas**

### *a) Precio Base y esca/ación*

El análisis económico financiero es evaluado en US Dólar a precios constantes a 2002, configurando dos escenarios, el primer escenario es aquel que considera la tarifa del costo marginal anual promedio por energía ponderada desde Enero 1994 hasta Diciembre 2003 (ver tabla 5.3), en su primera etapa de cálculo y el segundo escenario es un costo marginal promedio, tomado conservadoramente de la tendencia de costos marginales desde 2006 hasta 2026. Este análisis no aplica ninguna escalación.

### *b) Periodo del análisis*

El periodo del análisis toma como base enero del 2002 (que fue el mes que se comenzaron los trabajos de modernización), la inversión en el año cero (2001) y comprende la duración de la implementación y operación con un horizonte de 25 años que cubra la vida útil y económica de la mayoría de los equipos. Esto comprende el periodo 2002-2026, correspondiendo un (01) año y tres meses de implementación.

### *c) Tipo de cambio*

El análisis económico financiero se calcula en US Dólar de enero 2005. Al final la cotización del Dólar considerada es a S/.3.32.

# *d) Tasa de Descuento*

La tasa de descuento para la evaluación económica a utilizar es la tasa referencial para el sector eléctrico peruano que equivale al costo de capital sin deuda, establecido en 12% antes de impuestos, pero tratándose de que la inversión proviene de recursos propios, es posible analizar en tres tasas distintas, a saber: 8%, 10% y 12%, lo cual es posible admitir

que el equipo financiero de la Empresa pueda analizar las posibilidades de auto inversión.

#### *e) Interrupción de la operación*

Se produjeron 385 días de interrupción de la generación para modernizar los generadores en SAM y 77 días para los grupos RON. Con la salida de cualquiera de las primeras unidades G1, G2, G3 y G4, SAM dejó de entregar 50 MW menos de potencia al COES para atender al SINAC; mientras con la salida de las unidades G5, G6 y G7, dejó de entregar 10 MW respecto a lo programado. De otro lado, con la salida de cualquiera de las unidades de generación de RON, se dejarían de entregar al SINAC 68 MW.

En la tabla 5.4, se hace un detalle de la cuantificación de los días dejados de producir y se establece las fechas cercanas para poder cuantificar exactamente en términos anuales los días dejados de operar; esto quiere decir, que los generadores SAM tuvieron 376 días de interrupción y los generadores RON 77 días.

Esto permite calcular la energía no producida durante la etapa del proyecto de Modernización y mostrada en la tabla 5.5.

### *� Mercado Eléctrico*

Existe mercado eléctrico suficiente para colocar en venta la potencia y energía adicionales derivados de la modernización de SAM y RON.

#### **5.7.4 Análisis Económico Financiero**

#### *g) Alcance del análisis*

El análisis económico se configura en el escenario de tarifas a costos marginales en la barra de Santa Rosa, para evaluar la rentabilidad y comprobar la viabilidad del Proyecto a precios de mercado en términos del VAN; mientras que el análisis financiero se lleva a cabo en base de la TIR, también en el mismo escenario (a costos marginales) y evalúa la rentabilidad comercial del proyecto completamente financiado con los fondos de la Empresa, dado a que no se tuvo necesidad de recursos exteriores, ni siquiera para créditos de proveedores, por lo que la liquidez del proyecto o el análisis del flujo de fondos para la planificación financiera no es requerido; sin embargo, como existió incertidumbre respecto a los parámetros claves del proyecto determinamos que los criterios decisivos para comprobar la factibilidad comercial y son las siguientes:

Producción de excedente de energía de Mantaro (MW.h) Costo marginal (US\$/MW.h) Valor Actual Neto (VAN) Tasa Interna de Retorno (TIR)

#### *h) Costo de inversión*

Los costos totales de la inversión incluido los impuestos de aduana y otros gastos, pero excluido del impuesto general a las ventas es de US\$ 7,222,185.00 para el Contratista y de US\$ 1,183,386.98 para la Supervisión, lo cual da un costo total de inversión de US\$ 8,405,571.98.

El monto del impuesto general a las ventas IGV para este costo de inversión no es incluido en el análisis económico - financiero, dado que esos montos derivados de la aplicación de las inversiones propiamente dicha, fueron deducidos al momento de efectuarse tales desembolsos a través del crédito tributario que tiene la empresa derivado de las ventas de energía durante el periodo de implementación.

Los costos de mantenimiento del tipo *overhaul* de cada una de las unidades SAM y RON no han sido considerados como gastos del proyecto, pero si considerados en la estimación de la energía excedente· en los años que se realizara este tipo de mantenimiento general.

#### *i) Interrupciones de la generación*

Para poder implementar el programa de modernización, fue necesario interrumpir sucesivamente la generación de cada unidad, lo cual resultó en una reducción de ingresos por venta de energía. Se procuró que las interrupciones coincidan con la reparación general de todas las unidades de generación, considerando los 54 días promedio que tomó en modernizar cada unidad de generación en SAM y 25 en RON, tiempo necesario para desmontar los sistemas antiguos y montar los nuevos. En el cuadro 5.4 se detalla el cálculo de los días de paralización de la producción en SAM y RON. Así como en la tabla 5.5 el total de energía no producida a razón del proyecto de modernización en los años 2002 y 2003.

Para el análisis en base de costos marginales de las tarifas, se ha recurrido al cronograma realizado por la modernización, los costos marginales en fechas específicas, datos proporcionados por el COES; la misma que esta desagregada mensualmente desde los años 2001 hasta el 2005 (se calcula el promedio anual en la tabla 5.3) como el primer periodo y desde el 2006 hasta el 2025 como el segundo periodo (se toma el valor de costo marginal proyectado conservadoramente), tanto como la tarifa en energía en términos de dólar/MW.h; también se ha considerado la energía de cada unidad que sale de servicio, lo cual permite calcular los montos de los menores ingresos mensuales y anuales dejados de percibir por la Empresa por razón de la modernización.

#### *j) Ingresos*

El ingreso a favor por motivos de la modernización resulta del producto de la venta de la energía ganada de que estas se derivan aplicando las tarifas a costos marginales. A partir de las tablas 5.6 que es la Producción mensual de energía de Mantaro (fuente COES) y 5.7 Cálculo del excedente de producción de energía respecto a 2005, se realiza un cálculo conservador del excedente de producción de energía promedio y la que será estimada para el cálculo económico financiero.

### *k) Costos de oportunidad de capital y valor actual neto*

Para fines de análisis financiero, el Valor Actual Neto (VAN) fue calculado descontando el flujo de fondos con una tasa de descuento del 8%, 10%, 12% y 15%, las cuales representan un estimado de los costos de oportunidad del capital para una empresa pública como Electroperú cuando el financiamiento se aplica con recursos propios; no obstante la Empresa pudiera haber conseguido préstamos blandos de instituciones financieras internacionales como del Banco Interamericano de Desarrollo o del Banco Mundial para obtener menores tasas. Las condiciones blandas no pueden considerarse como costos de oportunidad de capital, puesto que normalmente requieren del aval gubernamental.

Asimismo conviene destacar que los costos de oportunidad del capital en mercado internacional de capitales son normalmente calculados con la tasa FIBOR o LIBOR más un margen de riesgo, el cual se basa en la solvencia internacional del respectivo país – parámetro riesgo país.

Pero como ya puntualizamos, en el presente análisis se utilizará como 8%, 10%, 12% y 15% como tasas de descuento tanto como para el análisis económico como para el financiero, a través de un TIR.

#### *I) Cálculo de los parámetros*

Teniendo como principio que la viabilidad del proyecto depende básicamente de la mayor cantidad adicional de energía producida para la venta a la tarifa marginal prevista, como resultado de la modernización, se calculará inicialmente el incremento de la energía para el año 2005, puesto que se consideró los años 2000 y 2001 como años plenos de trabajo, el 2202 como el año del proyecto y el 2003 sin sus tres primeros meses, como año pleno de producción, el 2004 un año afectado por la sequía lo cual trajo como consecuencia la escasa producción de energía de la Empresa.

En la Tabla 5.3 se detalla la producción de energía para los años 2000, 2001, 2002, 2003, 2004 y 2005.

Teniendo como referencia el año de producción 2005, calculamos el promedio excedente de energía para los años anteriores hasta 2000. Estos datos son conservadores verificando el promedio que da un resultado de 6.319GW.h es decir 6319.00MW anual.

### **5.7.5 Conclusiones**

A partir del flujo económico que se muestra en la tabla 5.8 se han obtenido los indicadores económicos siguientes:

Cálculo del VAN a diferentes tasas:

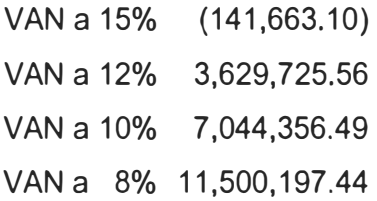

Relación Beneficio/costo:

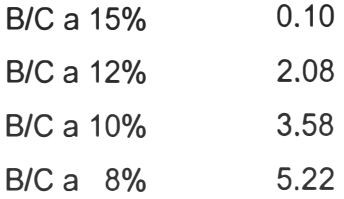

TIR: 14.87%

Esto quiere decir que a la tasa referencial para el sector eléctrico peruano que equivale al costo de capital sin deuda, establecido en 12% antes de impuestos, el proyecto es rentable.

Es necesario aclarar que durante el cálculo financiero este proyecto manifiesta alta sensibilidad en los parámetros de "producción de excedente de energía de Mantaro" y "Costo marginal".

# **Tabla 5.3: CUADRO DEL COSTO MARGINAL PROMEDIO DEL SINAC**

**(US\$/MW.h)** 

### *Fuente: COES*

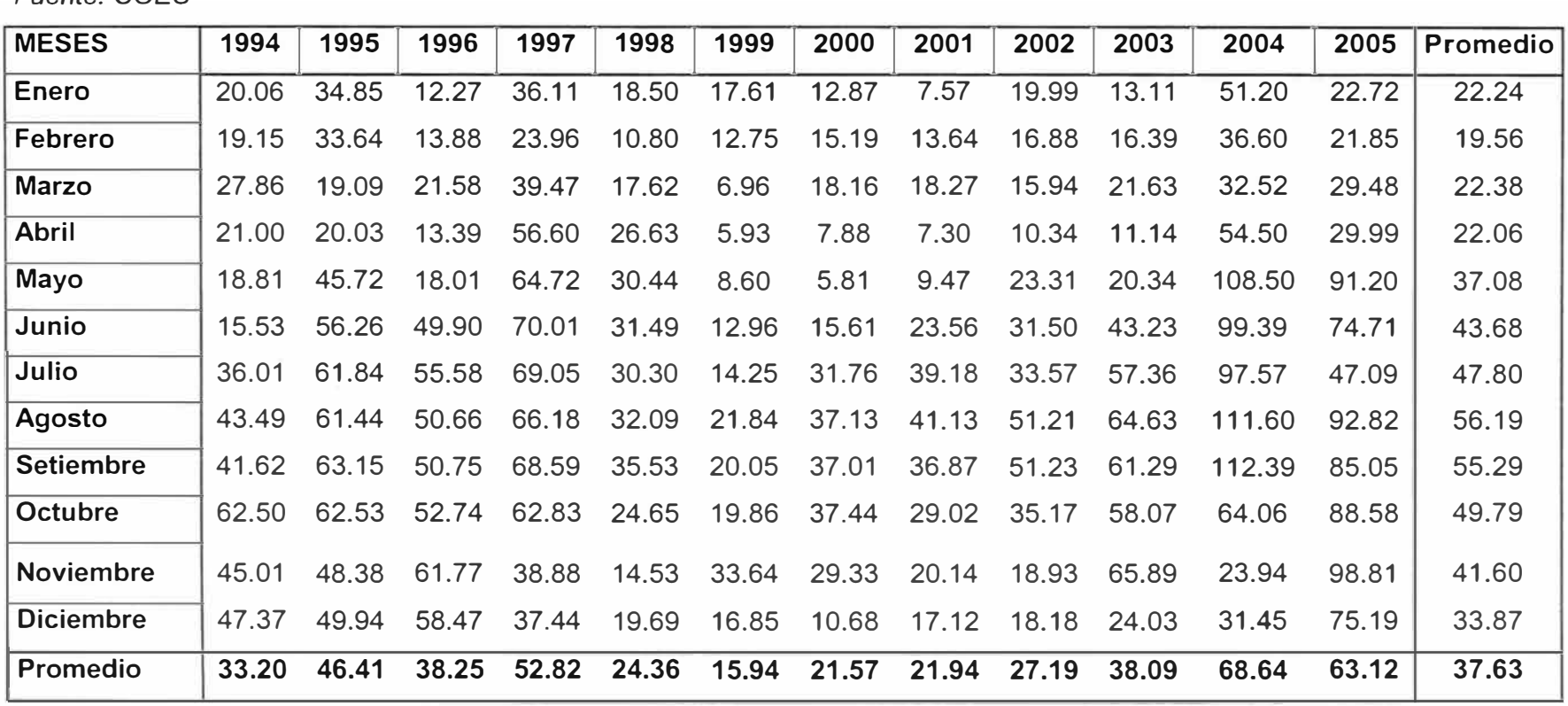

# Tabla **5.4: Cuadro de paralización de producción de energía por modernización**

# **Tabla 5.5: Cálculo de energía no producida**

*Fuente: Lahmeyer lnternational* 

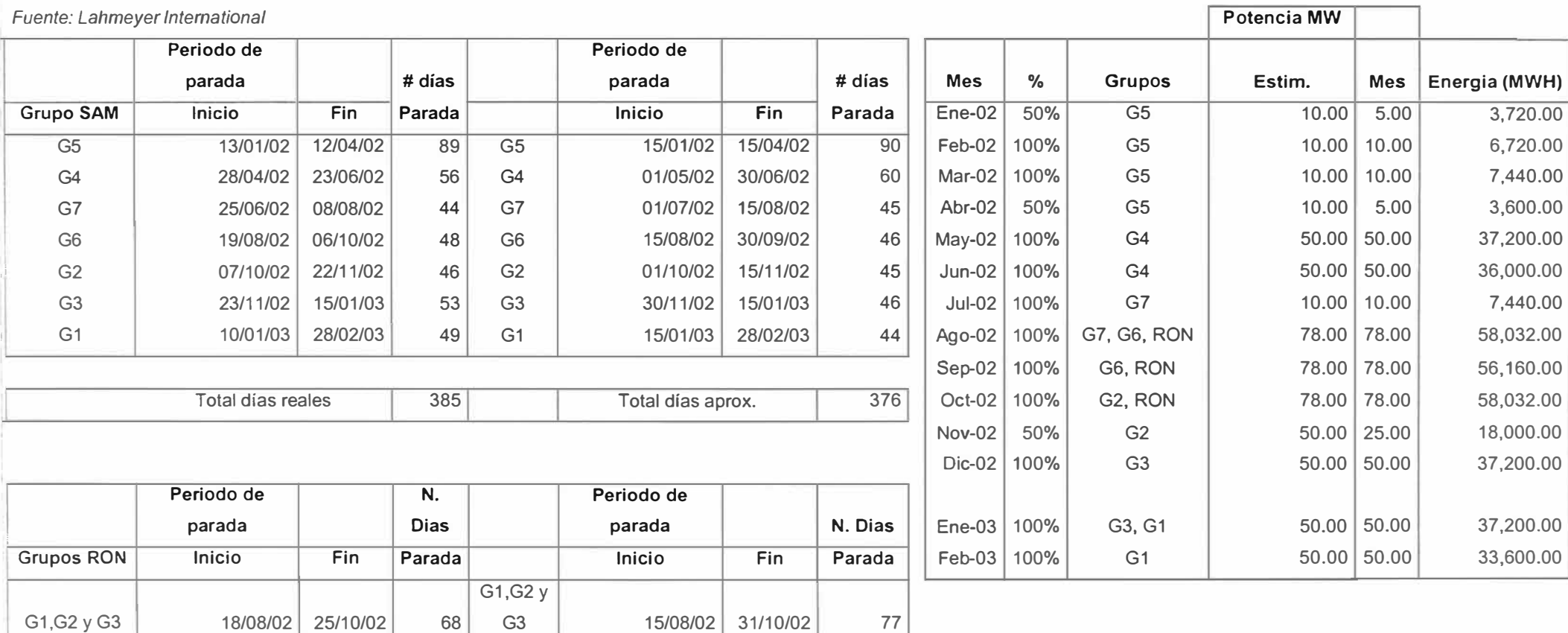

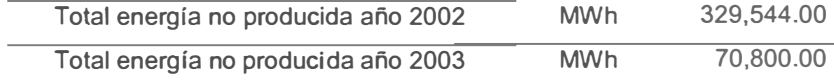

# **Tabla 5.6: PRODUCCION MENSUAL DE ENERGIA ELECTROPERU MANTARO (GW.h)**

*Fuente:* COES

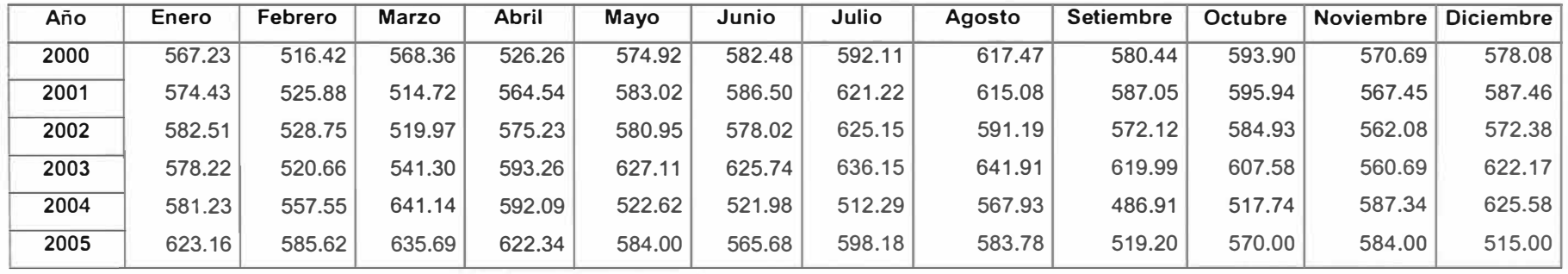

# **Tabla 5.7: CALCULO DEL EXCEDENTE DE PRODUCCION DE ENERGIA**

### **RESPECTO 2005 MANTARO (GW.h)**

*Fuente:* COES

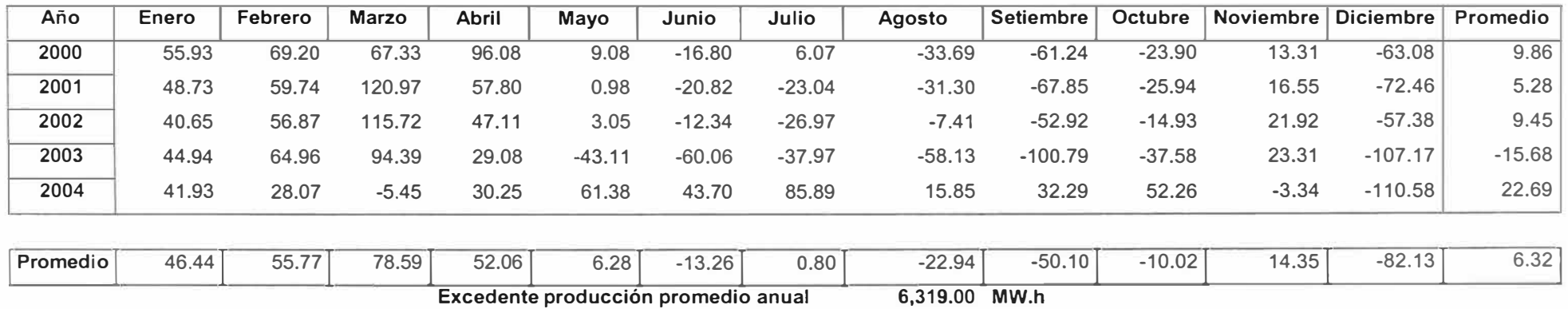

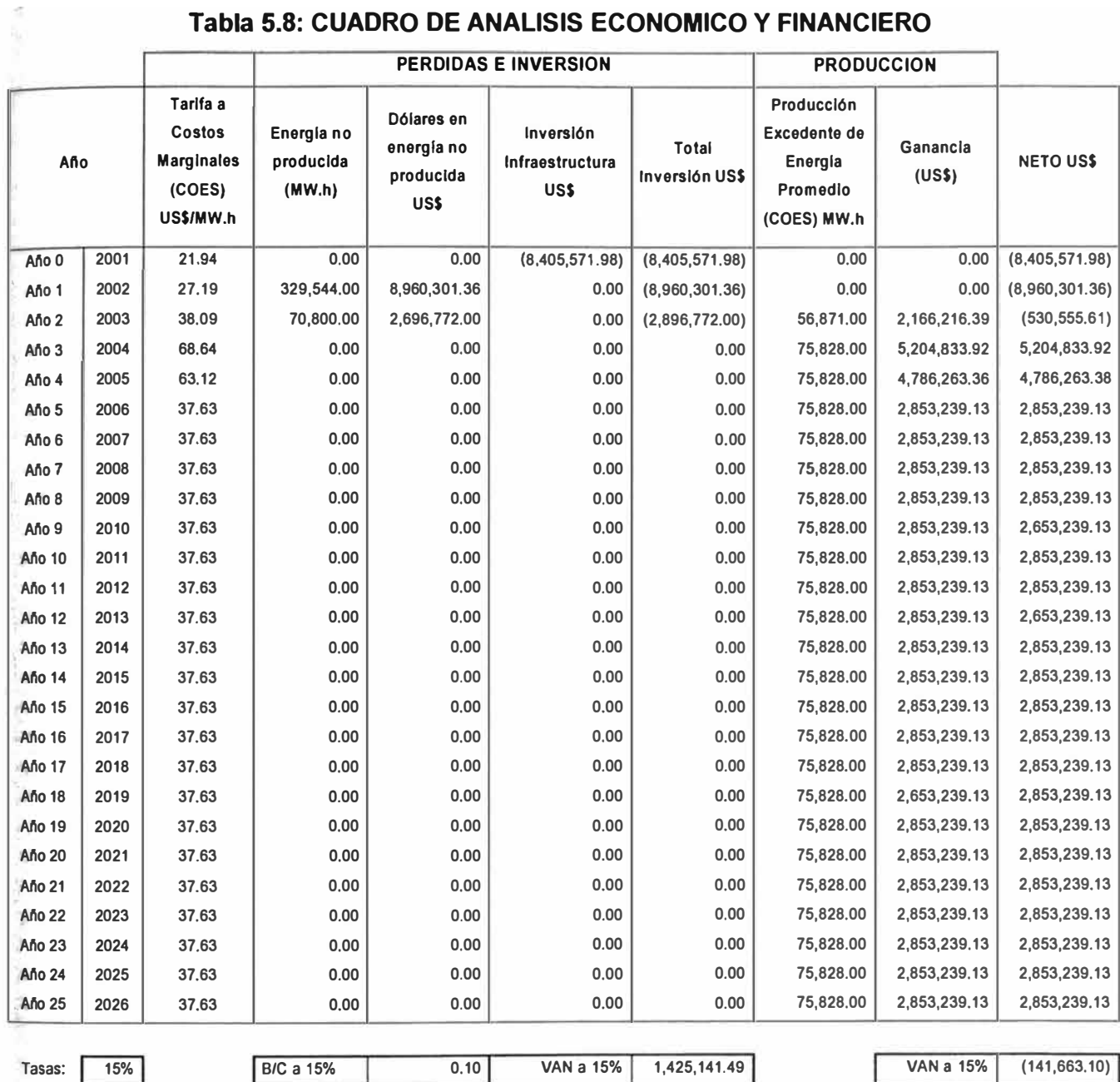

# **Tabla 5.8: CUADRO DE ANALISIS ECONOMICO Y FINANCIERO**

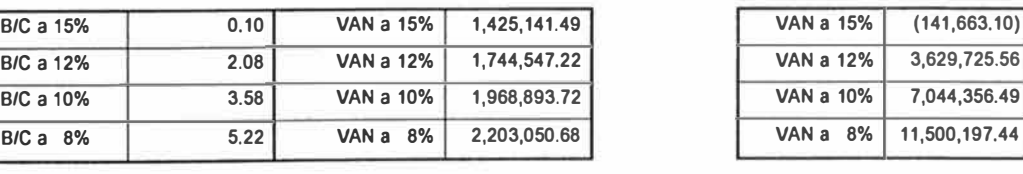

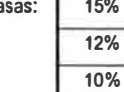

**8%** 

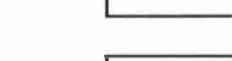

 $TIR$ **14.87% 1** 

# **CONCLUSIONES**

Concluido el Proyecto de Modernización, trascurrido aproximadamente tres años de producción continua del Centro de Producción Mantaro (CPM) con las instalaciones modernizadas, se puede concluir el Impacto causado desde dos puntos de vista marcadamente definidos:

### **1. Impacto Técnico debido al proceso de Modernización**

La modernización de la automatización dio resultados muy positivos desde el punto de vista técnico, influyendo tanto en beneficios de mayor producción de energía, mayor facilidad en el control y supervisión en el gobierno de los sistemas de generación y aquellos indirectamente relacionados a éste. Los aspectos en que influye esta modernización podemos detallarlo brevemente como sigue:

### **a) Mejoramiento de los sistemas de control y supervisión**

La toma de decisiones, tiene un papel importante en el control y supervisión del proceso de generación de energía en Mantaro, esto significa que para que los operadores del centro de control Mantaro tomen la decisión correcta, deben de contar con herramientas que le ayuden que esta toma de decisión sea la inmediata y acertada.

Como ya lo explicado en capítulos anteriores, el Control y la Supervisión del sistema Mantaro han mejorado en gran medida; a partir de la adquisición de datos de 2,347 señales, los cuales representados como variables en el Sistema SCADA, es posible monitorearlos en tiempo real y poder analizar el comportamiento de cada uno de ellos. Esto sirve como herramienta al operador del Complejo para poder tomar decisiones inmediatas y sin pérdida de tiempo (lo cual se traduce en términos económicos, el hecho de que un sistema deja de operar) tomar acción inmediata.

Las bondades que ofrece el sistema no solamente de ofrecer los reportes de las variables en tiempo real; si no también, la importante herramienta del HDSR (archivo

histórico de datos) el cual nos permite analizar alguna variable en un día determinado y así poder brindar al operador los criterios necesarios para su toma de decisiones.

Un ejemplo importante que podemos citar en este punto, es lo relacionado al nivel de la tubería de la chimenea de equilibrio.

El Complejo Mantaro, luego de represar el agua en Tablachaca, envía el agua a través del túnel de aducción, la cual al llegar a la cámara de válvulas, la cota que presión del agua debe ser menor o igual de la cota en Tablachaca, para lograr esto, existe una chimenea de equilibrio en la cámara de válvulas, en la cual el agua se eleva por el fenómeno de la presión (principio de los vasos comunicantes) hasta la cota que hay en Tablachaca. Esto es necesario para sistemas hidráulicos con caudales altos, es para evitar el fenómeno de la cavitación y burbujeo, las burbujas al bajar por la tubería forzada, son muy peligrosas para las cucharas de las turbinas.

Desde el punto de vista operativo, el operador tenía como norma mantener la altura de la chimenea de equilibrio en 17 metros (que es la distancia entre el nivel del agua y la parte superior de la tubería forzada, pero por su rudimentario instrumento de medición de la altura en dicha chimenea, no podía correr el riesgo de bajar la altura del agua.

Debido a la implantación del SCADA, es posible controlar en tiempo real la altura del agua en la chimenea de equilibrio, el operador tiene la suficiente confianza, gracias a los datos en tiempo real que brinda el Centralog 30, de disminuir la altura del agua hasta 11 metros, esto significa que puede entregar a los grupos de generación en SAM mayor caudal y con esto lograr un incremento de la generación de hasta 20 MW adicionales.

El software AGC, tal como lo señalamos en al capítulo 111, juega un papel muy importante en el proceso de la generación de energía. Para esto con sólo programar a todos los grupos de generación, horarios de operación diaria, semanal, mensual, etc., logra enormemente bajar la participación activa del recurso humano y se deja por primera vez, que el control de la generación del Complejo Mantaro sea hecho por el SCADA.

# **b) Mejoramiento en programas de mantenimiento**

Quizás, desde el punto de vista de Mantenimiento, el sistema SCADA brinde mucho mejores herramientas para crear, organizar y conducir programas de mantenimiento acertados. El propio sistema SCADA brinda datos muy necesarios para pronosticar los programas de mantenimiento predictivo y preventivo. Cada uno de los equipos asociados al sistema de generación de energía puede ser analizado y proyectado para su programación de mantenimiento asociado. Se pueden obtener reportes del tiempo de operación de cada equipo, lo cual es un dato muy importante en el programa de mantenimiento, y se puede programar actividades de mantenimiento, en coordinación directa con los programas de producción para que estas no sean afectadas.

También desde el punto de vista del uso de los recursos humanos, se pueden realizar mejores programas de mantenimiento, enfocando los trabajos de mantenimiento en puntos específicos, para que el tiempo que dure la intervención para mantenimiento sea el mínimo posible y así tener el sistema de generación con total disposición para la producción de energía. El ahorro del tiempo de mantenimiento es traducido en términos económicos como incremento en la producción.

#### **c) Respuesta inmediata a contingencias en la red**

Desde el punto de vista del Análisis del Sistemas Eléctrico de Potencia del SINAC, específicamente para el estudio de la Estabilidad del Sistema, El complejo Mantaro, gracias al SCADA implantado puede otorgar toda la información requerida al COES, organismo interesado del normal equilibrio del sistema. Instalado el sistema de comunicaciones desde Mantaro a Lima, el SCADA otorga señales de las variables requeridas por el COES, tales como las analógicas que algunas son: tensión, corriente, frecuencia, potencia activa, potencia reactiva, factor de potencia, información de disturbios con la estampa de tiempo requerida, etc.

Antes de la modernización del complejo Mantaro, no era posible en Mantaro la regulación de frecuencia en la red del SINAC, luego de los trabajos realizados y con la disponibilidad de gobernar la generación con extrema facilidad, es posible la regulación de frecuencia del sistema, tal es así, que debido a que la C.H. Huinco a comenzado la etapa de la modernización de los sistemas de supervisión y control de sus unidades de generación, Mantaro a tomado la posta de la regulación de la frecuencia del SINAC.

#### **d) Incremento en la productividad**

El incremento de la productividad, gracias a la modernización se ha visto resaltada gracias a la experiencia descrita líneas arriba, la reducción de personal de operación, de mantenimiento, el mejoramiento del manejo de la chimenea de equilibrio, de la utilización más efectiva de los recursos del Mantaro, trajo beneficios los años 2004 y 2005. La empresa ha reportado récord de producción de energía jamás logrado desde sus años de inicio, hace 33 años.

#### **2. Impacto Social debido al proceso de Modernización**

Sin embargo, el impacto social causado por este proceso se puede calificar negativo por los hechos post - modernización ocurridos, lo cual podemos describir a manera de comparación de realidades antes de la modernización con la actual y las consecuencias debido a estos cambios.

#### **a) Horas extras por trabajo fuera del horario normal**

Anteriormente al proceso de modernización, tanto desde el punto de vista de Operación como del de Mantenimiento del CPM, el 100 % los trabajadores, debido a la organización de los trabajos, se veían beneficiados económicamente con el pago de horas extras trabajadas; es decir, que tanto la organización de programas de mantenimiento, como programas de operación del CPM era requerido de la presencia de los trabajadores en forma continua.

Los costos de operación y mantenimiento a responsabilidad de la empresa, eran excesivos desde el punto de vista del calculado y esperado por los expertos en producción.

La jefatura del CPM, realizó cambios muy sustantivos luego del proceso de modernización; tales como la anulación del horario extra del personal de la operación. Este cambio trata de que el sistema de automatización y control, reporte información de las variables del sistema en tiempo real, enviando la información de manera inmediata al escritorio de la Jefatura.

Este impacto no solamente trajo como consecuencias a la reducción horaria extra del personal en el área de operaciones si no también en la reducción de personal en esta área hecho que discutiremos en el punto (b) y (c) de este numeral.

Con los datos de las variables que se obtiene del sistema de modernización y control, tal como lo explicamos en el punto (a) de 6.1 de este capítulo, el área de programación de mantenimiento tiene más panorama para la toma de decisiones en la programación de mantenimientos electromecánicos, explicamos que se pueden realizar actividades de mantenimiento inmediatas y con resultados óptimos en el menor tiempo comparado antes del proceso de modernización. Este hecho trajo como consecuencia que los costos por horas extras en el área de mantenimiento también sean reducidos en gran porcentaje.
## **b) Redistribución debido a la reducción de personal en las áreas de operación y mantenimiento**

Tratándose de una entidad estatal, la empresa no ha llegado al extremo de reducir de personal en las áreas de operación y mantenimiento, pero si ha logrado realizar una redistribución de puestos de trabajo.

En el área de operaciones de 6 operadores por turno, ha reducido a sólo 3, sin el beneficio del horario extra explicado en el punto anterior, distribuyendo el exceso de trabajadores al área de mantenimiento, con esto también eliminado el horario extra en el área de operaciones.

En el área de operaciones en Presa Tablachaca, se han re-distribuido mas personal al área de mantenimiento en Campo Armiño, quedando solamente un reducido número de trabajadores de operación y mantenimiento en la Presa.

En estos momentos el área de mantenimiento del CPM tiene exceso de personal, por lo que la jefatura ha redefinido los horarios de trabajo y de permanencia de personal en Campo Armiño y Tablachaca. Esta modificación trata de la permanencia del personal en el Campamento CPM, de 22 días de trabajo por 8 de descanso, se ha modificado a 12 de trabajo por 9 de descanso, trayendo como consecuencia en la reducción en los costos indirectos asociados.

Los costos indirectos se detallan en los servicios que implicaba tener personal en el CPM, tales como el transporte de personal al CPM, servicios de mantenimiento en viviendas, lugares de esparcimiento y servicios de distracción.

También este exceso de personal en el área de mantenimiento, la jefatura con el ánimo de reducir el personal, puso mayor rigor en la disciplina en el horario de trabajo, ha reducido personal de mantenimiento quienes incumplían con las nuevas normas disciplinarias, trayendo como consecuencia que las relaciones con el Sindicato se vean afectadas.

## **c) El problema Sindical**

De lo descrito en el punto 2, trajo como consecuencia que las relaciones de la jefatura con el Sindicato de trabajadores sean afectadas. La reducción de personal por despidos por medidas disciplinarias, la eliminación de servicios asociados al cambio de horario y de permanencia en campamento no ha sido del agrado de la organización sindical. Llegando al extremo de solicitar al directorio de la empresa la renuncia de la jefatura, reposición de los trabajadores despedidos en "forma arbitraria" y exigir el retorno de los servicios indirectos debido a la permanencia de los trabajadores en campamento.

## **3. Hechos relevantes de la modernización del Complejo Mantaro**

En adelante describiremos los hechos relevantes en tuvieron lugar durante el desarrollo de la Modernización del Complejo Mantaro.

Se presentaron numerosos hechos que determinaron positiva o negativamente el desarrollo de los trabajos de modernización, los cuales mencionamos a continuación:

## **a) Mejoras en la ingeniería durante el proceso de modernización Mantaro.**

Desde los inicios de los trabajos de modernización, se establecieron las reuniones diarias de coordinaciones entre los representantes del Contratante, el Contratista y la Supervisión, en estas reuniones el Contratista proponía conceptos actualizados de última tecnología para las necesidades del proyecto en comparación con lo conceptuado durante la etapa del estudio efectuado años atrás a esto podemos detallar los siguientes hechos:

## • *Transmisión de los Datos*

Conceptuado como una red LAN paralela redundante transmitida por cable de red LAN, pero se optó por una red Internet S8000E redundante en anillo en fibra óptica. Con esta modificación se ganó enormemente en términos de disponibilidad, eficacia y redundancia de la información.

## • *Convertidores de tensión continua redundante para Controladores*

Redundancia en las fuentes de alimentación de los PLC's de los controladores, para asegurar de esta manera, la fuente de alimentación continua en los equipos de supervisión y control.

## • *Módulo de supervisión de temperaturas*

El equipo Chessell, diseñado para supervisar todas las temperaturas de cada uno de los grupos SAM. Este módulo esta diseñado para ser configurado de acuerdo al tipo de sensor que esta instalado, puede ser un PT100, un resistivo, de platino, etc., en cualquier caso permite configurar al equipo, establecer los niveles de alarma y disparo y detallar la curva de histéresis del sensor. Puede almacenar hasta 256 señales de temperatura Y es controlado a través de un sencillo panel de botones y display.

## • *Medidor de velocidad de rotación de grupo*

Para reemplazar el medidor de velocidad de giro mecánico y electromagnético, se instaló el equipo SGL ADT1000, es un dispositivo que sirve para el mismo propósito. La filosofía trata de montar una rueda metálica dentada sobre el eje de giro del grupo de generación e instalar un cilindro en la periferia de giro de la rueda. Se instalan sensores redundantes de proximidad, lo cuales detectan el paso del diente. Estos pasos de dientes son transferidos mediante pulsos y son interpretados en tal forma, que se puede configurar para la medición de velocidad de grupo. La redundancia asegura la señal de velocidad a pesar de posibles anomalías que puedan sufrir alguno de estos sensores.

## **b) Retrasos en el proyecto de Modernización Mantaro.**

A continuación describiremos los hechos que trajeron como causa retrasos en el normal avance del Proyecto:

## • *Retrasos en la Etapa de Ingeniería*

El principal retraso del Proyecto, se le atribuye a la tardía presentación de los planos de ingeniería del contratista a la supervisión. Principalmente luego de las inspecciones hechas en sitio, se tuvieron muchos problemas en relación a la elaboración de los planos de ingeniería. También se puede manifestar que tales planos eran llevados por el contratista a Francia para su elaboración y presentados a los supervisores en Alemania se estableció responsabilidades en ambas partes por tardía aprobación de planos. También se estableció que tales retrasos eran debidos principalmente a la no actualización de los planos referenciales presentados por el Propietario y la codificación de estos.

De otro lado, se requirió de la codificación de todos los equipos involucrados en la modernización y esta actividad; la codificación, causó que problemas en el normal avance, al final se optó por la codificación KKS, aprobada por el Consultor.

## • *Retrasos en la modernización del grupo* G5 *SAM*

Luego de culminado de los trabajos de desmontaje y montaje del grupo G5 y posteriormente realizado las pruebas a los sistemas propios del grupo, se tuvieron numerosos problemas en la puesta en servicio. El problema principalmente radicaba en conectar el nuevo sistema de supervisión y control del grupo al antiguo equipo de excitación. Por tanto, al momento de arrancar la máquina en estado marcha en vacío, no se lograba estabilizar la tensión de generación en su nivel normal 13.8 kV. Esta anomalía era debida principalmente a la orden de pulsos de subida de tensión enviados por el automatismo al sistema de excitación, eran interpretados por la tarjeta digital correspondiente a este sistema como órdenes sucesivas incontrolables lo cual elevaba en demasía el nivel de tensión producto del cual bloqueaban los sistemas de protección correspondientes. Se corrigió este problema instalando una tarjeta analógica y se realizó una modificación en el software del automatismo, estableciendo pesos (lapsos de envío de pulsos) en el programa respectivo.

Este problema se presentó similarmente en los grupos G6 y G?.

## **e) Bloqueos intempestivos en la generación de Mantaro.**

Naturalmente, como parte del proceso de modernización de centrales en estas condiciones, se corre el riesgo permanente de que otras unidades de generación se *vean* afectadas por bloqueos en su generación de energía debido a maniobras propios de los trabajos de modernización.

A continuación relataremos algunos de estos episodios de bloqueos debido a los trabajos de modernización:

## • *Bloqueos por anomalías en la medición de velocidad*

Esta anomalía se presentaba por deficiencias en la medición de la velocidad, del dispositivo de medición ADT-1000, encargada de la medición de velocidad de grupo, el cual reportaba alarmas y disparos por sobrevelocidad o velocidad nula, en esas condiciones se estaba sospechando de la calidad de la medición del equipo.

Luego de hacer análisis de las condiciones de operación de este sistema, se determinó que debido a que los cables de señal de los sensores de proximidad que detectan las variaciones de la rueda dentada, estaban montados en la misma canaleta de los cables de la corriente de excitación de los grupos, necesaria para la generación de la potencia. Esta alta corriente de la excitación (alrededor de los 700 A) inducía altos campos electromagnéticos al cable de señal a pesar de estar apantallado y correctamente puesto a tierra.

Luego de modificar el recorrido de estos cables de señal, se eliminó por completo el riesgo de los bloqueos de esta característica.

## , *Bloqueos por falla en válvulas de aislamiento*

Las válvulas de aislamiento del tanque de aceite de cada sistema de regulación tenían un trabajo continuo y normal, pero se detectó que ordenaban bloqueo de grupo (por falla de disminución de potencia, esto quiere decir cierre de inyectores a falta de presión provocada por la válvula de aislamiento). Esto era producto del recalentamiento de la válvula específicamente en su solenoide. Al analizar este equipo se advirtió que su nivel de tensión era 180 a 220 VAC pero con tensiones de trabajo hasta de 234 VAC. Cuando se reemplazaron estos elementos por otros cuyos parámetros de 190 a 240 VAC. El problema no volvió a presentarse.

## • *Bloqueos por falla en bombas de regulación de aceite*

Aunque en una sola ocasión provocó el bloqueo de un grupo por contar éste con un problema redundante, el problema radicó principalmente en que el motor de la bomba de aceite tenía como protección térmica a un relé térmico cuya protección estaba ajustada a 60 A. Esto era que protegía a los motores del antiguo sistema de regulación antes de la modernización y lógicamente que los motores de las bombas tenían esas características en su protección. Lo modernos motores requerían protección térmica del orden de 35 A, por tanto afectaba sobremanera en la protección de estos. Los relés térmicos fueros ajustados convenientemente.

## • *Bloqueos por desajuste de cables en borneras*

En dos ocasiones hubo bloqueo de grupo por estas causas; a saber, la primera por disparo del sistema de protección contra incendio debido a que un técnico del proyecto de modernización estaba taladrando la pared al costado del tablero de protección contra incendio. La vibración causada por el taladrado provocó el desajuste de los cables de las borneras, provocando el bloqueo y la segunda por mal ajuste en el montaje de los cables del sistema de alimentación 220 VAC del sistema de señalización del G3 SAM.

## • *Bloqueos por falla en convertidores 220/24 VDC a PLC*

Tal vez el mayor problema en el suministro del Contratista, fueron los convertidores de tensión AXILEC 220/24 VDC, los cuales alimentan de energía con tensión continua a los PLC's del controlador de grupo; en dos ocasiones bloquearon grupos de generación por anomalías en estos convertidores.

Para el mejoramiento de la alimentación del PLC, se configuró e instaló dos convertidores AXILEC 220/24 VDC en paralelo mediante puente de diodos, en el cual<br>convertidores aperan simultáneamente alimentando al PLC, en caso de falla de algune de elles � ambos operan simultáneamente alimentando al PLC, en caso de falla de alguno de ellos,

**se reporta una alarma en el SCADA y da oportunidad al operador de reemplazarla por** otra de repuesto, mientras el otro convertidor continúa interrumpidamente alimentando al PLC sin problemas.

## **d) Problemas suscitados entre el Contratista y el Propietario. El Arbitraje ELECTROPERU - ALSTOM.**

Debido a los retrasos que ya contaba el contratista en la culminación de la obra y la posición asumida por ELECTROPERU al no participar de las últimas pruebas funcionales del sistema, reclamando la falta de actitud del contratista para el levantamiento de los pendientes alertados por la supervisión; el contratista entabló un procedimiento de arbitraje al cliente ELECTROPERU alegando que éste le impedía culminar con sus compromisos contractuales. El Laudo Arbitral señaló que el Contratista cumpla con su compromiso contractual y con el levantamiento de los pendientes, le reconoció días de atraso en la obra, por lo que se le cobró la penalidad respectiva por este concepto. ELECTROPERU fue ordenado a resarcir al contratista con los días de permanencia adicionales en obra y al supervisor le fue reconocido los días adicionales de su permanencia en la obra.

Para mayor detalle ver la historia de este arbitraje en el link:

http://www.consucode.qob.pe/htmls/conciliacion/index conciliacion.asp?conciliacion=http: //www.consucode.gob.pe/htmls/consultas/laudos arbitrales/laudos2006.htm

## **ANEXO A**

# **MODERNIZACIÓN DE LOS SISTEMAS DE** SUPERVISIÓN Y CONTROL DEL COMPLEJO **MANTARO**

 $\mathcal{A}\mathcal{B}=\mathcal{A}$ 

 $\hat{c}^{2t}$ 

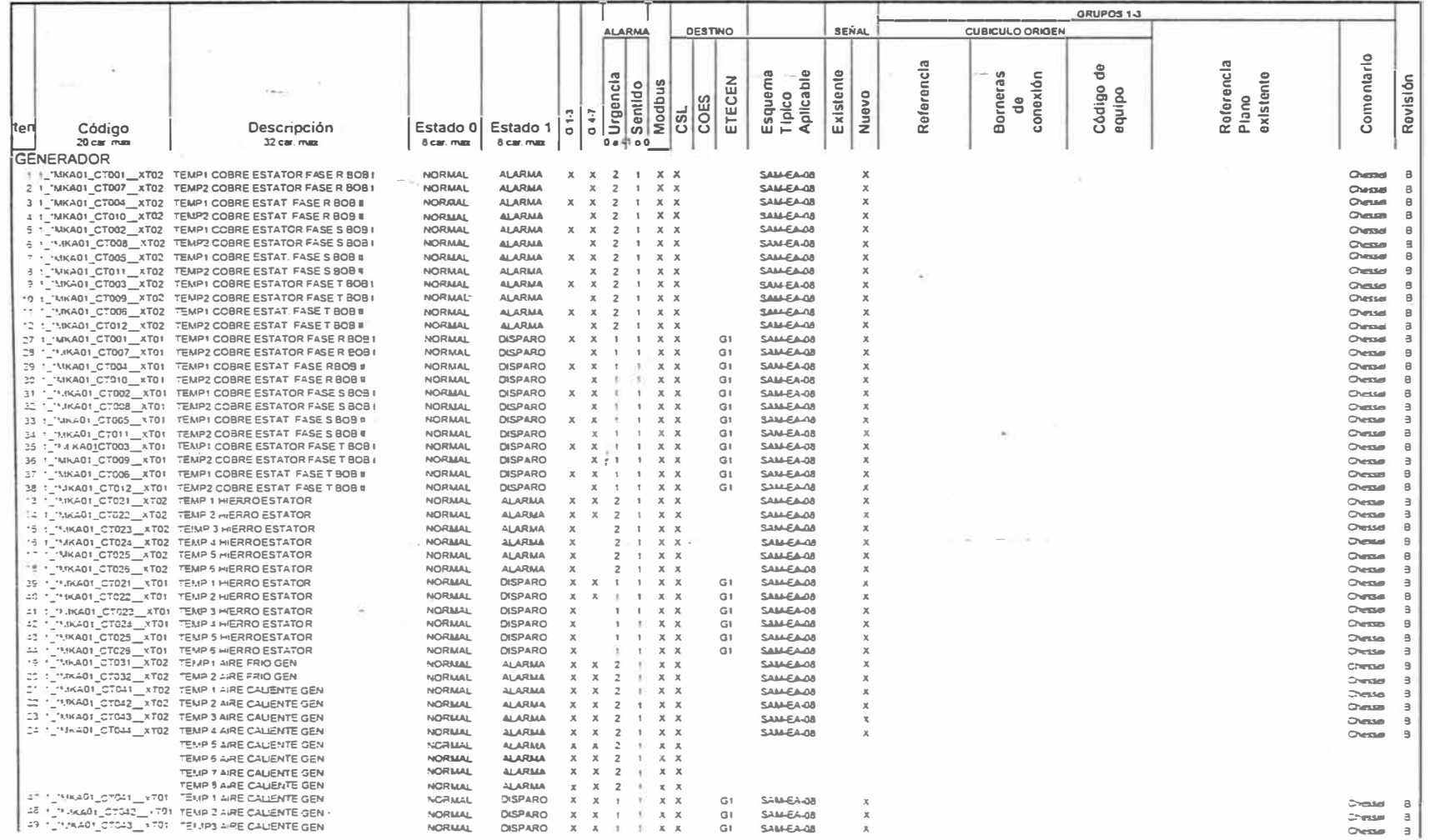

 $\sim$ 

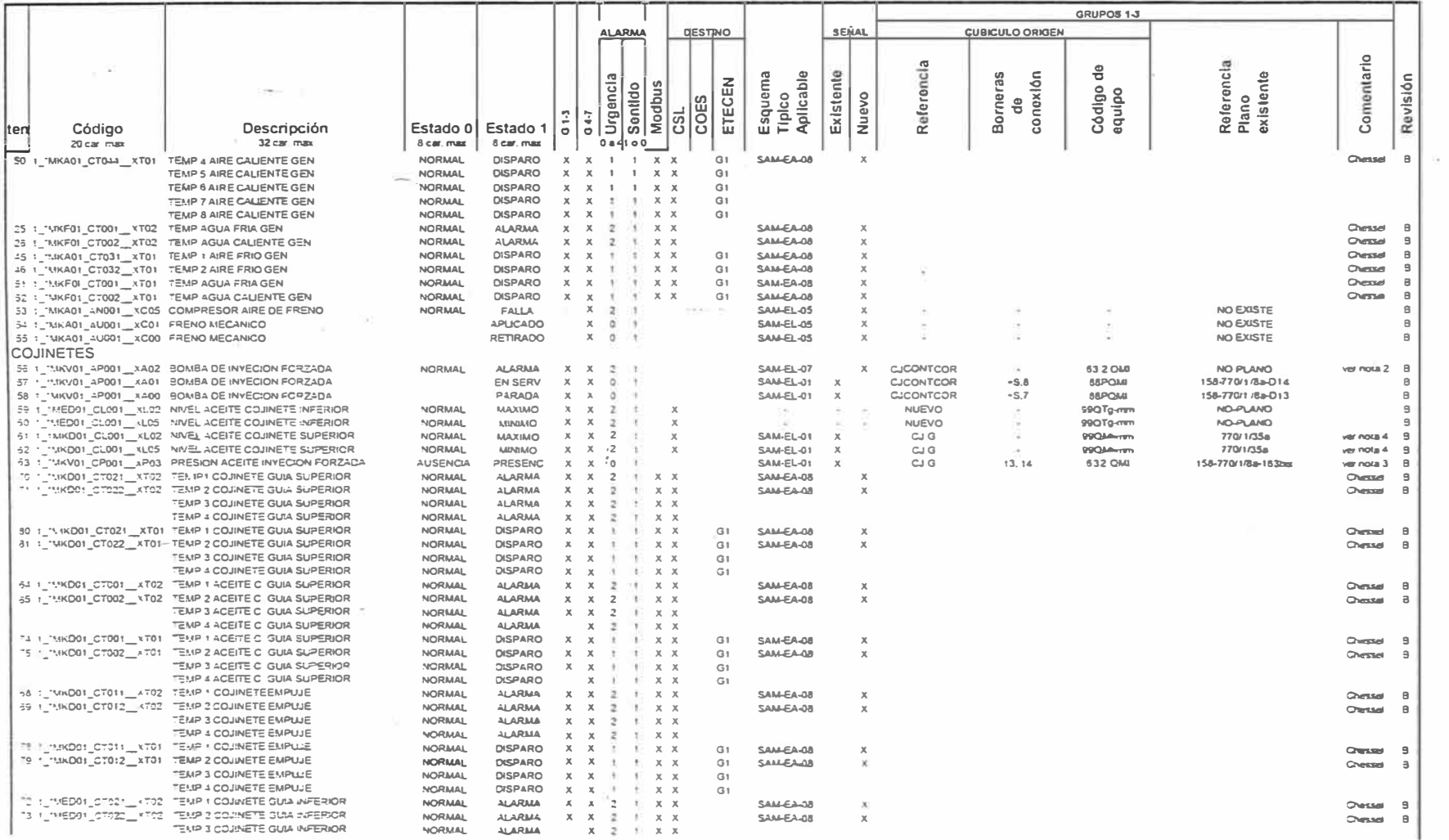

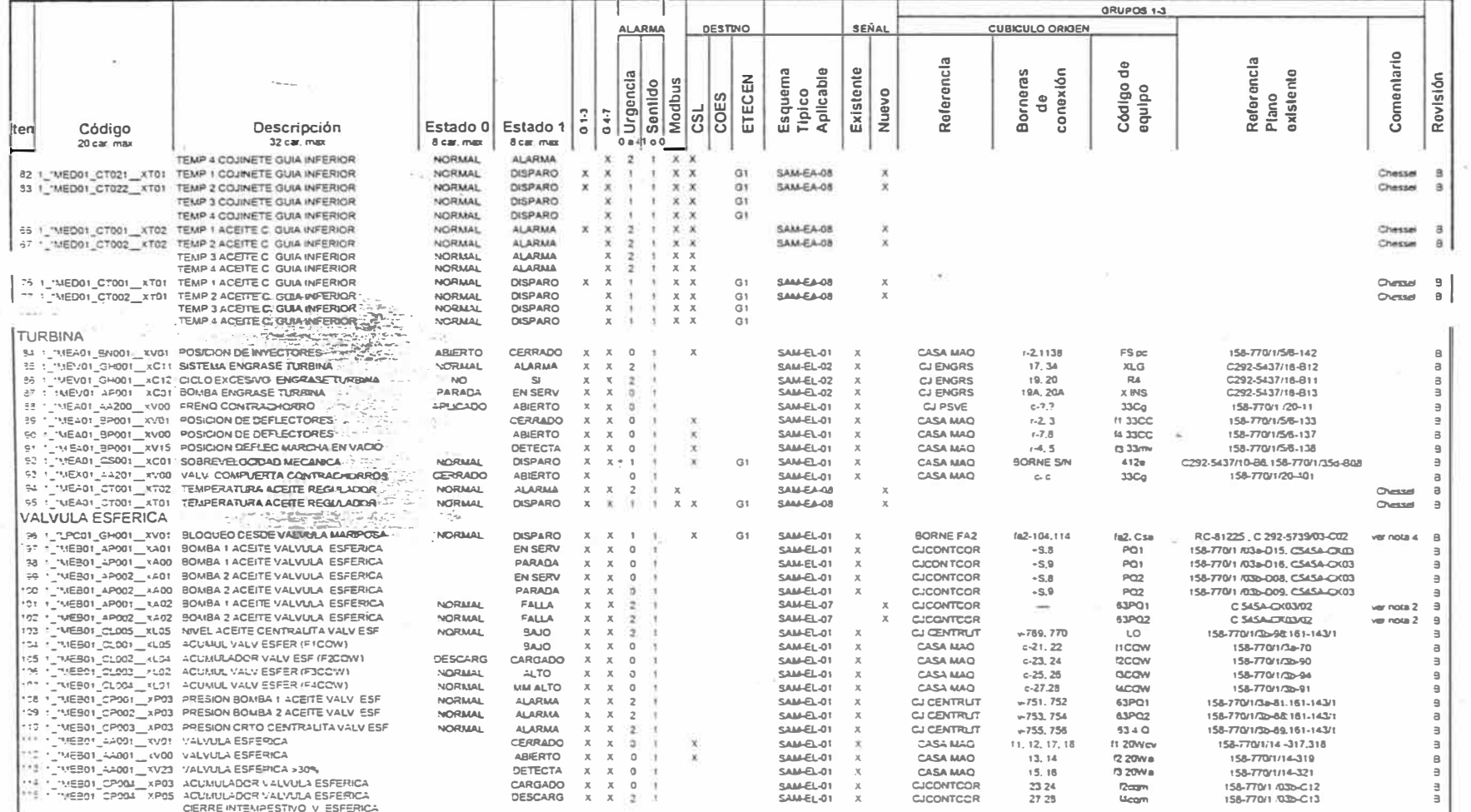

#### UNIVERSIDAD NACIONA DE INGENIERIA

- 11

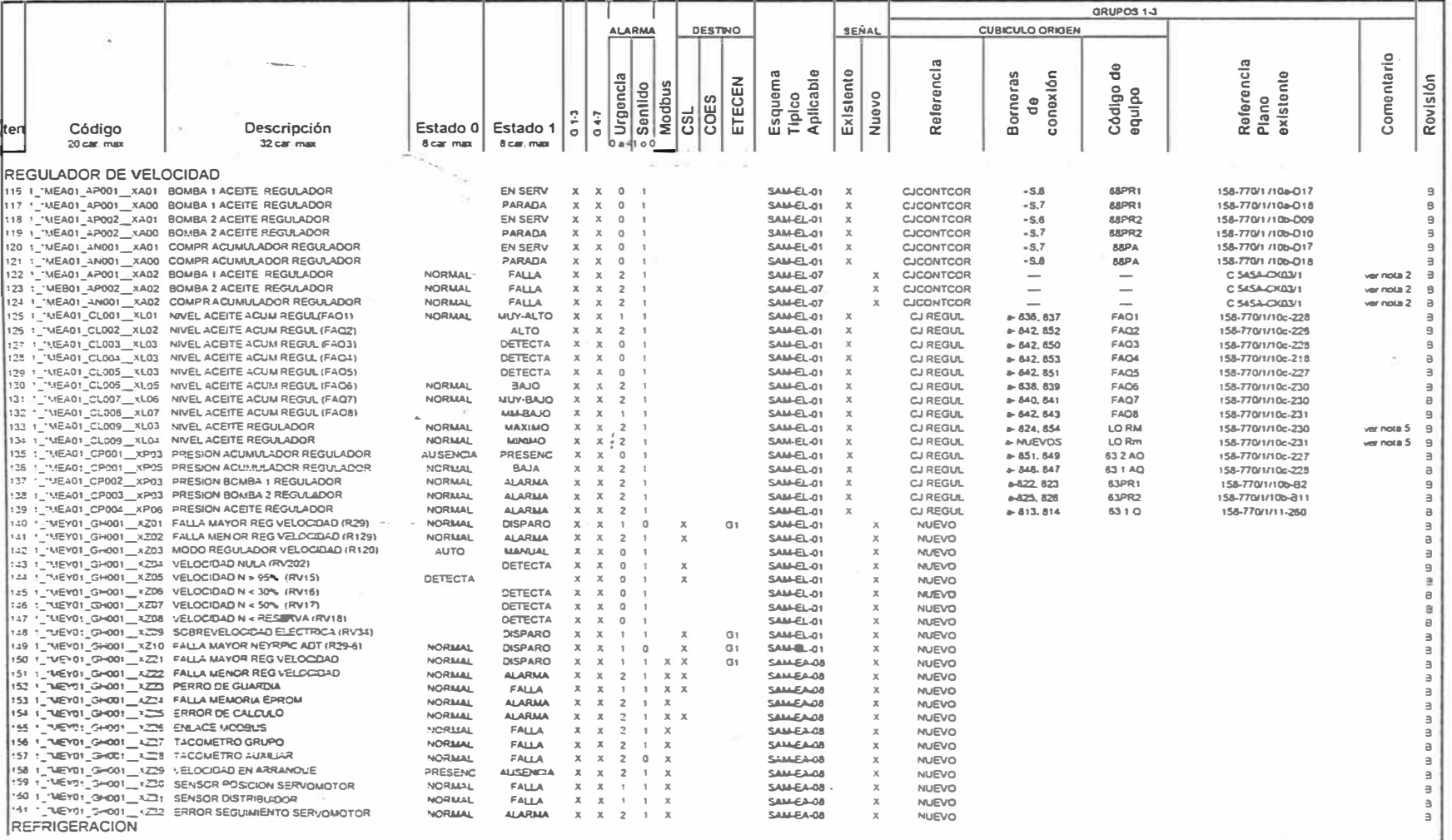

當

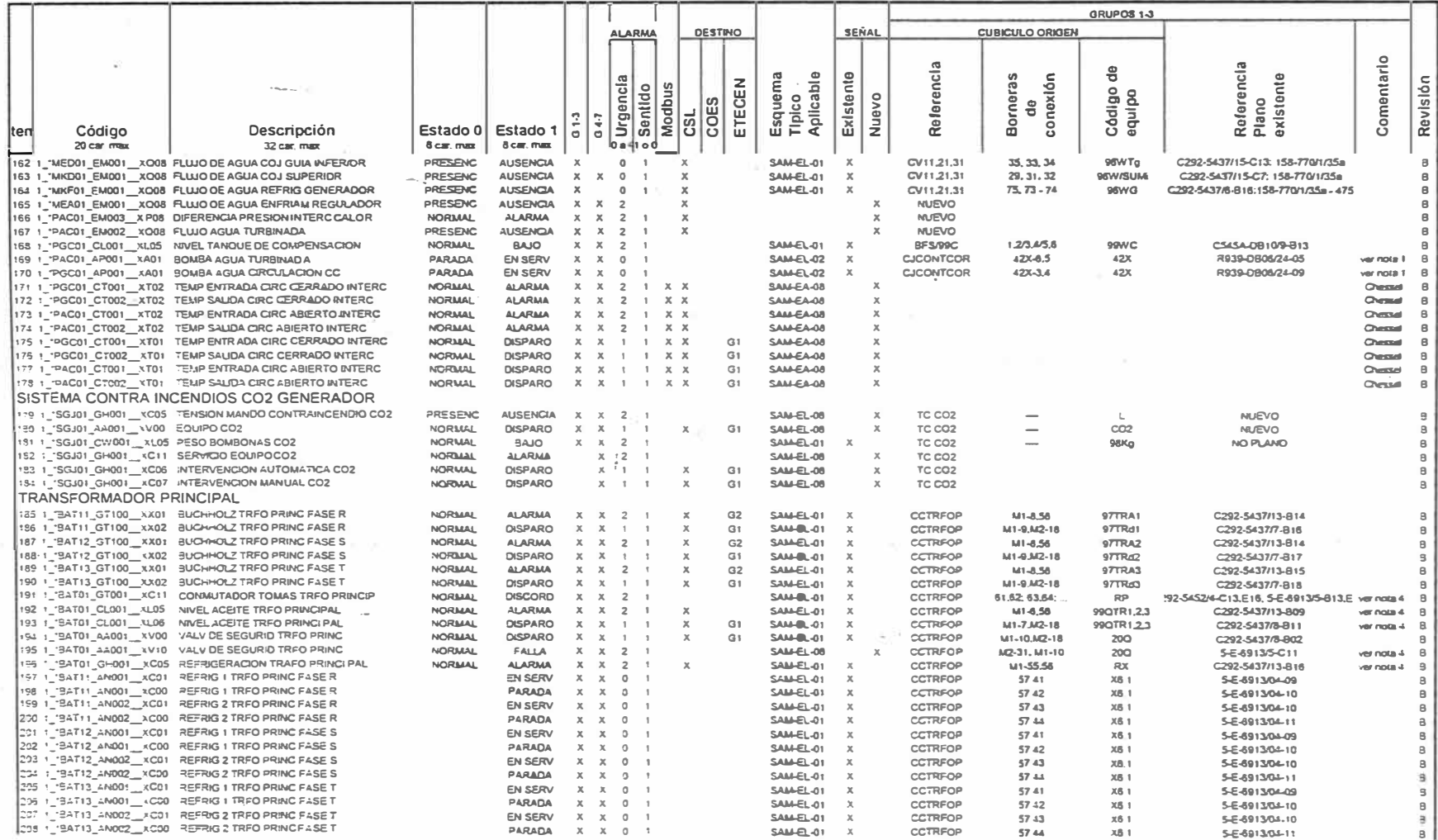

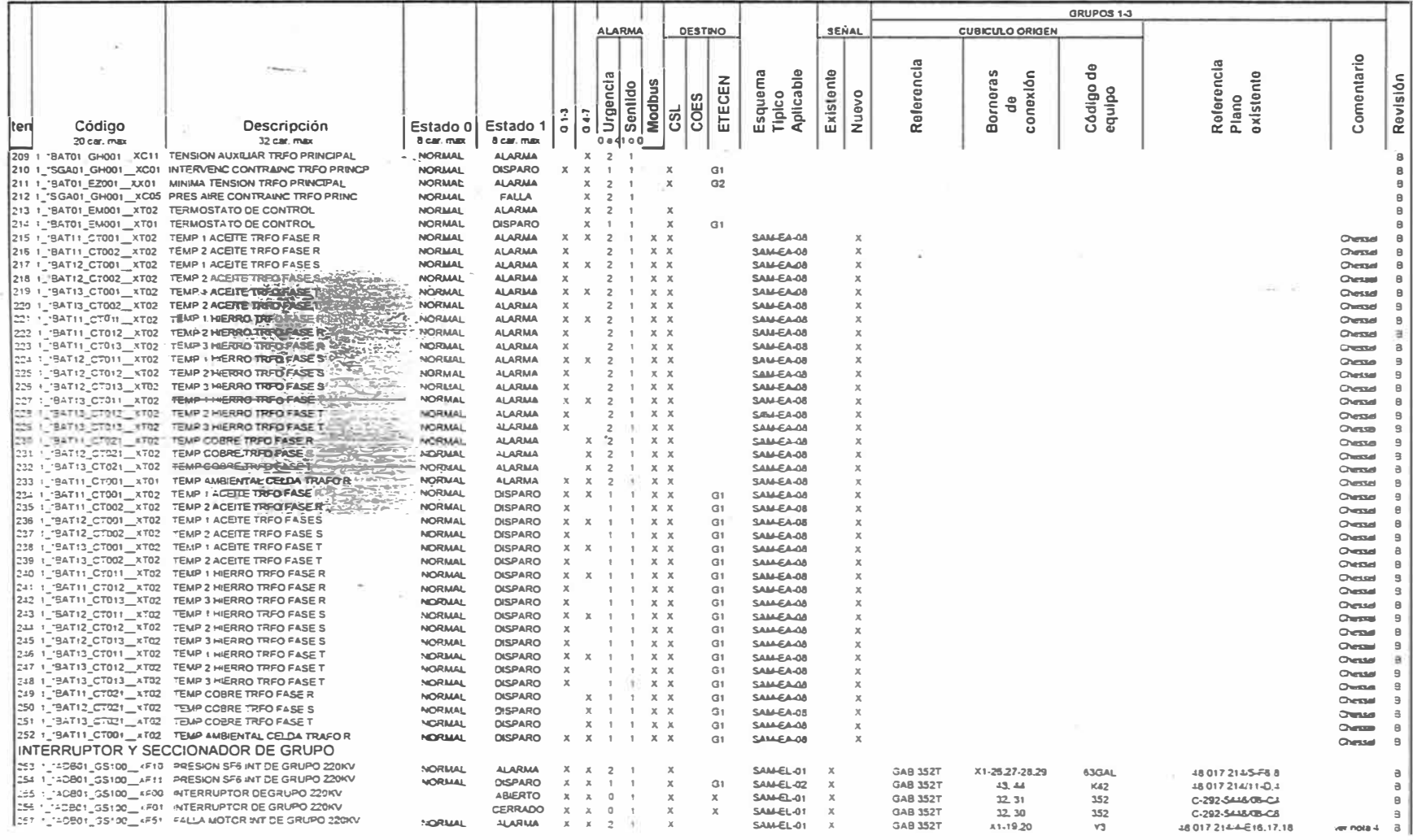

 $\sim$ 

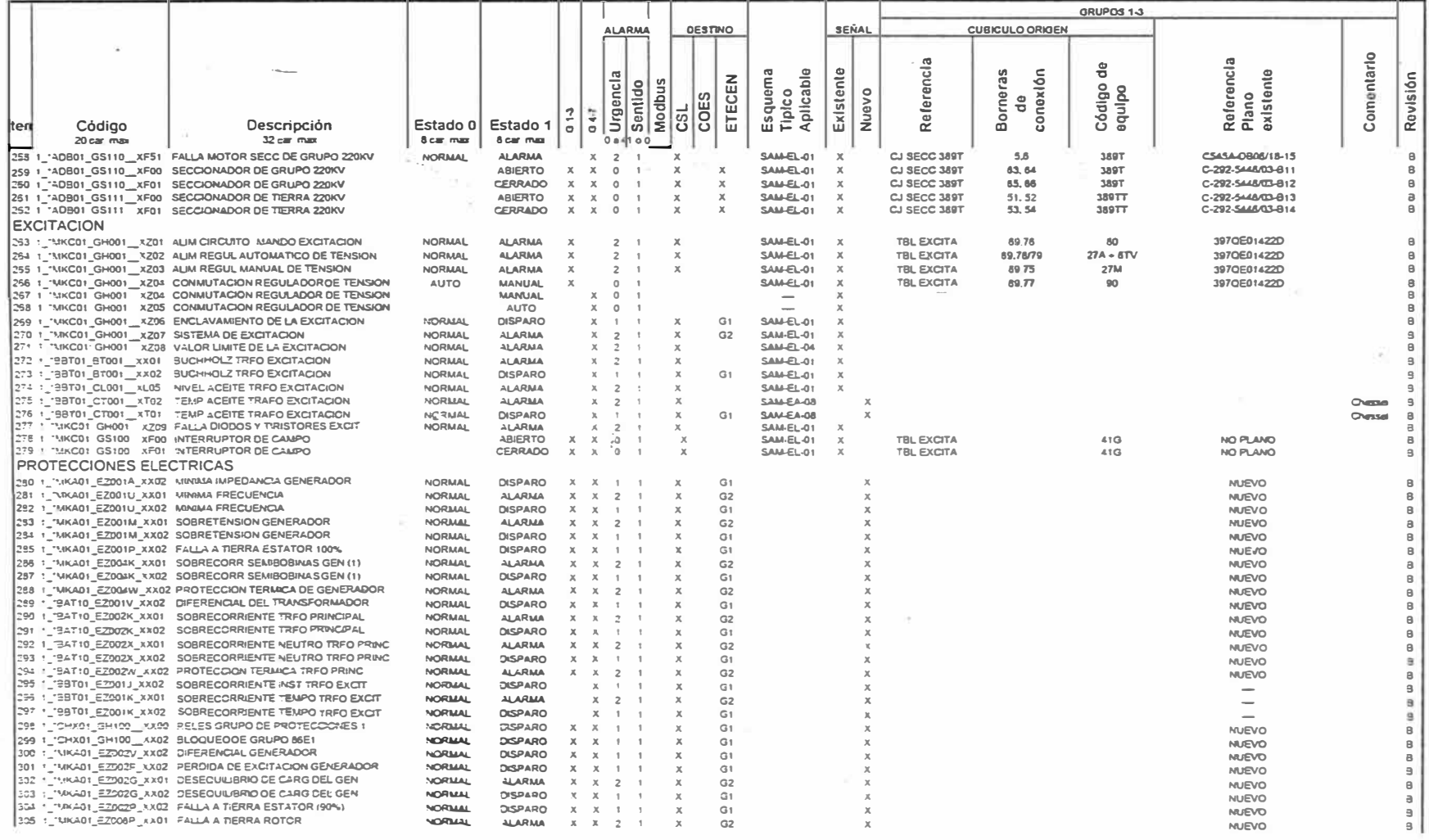

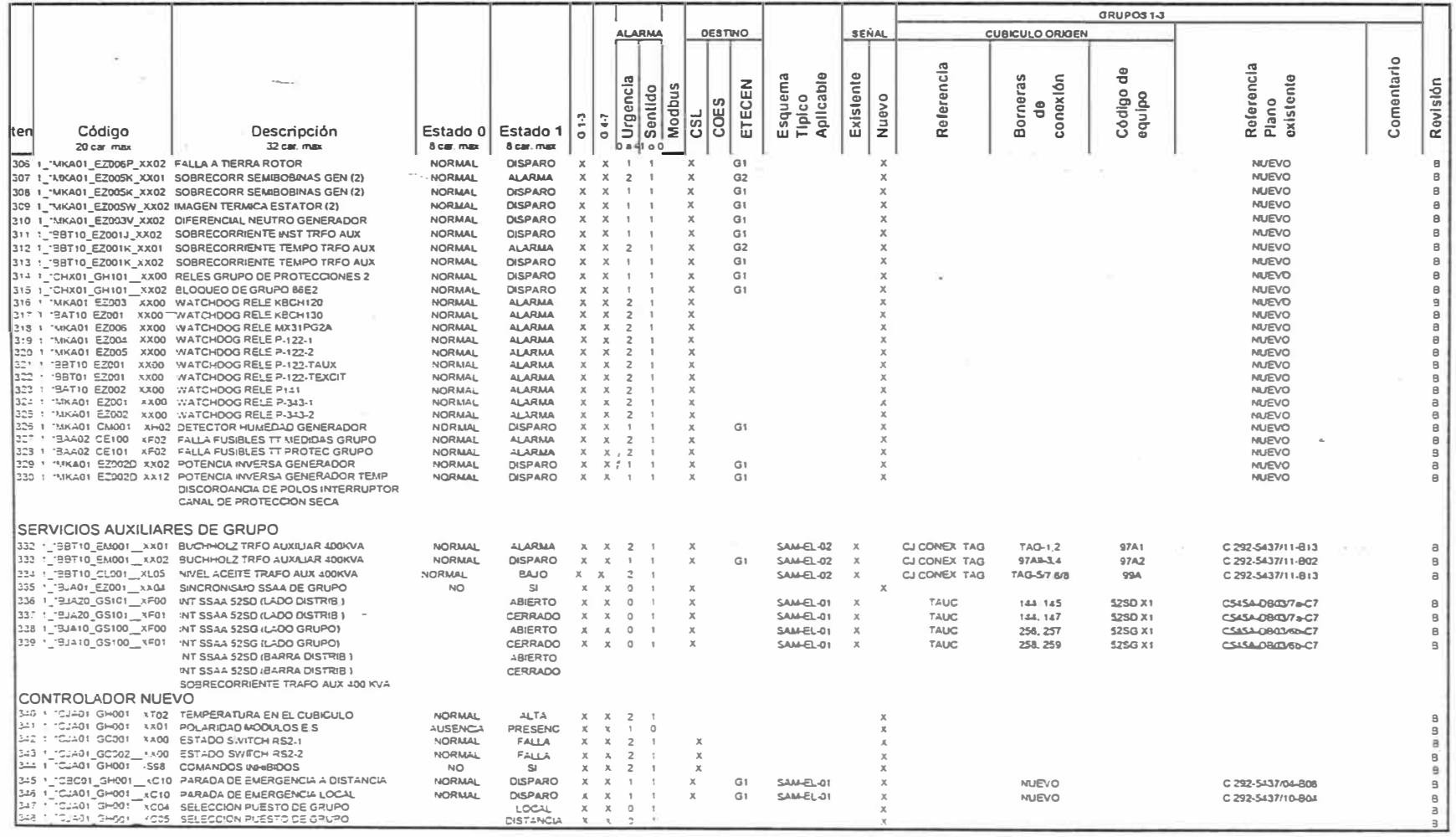

#### ENTRADAS ANALOGAS SAM

#### UNIVERSIDAD NACIONAL DE INGENIERIA

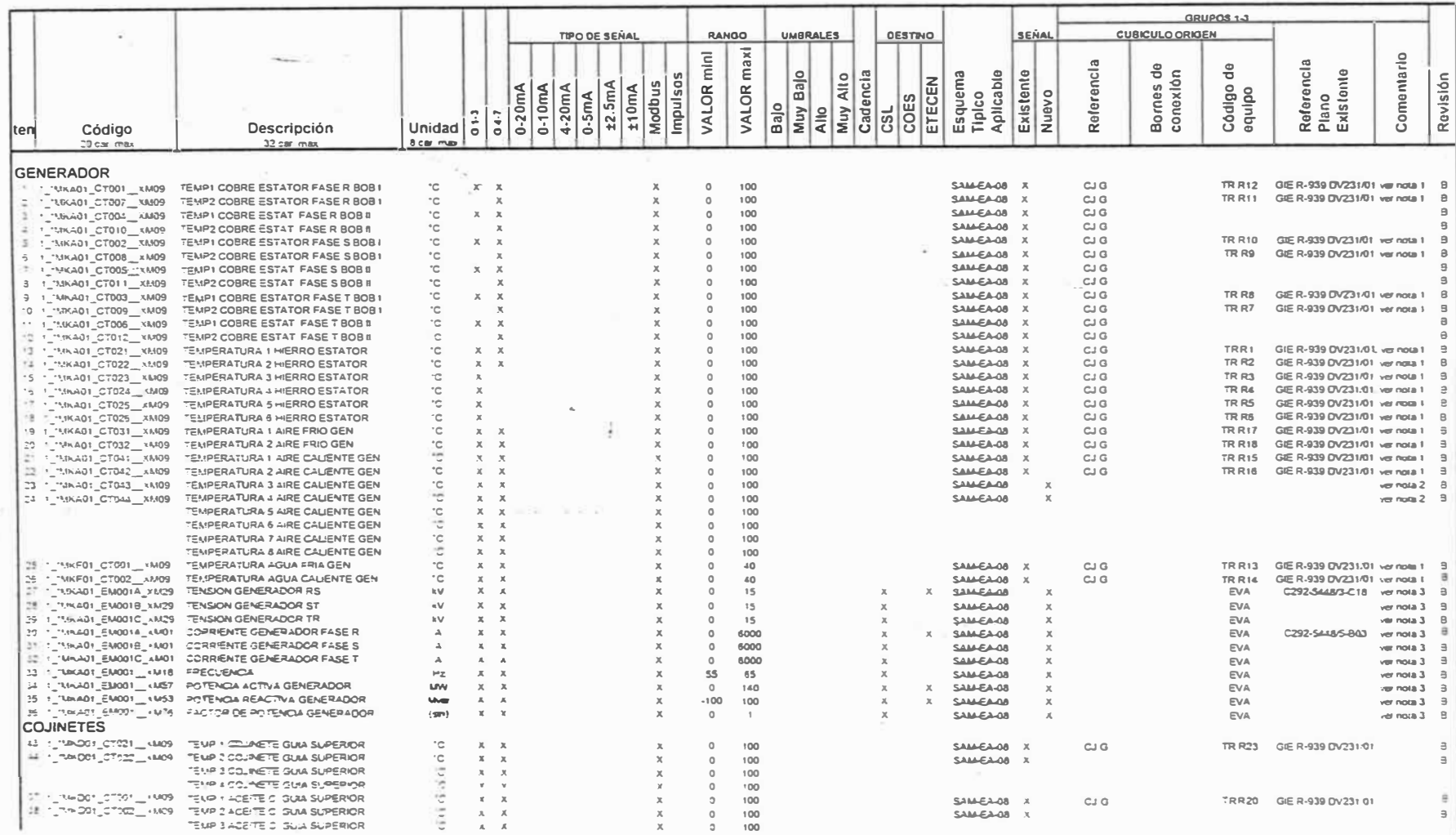

#### ENTRADAS ANALOGAS SAM

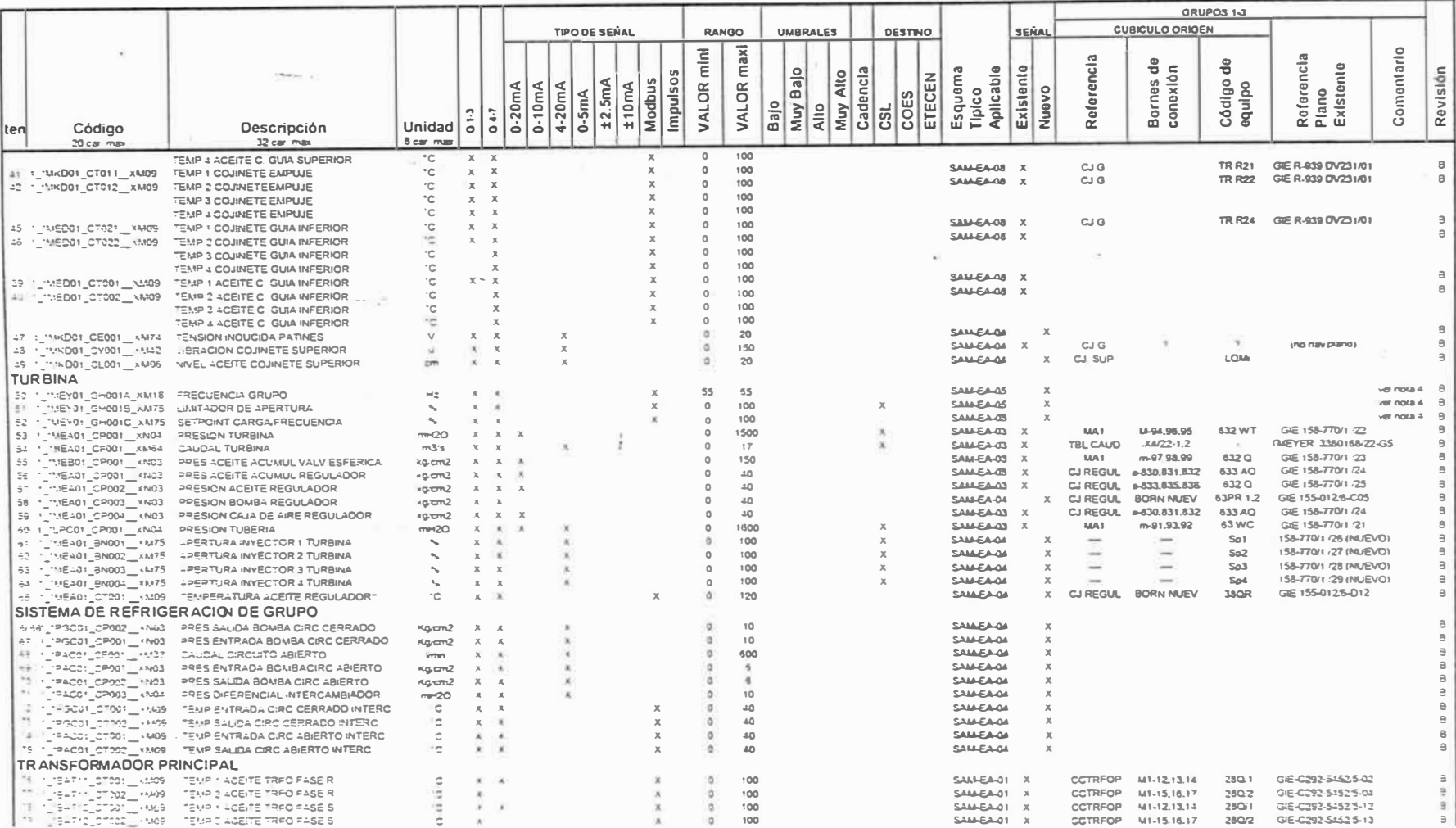

#### **ENTRADAS ANALOGAS SAM**

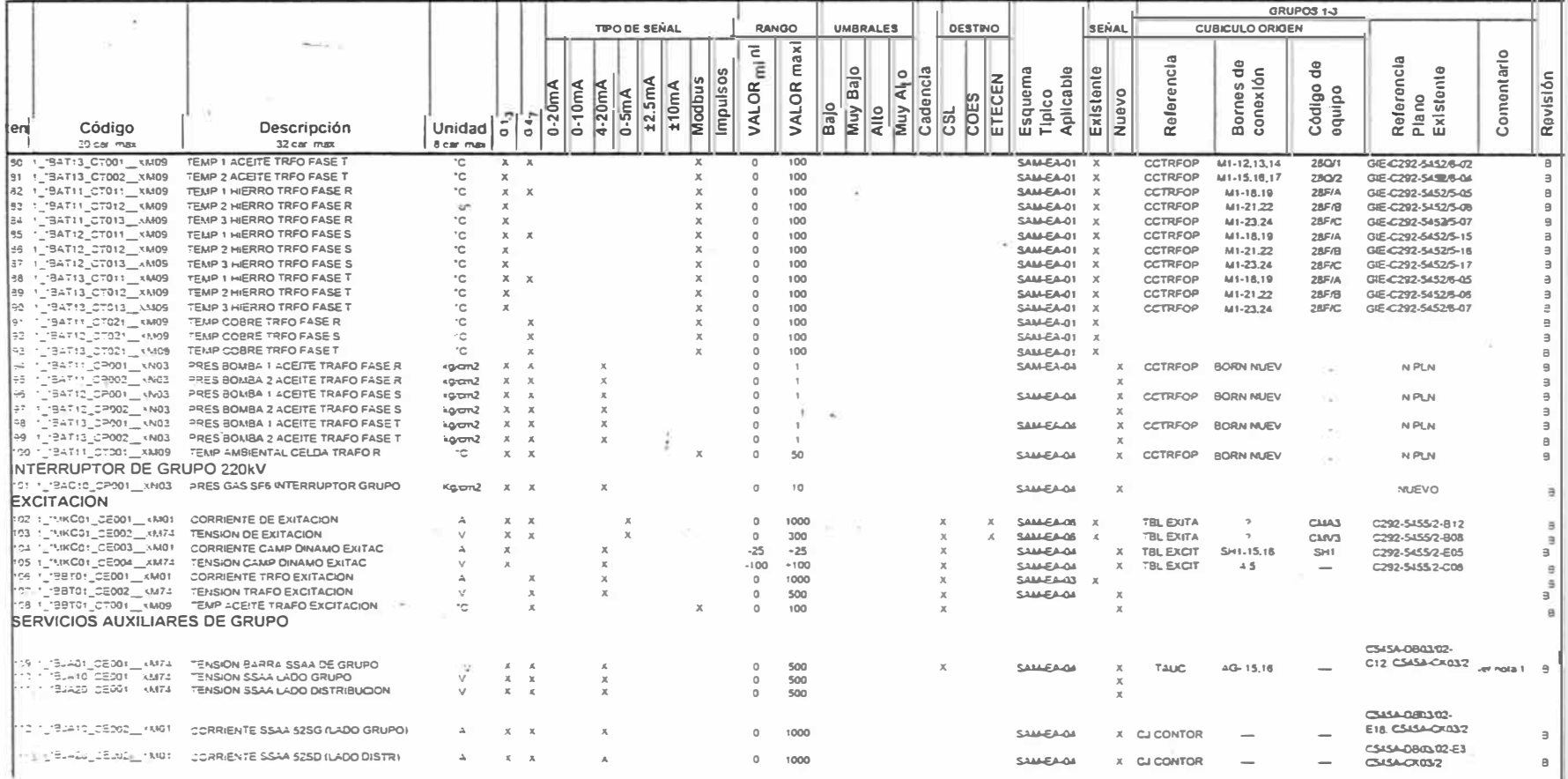

#### **SALIDAS LOGICAS SAM**

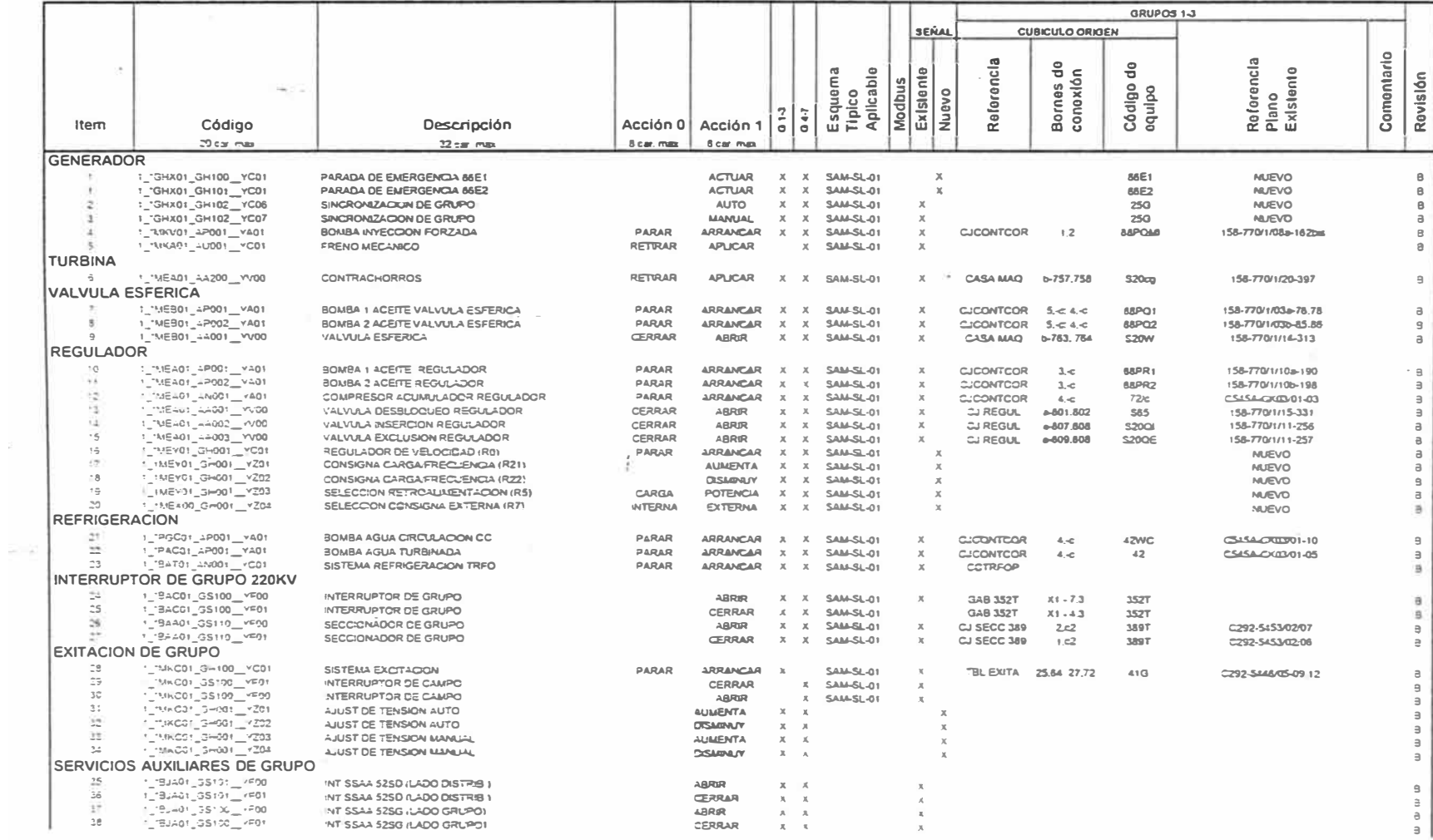

#### SALIDAS ANALOGAS SAM

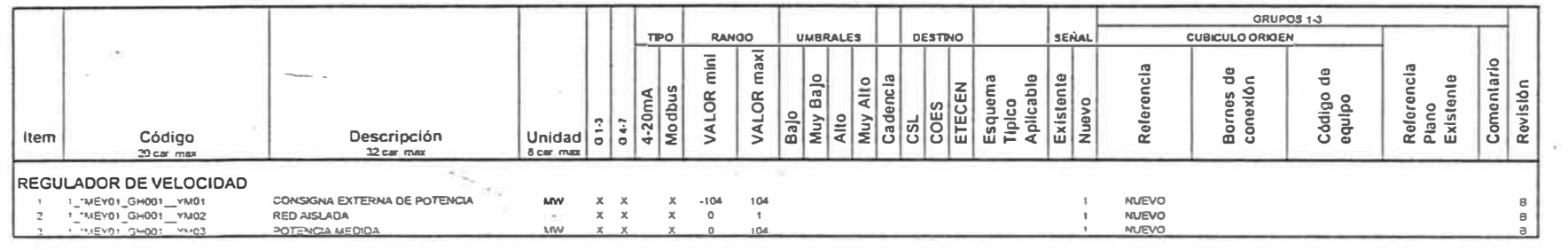

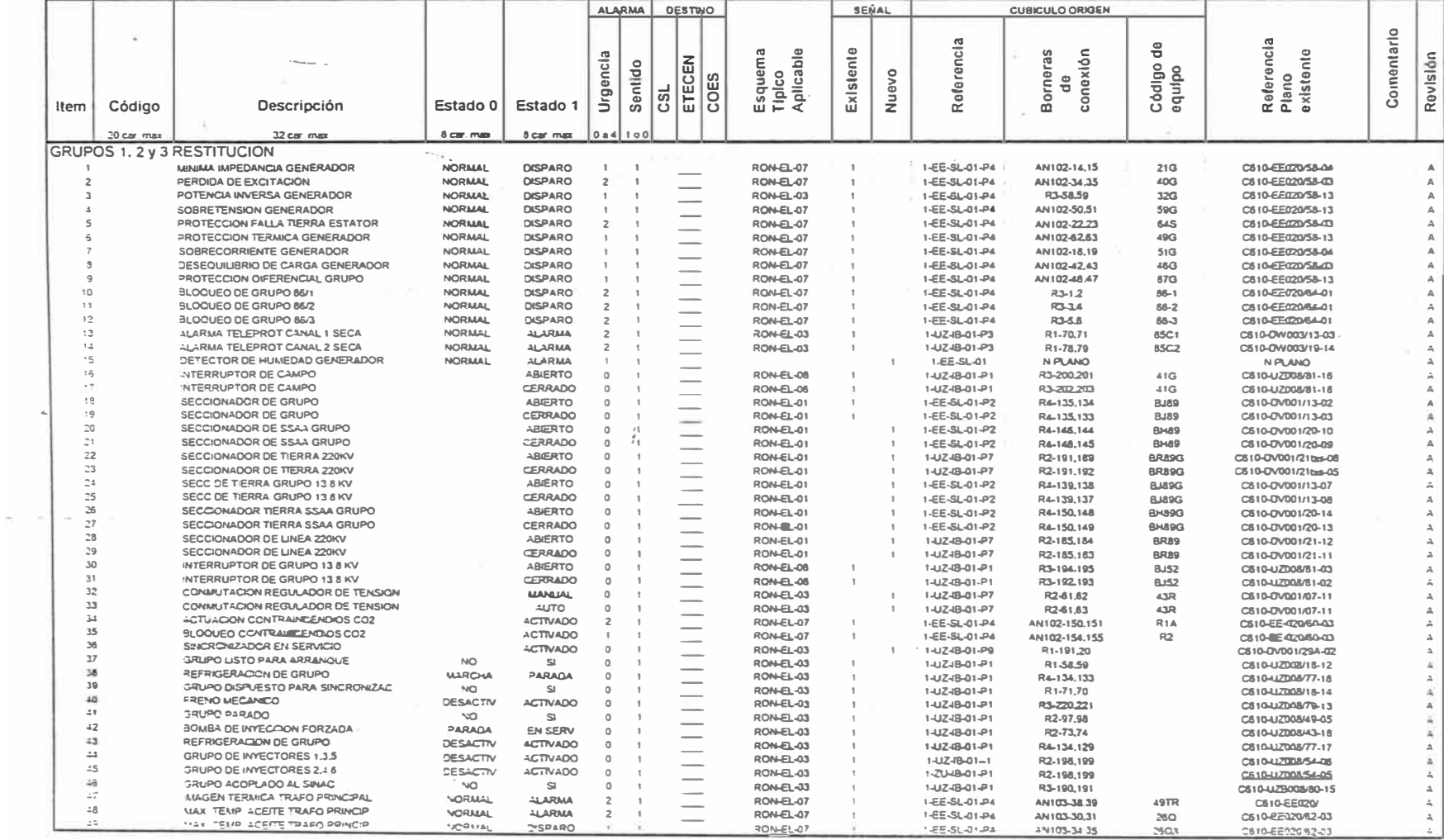

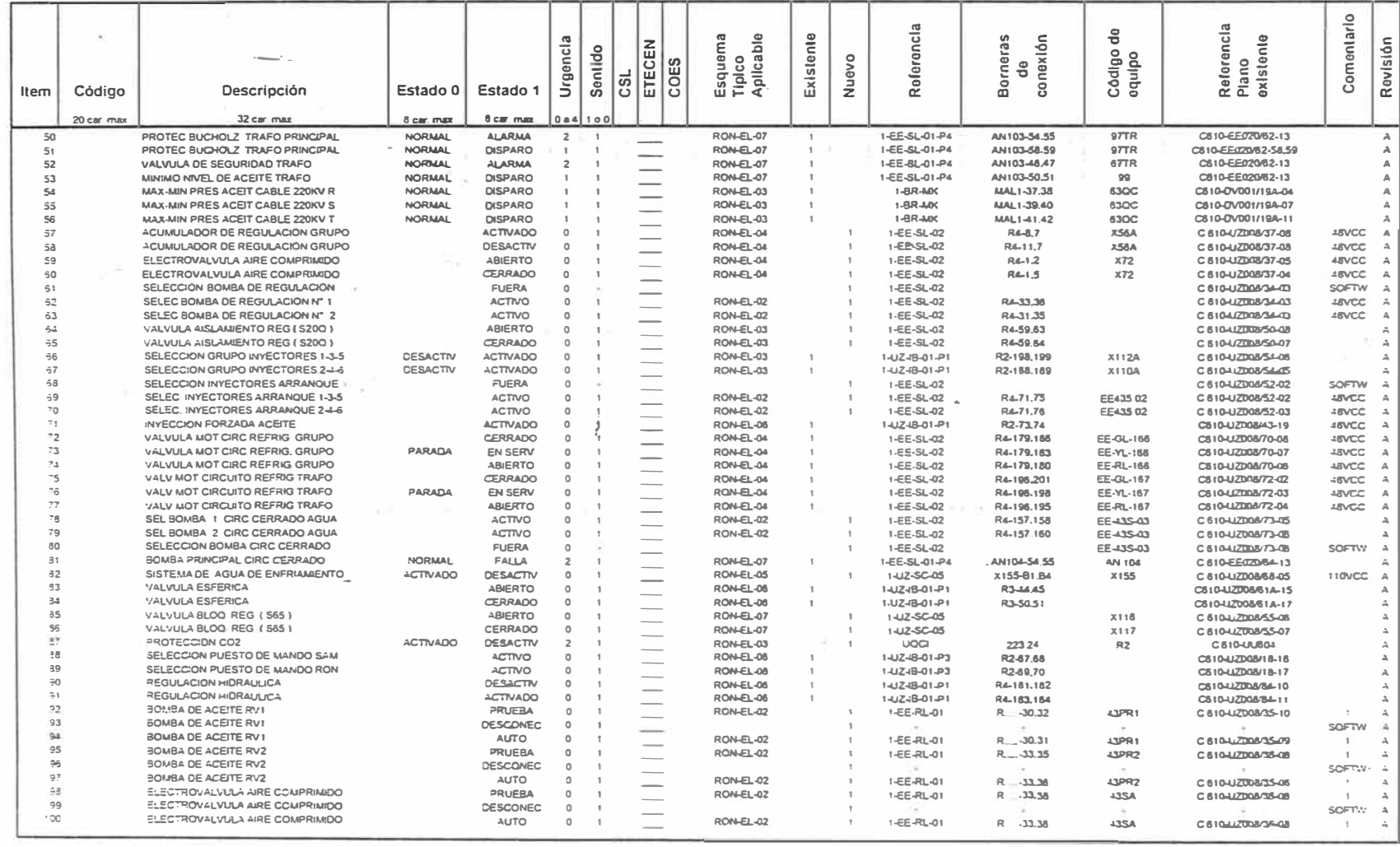

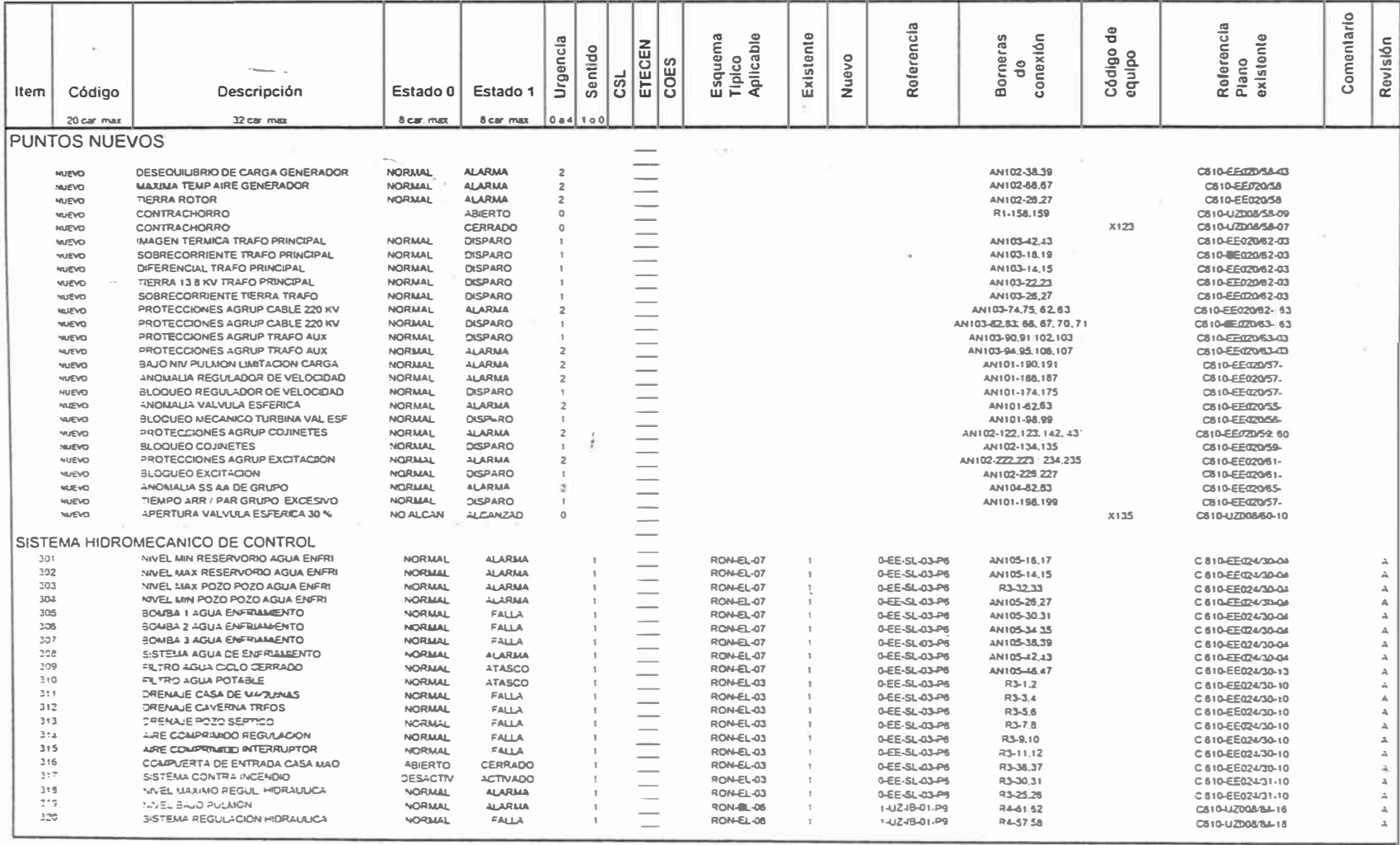

#### UNIVERSIDAD NACIONAL DE INGENIERIA

 $\sim$ 

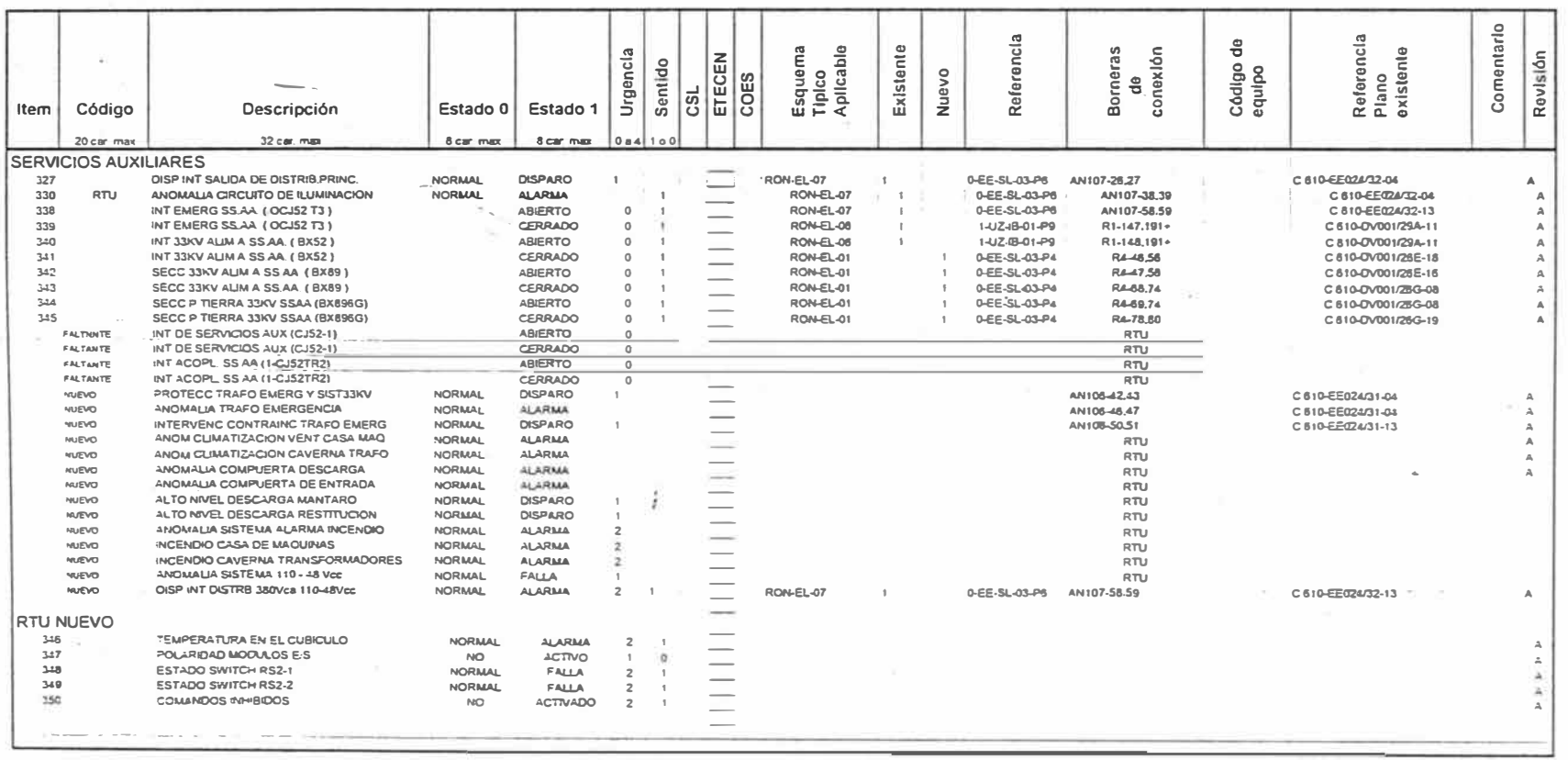

#### **ENTRADAS ANALOGAS RTU RON**

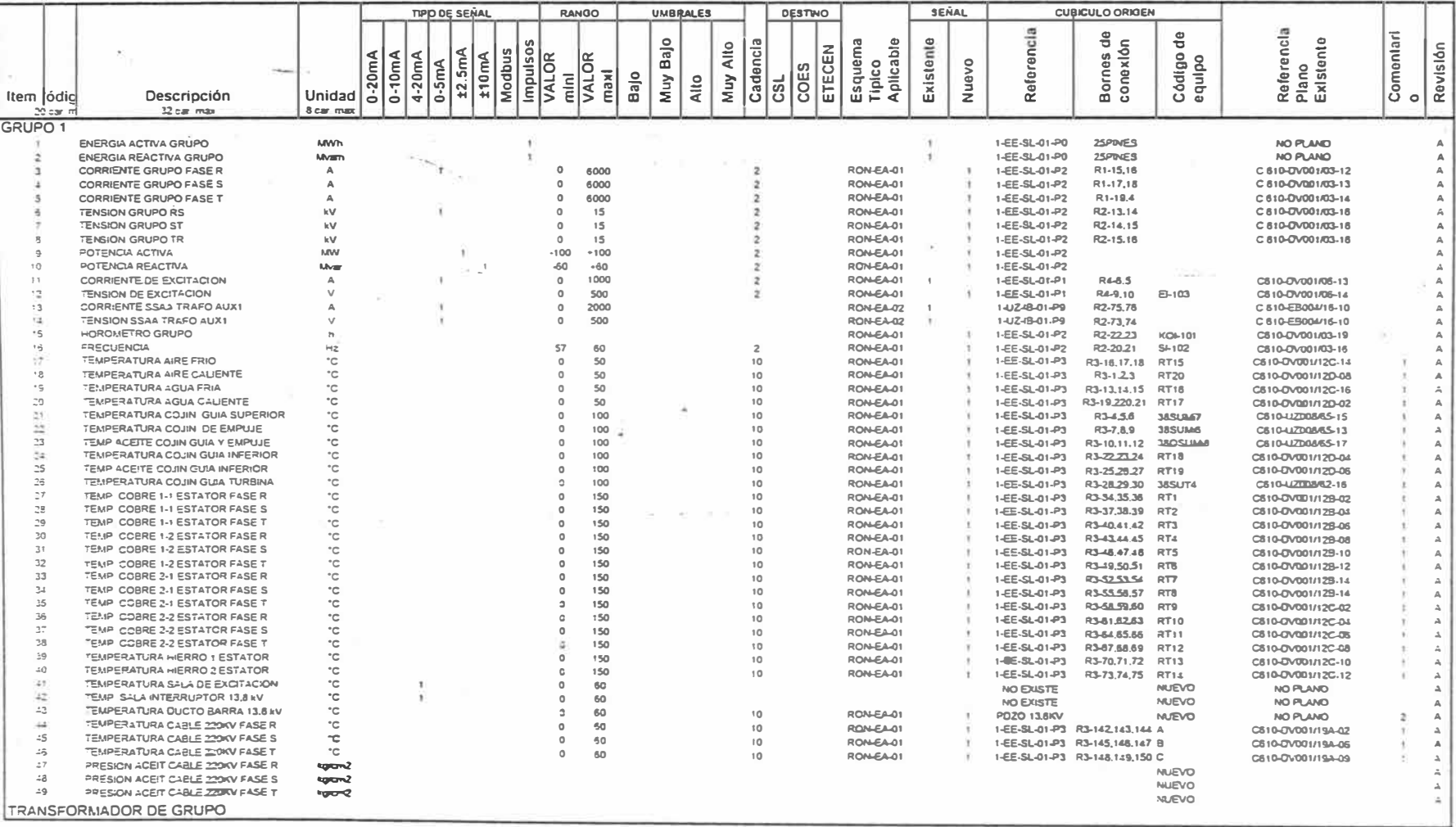

### ENTRADAS ANALOGAS RTU RON

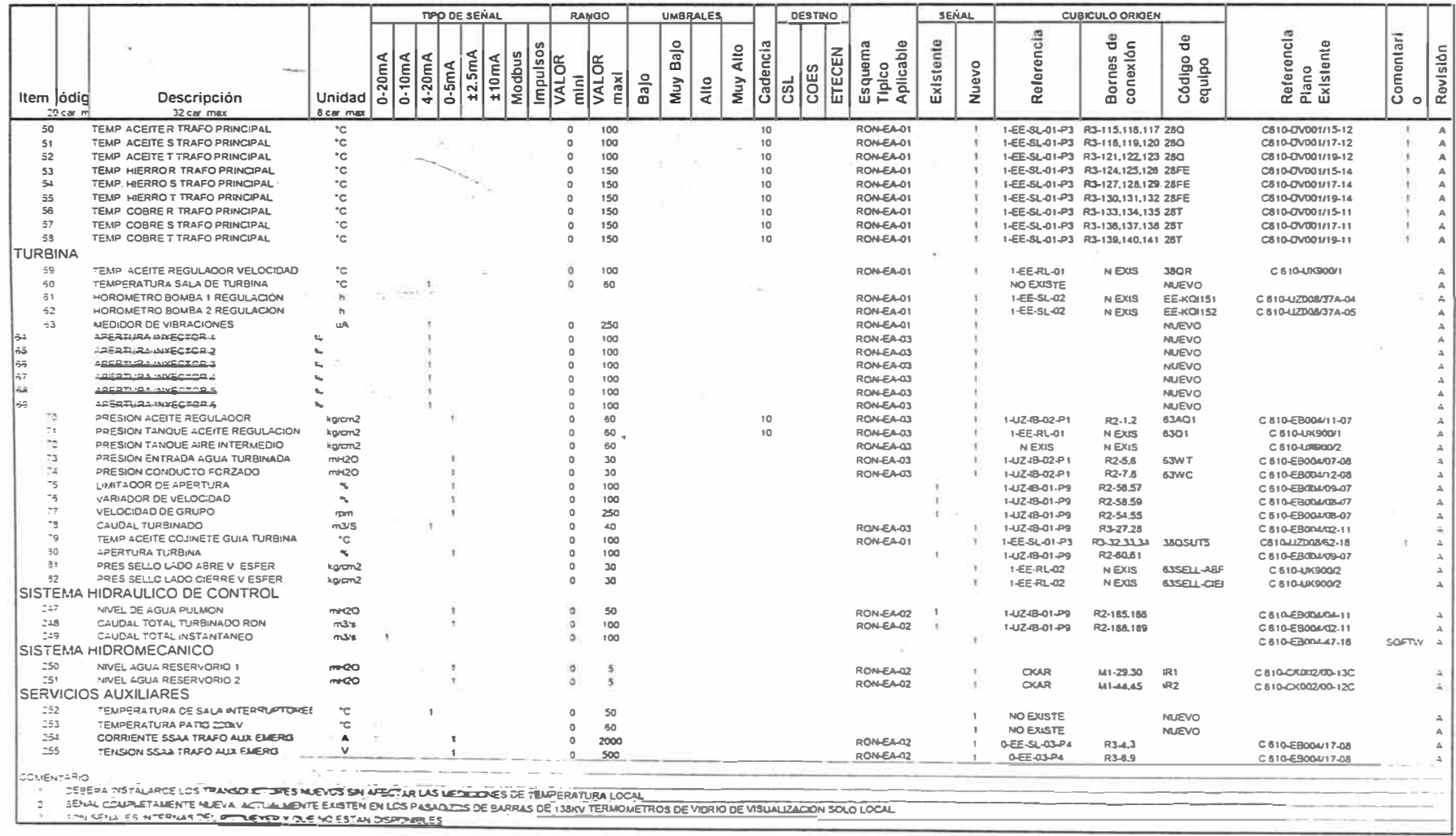

#### SALIDAS LOGICAS RTU RON

#### UNIVERSIDAD NACIONAL DE INGENIERIA

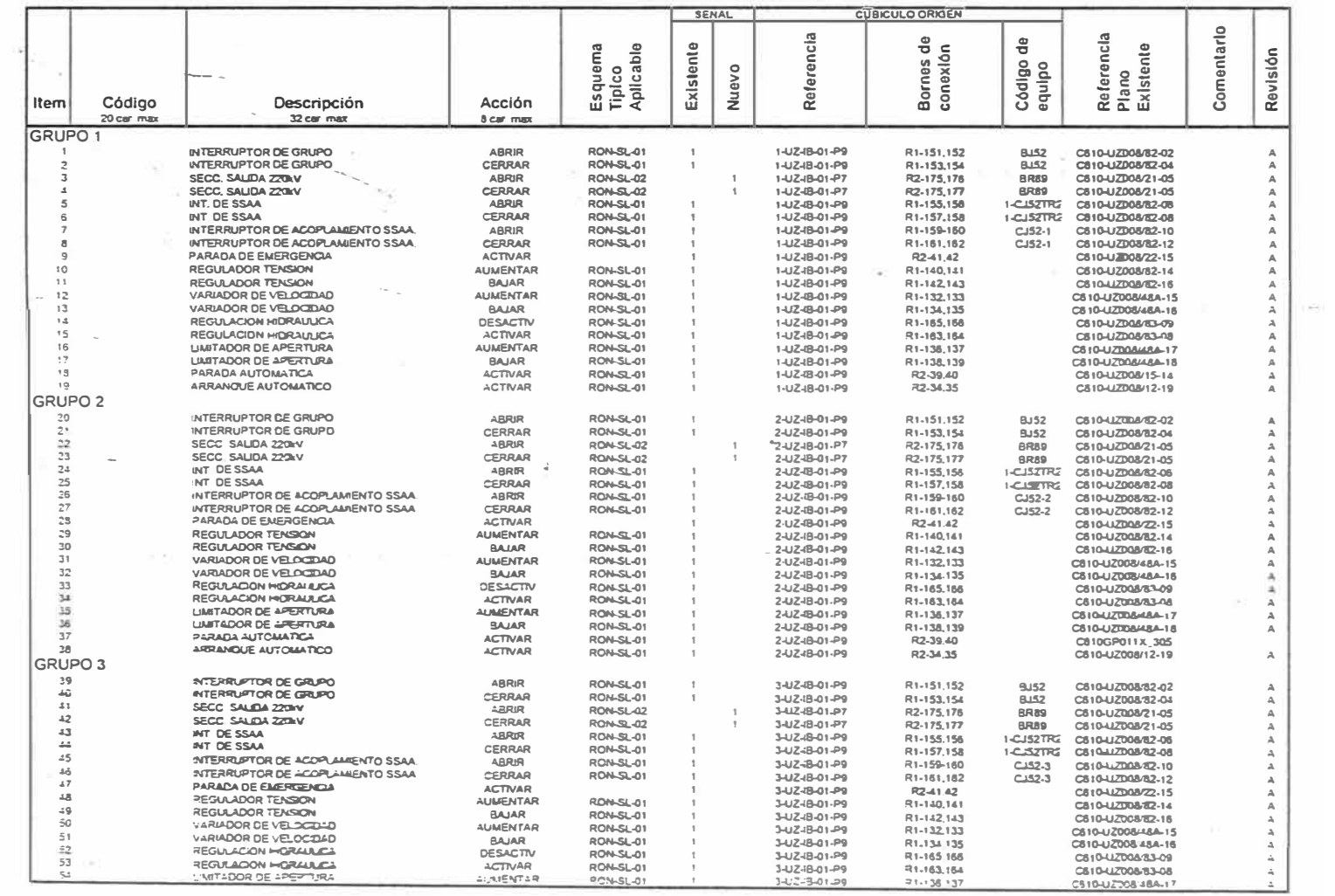

#### SALIDAS LOGICAS RTU RON

#### UNIVERSIDAD NACIONAL DE INGENIERIA

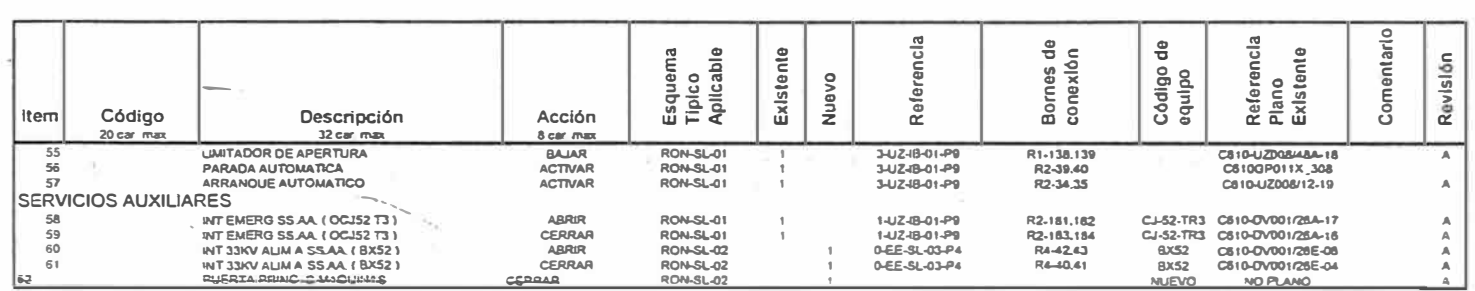

 $\sim$ 

 $\sim$ 

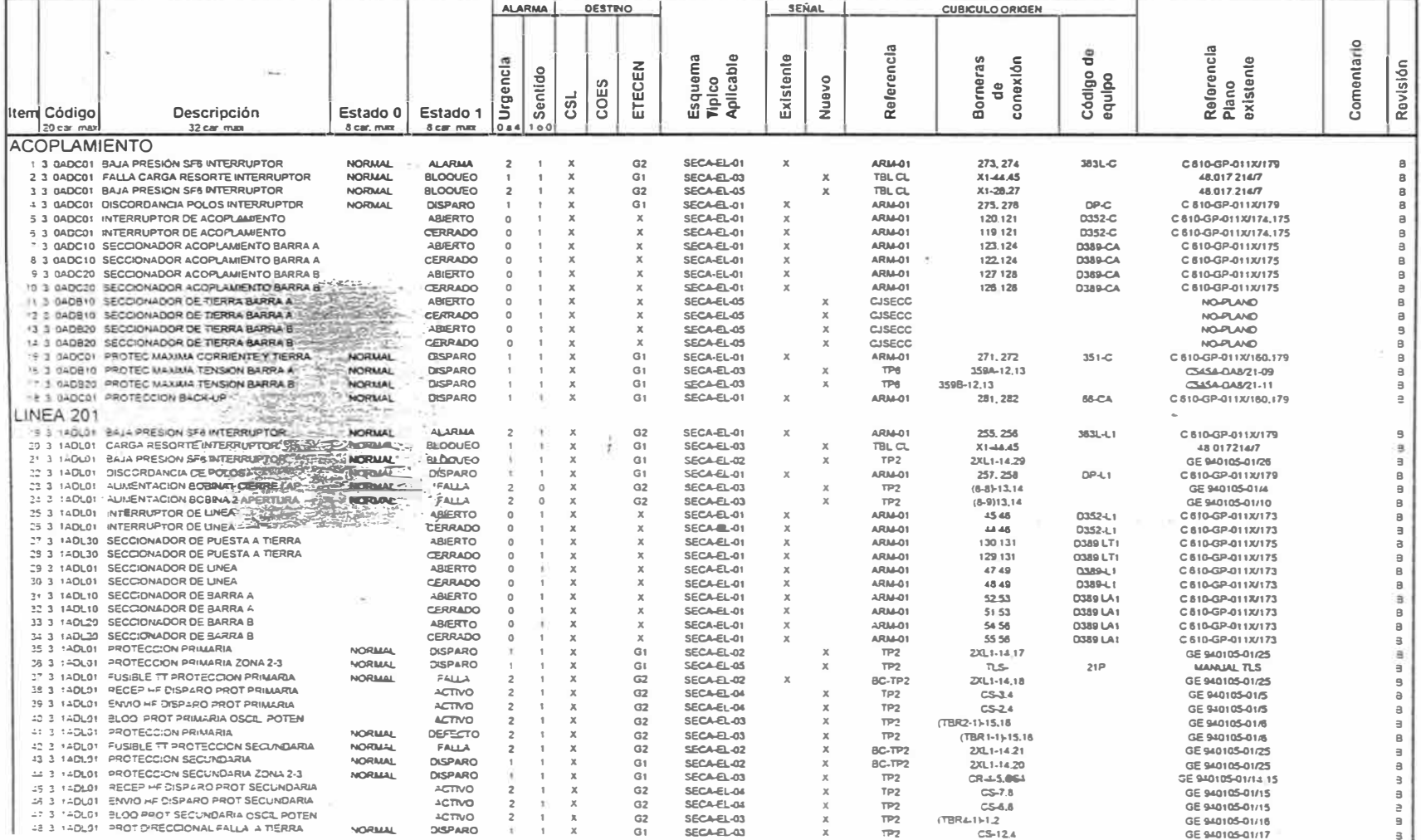

#### UNIVERSIDAD NACIONAL DE INGENIERIA

 $\sim$ 

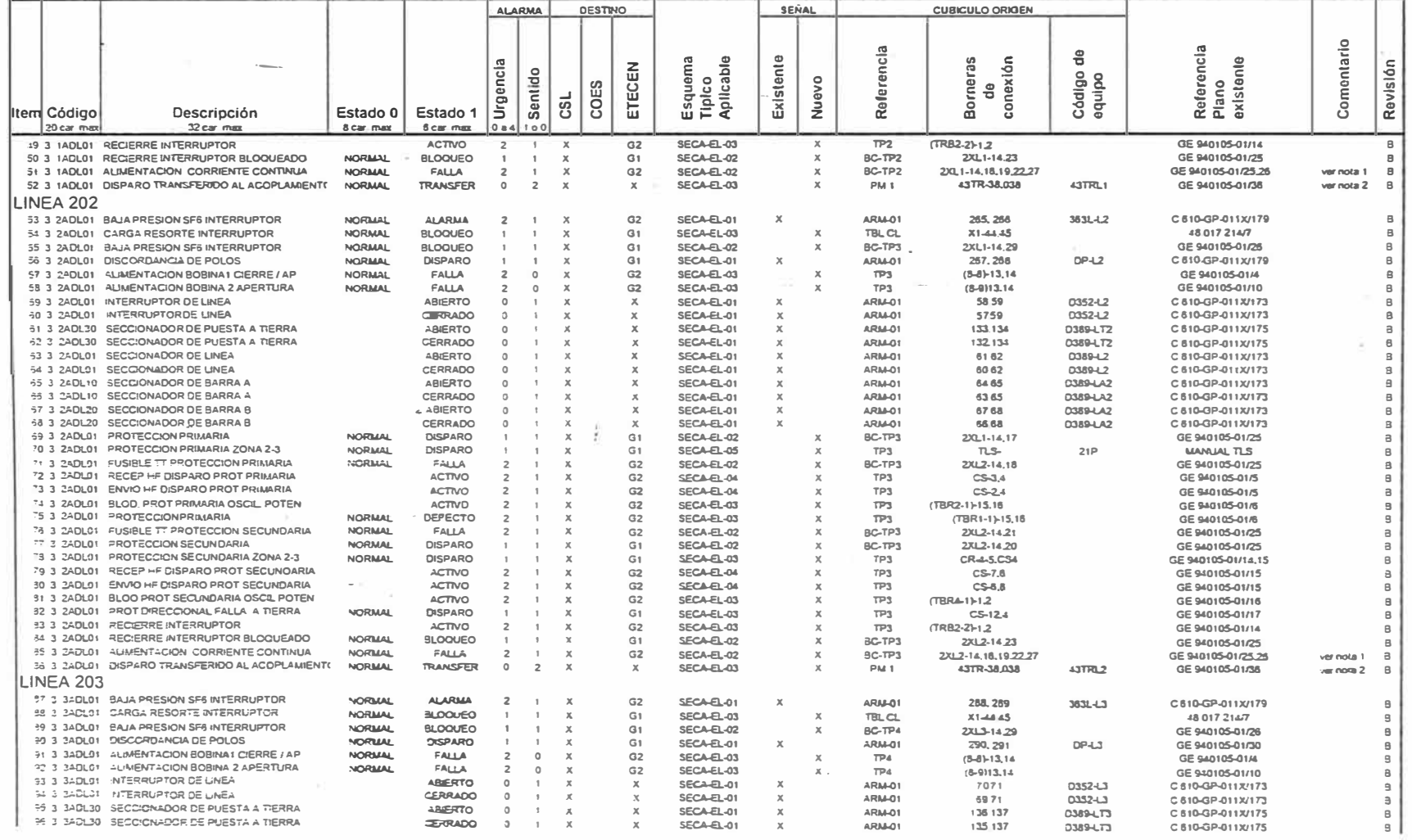

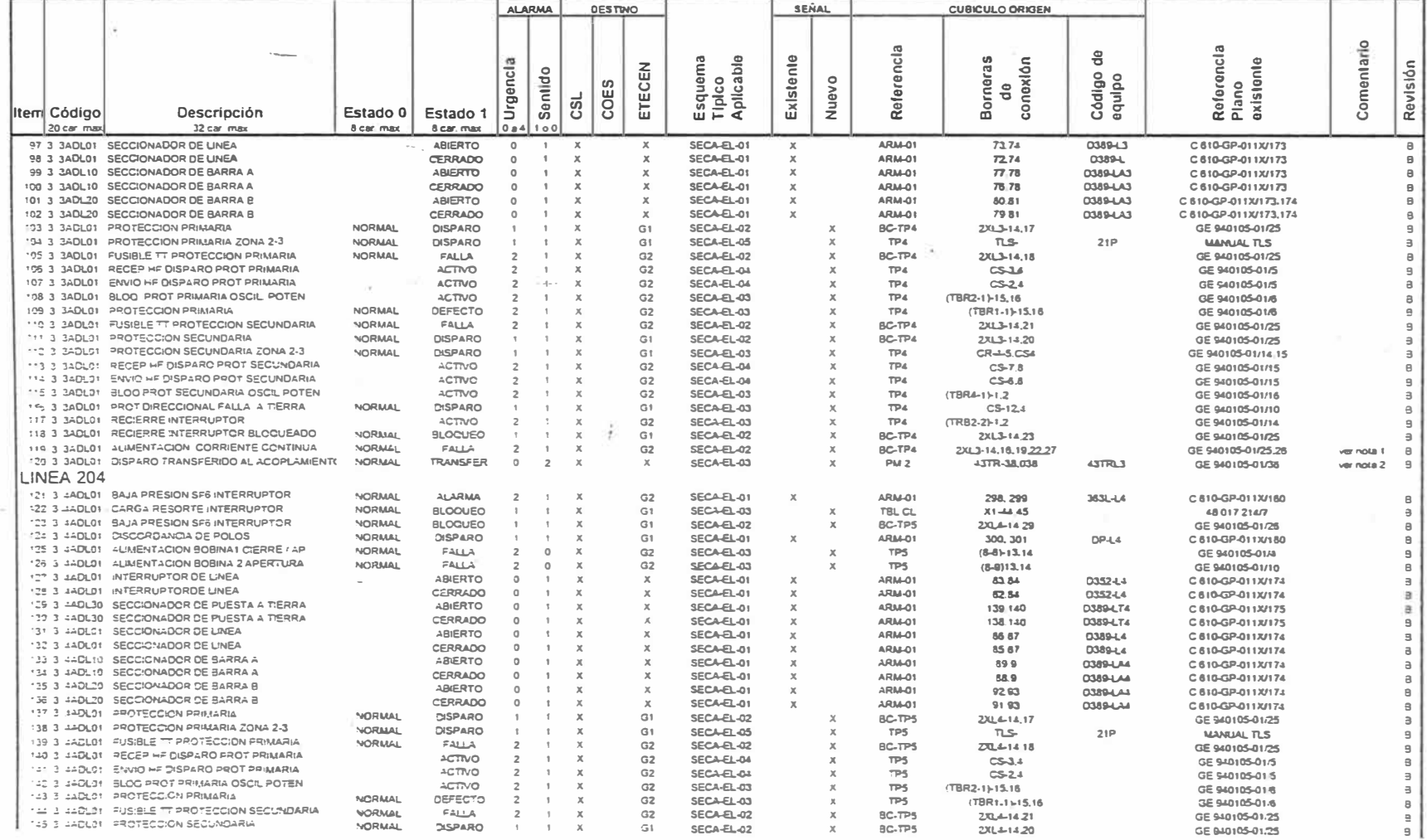

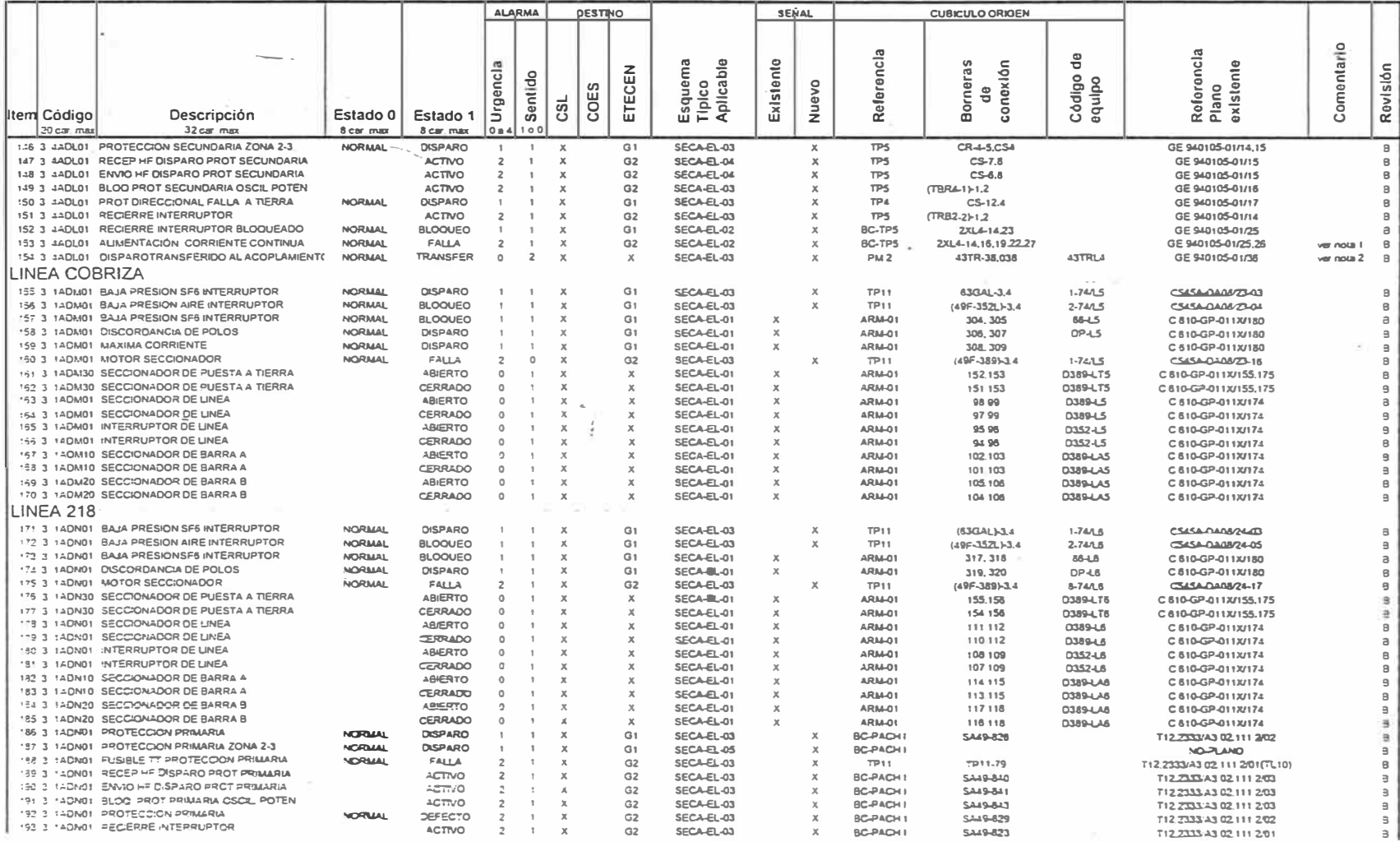

![](_page_212_Picture_10.jpeg)

#### UNIVERSIDAD NACIONAL DE INGENIERIA

![](_page_213_Picture_11.jpeg)

S.E. CAMPO ARMIÑO - LISTA DE DATOS

**Sells** 

![](_page_214_Picture_17.jpeg)

#### S.E. CAMPO ARMIÑO - LISTA DE DATOS

 $\tau$  .

![](_page_215_Picture_14.jpeg)
$\sigma_{\rm c}$ 

т

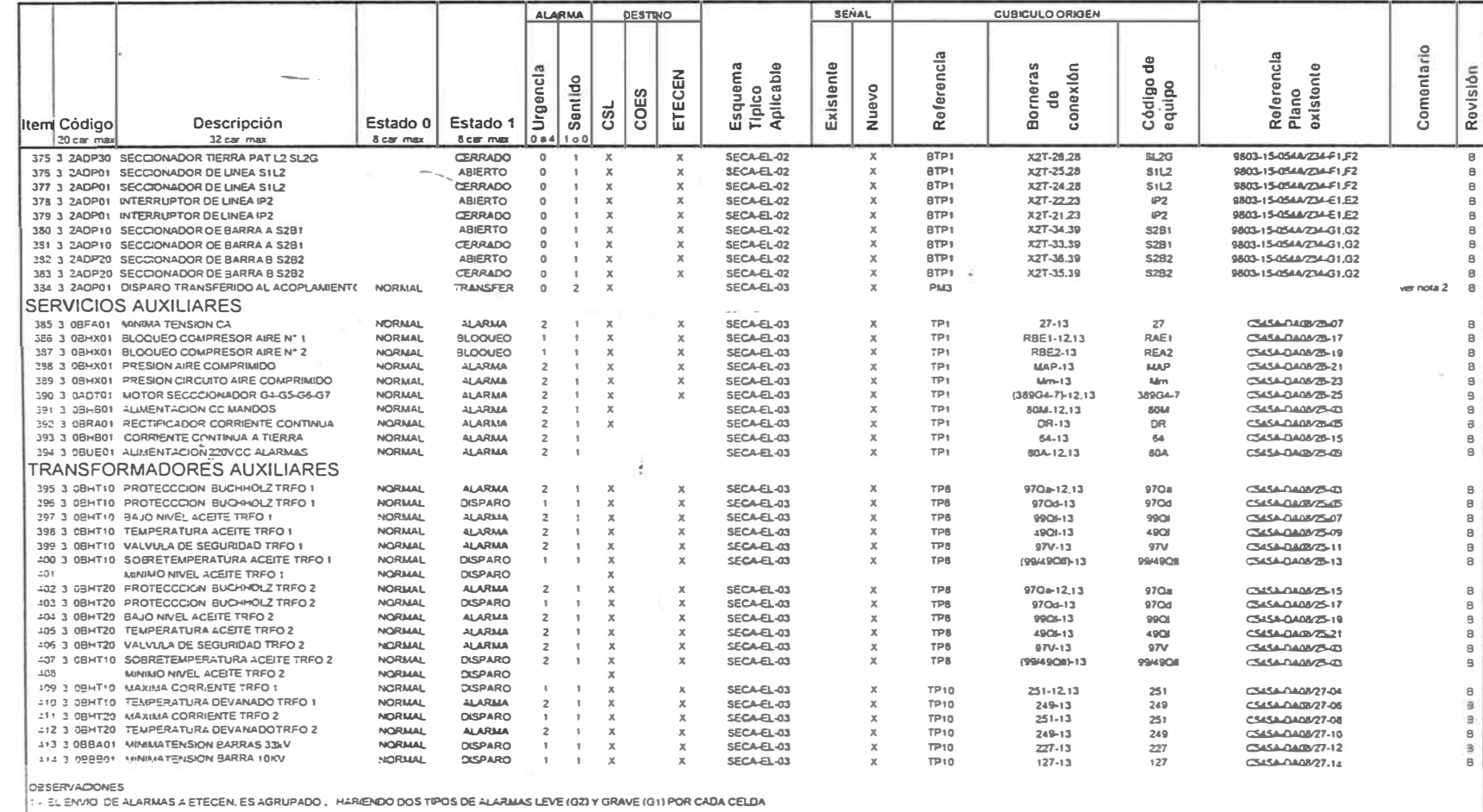

#### **ENTRADAS LOGICAS RTU RON**

#### UNIVERSIDAD NACIONAL DE INGENIERIA

-32

#### ENTRADAS ANALOGAS RTU RON

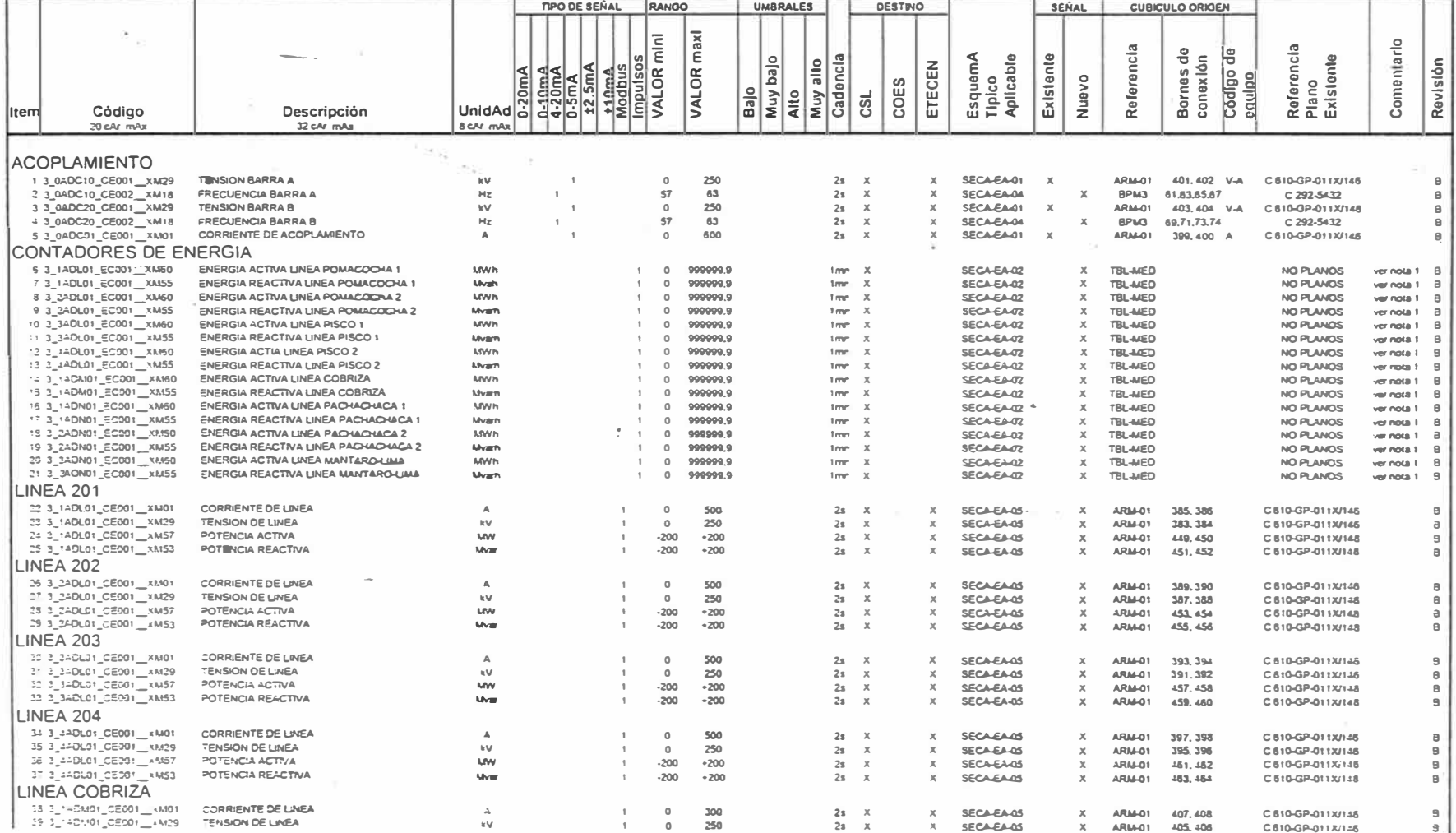

S E CAMPO ARMIÑO - LISTA DE DATOS

o.

#### ENTRADAS ANALOGAS RTU RON

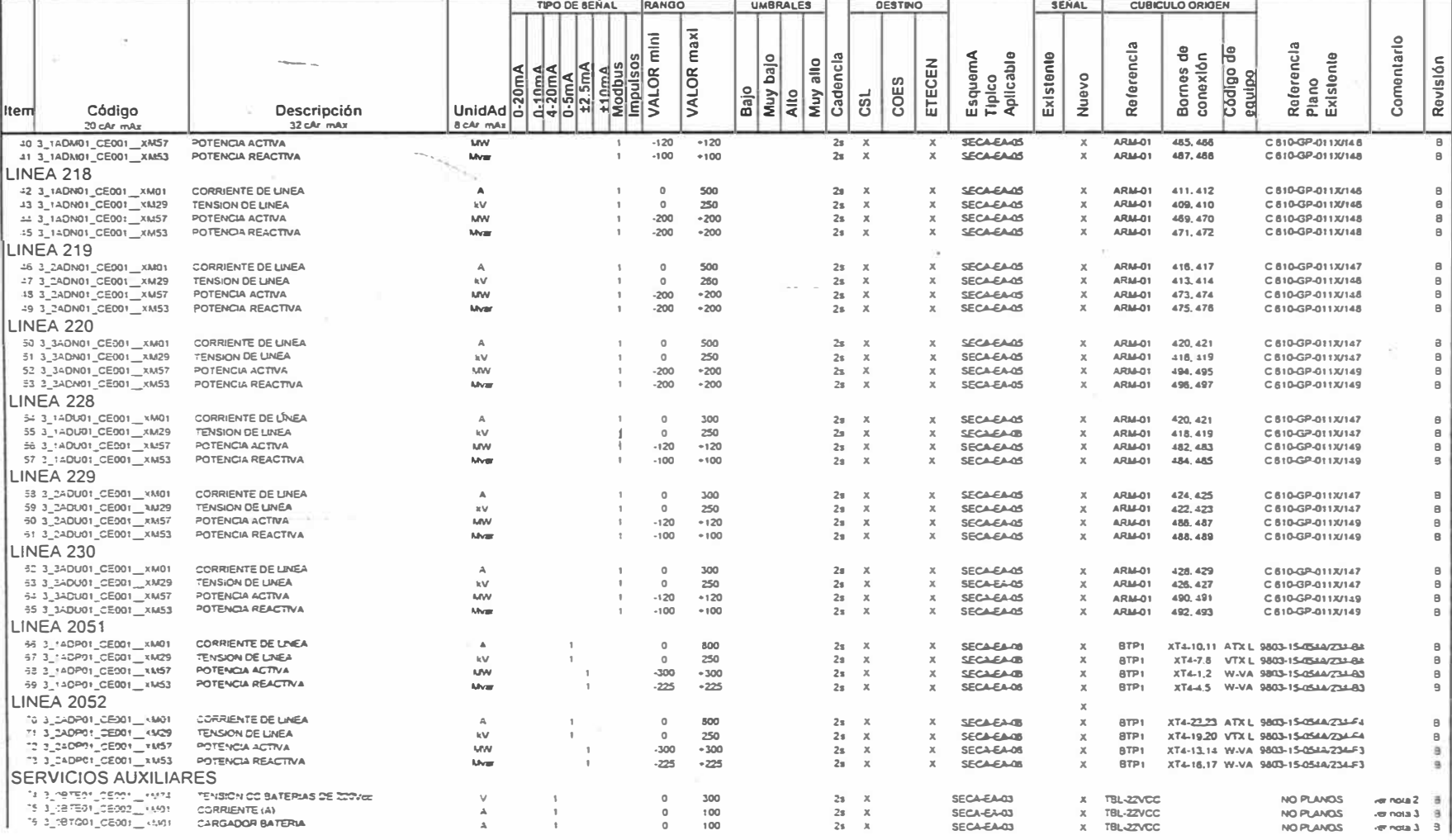

# ENTRADAS ANALOGAS RTU RON

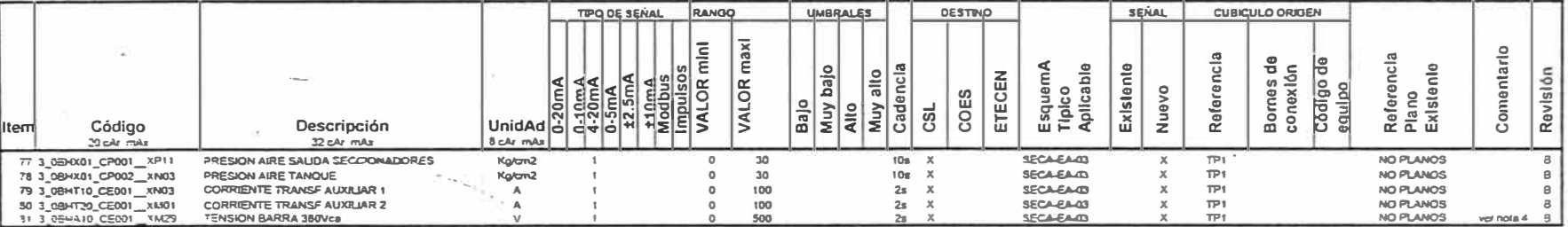

the contract of the contract of the

 $\lambda$  and  $\lambda$  .

 $\sim$ 

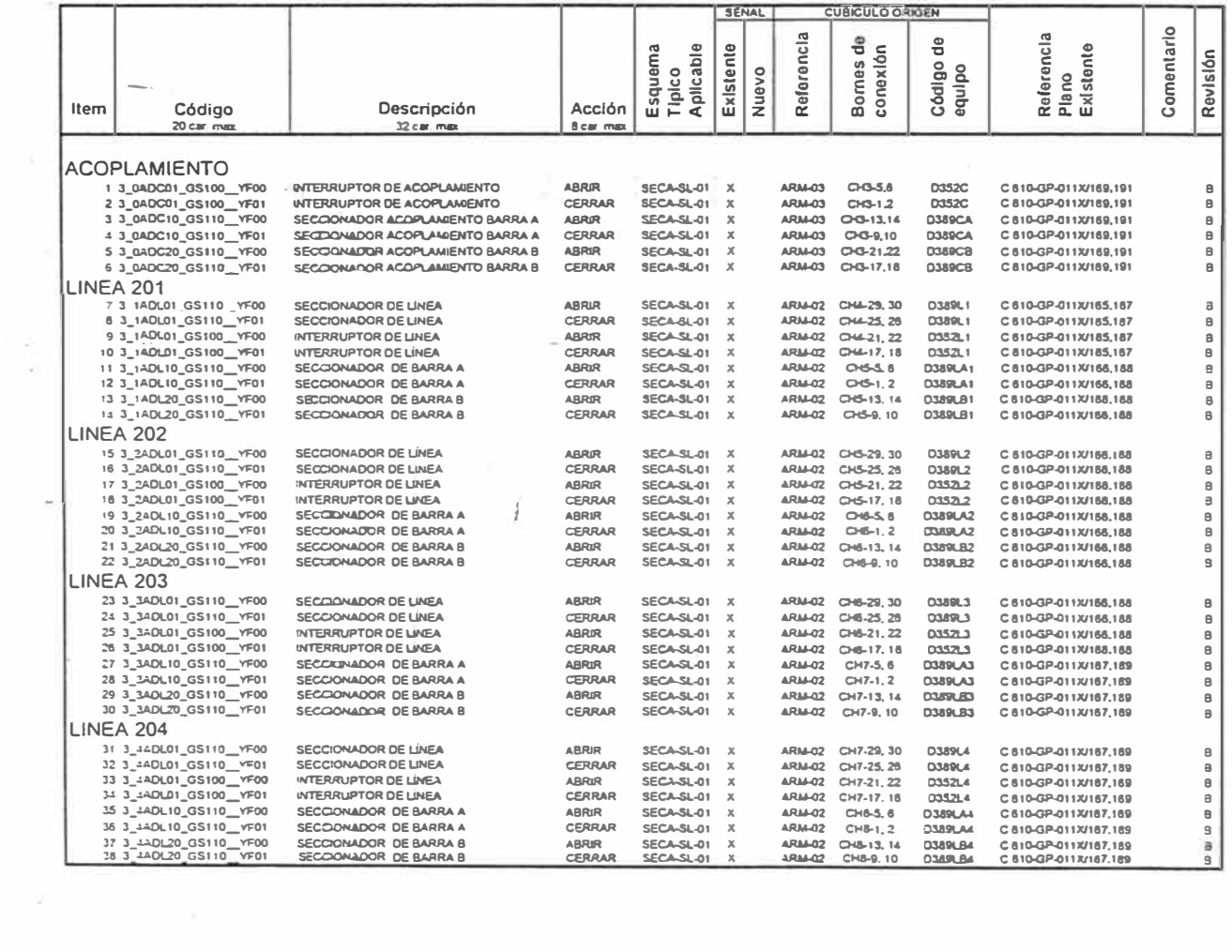

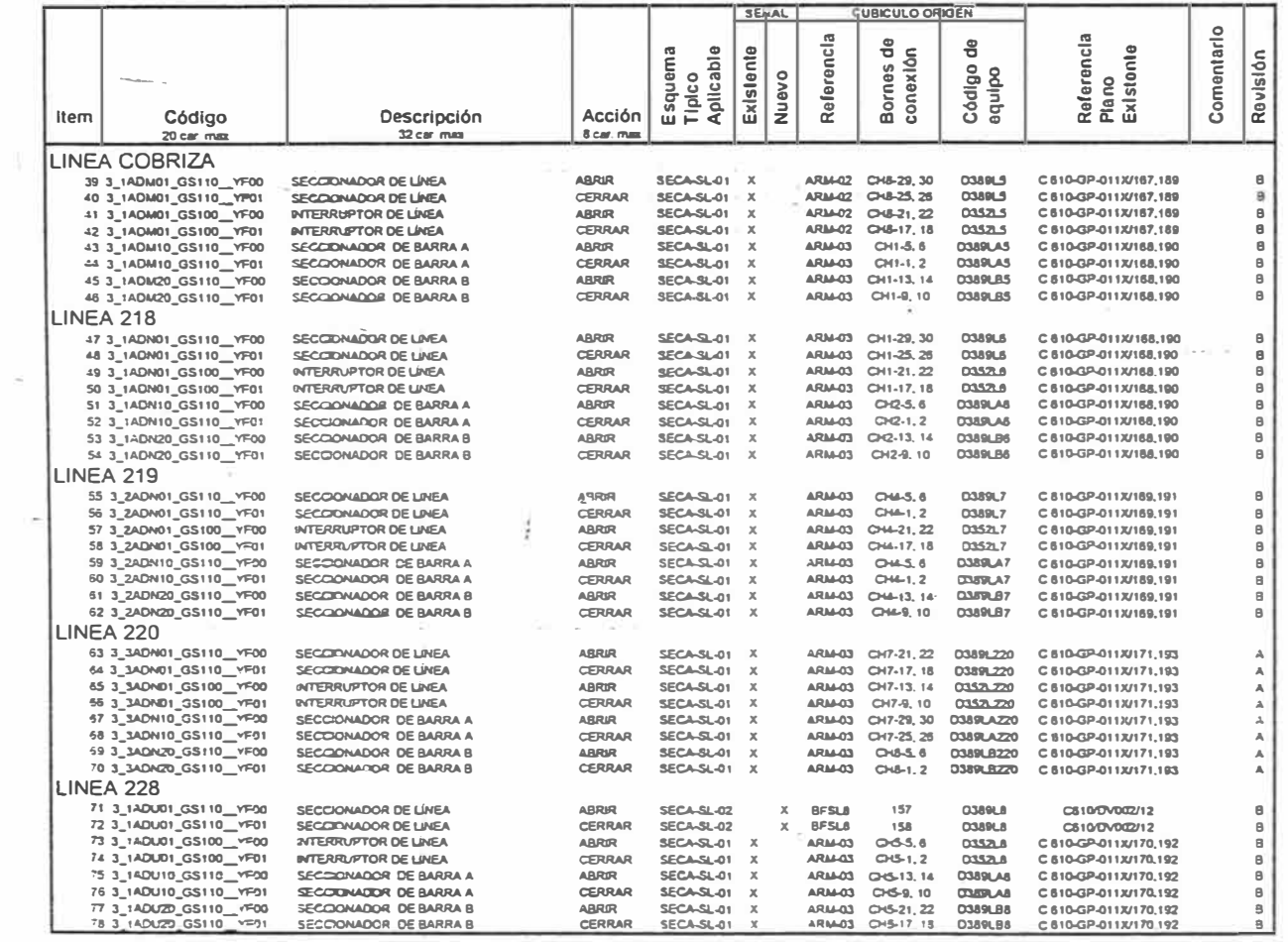

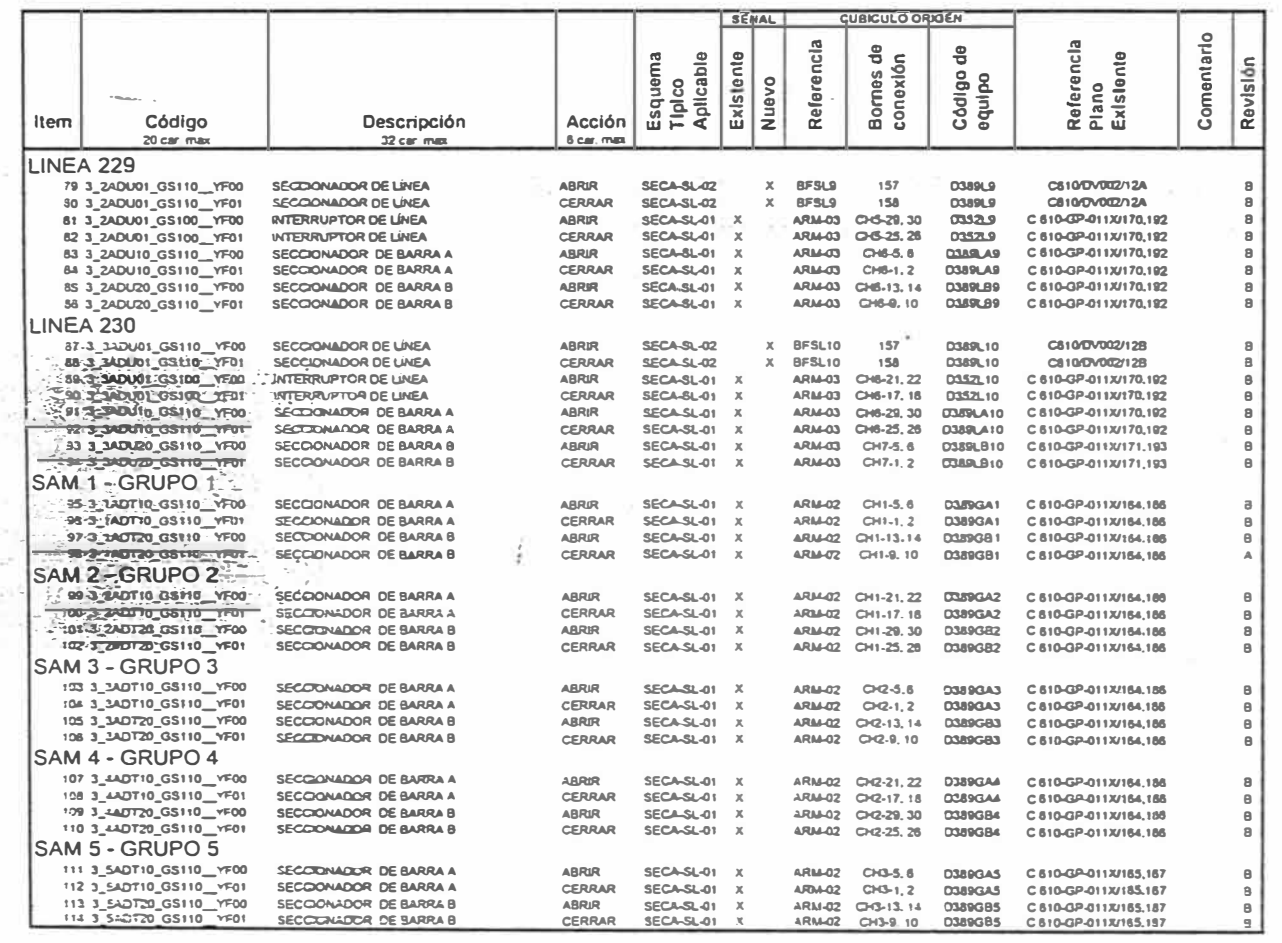

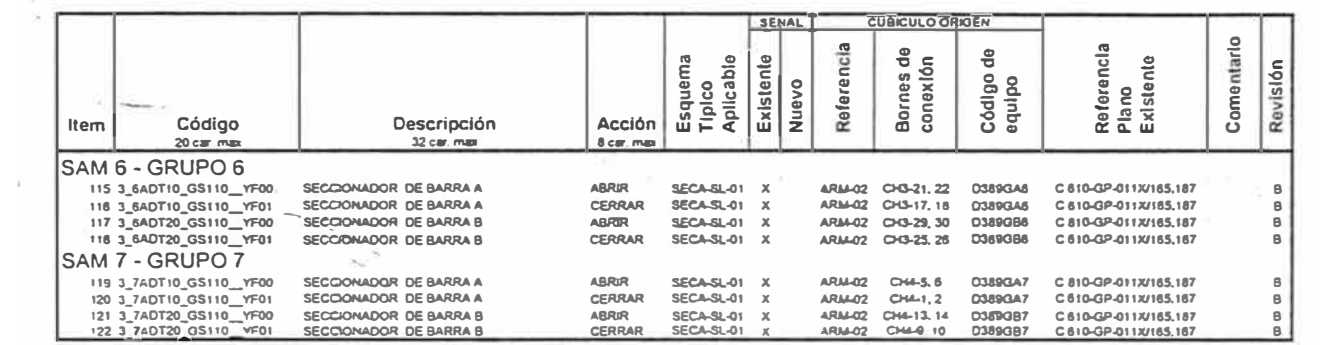

#### UNIVERSIDAD NACIONAL DE INGENIERIA

 $\sim$ 

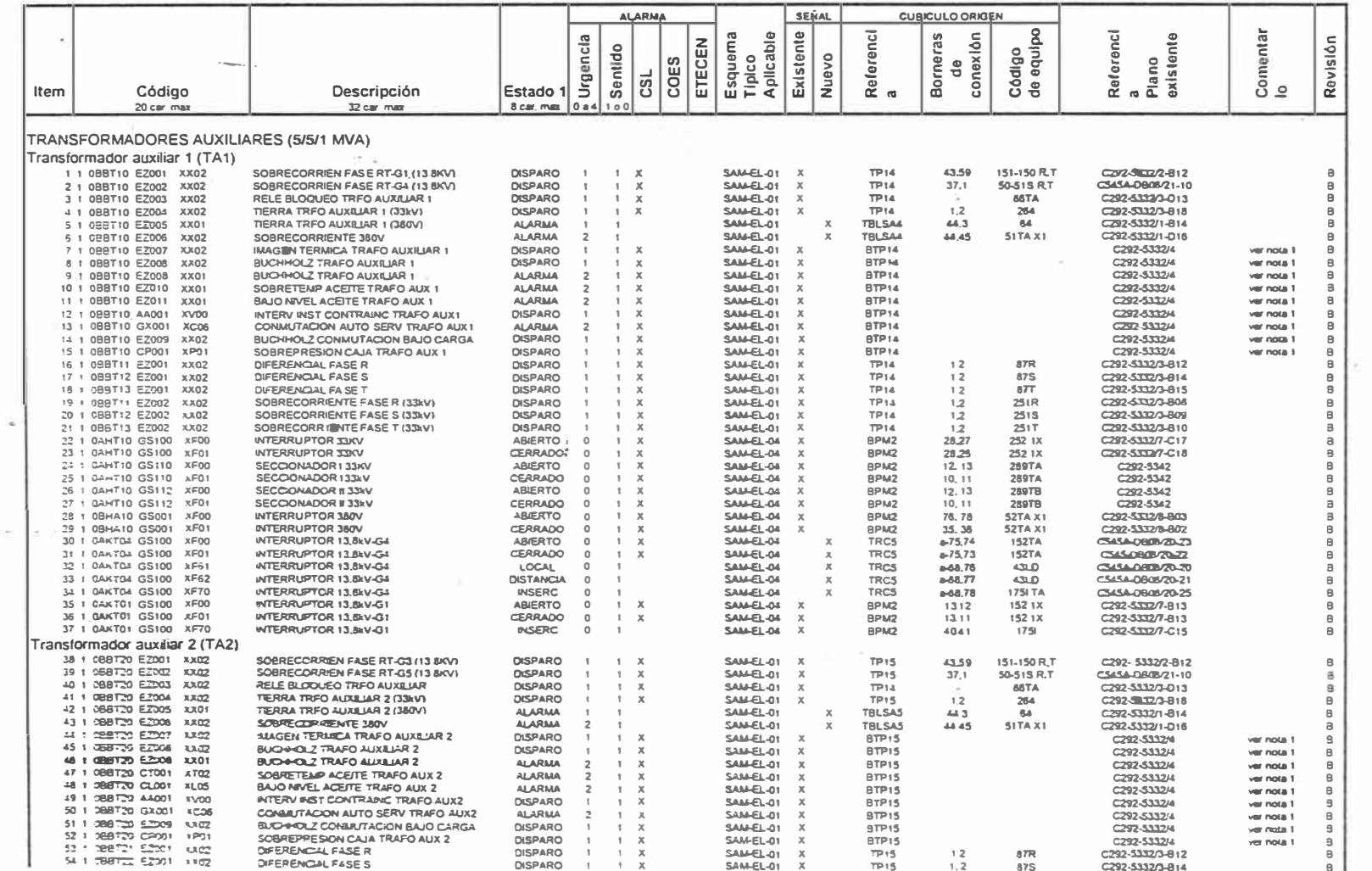

 $\sim$ 

 $\frac{1}{2}$ 

#### UNIVERSIDAD NACIONAL DE INGENIERIA

 $\sim$ 

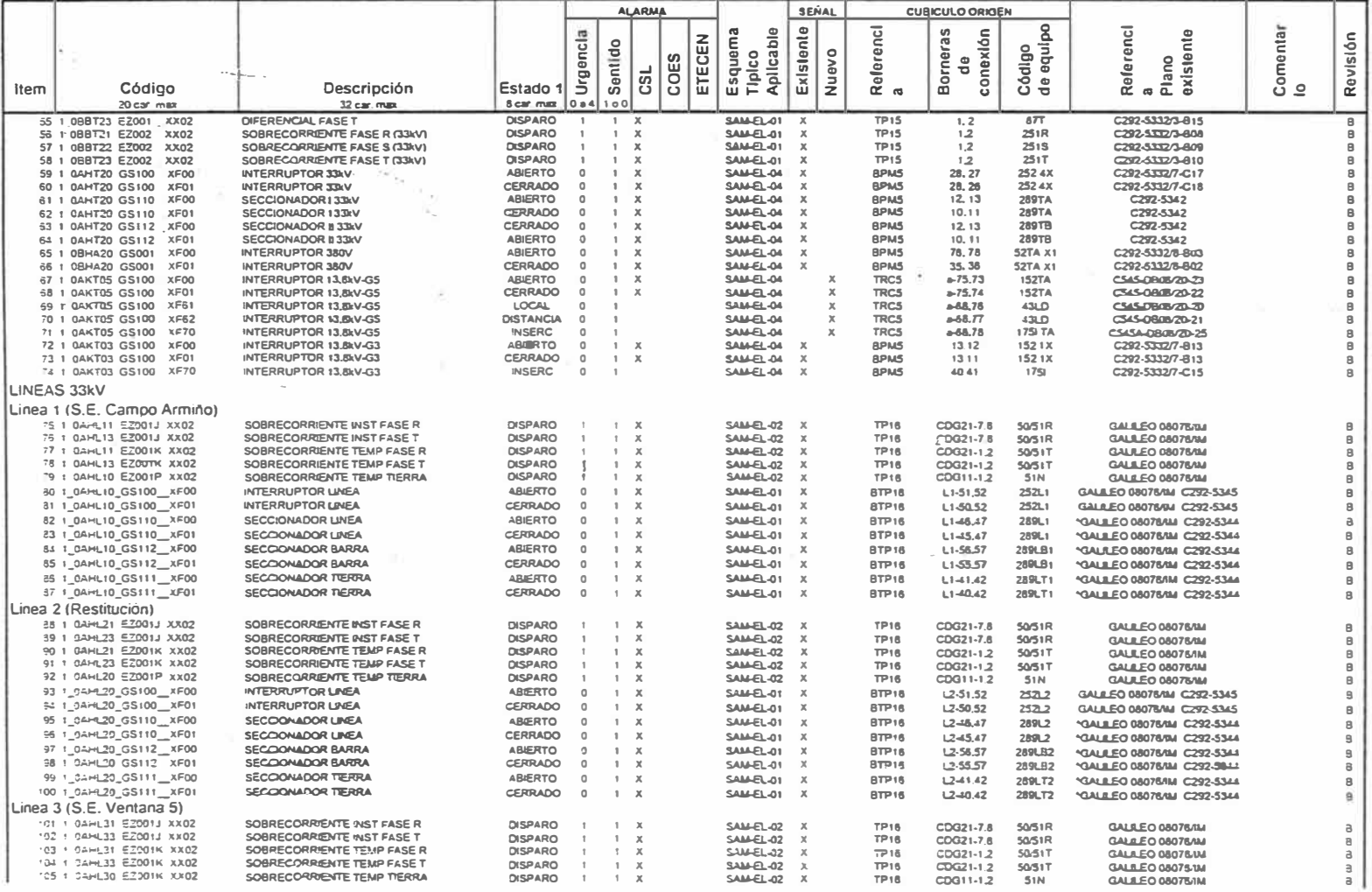

 $\chi^{2\beta\beta\gamma\gamma\gamma\gamma\gamma\gamma\gamma\gamma\gamma\gamma\gamma\gamma\gamma}$ 

 $\sim$ 

Top.

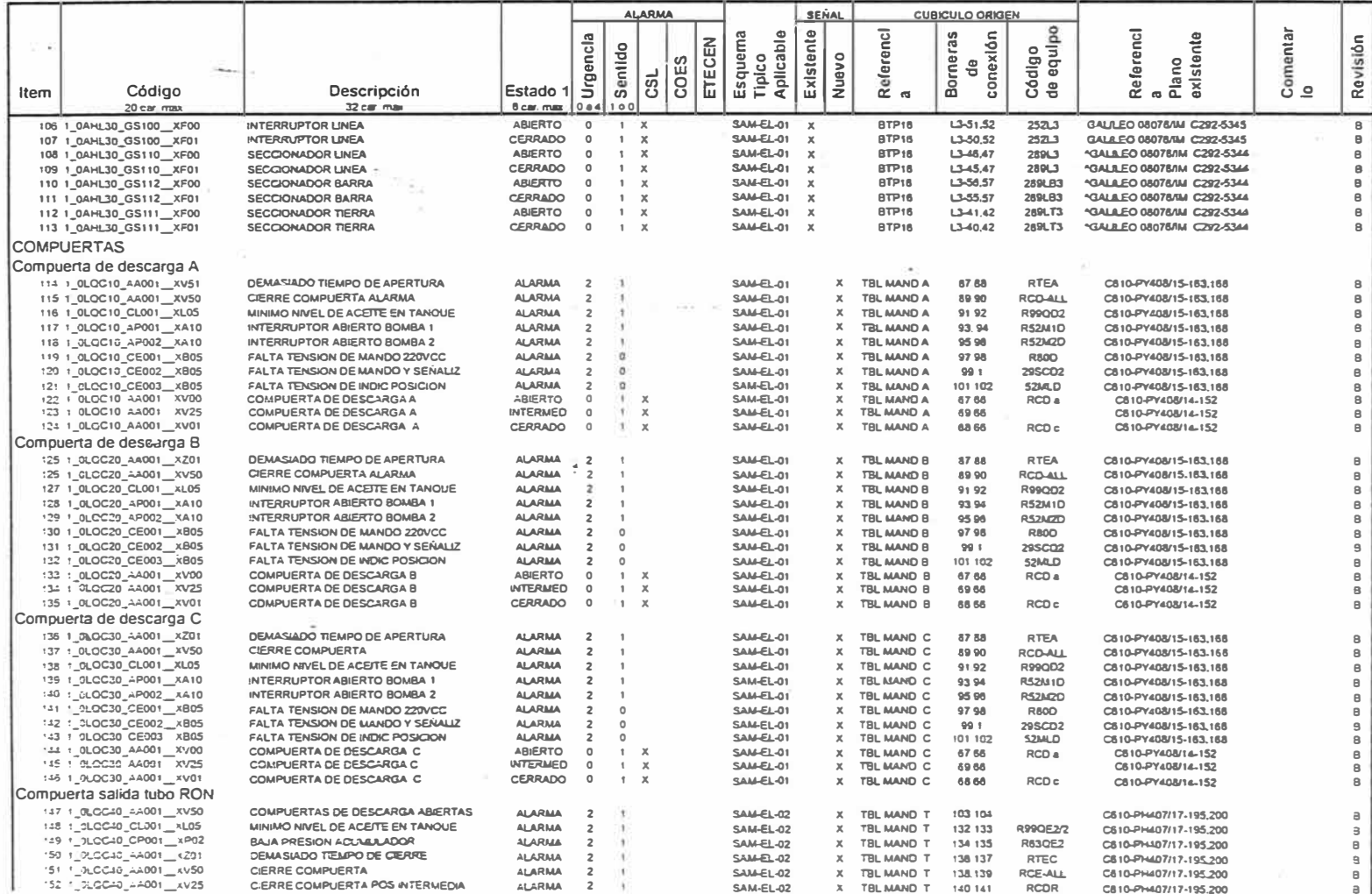

#### UNIVERSIDAD NACIONAL DE INGENIERIA

 $\sim$ 

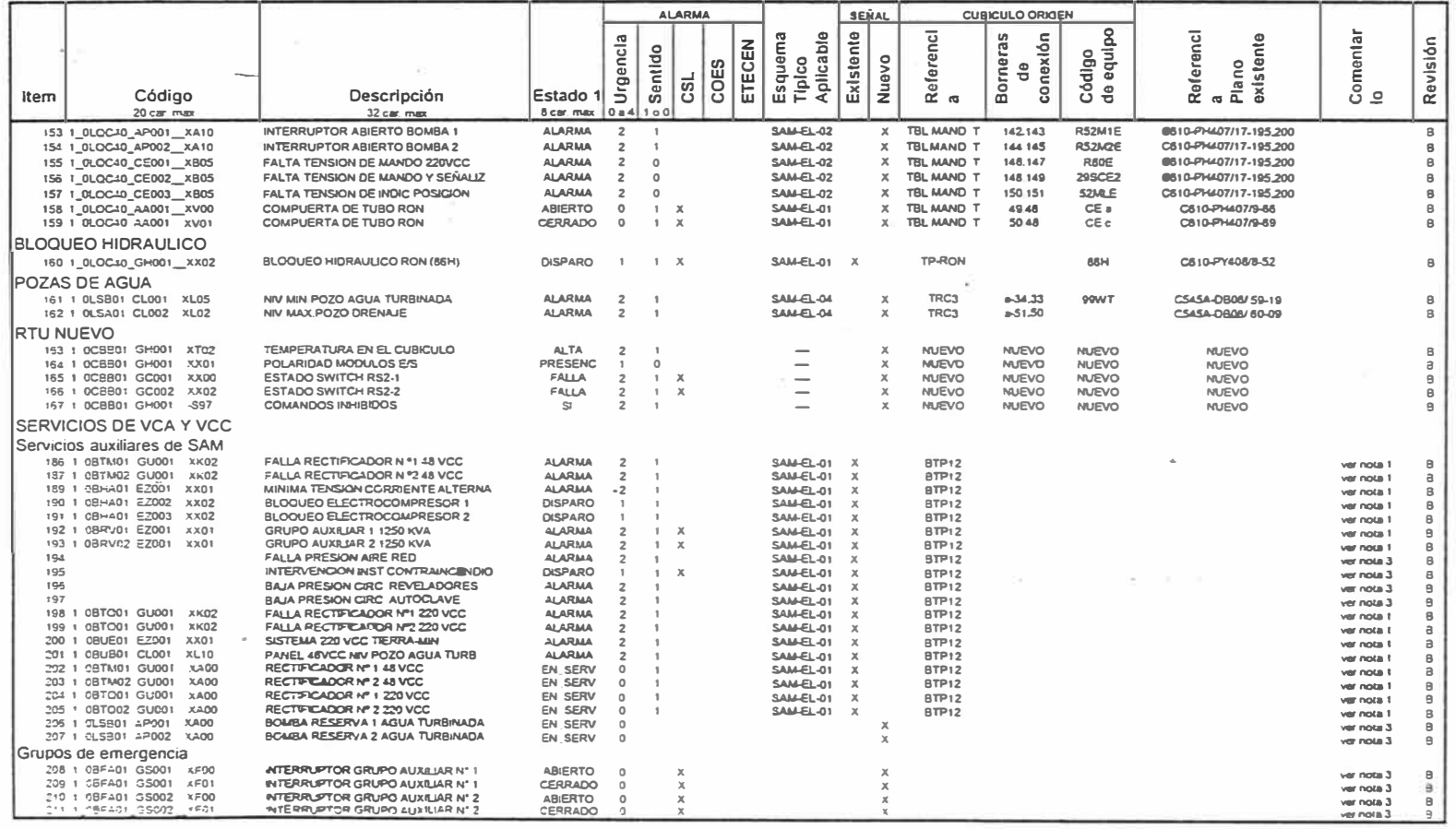

#### ENTRADAS ANALOGAS RTU SSAA  $\sigma$

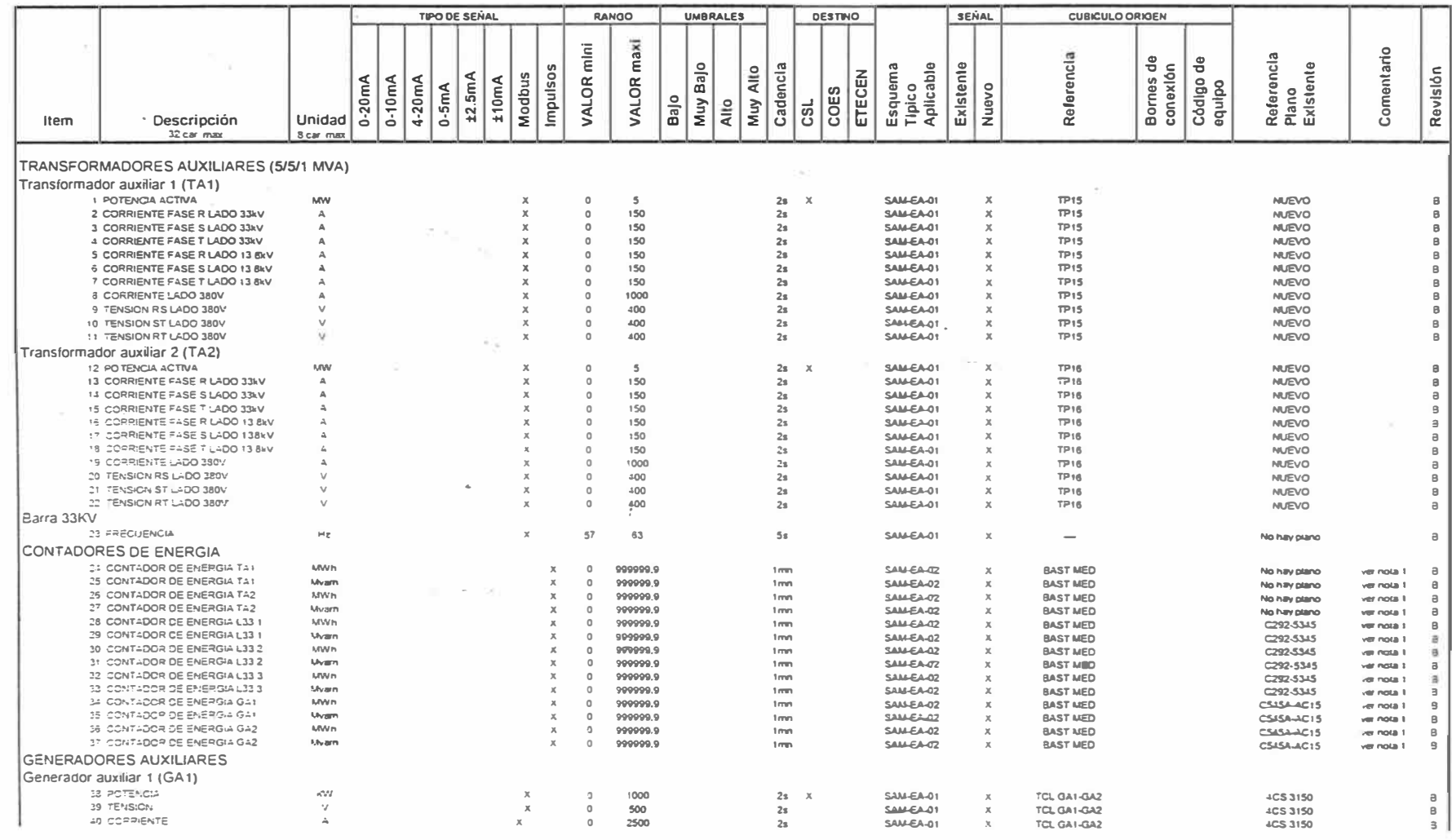

C H SAM (SS.AA.) - LISTA DE DATOS

02

#### UNIVERSIDAD NACIONAL DE INGENIERIA

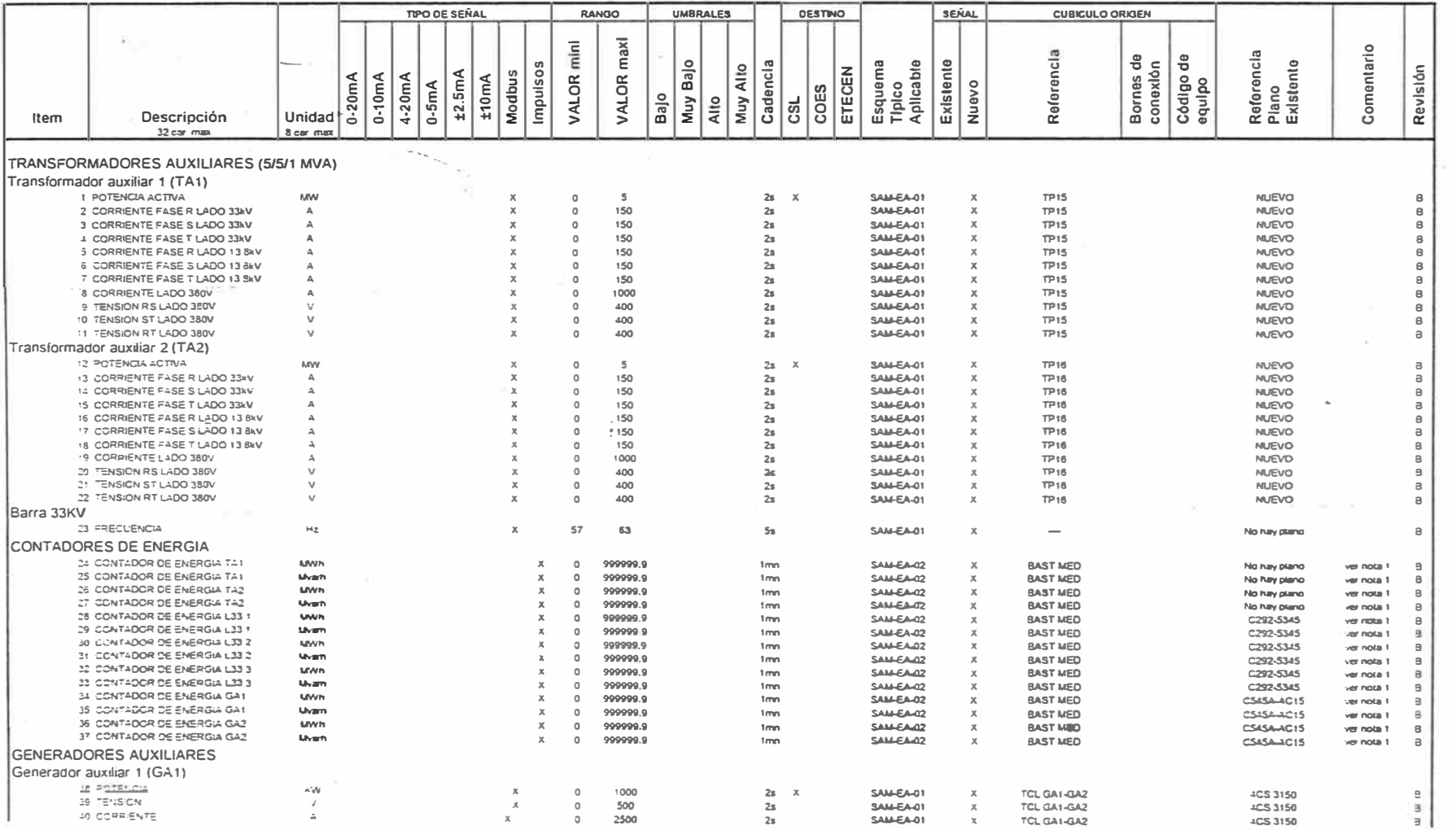

 $\sim$ 

#### UNIVERSIDAD NACIONAL DE INGENIERIA

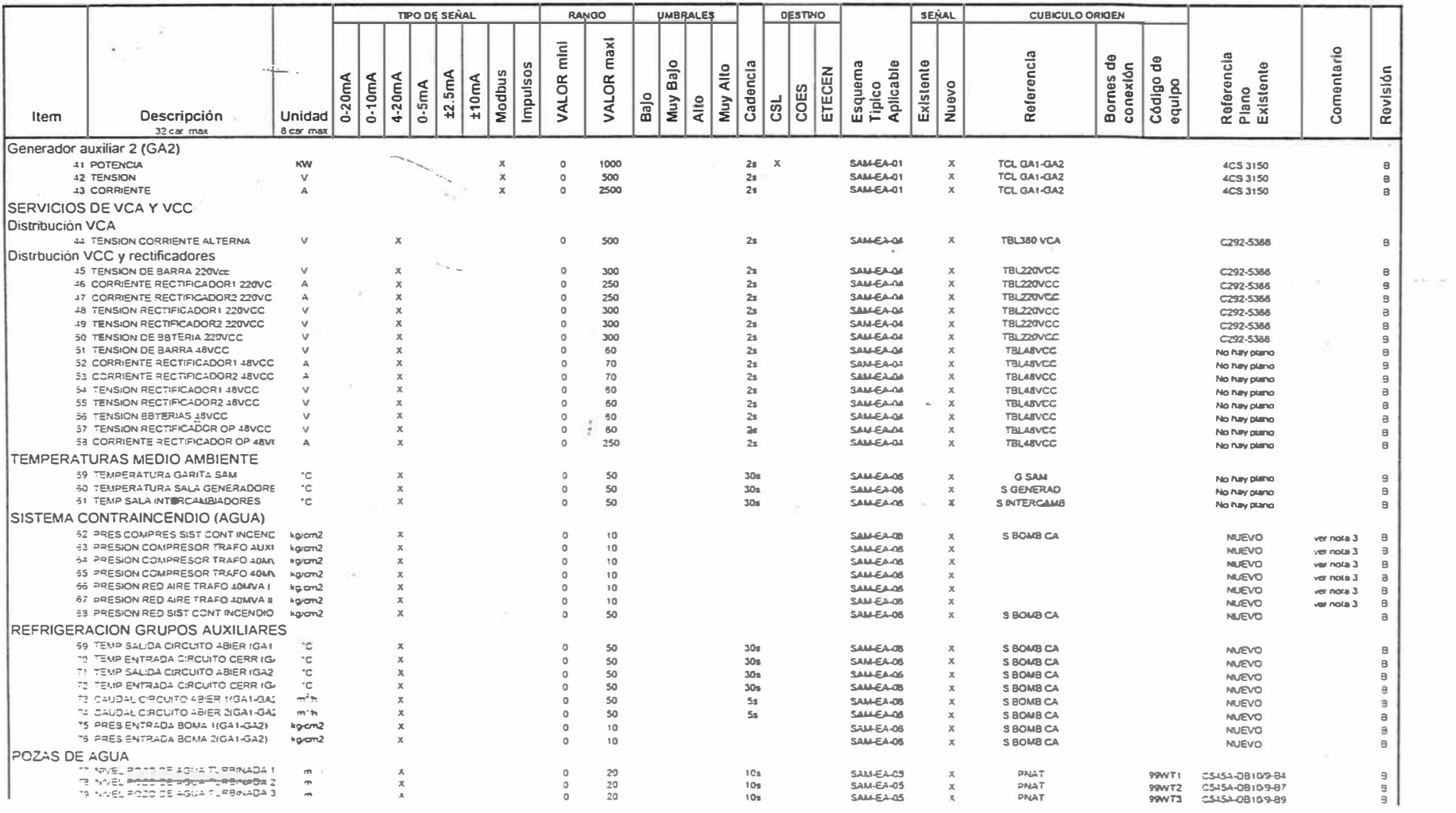

 $\sim$ 

#### UNIVERSIDAD NACIONAL DE INGENIERIA

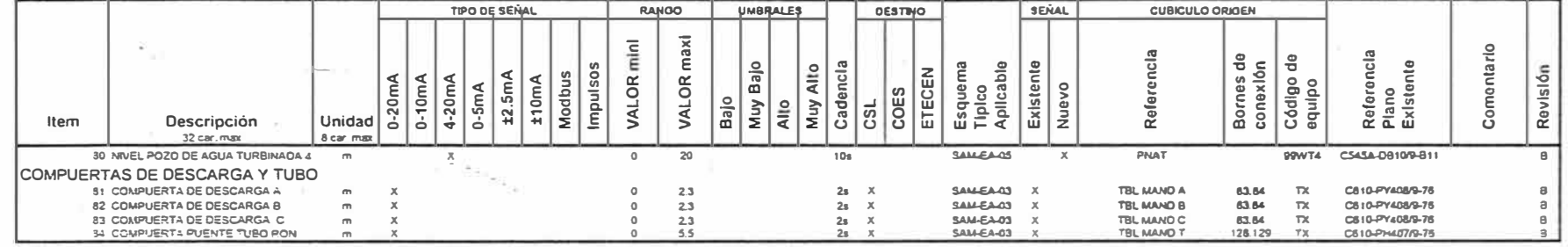

cross

# SALIDAS LOGICAS RTU SS.AA.

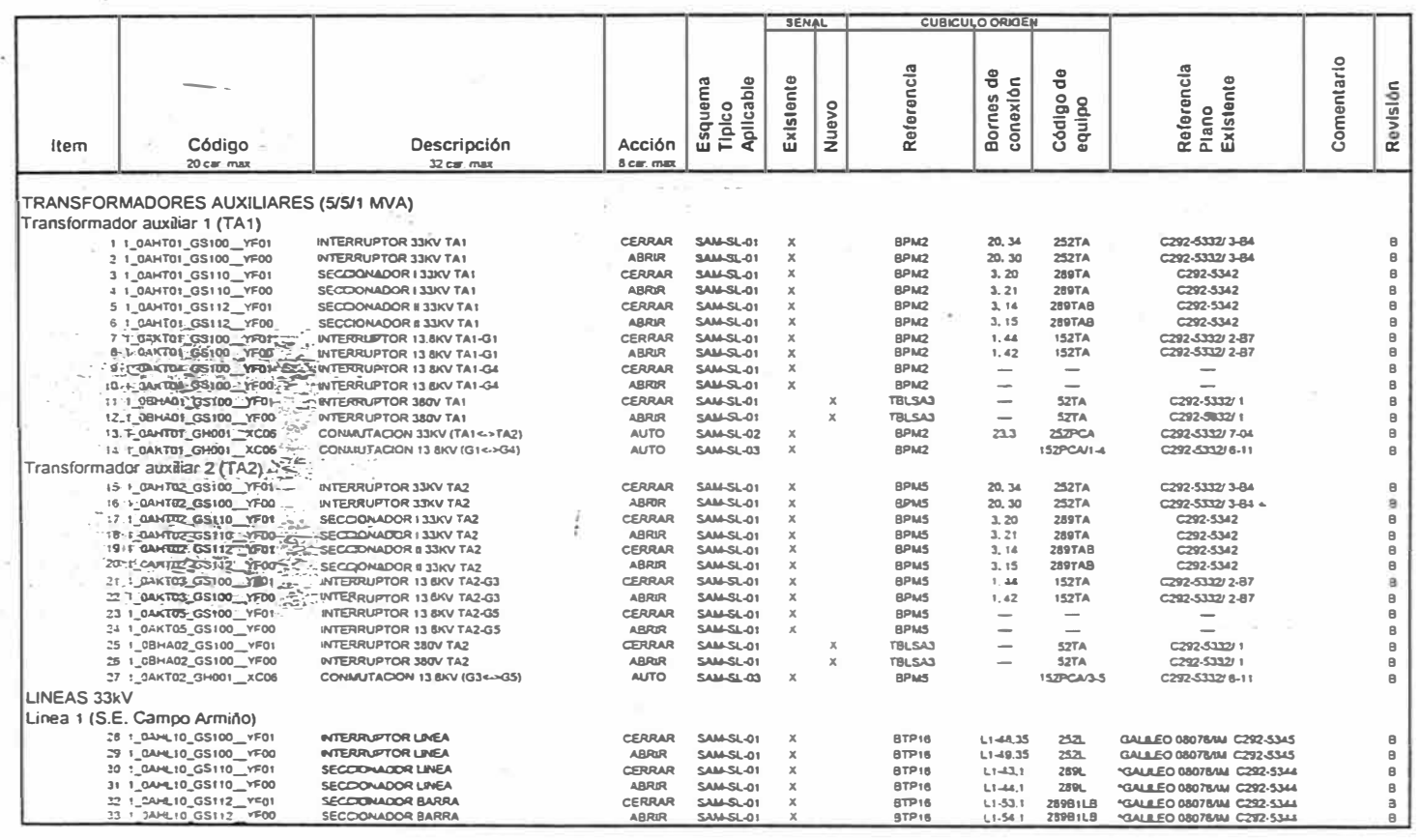

SALIDAS LOGICAS RTU SS.AA.

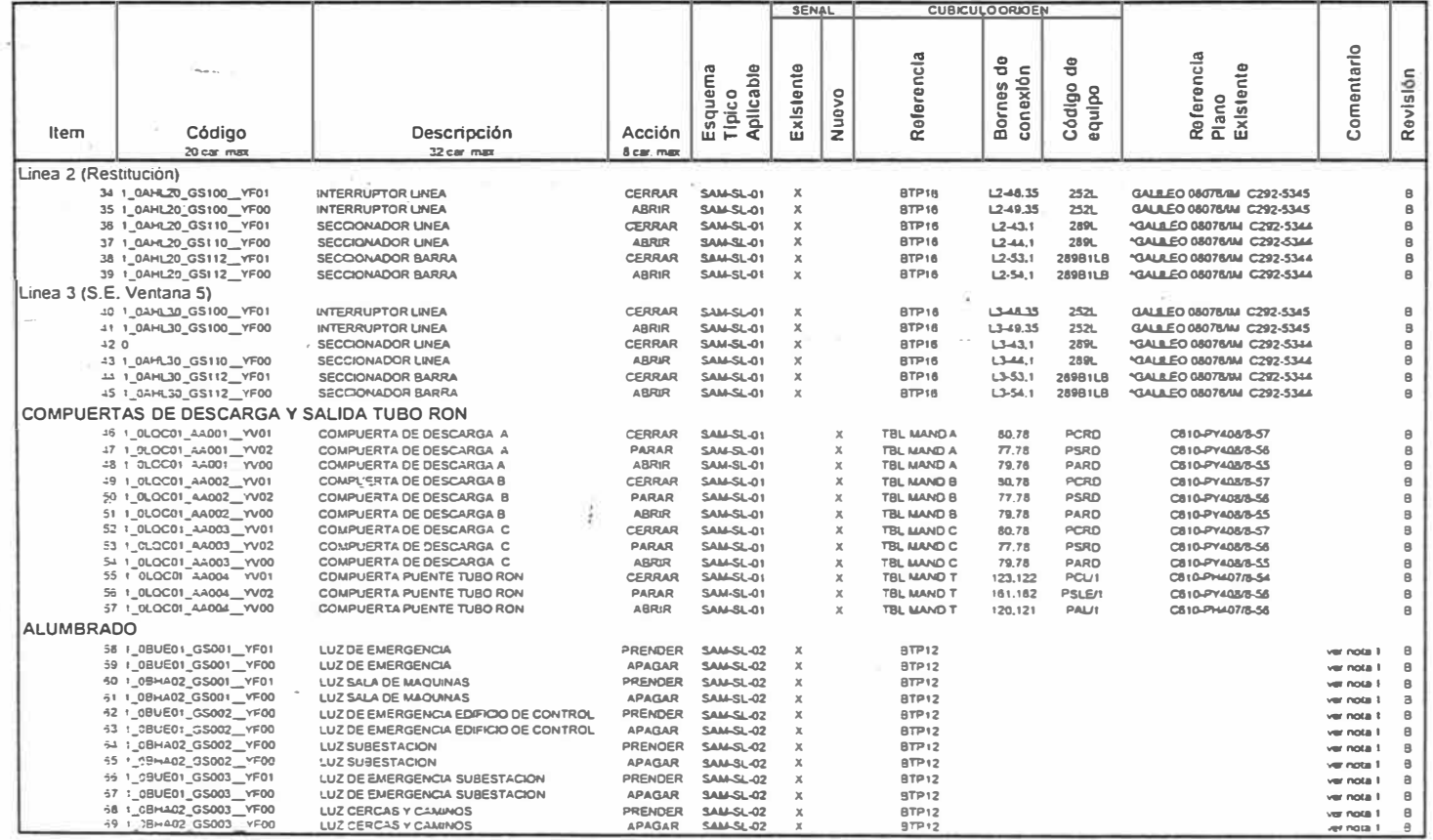

# ENTRADAS LOGICAS RTU CAMARA DE VALVULAS

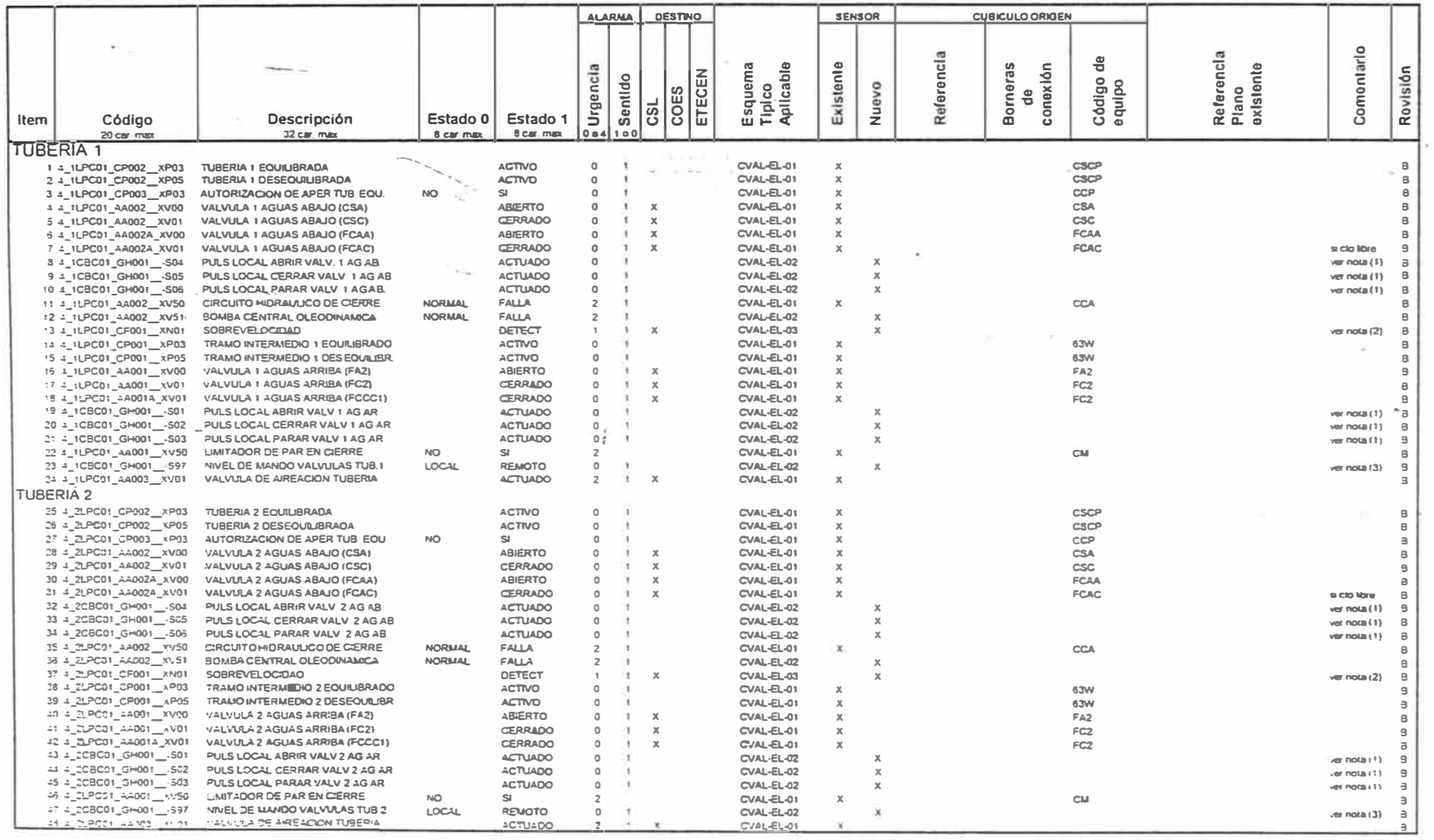

### ENTRADAS LOGICAS RTU CAMARA DE VALVULAS

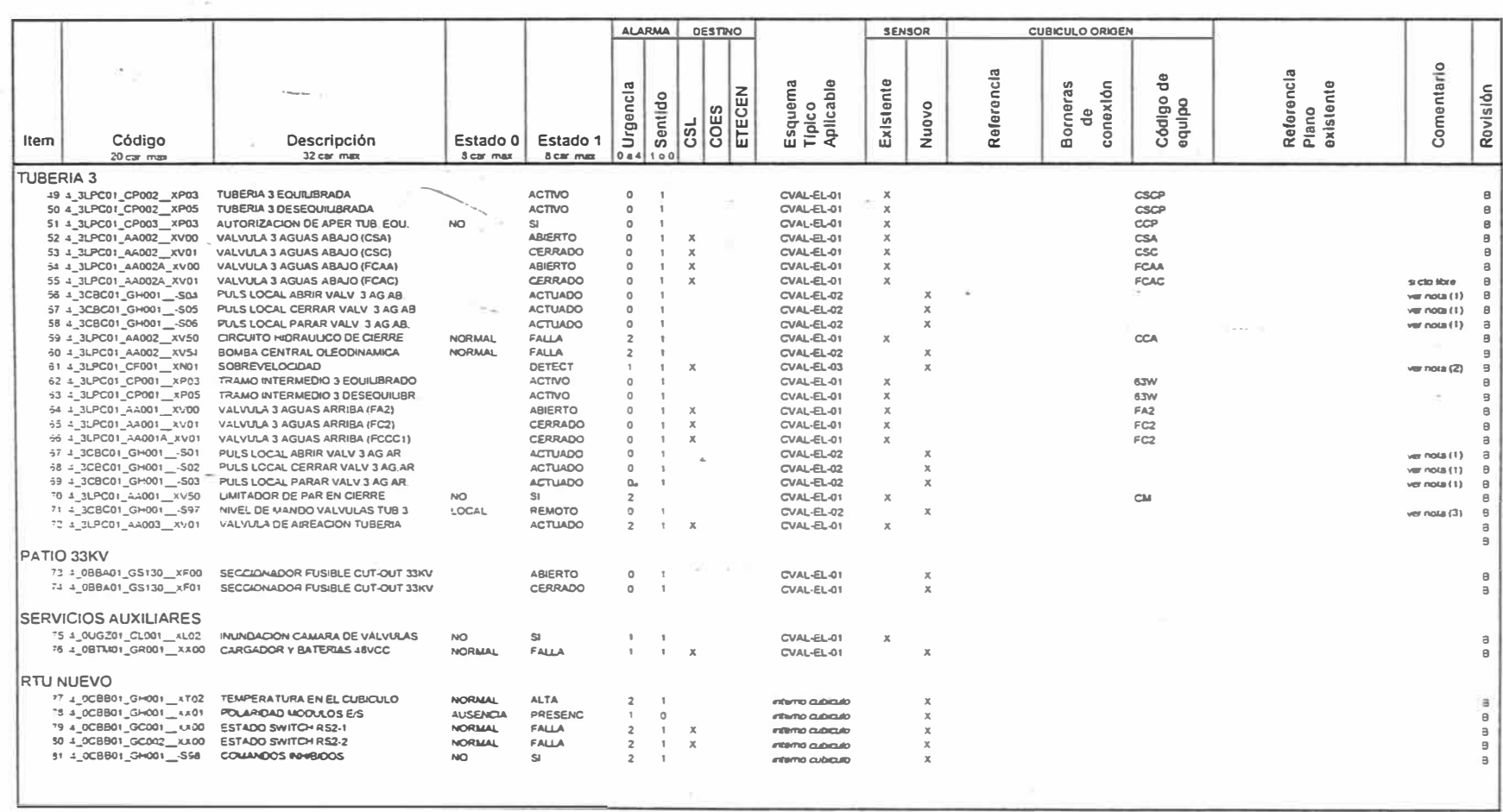

### ENTRADAS ANALOGAS RTU CAMARA DE VALVULAS

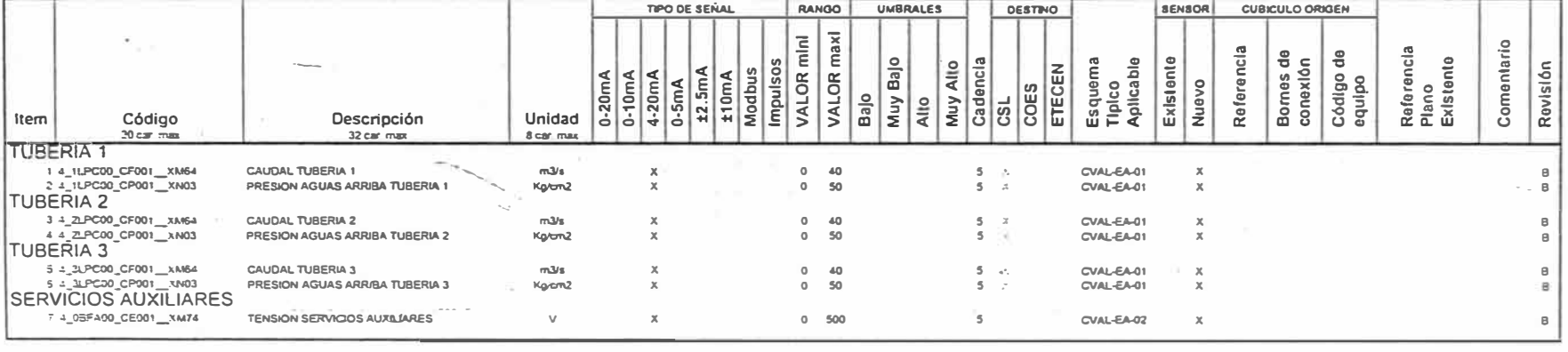

#### SALIDAS LOGICAS RTU CAMARA DE VALVULAS

UNIVERSIDAD NACIONAL DE INGENIERIA

 $\sim$  $\sim$ 

 $\sim 100$ 

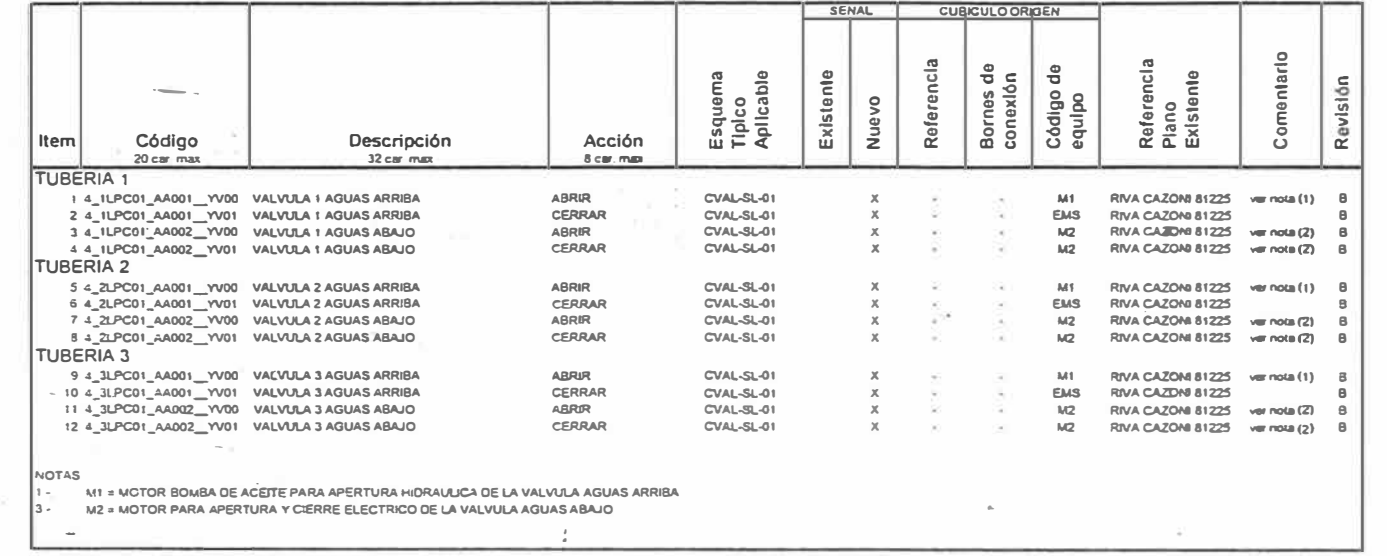

o.<br>Sido

jet.

#### ENTRADAS LOGICAS RTU TABLACHACA

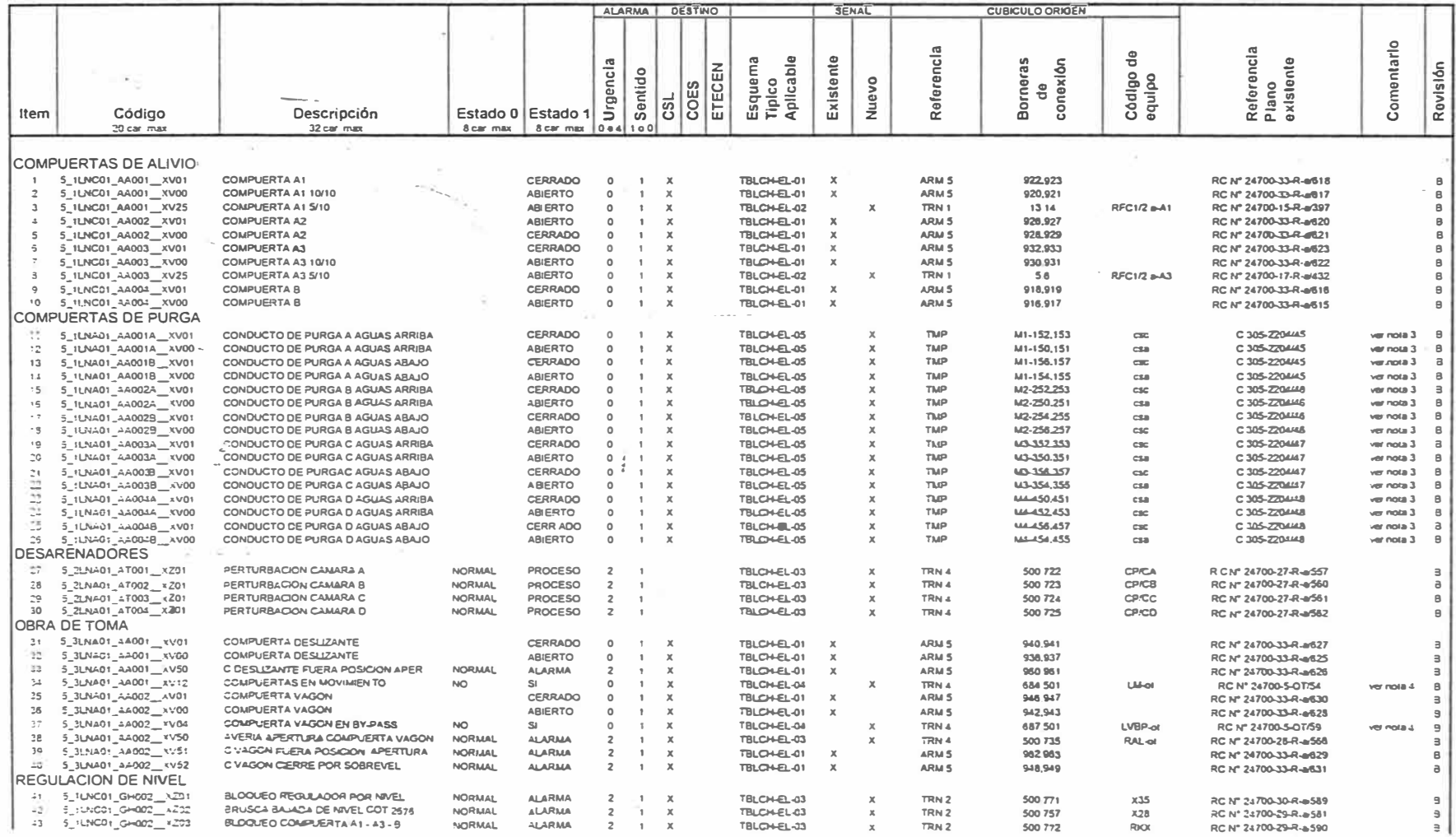

#### ENTRADAS LOGICAS RTU TABLACHACA

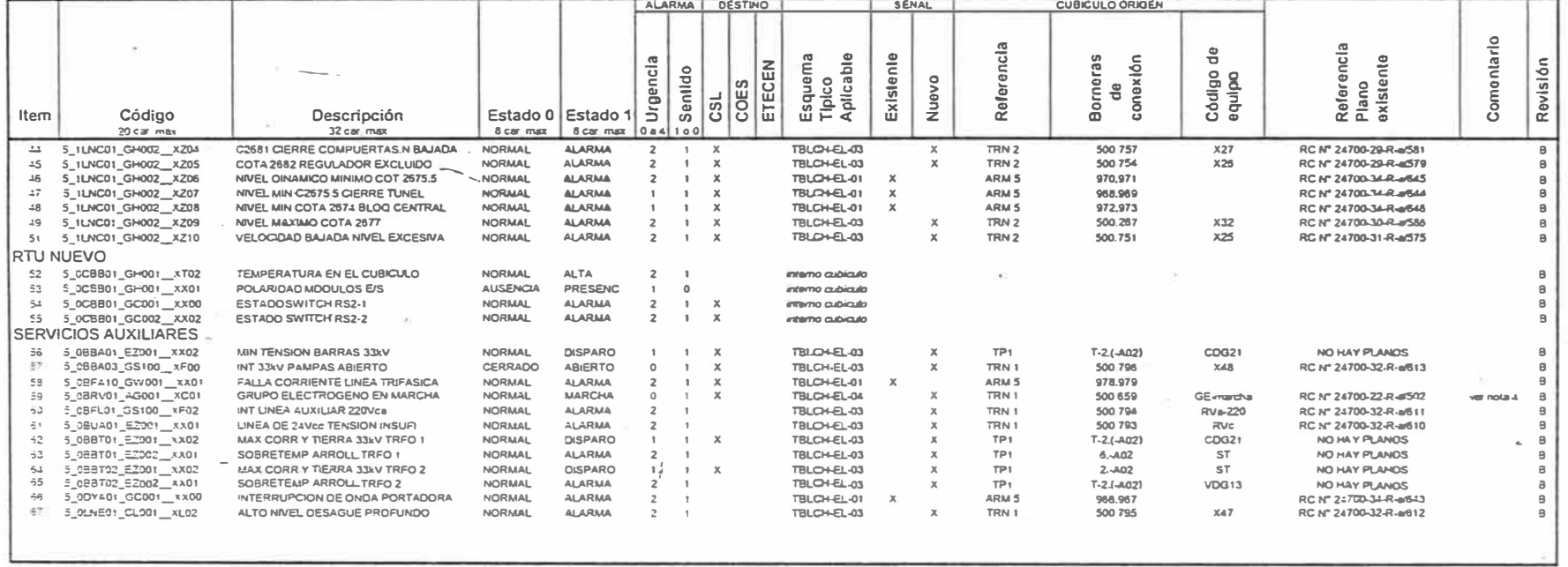

#### ENTRADAS ANALOGAS RTU TABLACHACA

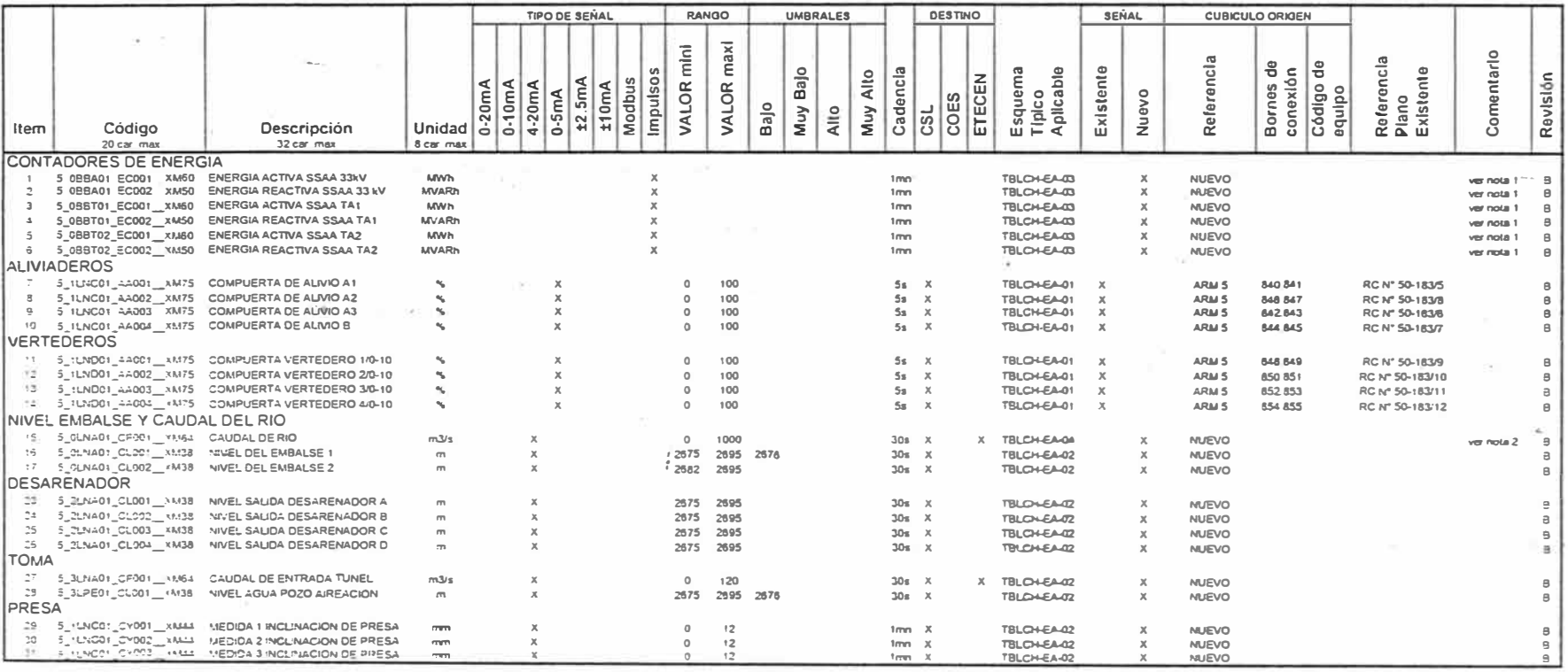

# **ANEXO B**

# **MODERNIZACIÓN DE LOS SISTEMAS DE SUPERVISIÓN Y CONTROL DEL COMPLEJO**

**MANTARO** 

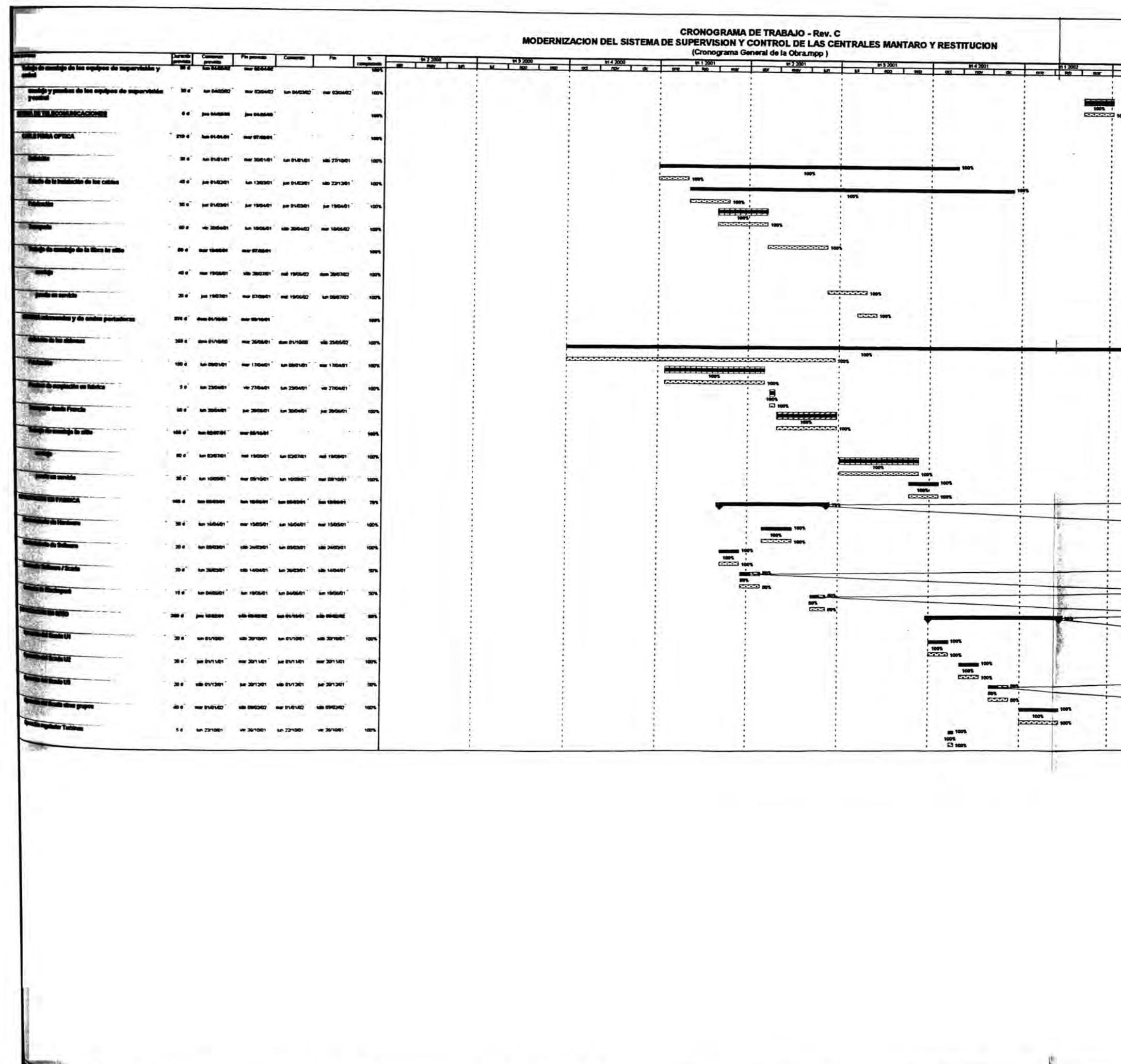

Time Republic - (CO) (CO) Distinguishes

Room.

 $\overline{a}$ 

 $\frac{1}{2}$ 

 $\frac{1}{2}$ 

-

 $-1$ 

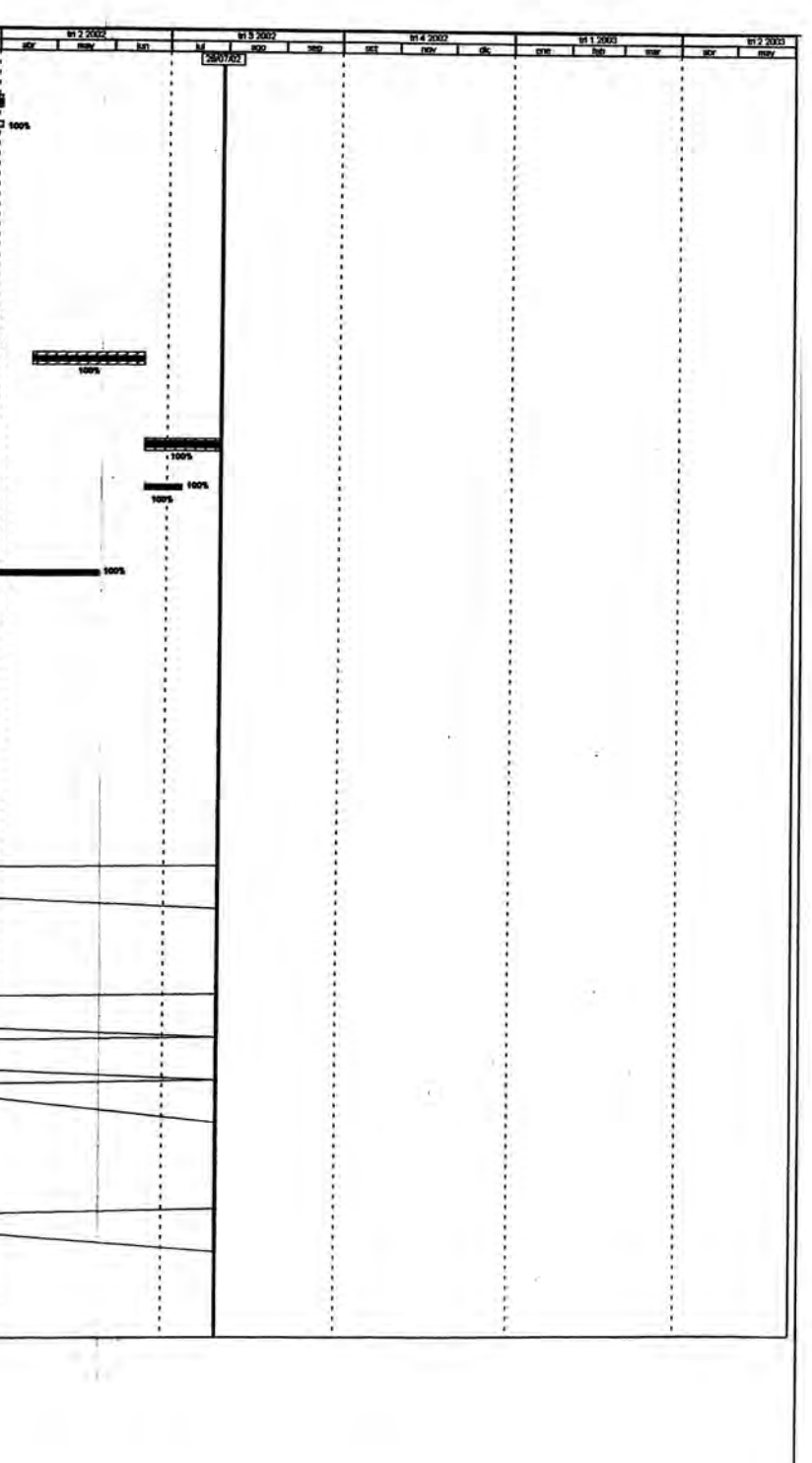

Fecha Ante

**BRACK** 

**Distances del Projecto** 

Awarenpoten 1989

His reported?

**Extension** 

Organization Diseased by

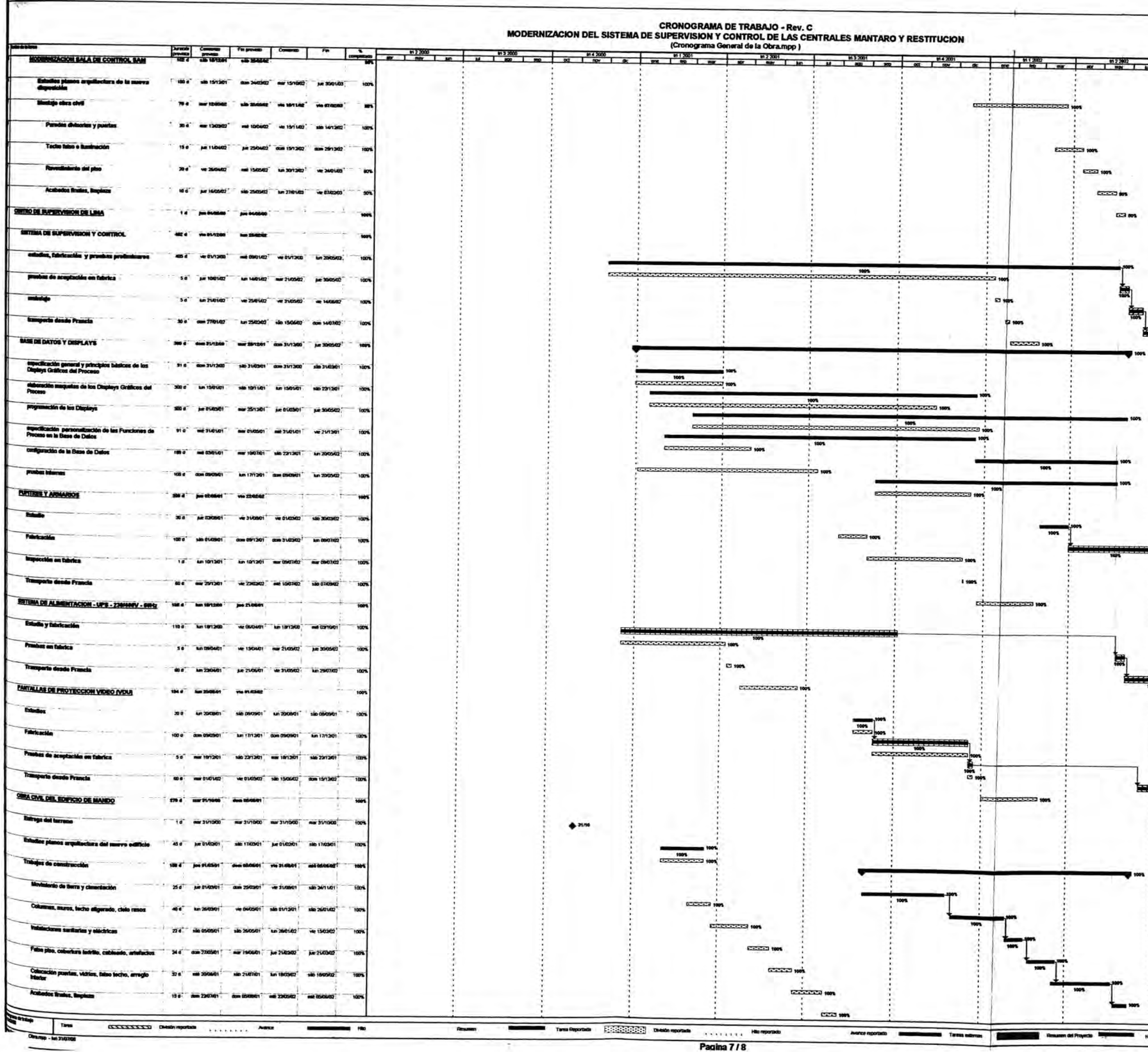

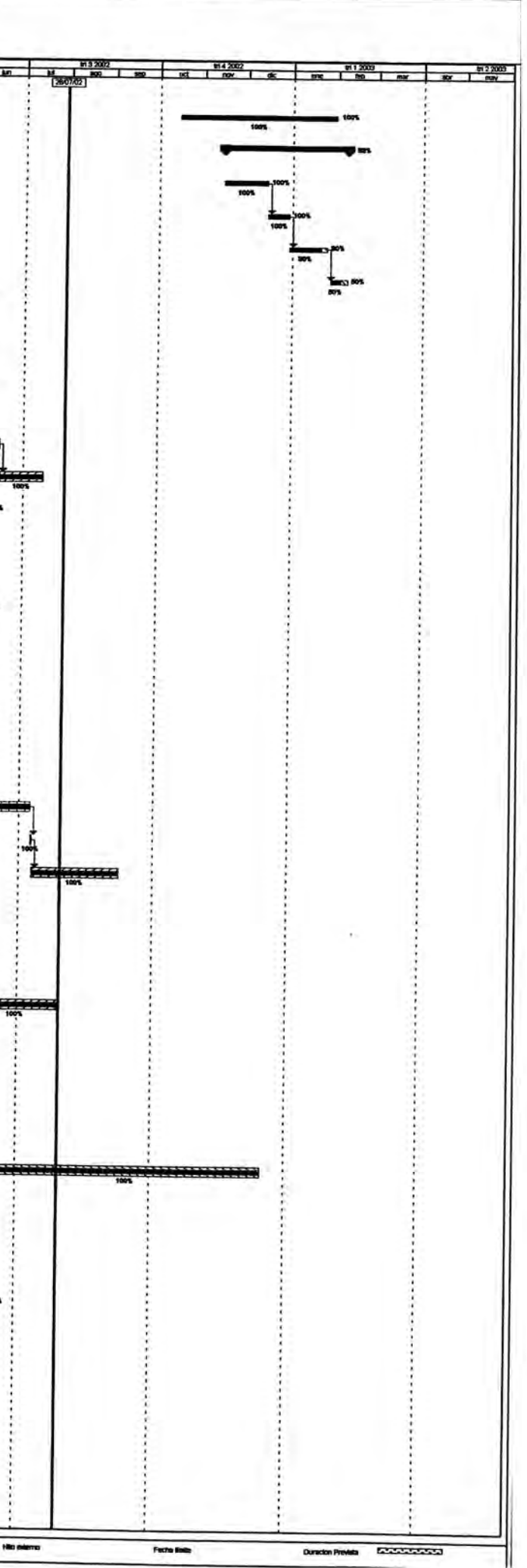

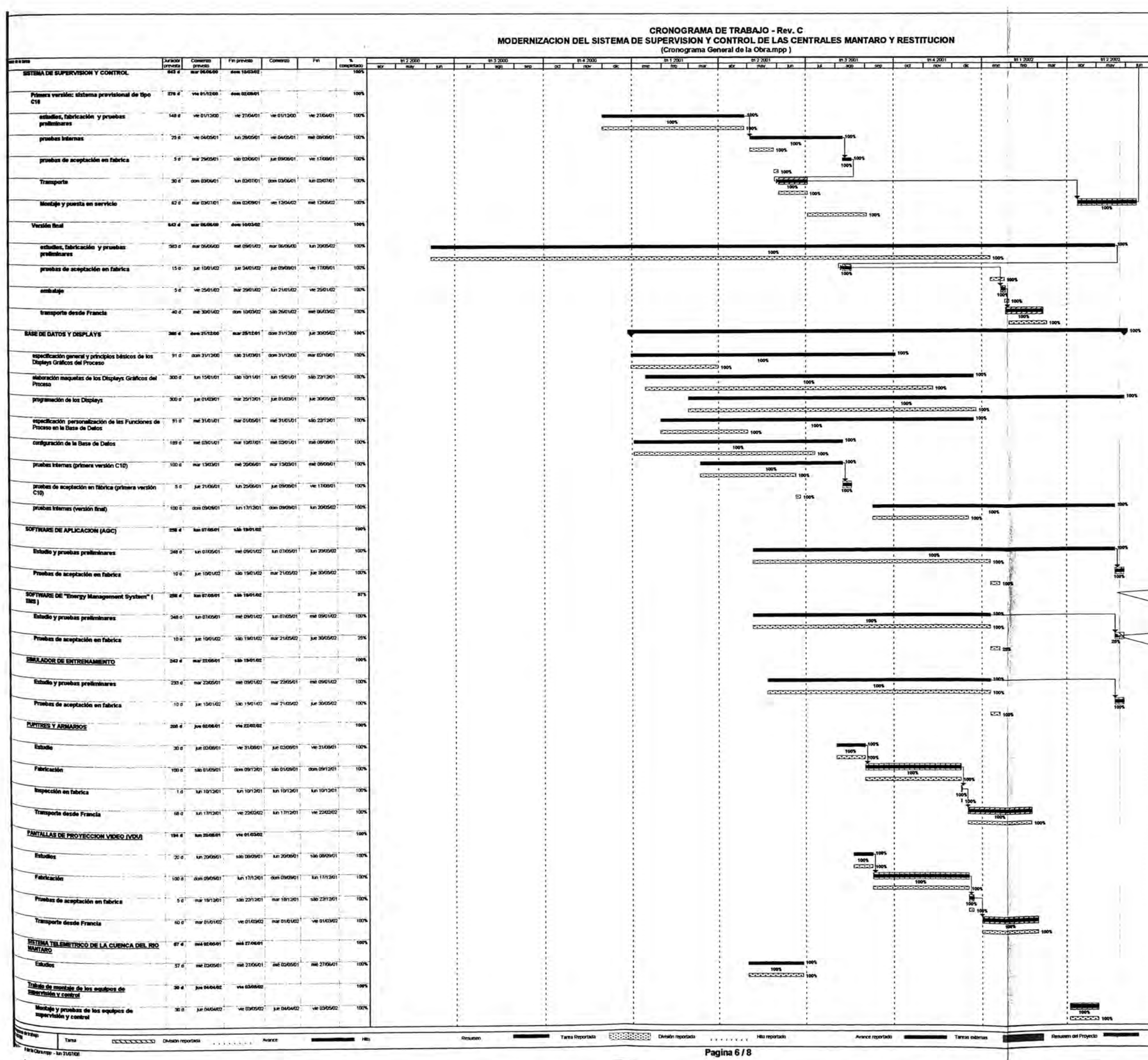

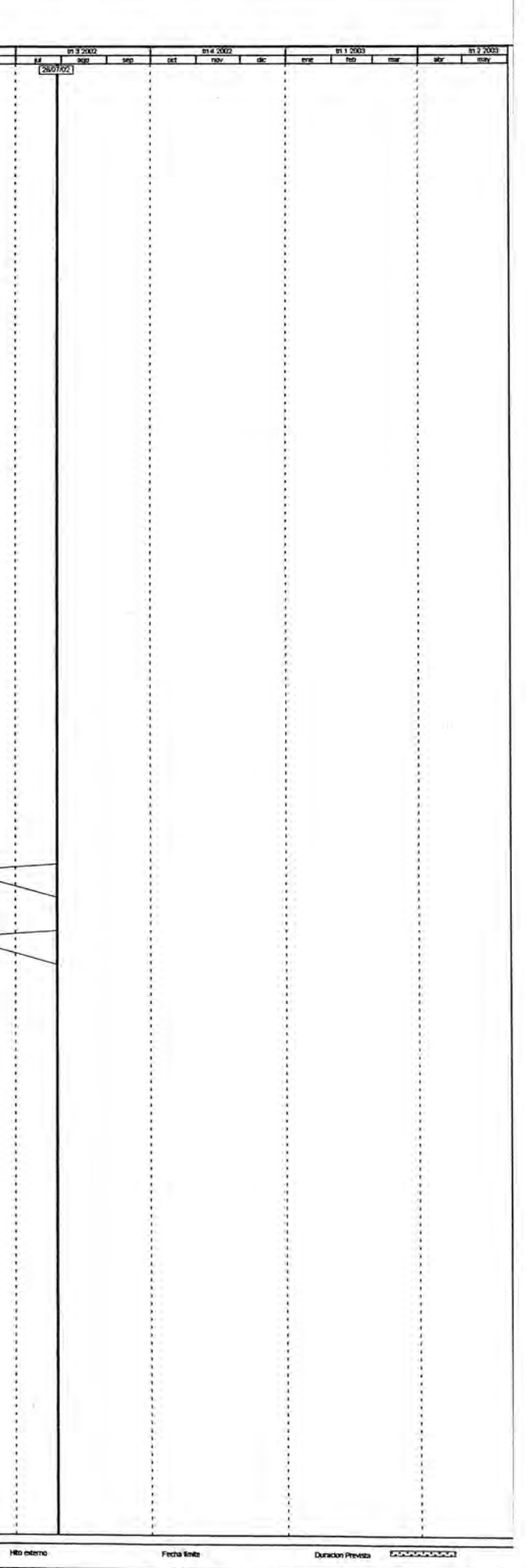

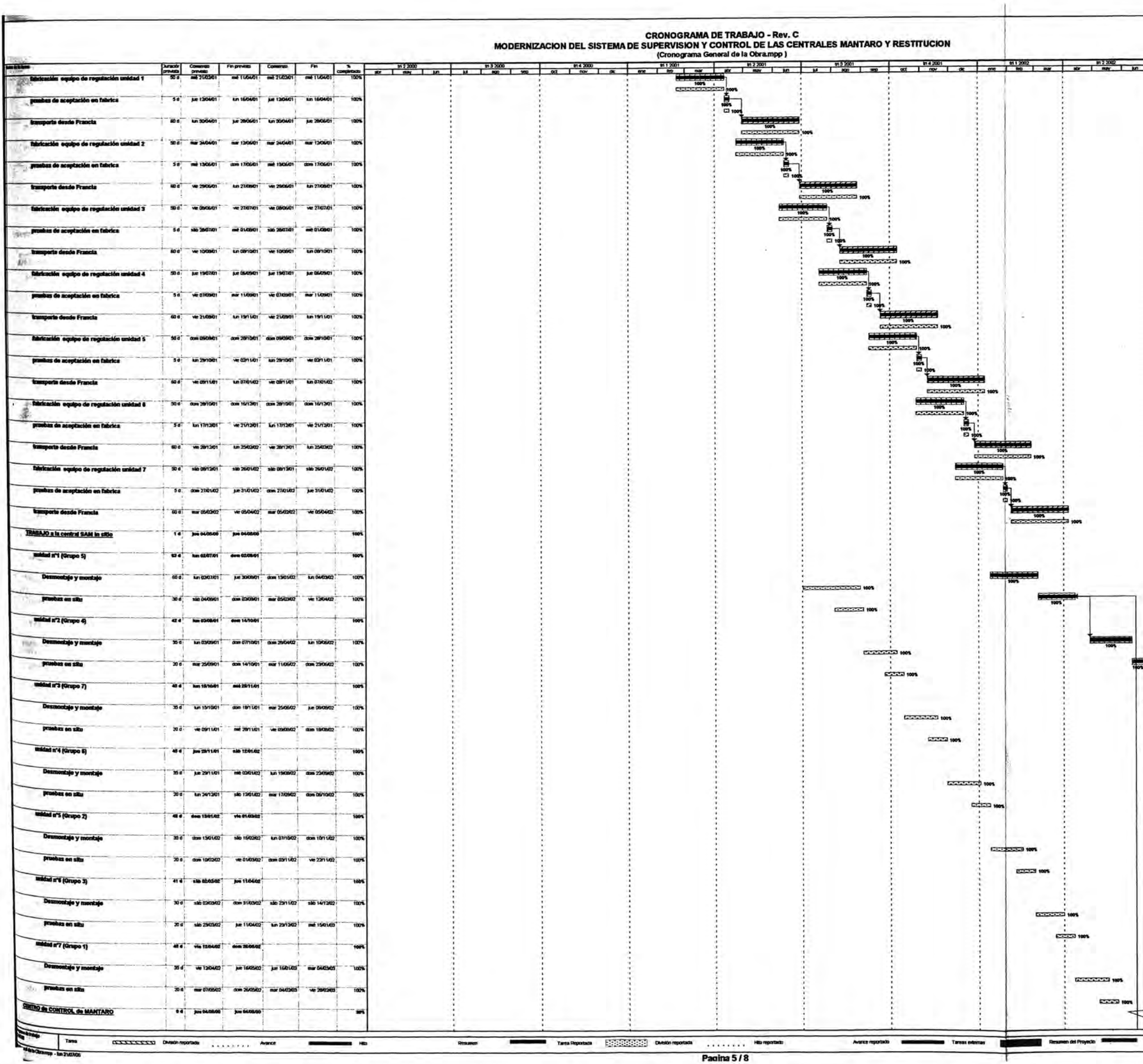

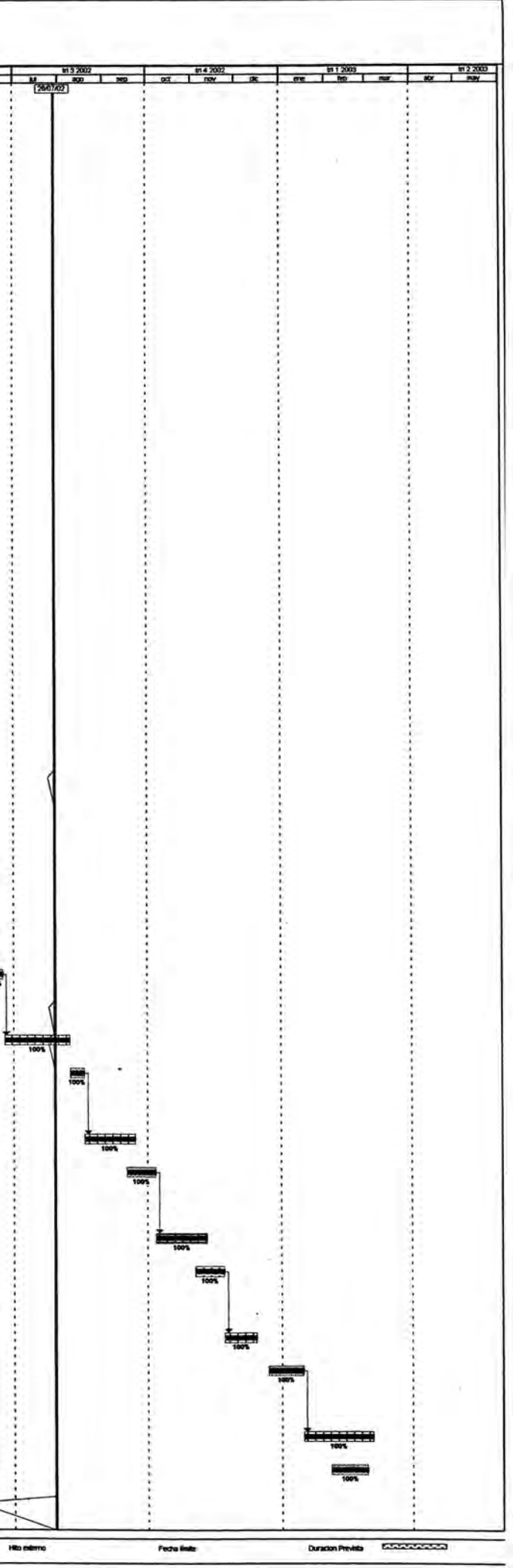

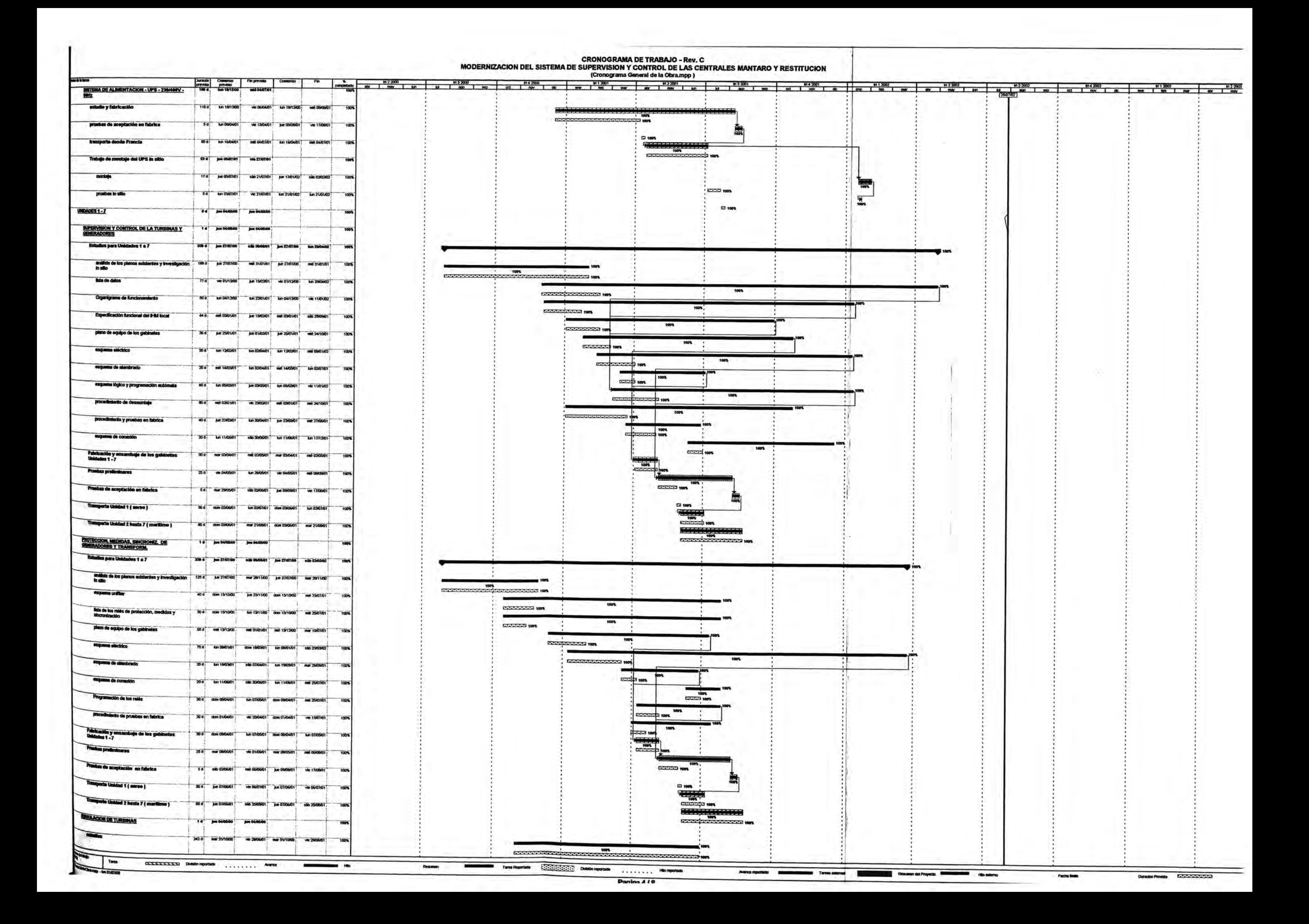

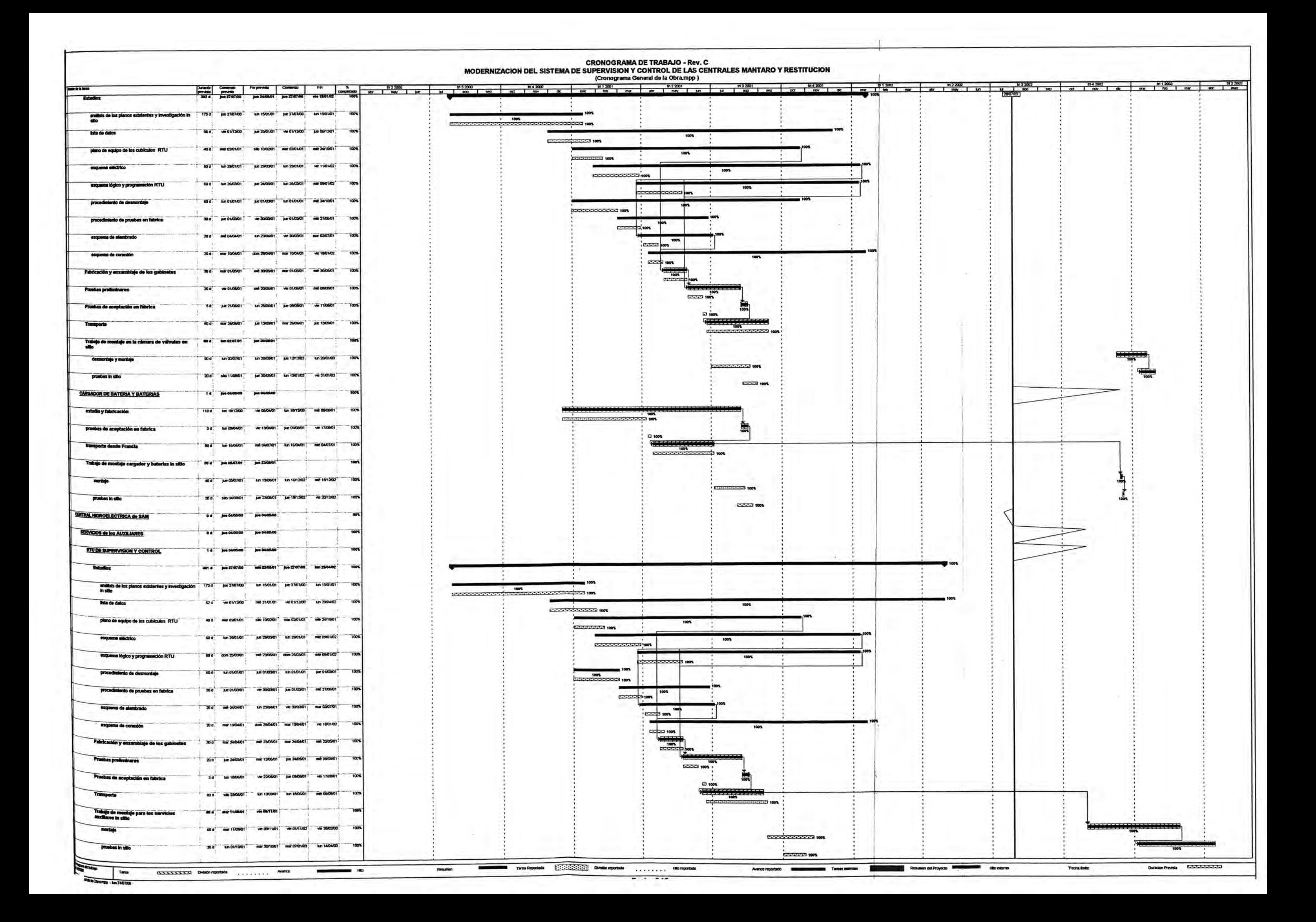

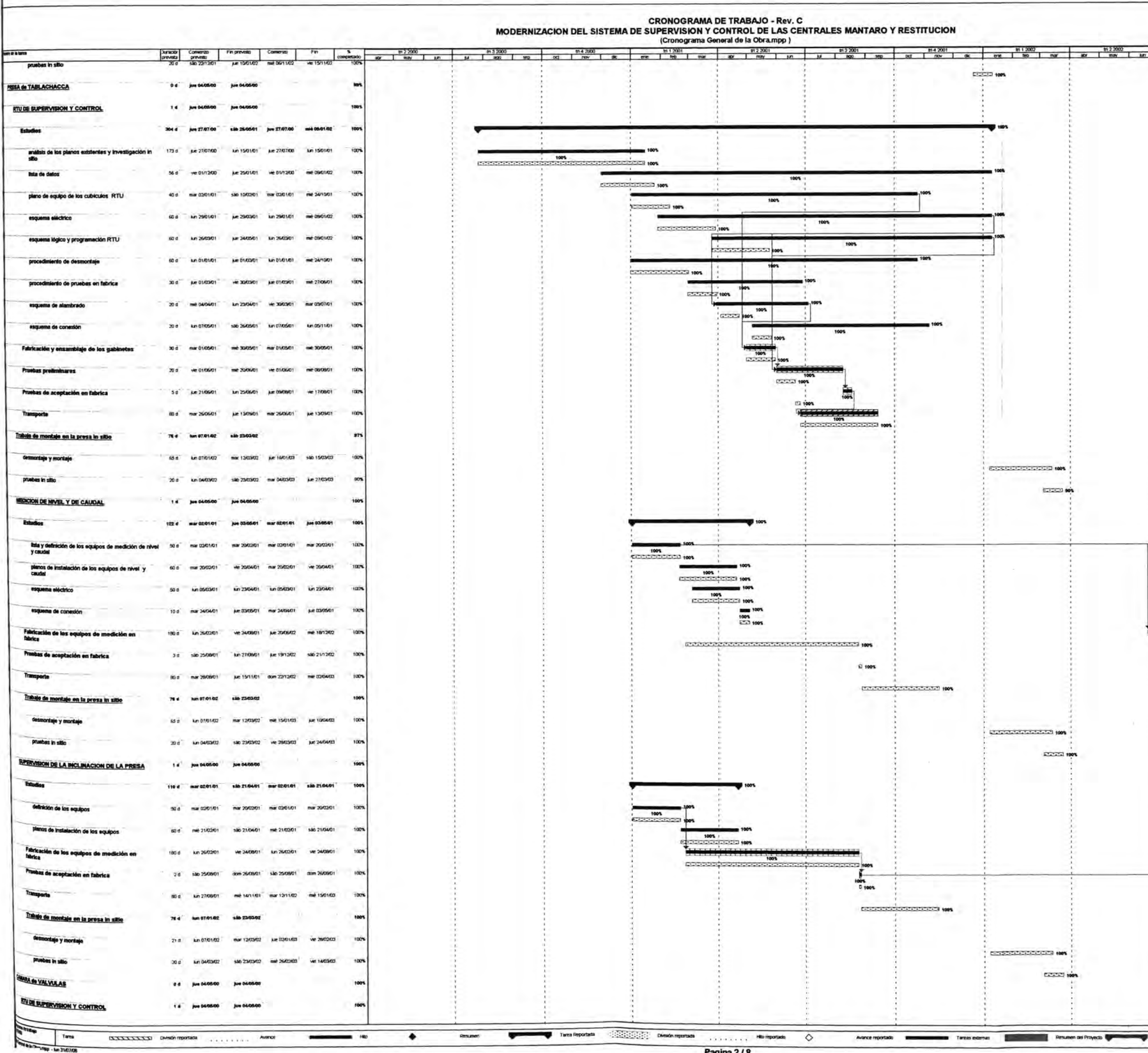

Pagina 2/8

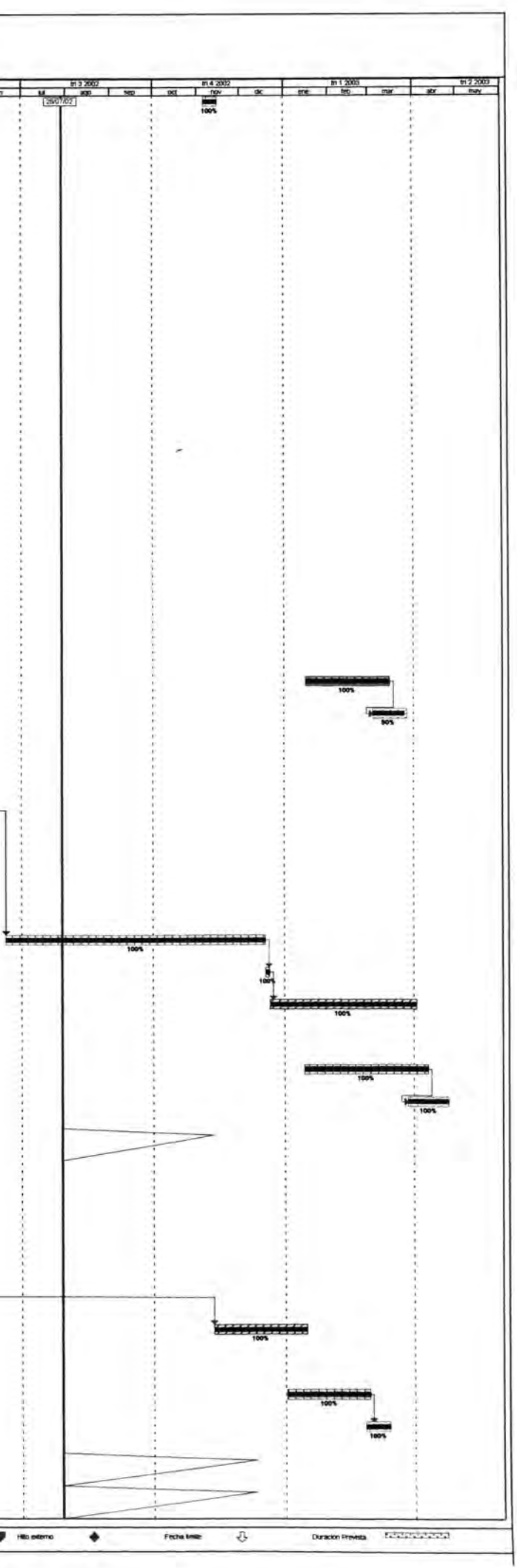

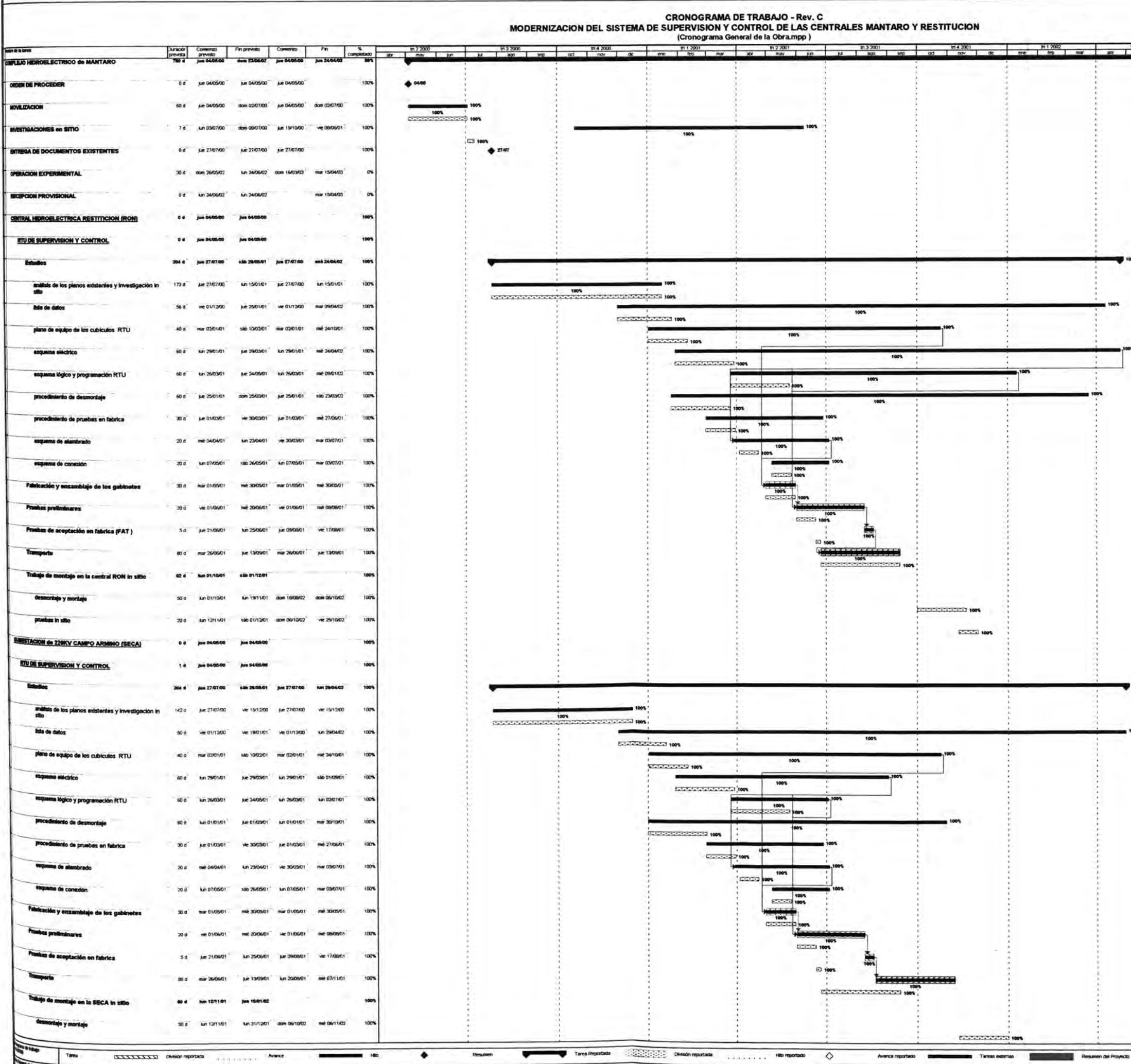

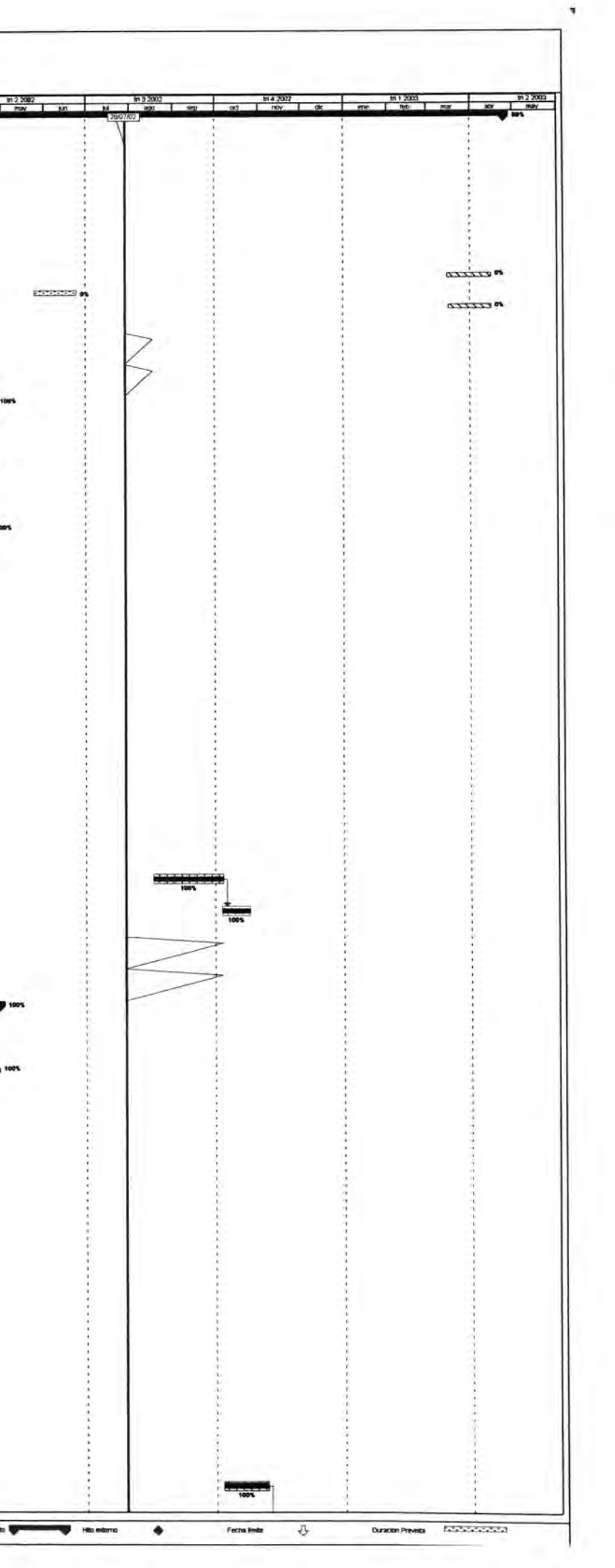

# **ANEXO C**

# **MODERNIZACIÓN DE LOS SISTEMAS DE**

# SUPERVISIÓN Y CONTROL DEL COMPLEJO

**MANTARO** 

# **Proyecto: MODERNIZACIÓN DEL SISTEMA DE SUPERVISIÓN Y CONTROL DE LAS CENTRALES MANTARO Y RESTITUCIÓN**

# **Resumen del Control Económico de la Obra**

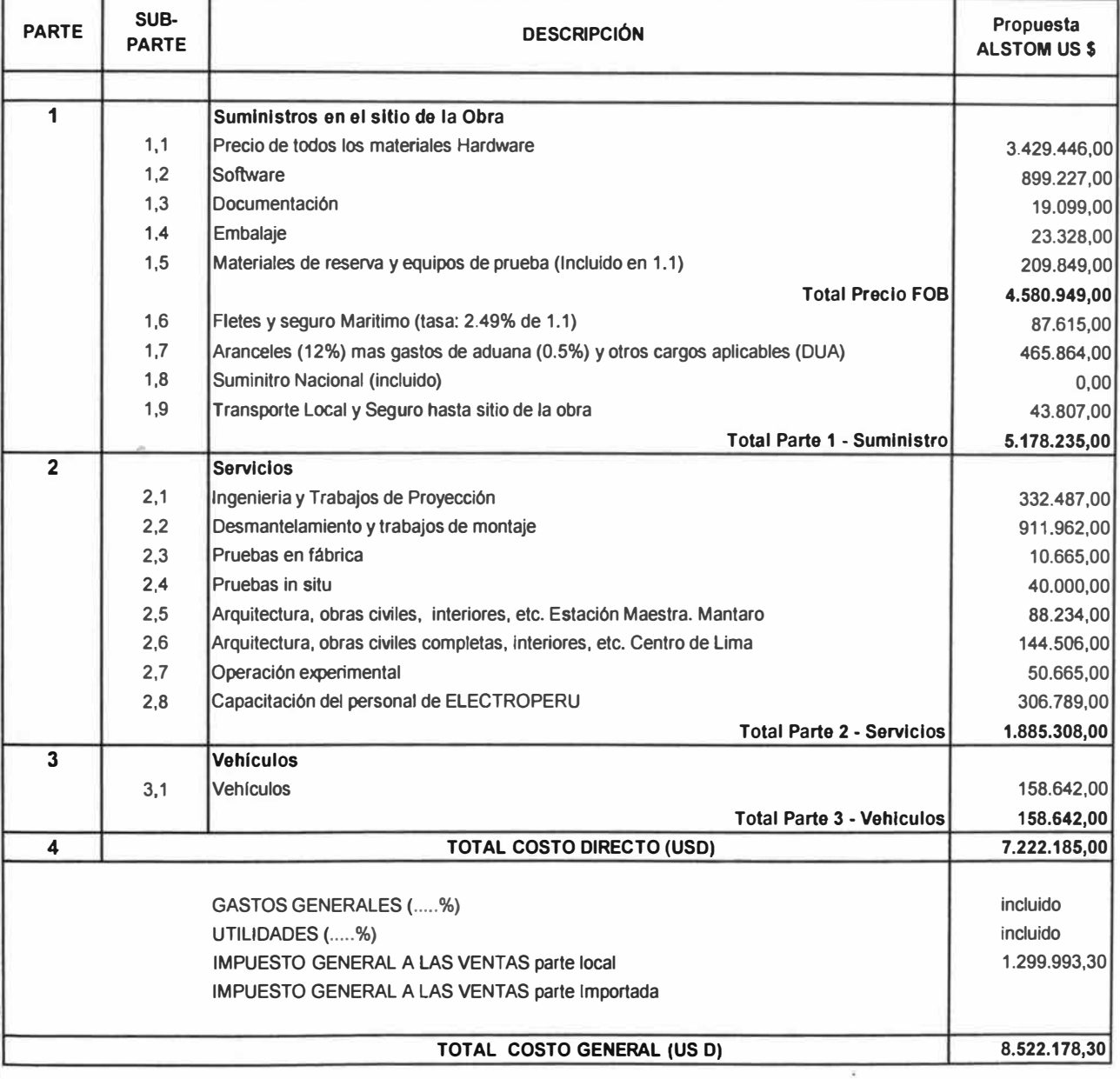
## Proyecto: MODERNIZACIÓN DEL SISTEMA DE SUPERVISIÓN Y CONTROL DE LAS CENTRALES MANTARO Y RESTITUCIÓN

**Parte 1 :Suministros en el Sitio de Obra** 

**Sub. Parte 1.1. Precios de todos los materiales Hardware** 

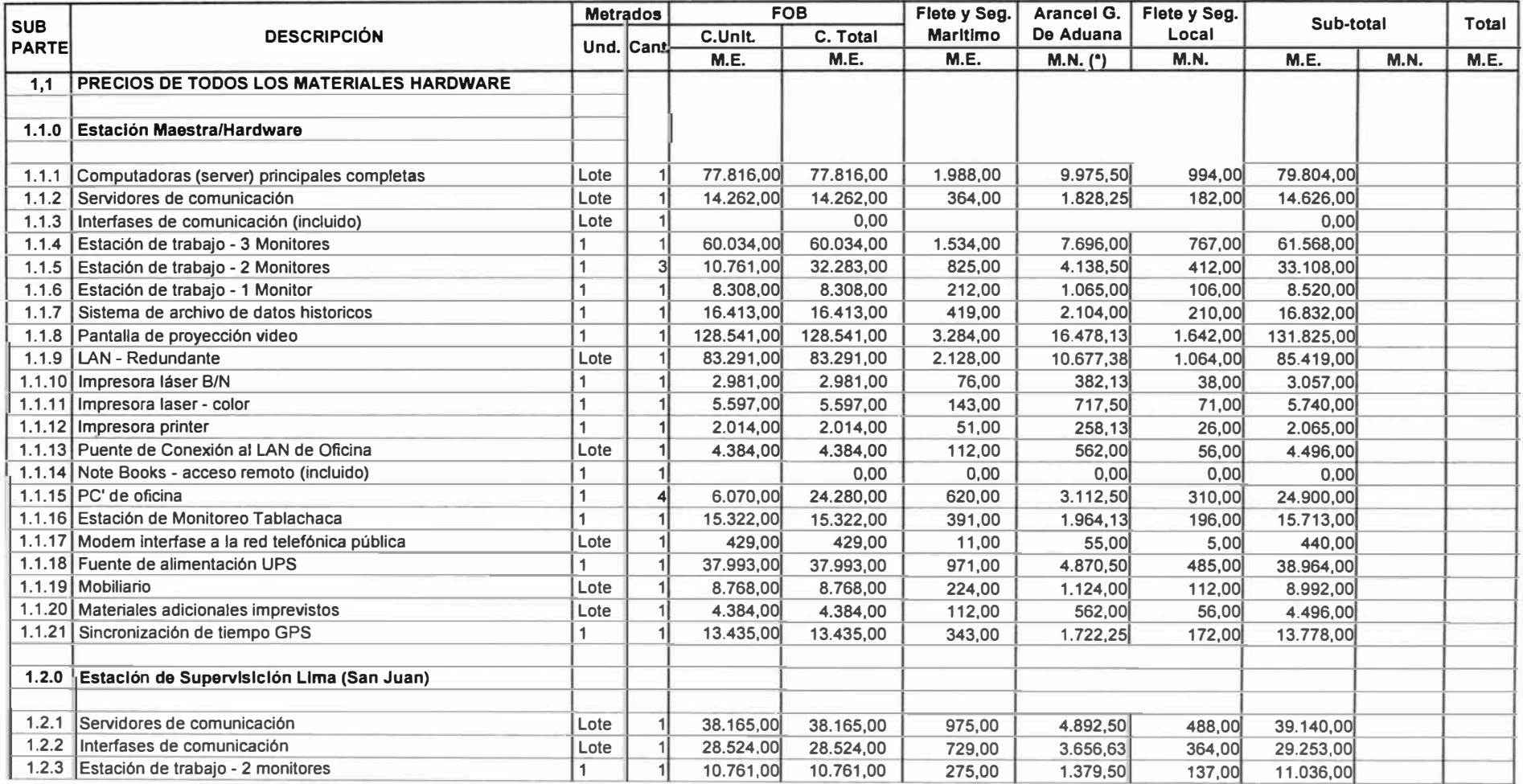

## **Proyecto: MODERNIZACIÓN DEL SISTEMA DE SUPERVISIÓN Y CONTROL DE LAS CENTRALES MANTARO Y RESTITUCIÓN**

## **Parte 1 :Suministros en el Sitio de Obra**

.  $\mathbf{z}_{\rm rot}$  .

**Sub. Parte 1.1. Precios de todos los materiales Hardware** 

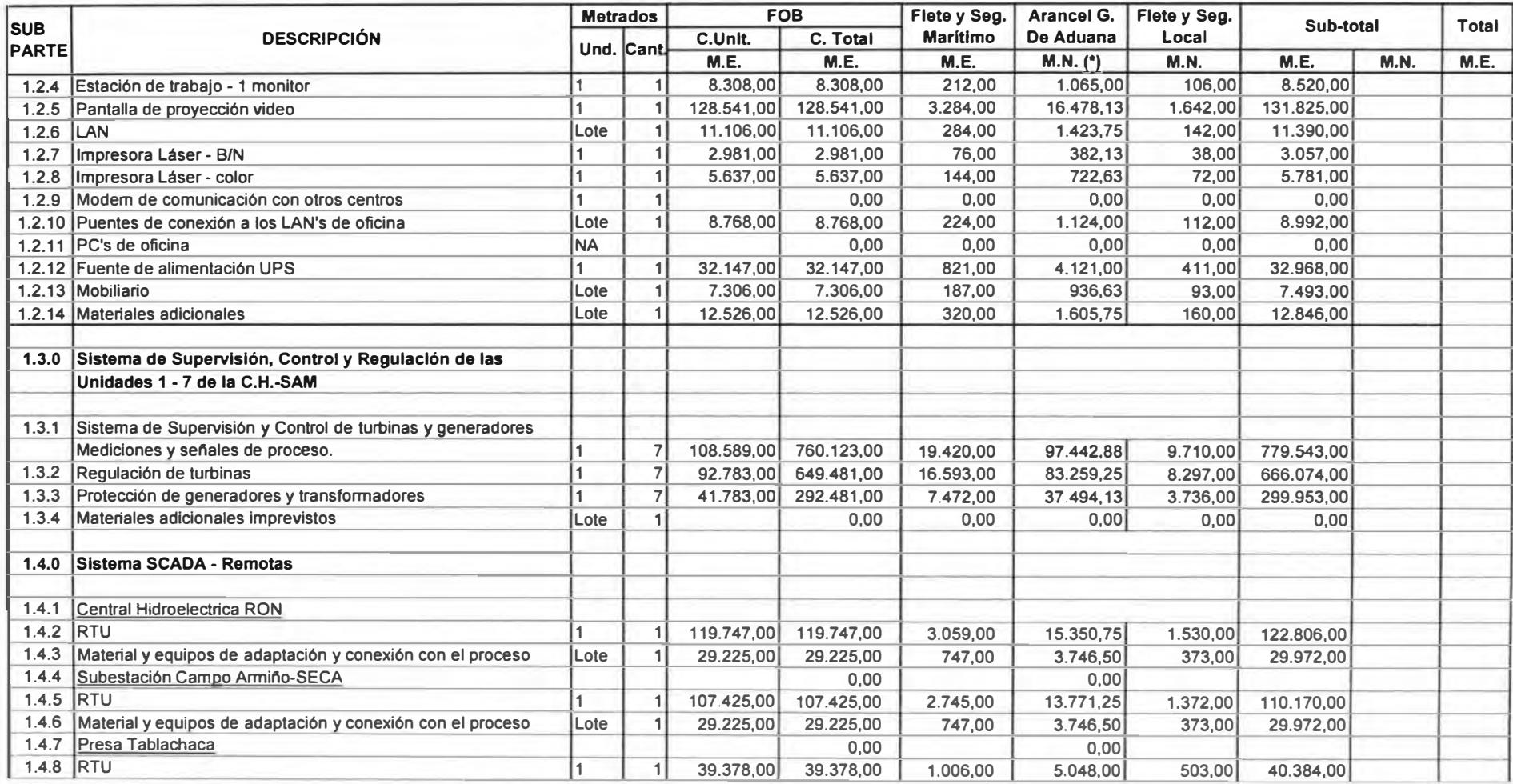

�· *ft'{'* 

## **Proyecto: MODERNIZACIÓN DEL SISTEMA DE SUPERVISIÓN Y CONTROL DE LAS CENTRALES MANTARO Y RESTITUCIÓN**

### **Parte 1 :Suministros en el Sitio de Obra**

Contractor

**Sub. Parte 1.1. Precios de todos los materiales Hardware** 

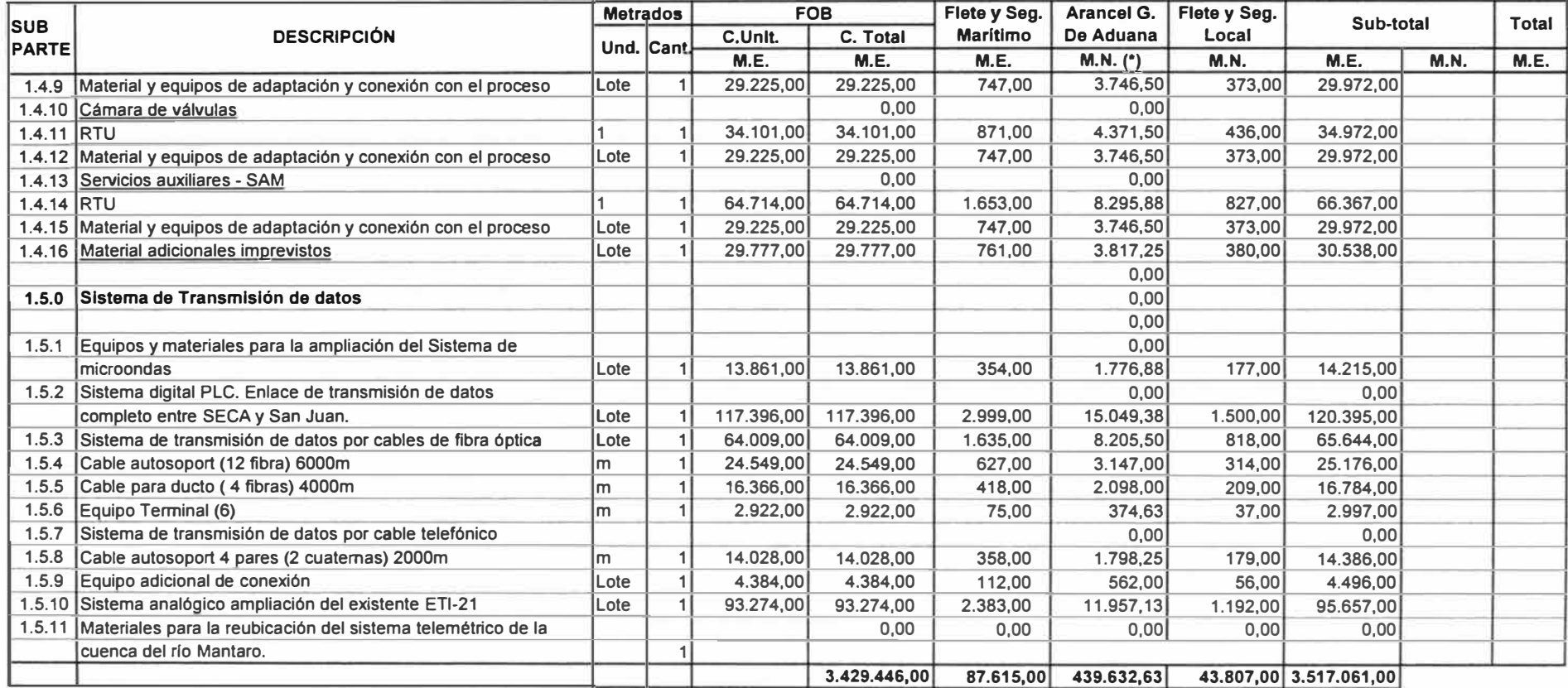

## **ROYECTO: MODERNIZACIÓN DEL SISTEMA DE SUPERVISIÓN Y CONTROL DE LAS CENTRALES MANTARO Y RESTITUCIÓN**  t

#### PARTE 1: Suministros en el Sitio de Obra

 $$ 

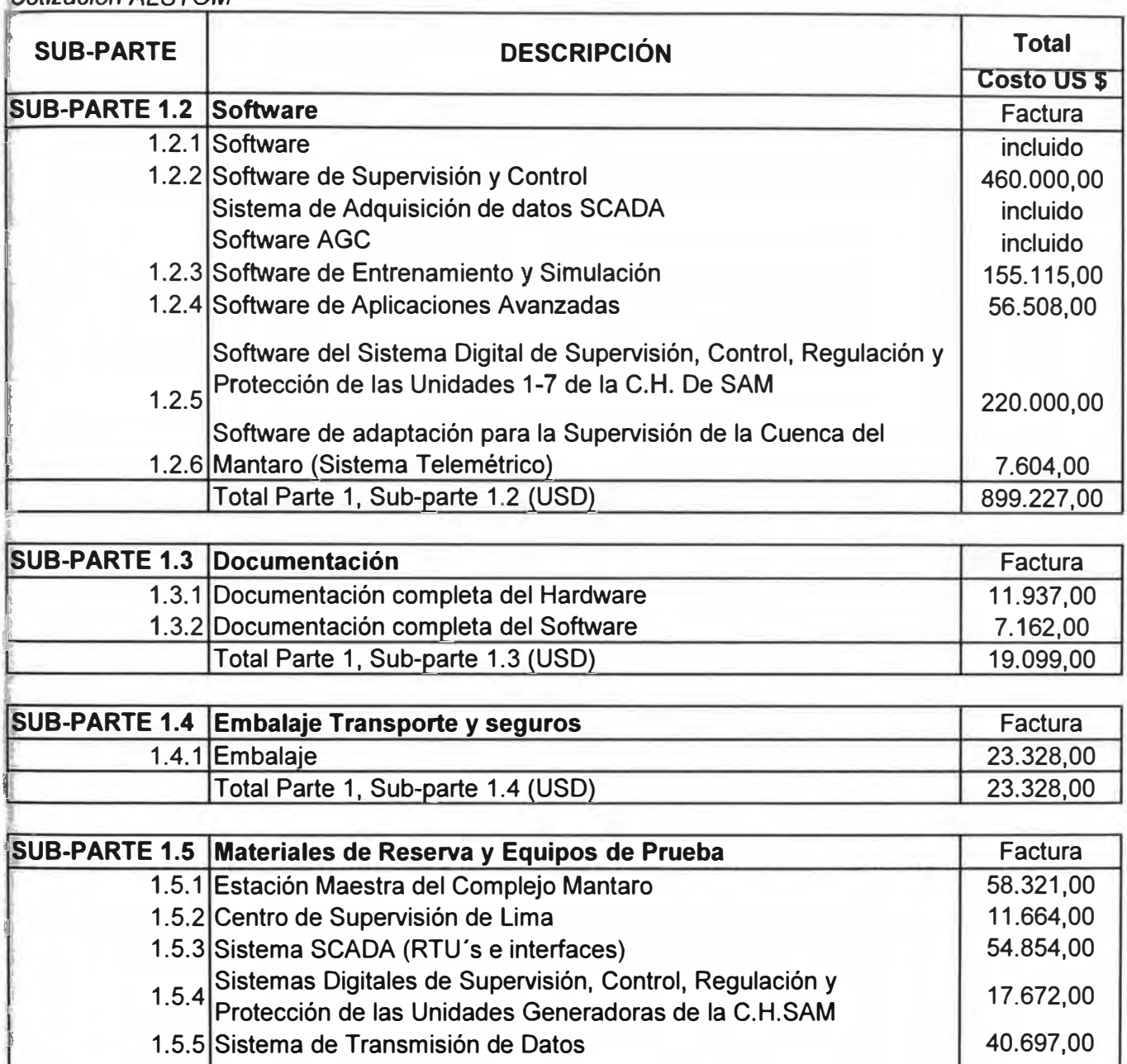

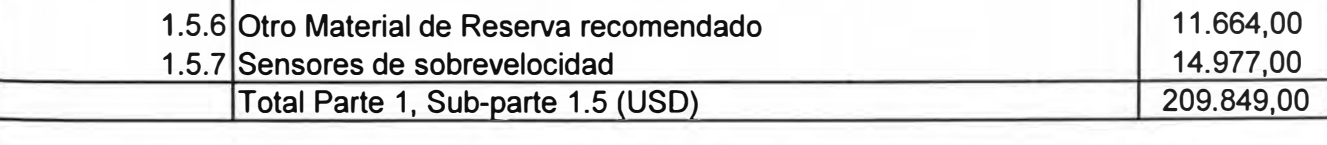

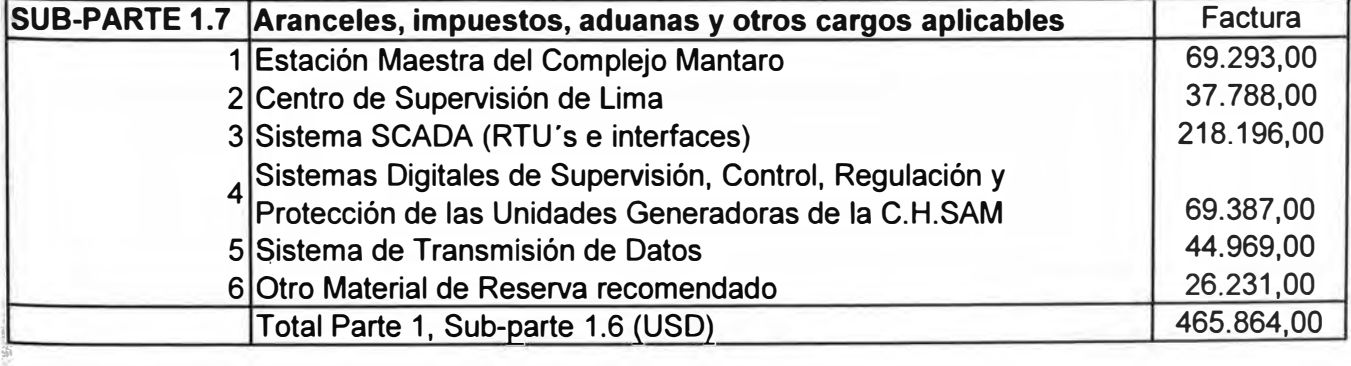

#### **PROYECTO: MODERNIZACIÓN DEL SISTEMA DE SUPERVISIÓN Y CONTROL DE LAS CENTRALES MANTARO Y RESTITUCIÓN**

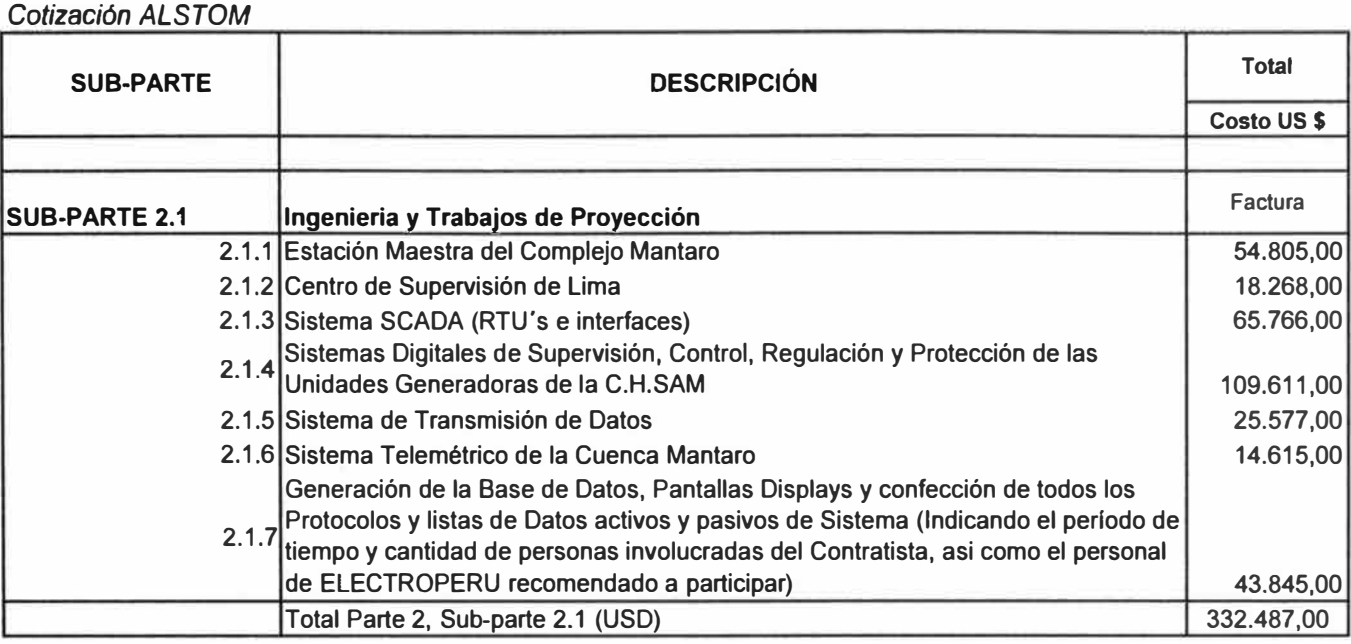

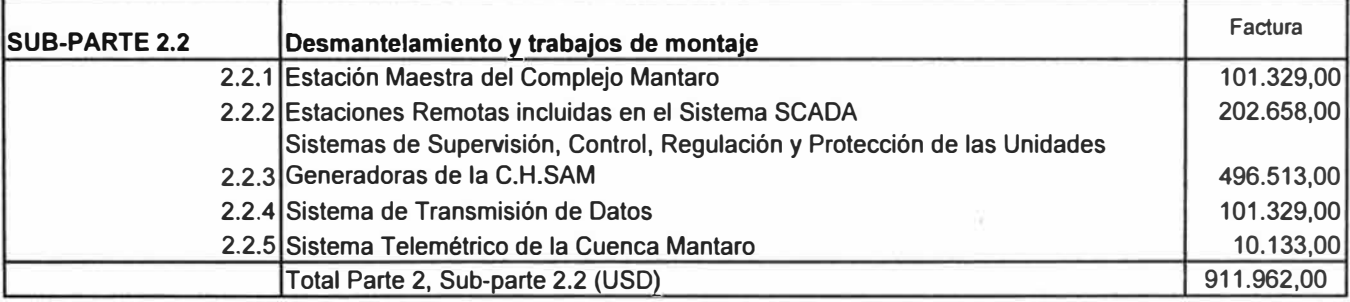

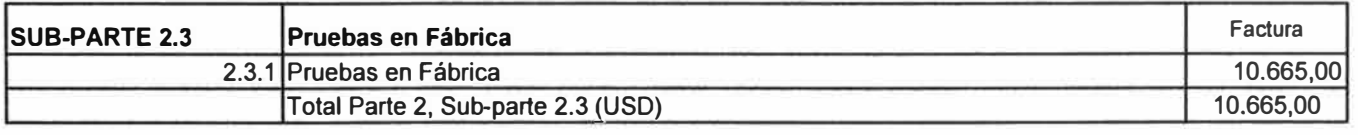

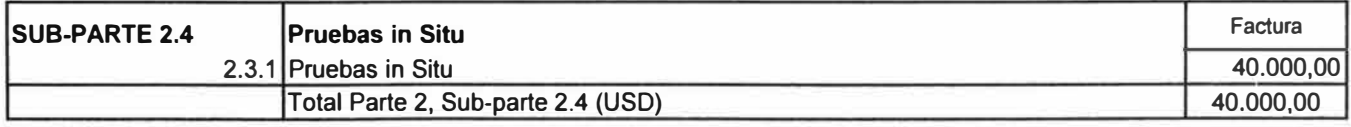

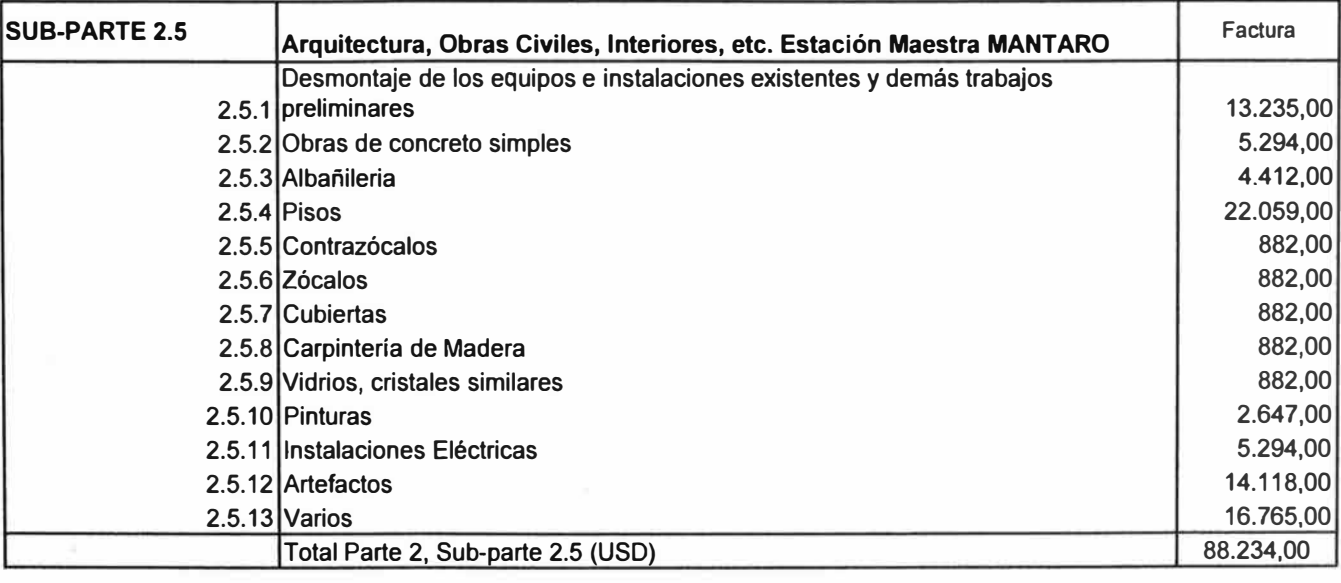

#### **PARTE 2: Servicios**

3

ŧ

J

 $\bar{1}$ 

 $\frac{1}{2}$ 

ł.

#### **PROYECTO: MODERNIZACIÓN DEL SISTEMA DE SUPERVISIÓN Y CONTROL DE LAS CENTRALES MANTARO Y RESTITUCIÓN**

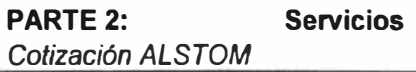

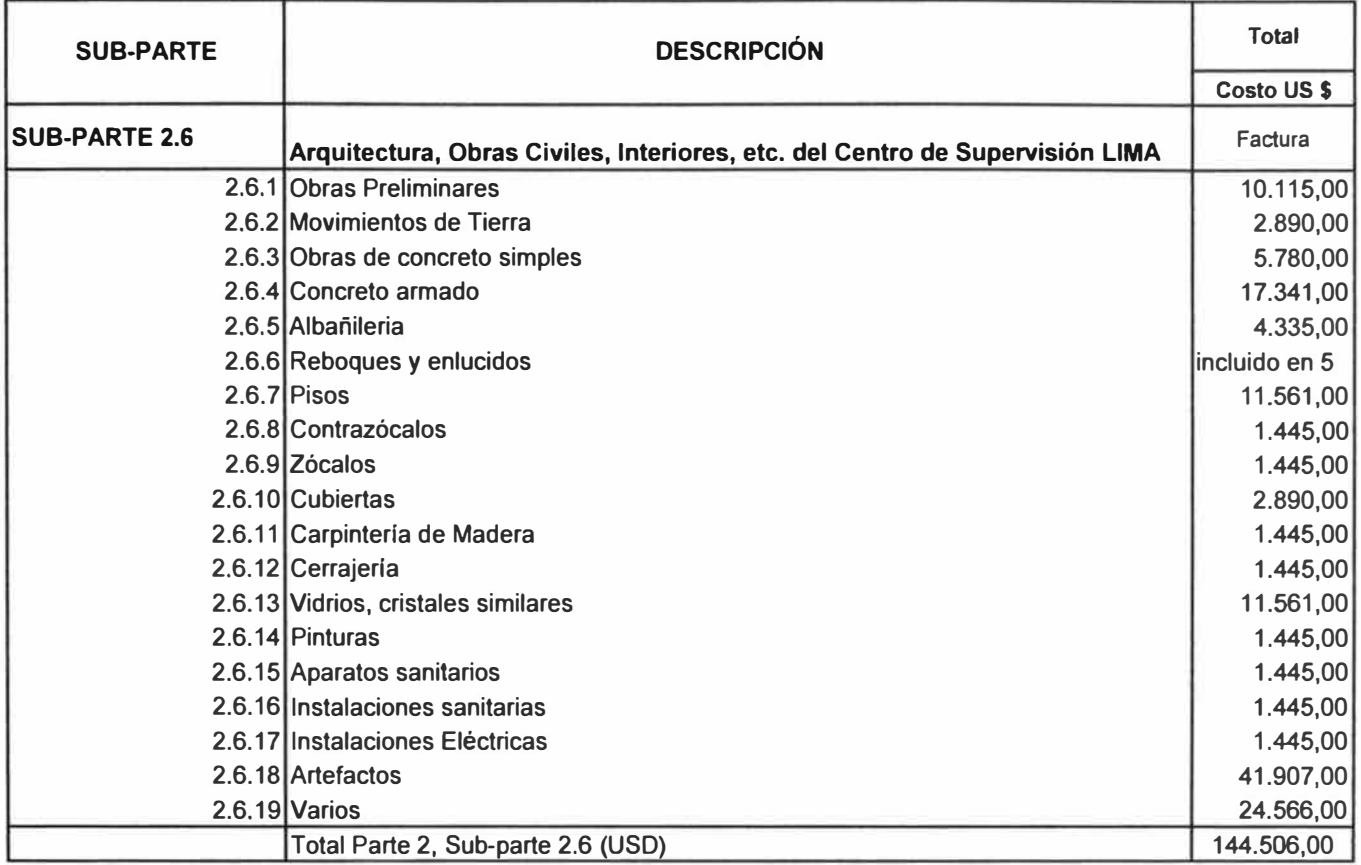

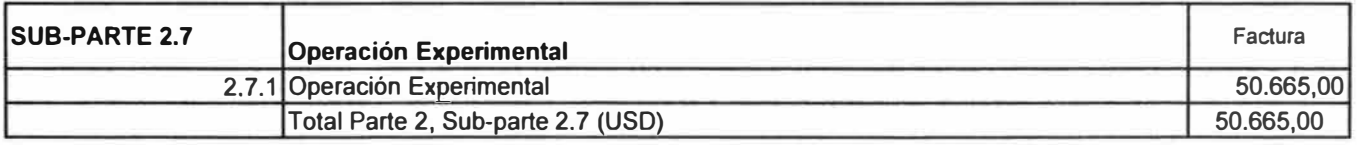

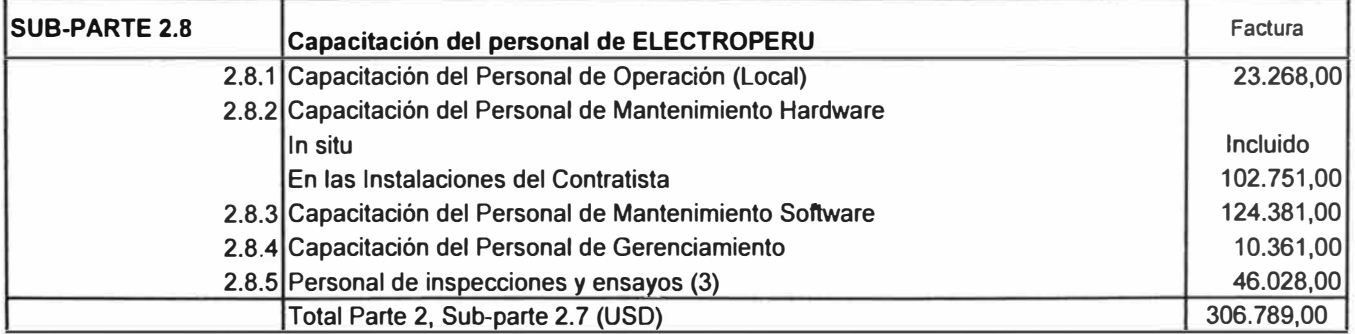

## **MODERNIZACIÓN DEL SISTEMA DE SUPERVISIÓN Y PROYECTO: CONTROL DE LAS CENTRALES MANTARO Y RESTITUCIÓN**

## **PARTE 3: Vehículos**

*Cotización ALSTOM* 

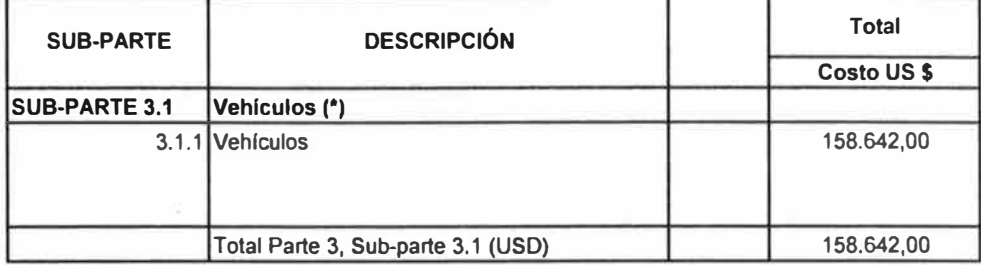

(\*) Según Tabla de Datos Técnicos requeridos, numeral 9.1 - Volumen 111 de las Bases

## **ANEXO D**

# **MODERNIZACIÓN DE LOS SISTEMAS DE SUPERVISIÓN Y CONTROL DEL COMPLEJO MANTARO**

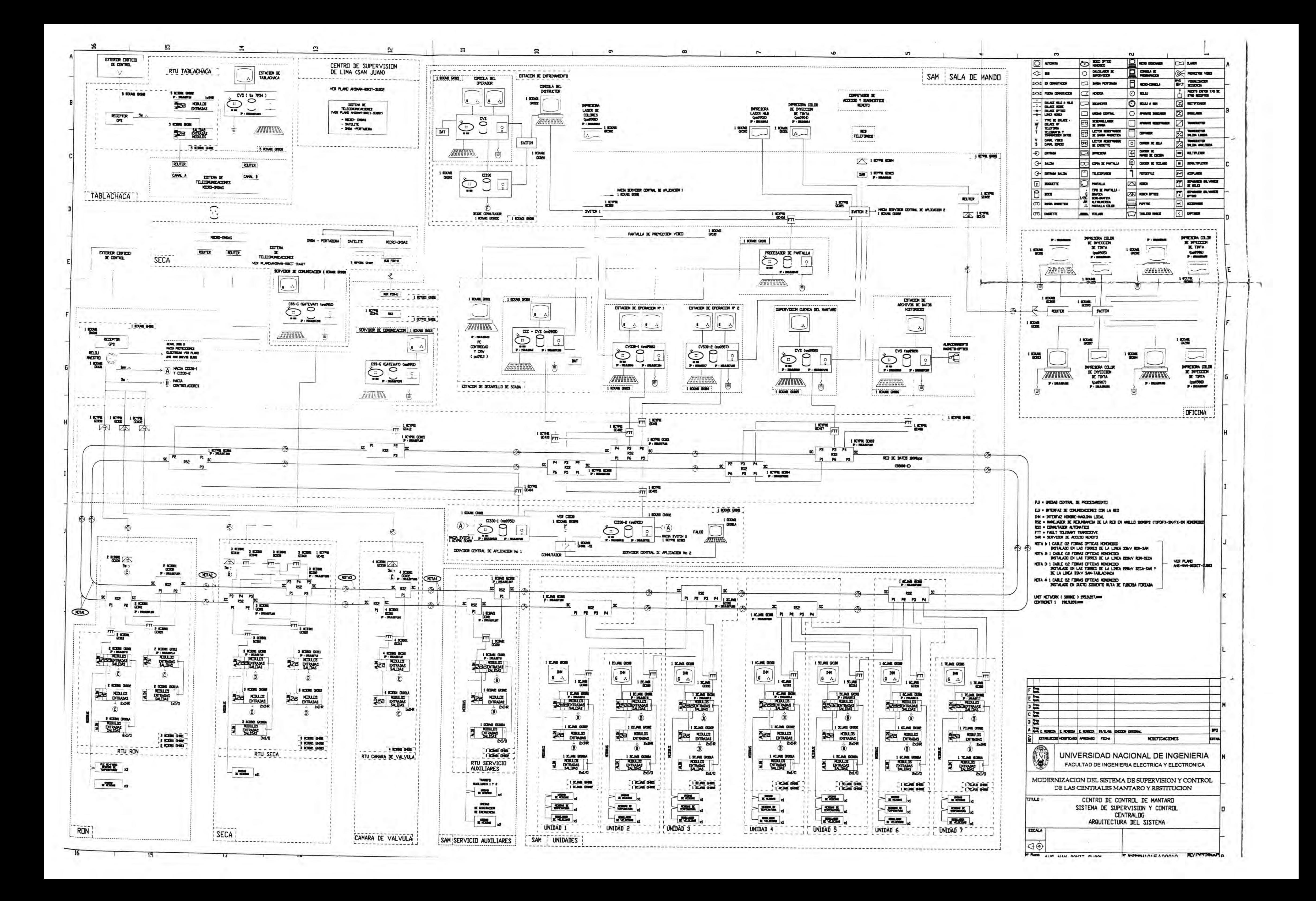

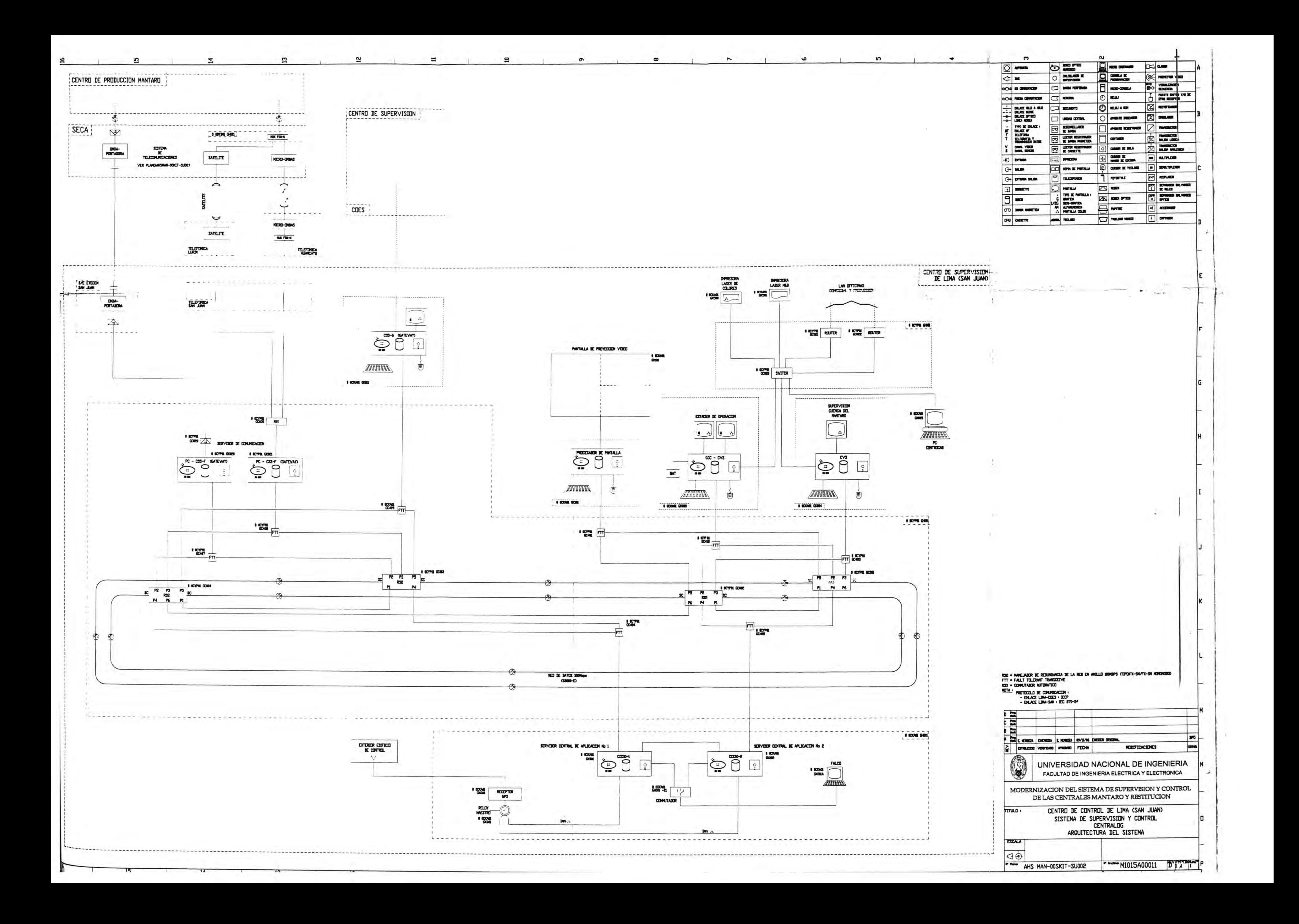

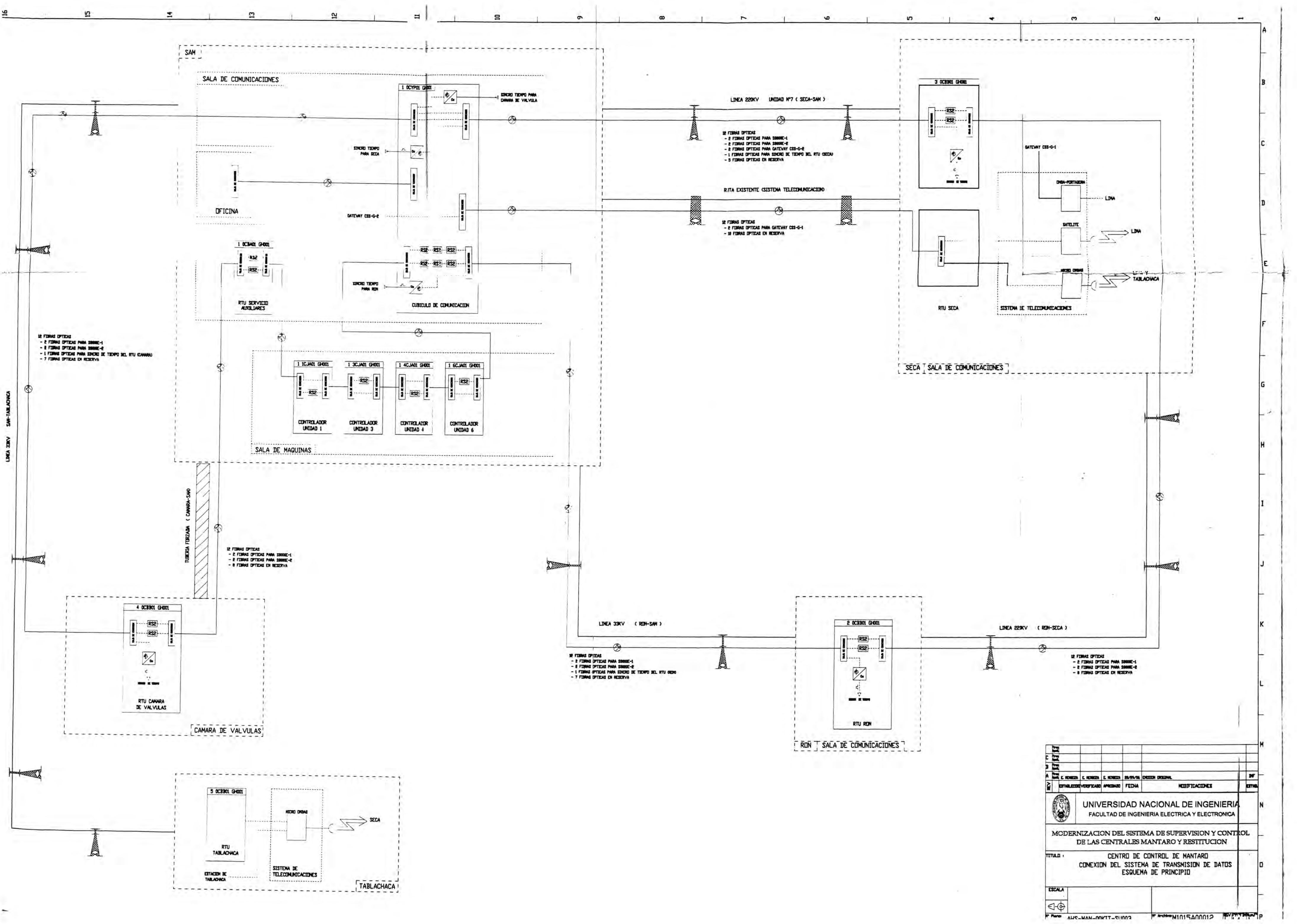

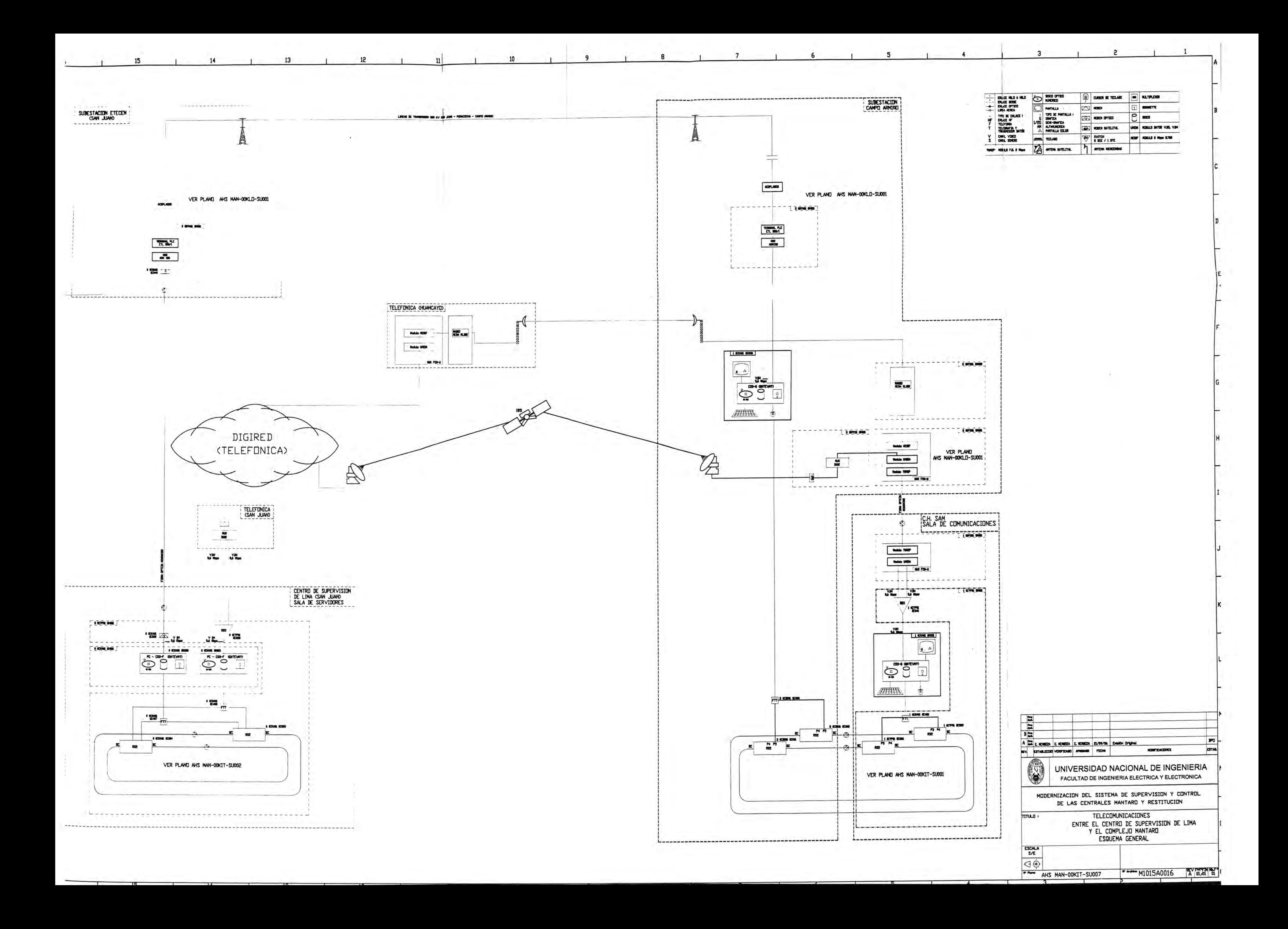

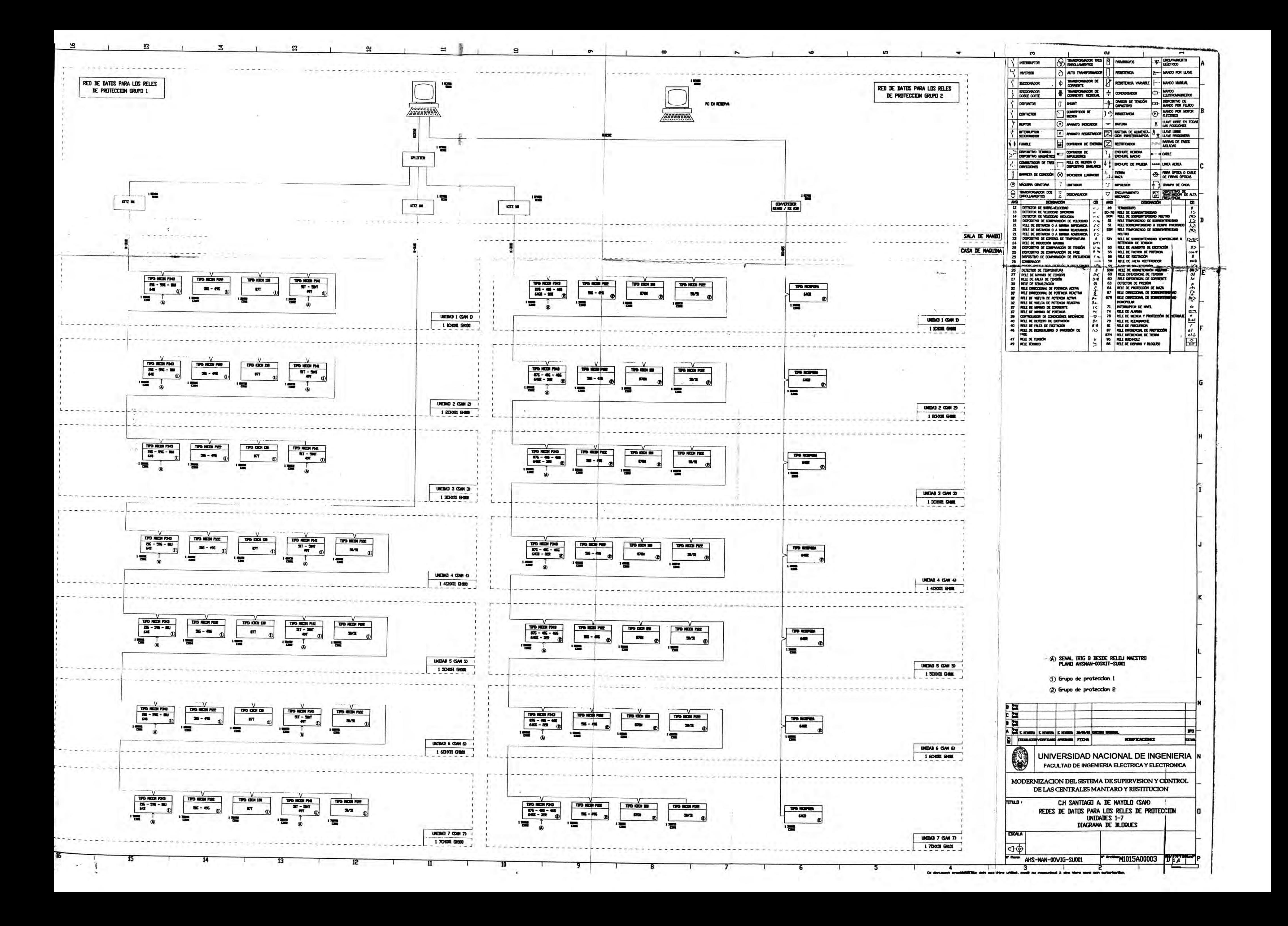

## **BIBLIOGRAFÍA**

- 1. IEEE Std 125 "Preparation of equipment Specifications for Speed Governing of Hydraulic Turbines lntended to Orive Electric Generators" *IEEE Std. Power Syst. Jan 2000.*
- 2. IEEE Std 810 "Vertical Hydraulic - Turbine Generator Shafts" *IEEE Std. Power Syst. Jun 1996*
- 3. IEEE Std 1020 "Control of small Hydroelectric Power Plants" *IEEE Std. Power Syst. Apr 1999*
- 4. IEEE Std 1147 "Rehabilitation of Hydroelectic Power Plants" *IEEE Std. Power Syst. May 2002*
- 5. IEEE Std 1249 "Guide for Computer Based Control Systems for Hydroelectric Power Plant Automation " *IEEE Std. Power Syst. Apr 1999*
- 6. IEEE Std 1010 "Control of Hydroelectric Power Plants" *IEEE Std. Power Syst. Aug 1994*
- 7. IEEE Std P1438 "Guide for Application of Plant Condition Monitoring for Hydroelectric Facilities" *IEEE Std. Power Syst. Mar 2001*
- 8. IEEE Std P1207 "Guide for Application of Turbine Governing Systems for Hydroelectric Generating Stations" *IEEE Std. Power Syst. Apr 1997*